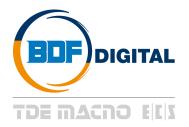

# **OPDE***plus* **XS-S-M-L-XL-BF1-BF2-BF3**

# PMSM/SynRM/IM User's Manual

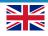

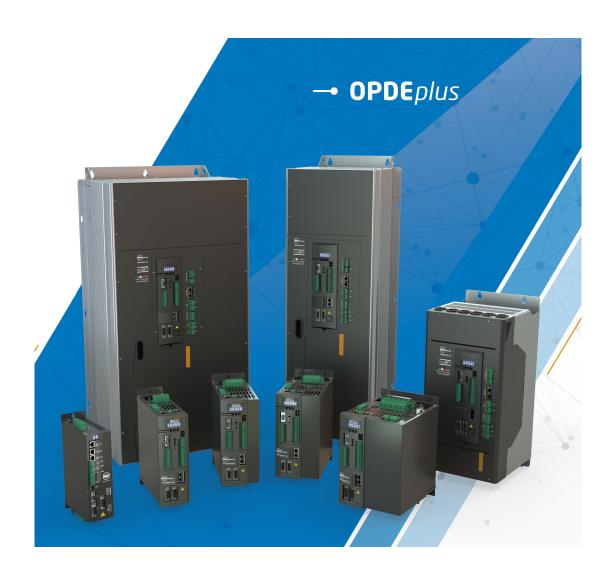

## **SUMMARY**

| 1 |                | RODUCTION                                                         |                  |
|---|----------------|-------------------------------------------------------------------|------------------|
|   |                | PARAMETERS (P)                                                    |                  |
|   |                | CONNECTIONS (C)                                                   |                  |
|   | 1.3 I          | NPUT LOGIC FUNCTIONS (I)                                          | 5                |
|   |                | NTERNAL VALUES (D)                                                |                  |
|   | 1.5 (          | OUTPUT LOGIC FUNCTIONS (O)                                        | 5                |
| ~ |                |                                                                   |                  |
|   |                | AMETERS                                                           |                  |
|   | 2.1 I          | DRIVE AND MOTOR COUPLING                                          | 6                |
|   | ~              |                                                                   |                  |
|   | 2.1.1<br>2.1.2 | Drive Plate<br>Motor Plate                                        |                  |
|   | 2.1.2          | Sensors available in fbk1                                         |                  |
|   | 2.1.3          | Autotuning Control and Motor Measured Model                       |                  |
|   | 2.1.4          | Identyfying Models of Synchronous Motor (PMSM/Brushless or SynRM) | 25               |
|   | 2.1.6          | Identifying Models of Asynchronous Motor (IM)                     | 27               |
|   | 2.1.7          | Speed Test                                                        |                  |
|   | 2.1.8          | Quick Start-Up                                                    |                  |
|   |                |                                                                   |                  |
|   | 2.2 I          | MOTOR CONTROL                                                     | 34               |
|   |                |                                                                   |                  |
|   | 2.2.1          | Acceleration Ramps and Speed Limit                                |                  |
|   | 2.2.2          | Speed Control                                                     |                  |
|   | 2.2.3          | Torque and Current Limits                                         |                  |
|   | 2.2.4<br>2.2.5 | Current Control                                                   |                  |
|   | 2.2.5          | Drive Torque Control<br>Voltage/Flux Control (Synchronous Motor)  |                  |
|   | 2.2.0          | Maximum speed limit on the basic of number of motor poles         |                  |
|   | 2.2.7          | Initial Pole Position detection (IPP)-Only for PMSM               |                  |
|   | 2.2.0          | Maximum Torque per Ampere (MTPA)-Only for PMSM-IPM                |                  |
|   | 2.2.9          |                                                                   |                  |
|   | 2.2.10         |                                                                   |                  |
|   | 2.2.11         |                                                                   |                  |
|   | 2.3            | V/F CONTROL (ASYNCHRONOUS MOTOR)                                  |                  |
|   |                |                                                                   |                  |
|   | 2.3.1          | Automatic Setting of Working Voltage/Frequency                    |                  |
|   | 2.3.2          | Manual Setting of Working Voltage/Frequency Characteristic        |                  |
|   | 2.3.3          | Load Effect Compensation                                          |                  |
|   | 2.3.4          | Particular Control Functions                                      | 55               |
|   |                |                                                                   |                  |
|   | 2.4 I          | PROTECTION                                                        | 57               |
|   | 2.4.1          | Voltage Limits                                                    | 57               |
|   | 2.4.2          | Thermal Protection                                                |                  |
|   | 2.4.3          | Braking Resistance Thermal Protection (OPDE)                      |                  |
|   |                |                                                                   |                  |
|   | 2.5            | SENSORLESS                                                        | 69               |
| _ |                |                                                                   |                  |
| 3 |                | NDARD APPLICATION                                                 |                  |
|   | 3.1 I          | NPUT                                                              | 70               |
|   | 3.1.1          | Analog Reference                                                  | 70               |
|   | -              | Current Analog Reference 4÷20ma                                   | 0 <i>ז</i><br>סד |
|   | 3.1.2<br>3.1.3 |                                                                   |                  |
|   | 3.1.3          | Al16 Autosetting<br>Dead Zone                                     |                  |
|   | 3.1.4          | Digital Speed Reference                                           |                  |
|   | 3.1.5          | Frequency Speed Reference.                                        |                  |
|   | 3.1.0          | Digital Inputs Configurations.                                    |                  |
|   | 3              | - ····································                            |                  |

|   | 3.1.8 | Sensors available on fbk2                    | 84  |
|---|-------|----------------------------------------------|-----|
|   | 3.2   | OUTPUT                                       | 85  |
|   |       |                                              |     |
|   | 3.2.1 | J                                            |     |
|   | 3.2.2 | Analog Outputs Configurations                |     |
|   | 3.3   | MOTION CONTROL                               | 89  |
|   | 3.3.1 | Incremental Position Loop                    | 80  |
|   | 3.3.1 |                                              |     |
|   |       |                                              |     |
|   | 3.3.3 |                                              |     |
|   | 3.3.4 | Motor Holding Brake                          |     |
| л |       | TALOG APPLICATIONS                           | 00  |
| 4 | 4.1   | CATALOG APPLICATIONS ACTIVATION              |     |
|   | 7.1   |                                              |     |
|   | 4.1.1 | Applications unlock procedure                |     |
|   | 4.2   | INPUTS                                       | 100 |
|   | 4.2.1 | Analog Reference                             | 100 |
|   | 4.2.1 |                                              |     |
|   |       |                                              |     |
|   | 4.2.3 |                                              |     |
|   | 4.2.4 | 5                                            |     |
|   | 4.2.5 | Sensors available on fbk2                    |     |
|   | 4.3   | OUTPUT                                       | 103 |
|   | 4.3.1 | Digital Outputs Configurations               | 103 |
|   | 4.3.2 |                                              |     |
|   |       |                                              | 400 |
|   | 4.4   | MOTION CONTROL                               |     |
| 5 | GE    | NERIC PARAMETERS                             | 107 |
| J |       | KEYS                                         |     |
|   | 5.1   |                                              |     |
|   | 5.2   | DATA STORING                                 | 107 |
|   | 5.2.1 | Storage and Recall of the Working Parameters | 107 |
|   | 5.3   | DIGITAL COMMANDS AND CONTROL                 |     |
|   |       |                                              |     |
|   | 5.3.1 |                                              |     |
|   | 5.3.2 |                                              |     |
|   | 5.3.3 | Drive Switch Off / Stop                      |     |
|   | 5.3.4 |                                              |     |
|   | 5.4   | PWM SYNCHRONIZATION (STANDARD APPLICATION)   | 111 |
|   | 0.1   |                                              |     |
| 6 | DU    | AL USE TECHNOLOGY                            | 112 |
| - | 6.1   | NO DUAL USE DRIVE                            |     |
|   |       |                                              |     |
| 7 | ALA   | ARMS                                         |     |
|   | 7.1   | MAINTENANCE AND CONTROLS                     |     |
|   | -     |                                              |     |
|   | 7.1.1 |                                              |     |
|   | 7.1.2 | ······································       |     |
|   | 7.1.3 | ······································       |     |
|   | 7.1.4 | Alarm History                                |     |
|   |       |                                              |     |

| 8 DISPI | LAY (EXCEPT FOR OPDEplus XS)                                                  | 3 |
|---------|-------------------------------------------------------------------------------|---|
| 8.2 LA  | IYSICAL DISPOSITION                                                           | 3 |
|         |                                                                               |   |
| 8.2.1   | Parameters (Par)124                                                           | 1 |
| 8.2.2   | Application Parameters (App)124                                               | ł |
|         | Connections (Con) 124                                                         |   |
|         | Internal Values (Int)125                                                      |   |
| 8.2.5   | Allarms (All)                                                                 | 3 |
| 8.2.6   | Logic Functions of Input (Inp)126                                             | 3 |
| 8.2.7   | Logic Functions of Output (Out) 127                                           | 7 |
|         | Utilities Commands (UTL) 127                                                  |   |
|         | Fieldbus Parameters (FLB) 128                                                 |   |
| 8.2.10  | Usb port commands (USB) 128                                                   | 3 |
|         |                                                                               |   |
| 8.3 IDI | LE STATE                                                                      | 9 |
| 8.4 MA  | AIN MENU                                                                      | ) |
|         |                                                                               |   |
| 8.4.1   | Sub-Menu of Parameters, Application Parameters and Connections Management 130 | ) |
|         | Visualization of the Internal Values (INT)131                                 |   |
|         | Alarms (ALL)                                                                  |   |
|         | Visualization of the Input and Output (Inp and Out)                           |   |
| 8.4.5   | Sub-menu of USB port Management                                               | 3 |
| 01110   |                                                                               | - |
| 8.5 PR  | ROGRAMMING KEY (EXCEPT FOR OPDEplus XS)134                                    | 1 |
| 8.5.1   | Classic Key                                                                   | 1 |
|         | USB Kev                                                                       |   |
| 0.5.2   |                                                                               | ' |
|         |                                                                               |   |
|         | OF SYNCHRONOUS MOTORS PARAMETERS                                              |   |
| (BRUSHL | ESS/PMSM & SYNRM)145                                                          | 5 |

|                                                | 140 |
|------------------------------------------------|-----|
| 10 LIST OF ASYNCHRONOUS MOTORS PARAMETERS (IM) | 156 |

## **1 INTRODUCTION**

Purpose of this manual is to explain the meaning and the nomenclature used in the parameters configuration pages of the OPDExplorer supervisor, released with BDF digital drives for free. This SW is essential during the start-up of all BDF digital drives and its structure is faithfully follow in this manual to help the customer.

In detail, each chapter and subsection is referred to the OPDExplorer folder that contain all relative parameters, as shown with the tree image at the beginning of the paragraphs.

BDF digital drives "Plus" series are perfectly equal in the control and parametrization side, so except for some HW differences (descript in the Installation/Original Instruction Manual) the XS, OPDEplus S/M/L/XL, BF1/2/3 types are configurable by the same way.

Electrical machines managed by OPDEplus series are listed below:

- Synchronous Motors/Generators: the control fw manage both closed loop by feedback or FOC sensorless- Filed Oriented Control synchronous machines with permanent magnet (PMSM/Brushless) with isotropic or anisotropic properties, that is machine in which the electromagnet torque component is increased by a reluctance torque component. Same fw can control by feedback or sensorless Synchronous Reluctance Motors (SynRM) and Assisted Synchronous Reluctance Motors (aSynRM).
- Asynchronous Motors/Generators: these machines, also called IM-Induction Motors, are managed by the control fw in closed loop by feedback sensor, in FOC sensorless or in open loop with linear control (V/F), choosing between pure V/F, V/F with torque ripple compensation or hybrid linear control.

The control values are divided as follows:

- Parameters
- Connections
- Input logic functions
- Internal values
- Output logic functions

In the tables of the control value, the last column on the right "Scale" shows the internal representation base of the parameters. This value is important if the parameters have to be read or written with a serial line or fieldbus and represent the factor which to divide the value stored to obtain the real value set, as following indicated:

$$Value = \frac{Internal Representation}{Scale}$$

Examples:

MAIN\_SUPPLY → P87 – Main supply voltage Value = 400 Scale = 10 Int. rep. = 4000

## 1.1 PARAMETERS (P)

The parameters are drive configuration values that are displayed as a number within a set range. The parameters are mostly displayed as percentages, which is especially useful if the motor or drive size have to be changed in that only the reference values (**P61**÷**P65**) have to be modified and the rest changes automatically. The parameters are split up into free, reserved and BDF DIGITAL reserved parameters.

The following rules apply:

Free parameters (black text in OPDExplorer): may be changed without having to open any key, even when running;

**Reserved parameters** (<u>blu text</u> in OPDExplorer): may be changed only at a standstill after having opened the reserved parameter key in P60 or the BDF DIGITAL reserved parameters key in P99;

**BDF DIGITAL reserved parameters** (violet text in OPDExplorer): may be changed only at a standstill after having opened the BDF DIGITAL reserved parameters key in P99. While the key for these parameters is closed, they will not be shown on the display.

Take careful note of the reference values for each parameter so that they are set correctly.

### 1.2 CONNECTIONS (C)

The connections are drive configuration values that are displayed as a whole number in the same way as a digital selector.

They are split up into free, reserved and BDF DIGITAL reserved connections, and are changed in the same way as the parameters.

The internal representation base is always as whole number.

## 1.3 INPUT LOGIC FUNCTIONS (I)

The input logic functions are 32 commands that come from configured terminal board logic inputs, from the serial line, and from the fieldbus. The meaning of this logical functions depend on the application, so please refer to specific documentation.

### 1.4 INTERNAL VALUES (D)

Internal values are 128 variables within the drive that can be shown on the display or via serial on the supervisor. They are also available from the fieldbus.

The first 64 values are referred to motor control part and are always present. The second 64 values are application specific.

Pay close attention to the internal representation base of these values as it is important if readings are made via serial line or fieldbus.

## 1.5 **OUTPUT LOGIC FUNCTIONS (O)**

The logic functions are 64, the first 32 display drive status and second 32 are application specific. All output functions can be assigned to one of the 4 logic outputs.

## 2 PARAMETERS

### 2.1 DRIVE AND MOTOR COUPLING

This section is usefull during motor start-up to obtain the best coupling between drive and motor. It's very important to follow the correct sequence explained in the next paragraphs.

PMSM/SynRM Parameters

AC Drive and Motor Coupling

| q | 2.1.1 | DRIVE PLATE |
|---|-------|-------------|
| 2 |       |             |

| Name              | Description                                                   | Min   | Max    | Default | UM             | Scale  |
|-------------------|---------------------------------------------------------------|-------|--------|---------|----------------|--------|
| MAIN_SUPPLY_SEL   | C53 - Supply voltage                                          | 0     | 2      | 0       |                | 1      |
| AC_MAIN_SUPPLY    | P87 - Main Supply voltage                                     | 180.0 | 780.0  | 400     | V rms          | 10     |
| DRV_I_NOM         | P53 - Rated drive current                                     | 0.0   | 2000.0 | 0       | А              | 10     |
| DRV_I_PEAK        | P113 - Maximum drive current                                  | 0.0   | 3000.0 | 0       | А              | 10     |
| I_OVR_LOAD_SEL    | C56 - Current overload                                        | 0     | 3      | 3       |                | 1      |
| PRC_DRV_I_MAX     | P103 - Drive limit current                                    | 0.0   | 800.0  | 200     | %<br>DRV_I_NOM | 40.96  |
| DRV_F_PWM         | P101 - PWM frequency                                          | 1000  | 16000  | 5000    | Hz             | 1      |
| DRV_F_PWM_CARATT  | P156 - PWM frequency for drive definition                     | 1000  | 16000  | 5000    | Hz             | 1      |
| DRV_E_CARATT      | P167 - Characterization voltage                               | 200.0 | 780.0  | 400     | V rms          | 10     |
| LEM_SEL           | C22 - LEM selection                                           | 0     | 1      | 1       |                | 1      |
| DRV_TH_MODEL      | C94 - Drive Thermal Model                                     | 0     | 2      | 0       |                | 1      |
| T_RAD             | P104 - Radiator time constant                                 | 10.0  | 360.0  | 80      | S              | 10     |
| T_JUNC            | P116 - Junction time constant                                 | 0.1   | 10.0   | 3.5     | S              | 10     |
| DRV_K_ALTITUDE    | P195 - Drive Derating with altitude                           | 0.00  | 200.0  | 100.0   | %              | 163.84 |
| OVR_LOAD_T_ENV    | P155 - Ambient temperature reference value during<br>overload | 0.0   | 150.0  | 40      | °C             | 10     |
| EN_PWM_RID        | C68 - Enable PWM frequency reduction                          | 0     | 2      | 0       |                | 1      |
| PWM_RID_F_MAX     | P196 - Max frequency for PWM reduction                        | 0.0   | 1000.0 | 10.0    | Hz             | 10     |
| PWM_MIN           | P197 - Minimun PWM frequency                                  | 1000  | 16000  | 5000.0  | Hz             | 1      |
| ISR_PWM           | Control Routines Frequency                                    |       |        | 5000    | Hz             | 1      |
| IGBT_PWM          | IGBT Frequency                                                |       |        | 5000    | Hz             | 1      |
| DEAD_TIME_SW      | P157 - Dead time software duration                            | 0.0   | 20.0   | 4       | μs             | 10     |
| DEAD_TIME HW      | P198 - Dead time hardware duration                            | 0.0   | 20.0   | 0.0     | μs             | 10     |
| MIN_PULSE         | P199 - Minimum command pulse duration                         | 0.0   | 20.0   | 1.0     | μs             | 10     |
| DC_BUS_FULL_SCALE | C24 - DC Voltage drive full scale                             | 0     | 2      | 0       | V              | 1      |
| RECT_BRIDGE_SEL   | C45 - Rectification bridge                                    | 0     | 1      | 0       |                | 1      |
| EN_NEW_STO        | C58 - Enable new STO management                               | 0     | 1      | 0       |                | 1      |
| BOARD_CONF        | C40-Regulation options mounting                               | 0     | 10     | 0       |                | 1      |

This parameters are related to the drive characteristic. The user has to set only the main supply voltage and select the current overload.

#### 2.1.1.1 New current overload function

With connection **C94 "DRV\_TH\_MODEL" = 2 (New Th\_model)** is possible to enable a new current overload management.

#### 2.1.1.2 Drive Current Overload Selection

Four types of drive overload can be set on **C56** 

| C56 | Overload type for rated drive current (P53) |  |  |  |  |  |  |
|-----|---------------------------------------------|--|--|--|--|--|--|
| 0   | 120% for 30 seconds                         |  |  |  |  |  |  |
| 1   | 150% for 30 seconds                         |  |  |  |  |  |  |
| 2   | 200% for 30 seconds                         |  |  |  |  |  |  |
| 3   | 200% for 3 seconds and 155% for 30 seconds  |  |  |  |  |  |  |

The choice also changes the rated drive current as shown by the tables in the installation manual (chapter "3.5-TECHNICAL DATA") and the correct value is always displayed in ampere rms in P53.

The delivered current is also used to calculate the operating temperature reached by the power component junctions with the drive presumed to be working with standard ventilation at the maximum ambient temperature permitted.

If this temperature reaches the maximum value permitted for the junctions (see **D06-Drive inner connection limit**), the delivered power limit is restricted to a value that is just over the rated drive current, i.e. the system's effective thermal current. Now the drive will only overload if the temperature drops below the rated value, which will only occur after a period of operation at currents below the rated current.

The overload time is bound to the drive output current before the overload request and how long this current is delivered for. Reducing this time (so increasing the frequency of overload request) the available overload time will decrease.

If the average delivered current is lower than the rated motor current before the overload request, then the overload time will increase. So the overload will be available for a longer or identical time to the ones shown.

Note that, if the overload current is equal to the drive thermal current, it may be delivered for an unlimited time.

For more details please consult chapter "3.5-TECHNICAL DATA" of Installation Manual of the OPDE PLUS.

#### 2.1.1.3 Double Update Function

With connection C68 "EN\_PWM\_VAR"= 2 (Double Update) the motor control routines have the refresh frequency set with P101 "DRV\_F\_PWM", but the real PWM frequency (for IGBT control) is half of that value, for reduce power loses and consequently Drive derating. When the Double Update function is enabled, the second sensor is no louger managed. In addiction, the minimum ratio between the control frequency and the output frequency will always be 9, therefore there will be an automatic control frequency change based on output frequency.

PMSM/SynRM Parameters
 AC Drive and Motor Coupling
 Drive plate
 Motor plate

#### 2.1.2 MOTOR PLATE

| Name                      | Description                                                 | Min  | Max    | Default | UM              | Scale  |
|---------------------------|-------------------------------------------------------------|------|--------|---------|-----------------|--------|
| PRC_MOT_I_NOM             | P61 - Rated motor<br>current                                | 10.0 | 100.0  | 100.0   | % DRV_I_NOM     | 327.67 |
| MOT_E_NOM                 | P62 - Rated motor<br>voltage                                | 30.0 | 1000.0 | 380     | Volt            | 10     |
| PRC_MOT_BEMF_NOM          | P181- PMSM Rated<br>motor BEMF                              | 0    | 200.0  | 100.0   | % MOT_V_NOM     | 163.83 |
| MOT_SPD_NOM/<br>MOT_F_NOM | P63 – PMSM Rated<br>motor speed/IM Rated<br>motor frequency |      |        |         | Rpm/Hz          | 1      |
| PRC_MOT_V_MAX             | P64 - Max. operating<br>voltage                             | 1.0  | 200.0  | 100     | % MOT_V_NOM     | 40.96  |
| MOT_SPD_MAX               | P65 - Max. operating<br>speed                               | 30   | 60000  | 3000    | Rpm             | 1      |
| MOT_POLE_NUM              | P67 - Number of motor<br>poles                              | 1    | 160    | 6       |                 | 1      |
| PRC_MOT_I_THERM           | P70 - Motor thermal<br>current                              | 10.0 | 110.0  | 100     | % PRC_MOT_I_NOM | 10     |
| MOT_TF_THERM              | P71 - Motor thermal time<br>constant                        | 30   | 2400   | 600     | S               | 1      |
| MOT_T_NOM                 | Nominal motor torque                                        |      |        | 0.0     | Nm              | 1      |
| MOT_P_NOM                 | Nominal motor power                                         |      |        | 0.0     | KW              | 10     |
| MOT_F_NOM                 | Motor nominal frequency                                     |      |        | 0.0     | Hz              | 10     |
| MOT_F_MAX                 | Motor max frequency                                         |      |        | 0.0     | Hz              | 10     |

Setting the parameters that establish the exact type of motor used is important if the drive is to run correctly. These parameters are:

| Name                   | Description                                          |
|------------------------|------------------------------------------------------|
| PRC_MOT_I_NOM          | P61 - Rated motor current                            |
| MOT_V_NOM              | P62 - Rated motor voltage                            |
| MOT_SPD_NOM/ MOT_F_NOM | P63 – PMSM Rated motor speed/IM Rated motor frquency |
| MOT_POLE_NUM           | P67 - Number of motor poles                          |

These parameters are fundamental in that they are the basis of all the motor operating characteristics: frequency, speed, voltage, current, torque and thermal protection. P62 and P63 can be read directly on the motor rating plate and P61 can be calculated with the following formula:

$$P61 = \frac{nom_{motor} * 100}{Inom_{drive}}$$

Example:

Drive: OPEN 7, Inom\_drive = 7A Motor: Magnetic BLQ 64M30: Inom\_motor = 6,4A, 6 poles Nmax = 3000 rpm, BEMF = 84V/Krpm  $\rightarrow$  Vnom mot = 252V P61 = (6,4\*100)/7 = 91,4% P62 = 252,0 V P63 = 3000 rpm P67 = 6

There are also parameters that establish the maximum values for voltage, thermal current and operating speed:

| Name            | Description                       |
|-----------------|-----------------------------------|
| PRC_MOT_V_MAX   | P64 - Max. operating voltage      |
| MOT_SPD_MAX     | P65 - Max. operating speed        |
| PRC_MOT_I_THERM | P70 - Motor thermal current       |
| MOT_TF_THERM    | P71 - Motor thermal time constant |

These important parameters must be specified alongside the exact characteristics of the feedback sensor used. Once the sensor has been established, the "**Sensor and motor pole tests**" can be carried out (enabled with C41) which will confirm that the parameters have been set correctly.

## 2.1.3 SENSORS AVAILABLE IN FBK1

|                     |                                                                                            |          |                                 |         |                  | Mo     |
|---------------------|--------------------------------------------------------------------------------------------|----------|---------------------------------|---------|------------------|--------|
| Name                | Description                                                                                | Min      | Мах                             | Default | UM               | Scale  |
|                     |                                                                                            |          | Range                           |         |                  |        |
|                     |                                                                                            | -2       | sPMSM                           |         |                  |        |
|                     |                                                                                            | -1<br>0  | sSynRM<br>Fbk Absent            |         |                  |        |
|                     |                                                                                            | 1        | TTL/HTL                         |         |                  |        |
|                     |                                                                                            | 2        | TTL/HTL + Hall                  |         |                  |        |
| SENSOR_SEL          |                                                                                            | 4        | Resolver Direct                 |         |                  |        |
| SENSOR_SEL          |                                                                                            | 7        | Hiperface                       |         |                  |        |
|                     | C00 - Speed sensor                                                                         | 8        | Incr. Sin/Cos                   | 4       |                  | 1      |
|                     |                                                                                            | 9<br>16  | Abs. Sin/Cos<br>Endat 2.1/2.2   |         |                  |        |
|                     |                                                                                            | 17       | Endat 2.2 – FPGA                |         |                  |        |
|                     |                                                                                            | 18       | HDSL – FPGA                     |         |                  |        |
|                     |                                                                                            | 20       | BissC AD361219                  |         |                  |        |
|                     |                                                                                            | 21       | Biss RA18/26                    |         |                  |        |
|                     |                                                                                            | 22<br>23 | Tamagawa ST                     |         |                  |        |
|                     |                                                                                            | 23       | Tamagawa MT<br>ResolverAD2S1210 |         |                  |        |
| RES_POLE            | P68 - Number of absolute sensor poles                                                      | 1        | 160                             | 2       |                  | 1      |
| ENC_PPR             | P69 - Number of encoder<br>pulses/revolution                                               | 0        | 60000                           | 1024    | pulses/rev       | 1      |
| EN_TIME_DEC_ENC     | C74 - Enable incremental encoder<br>time decode                                            | 0        | 1                               | 0       |                  | 1      |
| RES_TRACK_LOOP_BW   | P89 - Tracking loop bandwidth<br>direct decoding of resolver                               | 100      | 10000                           | 1800    | rad/s            | 1      |
| DES TRACK LOOD DAME | P90 - Damp factor Traking loop                                                             | 0.00     | E 00                            | 0.74    |                  | 100    |
| RES_TRACK_LOOP_DAMP | resolver                                                                                   | 0.00     | 5.00                            | 0.71    |                  | 100    |
|                     |                                                                                            |          | Range                           |         |                  |        |
|                     | C67 - Resolver carrier frequency                                                           | -3       | f PWM ÷ 8                       |         |                  | 1      |
|                     |                                                                                            | -2       | f PWM ÷ 4                       |         |                  |        |
| RES_CARR_FRQ_RATIO  |                                                                                            | -1<br>0  | f PWM ÷ 2<br>f PWM              | 0       |                  |        |
|                     |                                                                                            | 1        | f PWM x 2                       |         |                  |        |
|                     |                                                                                            | 2        | f PWM x 4                       |         |                  |        |
|                     |                                                                                            | 3        | f PWM x 8                       |         |                  |        |
| EN_SENSOR_TUNE      | U04 - Enable sensor auto-tuning                                                            | 0        | 2                               | 0       |                  | 1      |
| EN_INV_POS_DIR      | C76 - Invert positive cyclic versus                                                        | 0        | 1                               | 0       |                  | 1      |
| EN_IPP              | C78 - Enable incremental sensor                                                            | 0        | 2                               | 0       | -                |        |
| MOT_POS             | Actual position                                                                            |          |                                 | 0       | Sensor<br>pulses | 1      |
| MOT_TURN_POS        | D36 - Absolute mechanical<br>position (on current revolution)                              |          |                                 | 0       | ±16384           | 1      |
| MOT_N_TURN          | D37 - Number of revolutions                                                                |          |                                 | 0       |                  | 1      |
| KP_SINCOS1_CHN      | P164 - Resolver or Incremental<br>Sin/Cos sine and cosine signal<br>amplitude compensation | 0.0      | 200.0                           | 100     | %                | 163.84 |
| OFFSET_SIN1         | P165 - Resolver or Incremental<br>Sin/Cos sine offset                                      | -16383   | 16383                           | 0       |                  | 1      |
| OFFSET_COS1         | P166 - Resolver or Incremental<br>Sin/Cos cosine offset                                    | -16383   | 16383                           | 0       |                  | 1      |
| KP_ABS_SINCOS_CHN   | P170 - Absolute Sin/Cos sine and<br>cosine signal amplitude<br>compensation                | 0.0      | 200.0                           | 100     | %                | 163.84 |
| OFFSET_ABS_SIN      | P171 - Absolute Sin/Cos sine<br>offset                                                     | -16383   | 16383                           | 0       |                  | 1      |
| OFFSET_ABS_COS      | P172 - Absolute Sin/Cos cosine<br>offset                                                   | -16383   | 16383                           | 0       |                  | 1      |
| PRC_RES_AMPL        | D23 - Amplitude Resolver Signals                                                           | 0        | 800                             | 0       | %<br>ALL_THR     | 40.96  |
| OFFSET_SINCOS_ENC   | D38 - Compensation Sin/Cos<br>analog/digital term                                          |          |                                 | 0       | pulses           | 1      |
| SENSOR_FRQ_IN       | D39 - Input frequency                                                                      |          |                                 | 0       | kHz              | 16     |
| ENC_HALL_SECTOR     | D50 - Encoder and Hall sens<br>sector read                                                 |          |                                 | 0       |                  | 1      |
| HW_SENSOR1          | D63 - Sensor1 presence                                                                     |          |                                 | 0       |                  | 1      |
| SENS1_ZERO_TOP      | D55 - Sensor1 Zero Top                                                                     |          |                                 | 0       | pulses           | 1      |
| EN_TOP_PHS_CORR     | C81 - Enable zero TOP for<br>electrical angle correction                                   | 0        | 1                               | 1       |                  | 1      |
| SINCOS_TOP_ANG      | P74 - SinCos angle between zero<br>TOP and absolute                                        | -180.0   | 180.0                           | 0       | •                | 10     |
| SINCOS_TAB          | SinCos Table available                                                                     | 0        | 1                               | 0       |                  | 1      |

| SINCOS_TOP_ANG_ERR   | SinCos angle error on absolute<br>channels        | -180.0 | 180.0 | 0  | o   | 10 |
|----------------------|---------------------------------------------------|--------|-------|----|-----|----|
| RES_DDC_BW           | C66 - Resolver DDC bandwidth                      | 0      | 1     | 0  | Hz  | 1  |
| EN_SLOT_SWAP         | C19 - Enable sensor slot swap                     | 0      | 1     | No |     |    |
| MOTOR SENSOR RES     | Motor Sensor Resolution                           |        |       | 0  | bit | 1  |
| HIPER_BIT_ON_TURN    | C87 - Hiperface sensor, single<br>turn bit number | 0      | 16    | 0  | bit | 1  |
| HIPER_BIT_MULTI_TURN | C88 - Hiperface sensor, multi turn<br>bit number  | 0      | 16    | 0  | bit | 1  |
| ENDAT_BISS_BAUD_SEL  | C65 - Endat-Biss baud rate<br>selection           | 10     | 74    | 36 |     | 1  |

For correct motor sensor setup is necessary to set the motor sensor present:

| Name       | Description        |
|------------|--------------------|
| SENSOR_SEL | C00 - Speed sensor |

and, for the specific sensor present, the following parameters.

For TTL encoder, Encoder + hall sensor, incremental or absolute sin-cos encoder, Endat and Biss:

| Name    | Description                               |
|---------|-------------------------------------------|
| ENC_PPR | P69 - Number of encoder pulses/revolution |

For Hiperface:

| Name                 | Description                                    |
|----------------------|------------------------------------------------|
| ENC_PPR              | P69 - Number of encoder pulses/revolution      |
| HIPER_BIT_ON_TURN    | C87 - Hiperface sensor, single turn bit number |
| HIPER_BIT_MULTI_TURN | C88 - Hiperface sensor, multi turn bit number  |

and for the Resolver:

| Name               | Description                           |
|--------------------|---------------------------------------|
| RES_POLE           | P68 - Number of absolute sensor poles |
| RES_CARR_FRQ_RATIO | C67 - Resolver carrier frequency      |

After that is necessary proceed with the auto tuning procedure.

NOTE: usually SLOT1 is used to connect motor sensor, and SLOT2 for other sensors. With connection C19 is possible to swap the slot meaning, and use Slot2 to read motor sensor.

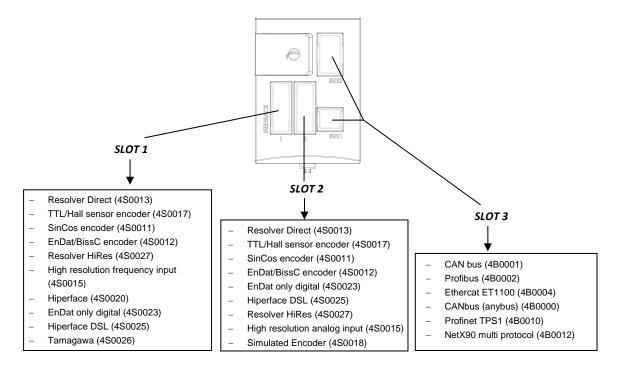

## PMSM/SynRM Parameters

📕 Drive plate

Motor plate Motor feedback

#### 2.1.4 AUTOTUNING CONTROL AND MOTOR MEASURED MODEL

| Name                 | Description                                                            | Min Max                     |      | Default               | UM   | Scale         |        |
|----------------------|------------------------------------------------------------------------|-----------------------------|------|-----------------------|------|---------------|--------|
|                      |                                                                        |                             | Rar  | nge                   |      |               |        |
|                      | C41 - Enable sensor and                                                |                             | 0 No |                       |      |               |        |
| EN_TEST_CONN         | motor phase tests                                                      | 1                           | Vee  | Yes                   | 0    |               | 1      |
|                      |                                                                        | 2                           |      | , without<br>sor tune |      |               |        |
|                      |                                                                        | 3                           |      | rt Angle              |      |               |        |
| PRC_I_TEST_CONN      | P114 - Current in<br>connection tests for UVW,<br>Poles and reading Rs | 0.                          | .0   | 100.0                 | 100  | % DRV_I_NOM   | 327.67 |
|                      |                                                                        |                             | Rar  |                       |      |               |        |
| EN_AUTOTUNING        | C42 - Enable auto-tunings                                              | 0                           | Stan | No<br>dard test       | 0    |               | 1      |
|                      | C42 - Enable auto-turnings                                             |                             |      | agnet                 | U    |               | '      |
|                      |                                                                        | 2                           |      | easure                |      |               |        |
| DIS_DEF_START_AUTO   | C75 - Disable Autotuning<br>starting from default values               | 0                           | 0    | 1                     | 0    |               | 1      |
| PRC_I_TEST_DELTA_VLS | P129 - Test current to<br>establish VLS                                | 0.                          | .0   | 100.0                 | 20.0 | % MOT_I_NOM   | 327.67 |
| TEST_CONN_PULSES     | Connection test pulses<br>counted                                      | -19                         | 999  | 19999                 | 0    |               | 0      |
| TEST_CONN_RES_RATIO  | Connection test Motor and<br>Sensor pole ratio                         |                             |      |                       | 0    |               | 100    |
|                      | U01 - Enable test of start-up<br>time                                  | Range                       |      | 0                     |      |               |        |
| EN_TEST_SPD          |                                                                        | 0 Not enabled<br>1 Start up |      |                       |      | 1             |        |
|                      | une                                                                    | 2                           |      | Step                  |      |               |        |
| TEST_SPD_T_MAX       | P130 - Torque during start-<br>up test                                 | 0.                          | .0   | 100.0                 | 100  | % MOT_T_NOM   | 40.96  |
| TEST_SPD_MAX         | P132 - Speed during start-<br>up test                                  | -100                        | 0.00 | 100.00                | 100  | % MOT_SPD_MAX | 163.84 |
| TEST_SPD_SPACE_MAX   | P134 - Maximum<br>revolutions during start-up<br>test                  | 0.0                         | 00   | 3000.0                | 100  | revolutions   | 10     |
| PRC_MOT_FRICTION     | P136 - Friction torque                                                 | 0.                          | .0   | 100.0                 | 0    | % MOT_T_MOM   | 40.96  |
| START_TIME           | P169 - Start up time                                                   | (                           | )    | 19999                 | 10   | ms            | 1      |
| PHASE_ANGLE          | D27 - Phase Angle                                                      |                             |      |                       | 0    | 0             | 16     |
| EN_MAGNET_SEARCH     | C82 - Enable Magnet<br>search                                          | (                           | )    | 1                     | 0    |               | 1      |
| PRC_I_TEST_MIS_ANYS  | P128 - Test current to<br>measure LS                                   | 0.                          | .0   | 400.0                 | 20.0 | % MOT_I_NOM   | 40.96  |
| PRC_I_TEST_MIS_SAT   | P131 - Test current to<br>measure motor saturation                     | 0.                          | .0   | 400.0                 | 50.0 | % MOT_I_NOM   | 40.96  |
| EN_I_VECTOR          | U10 - Enable Current Vector<br>for Power Part Test                     | 0                           | C    | 1                     | 0    |               | 1      |
| I_VECTOR_FREQ        | U11 - Current Vector<br>frequency for Power Part<br>Test               | C                           | )    | 200                   | 50   | Hz            | 1      |
| PRC_DRV_I_PEAK       | P40 - Current limit                                                    | 0.                          | .0   | 250.0                 | 200  | % DRV_I_NOM   | 40.96  |

#### 2.1.4.1 Auto-Tuning Procedures

The first step for the auto-tuning procedure is the sensor test.

After to set the correct parameters in the motor sensor section is necessary to complete the autotuning procedure for the sensor present and selected.

With C41=1 it's possible to enable the sensor test with automatic sensor signals offset and gain compensation. If the user prefers to compensate sensor offset and gain manually, setting C41=2 it's possible to execute sensor test without signals compensation.

With C41=2, it's possible to do the test, but in the last part the phase angle is showed in d27 up to run command is removed.

#### 2.1.4.1.1 Sensor Tests

This is the first test to be carried out. It is in three parts:

- Check that the direction of rotation of the motor phases and the sensor correspond;
  - Check that the number of motor poles is written correctly in parameter P67 and the speed sensor used is set correctly.
    - Auto-tuning phase between magnet and sensor.

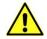

#### Correct operation requires a no-load motor so decouple it from the load.

After setting the drive to STOP and opening the reserved parameter key (P60=95), set **C41=1** to enable the test. The following setting will appear on the display:

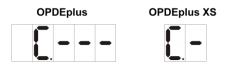

The drive is now ready to start the test. To start reading, enable RUN with its digital input or working with connection C21 (commands in series)Once the test has started, this setting will appear on the display:

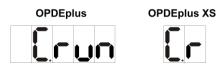

and the motor will rotate in the positive direction first to ensure the direction matches and will then rotate again to ensure the motor phases and the sensor are set correctly.

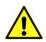

#### During the test, the motor will make at last two revolutions at low speed. Do not worry if these revolutions are a little noisy.

If the drive sets off an alarm during the test, an error has occurred. Check to see which alarm has been triggered and deal with the problem accordingly:

- If A14 code=1 is enabled, the test current is too low, check if the motor phases are correctly connected to the drive
- If A14 code=0 is enabled, connections U, V, W do not match the internal phases of the drive. Invert two phases and repeat the test.
- If A15 code=3 is enabled, the values set do not comply with the motor pole and sensor settings.

At the end of the test, check parameters **TEST\_CONN\_PULSES** or **TEST\_CONN\_RES\_RATIO** as it may give some indication as to the problem; these parameters are available only by supervisor OPDExplorer in the "Autotuning control" section.

The test is successful if this setting appears on the display:

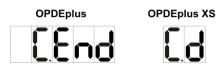

and the drive does not trigger an alarm.

Now disable RUN by setting its digital input to 0 or clearing C21. This test modifies parameter P75 "PHASE\_ANG". The subsequent tests can now be carried out.

#### 2.1.4.2 TTL ENCODER

#### 4S0017: Fbk board Encoder TTL + S. Hall

#### 2.1.4.2.1 Sensor Parameters

It's necessary to have set correctly the parameter P69 in order to define the Encoder This is an incremental sensor. It's necessary to enable the IPP function (Initial Pole Position Detection) with C78 "EN\_IPP" to phase the motor every start-up.

#### 2.1.4.2.2 Encoder Time Decode

By default (C74=0) the speed is measuring counting the number of pulses in the PWM period. This produces a poor resolution especially at low speed and the consequent need of signal filtering (see the related core document, P33 parameter of speed regulator).

Setting **C74=1** the speed calculation is done measuring the time between one Encoder pulse to the other.

This technique has a maximum resolution of 12.5 ns, so the measure can be very accurate. The Encoder time decode needs Incremental Encoder pulses with duty-cycle of 50%, a correct pulses time distribution and the cables would be shielded very well.

#### 2.1.4.2.3 Speed Sensor Test

It is in two parts:

- Check that the direction of rotation of the motor phases and the Encoder correspond;
- Check that the number of motor poles is written correctly in parameter **P67** and the Encoder used is correctly define as pulses per revolution with parameter **P69**

#### Correct operation requires a no-load motor so decouple it from the load.

After setting the drive to STOP and opening the reserved parameter key (P60=95), set **C41=1** to enable the test. To start the test enable RUN command with its digital input. Once the test has started the motor will rotate in the positive direction at low speed and all Encoder edges are counted.

## During the test, the motor will make a complete revolution at low speed. Do not worry if this revolution is a little noisy

In the first step is checked if the cyclic sense of motor phases and Encoder channels is the same: after 1 second parameter TEST\_CONN\_PULSES is updated with the test result and the drive consequently goes in alarm A14 or it starts the second test:

- **TEST\_CONN\_PULSES=0** : meaning that is missing at least one Encoder channel, therefore A14 code 0 is triggered
- TEST\_CONN\_PULSES <0 : meaning that Encoder channels are exchanged, therefore A14 code 0 is triggered
- TEST\_CONN\_PULSES >0 : everything is ok

In the second part is checked the Encoder pulses reading, well known from P69 parameter the number of edges in a mechanical turn.

At the end of the test, TEST\_CONN\_PULSES is updated again with the total edges number:

- TEST\_CONN\_PULSES P69//(P69) < 12,5% : test is successful otherwise the alarm A15 code 3 is triggered. In the first check if it is correct the Encoder number of pulses per revolution and the number of motor poles.
- TEST\_CONN\_PULSES < (P69): the real pulses counted are less than expected. Encoder could have some problems or the motor load is too high. Try to increase the test current with parameter P114 that is the percentage of rated drive current applied in the test
- **TEST\_CONN\_PULSES > (P69)** : the real pulses counted are more than expected. Could be some noise in the Encoder signals.

Note: for encoder with more than 8192 ppr the data showed in TEST\_CONN\_PULSES loses of meaning

The test is successful if the drive switch off and does not trigger an alarm. Now disable RUN command by setting its digital input to 0. The subsequent tests can now be carried out.

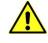

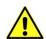

#### 2.1.4.3 ENCODER AND HALL SENSORS

#### 4S0017: Fbk board Encoder TTL + S. Hall

#### 2.1.4.3.1 Sensor Parameters

It's necessary to set correctly the parameter P69 in order to define the Encoder used:

P69 = Encoder pulses per revolution with range 0÷60000

#### 2.1.4.3.2 Encoder Time Decode

By default (C74=0) the speed is measuring counting the number of pulses in the PWM period. This produces a poor resolution especially at low speed and the consequent need of signal filtering (see the related core document, P33 parameter of speed regulator).

Setting C74=1 the speed calculation is done measuring the time between one Encoder pulse to the other.

This technique has a maximum resolution of 12.5 ns, so the measure can be very accurate. The Encoder time decode needs Incremental Encoder pulses with duty-cycle of 50%, a correct pulses time distribution and the cables would be shielded very well.

#### 2.1.4.3.3 Speed Sensor Test

This is the first test to be carried out. It is in two parts:

- Check that the direction of rotation of the motor phases and the Encoder correspond;
- Check that the number of motor poles is written correctly in parameter **P67** and the Encoder used is correctly define as pulses per revolution with parameter **P69**

Correct operation requires a no-load motor so decouple it from the load.

After setting the drive to STOP and opening the reserved parameter key (P60=95), set **C41=1** to enable the test. To start the test enable RUN command with its digital input. Once the test has started the motor will rotate in the positive direction at low speed and all Encoder edges are counted.

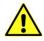

#### During the test, the motor will make a complete revolution at low speed. Do not worry if this revolution is a little noisy

In the first step is checked if the cyclic sense of motor phases and Encoder channels is the same: after 1 second parameter TEST\_CONN\_PULSES is updated with the test result and the drive consequently goes in alarm A14 or it starts the second test:

- TEST\_CONN\_PULSES =0 : meaning that is missing at least one Encoder channel, therefore A14 is triggered
- TEST\_CONN\_PULSES <0 : meaning that Encoder channels are exchanged, therefore A14 is triggered
- **TEST\_CONN\_PULSES >0** : everything is ok

In the second part is checked the Encoder pulses reading, well known from P69 parameter the number of edges in a mechanical turn.

Then it is checked the Hall sensor channels presence and their cyclic sense, that must be the same both motor phases and Encoder channels.

At the end of the test, it's possible to have:

- No alarm triggered: test is successful. It's possible to read in TEST\_CONN\_PULSES the total Encoder edges number:
- TEST\_CONN\_PULSES P69)//(P69) < 12,5% : test is successful</p>

Now disable RUN command by setting its digital input to 0. The subsequent tests can now be carried out.

• Alarm **A15** code **3** is triggered, there are some Encoder problems.

TEST\_CONN\_PULSES < (P69): the real pulses counted are less than</p>

expected. Encoder could have some problems or the motor load is too high. Try to increase the test current with parameter **P114** that is the percentage of rated drive current applied in the test

In the first check if it is correct the Encoder number of pulses per revolution and the

TEST\_CONN\_PULSES > (P69) : the real pulses counted are more than expected. Could be some noise in the Encoder signals.

Note: for encoder with more than 8192 ppr the data showed in TEST\_CONN\_PULSES loses of meaning

number of motor poles. Then:

- Alarm A2 code 0 is triggered, there are some Hall sensors problems.
   Parameter TEST\_CONN\_PULSES is helpful for understand the problems present:
  - TEST\_CONN\_PULSES = 1 : it's wrong the Hall sensor cyclic sense. Exchange A and C channels.
  - TEST\_CONN\_PULSES = 2 : it's missing at least one Hall sensor channel.

Check the Hall sensor channels presence, with the help of internal value d50 "ENC\_HALLSECTOR". When all is correct if the motor rotate with positive speed, d50 has to decrease step by step  $5\rightarrow 4\rightarrow 3\rightarrow 2\rightarrow 1\rightarrow 0\rightarrow 5\rightarrow \ldots$ 

#### 2.1.4.4 RESOLVER/RESOLVER DDC

4S0013: Fbk board Resolver direct 4S0027: Fbk board HiRes Resolver

#### 2.1.4.4.1 Sensor Parameters

It's necessary have to set correctly the parameter P68

Note: starting from rev 22.00 it's possible to work with any motor/resolver poles combination, but if resolver poles are great than motor poles or their ratio isn't integer number, it's required to enable IPP function, to phase the motor every start-up.

In the internal value d23 is showed the actual Resolver signals amplitude percent of minimum admitted value. Try to change C67 (resolver carrier frequency) in order to maximize d23.

#### 2.1.4.4.2 Speed Sensor Test

It is in three parts:

- Check that the direction of rotation of the motor phases and the Resolver correspond;
- Autotuning resolver signals;
- Check that the number of motor poles is written correctly in parameter **P67** and the Resolver used is correctly define as poles number with parameter **P68**.

#### Correct operation requires a no-load motor so decouple it from the load.

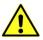

After setting the drive to STOP and opening the reserved parameter key (P60=95), set **C41=1** to enable the test. To start the test enable RUN command. Once the test has started the motor will rotate in the positive direction at low speed and some measure are done on Resolver signals.

During the test, the motor will make two revolutions at low speed. Do not worry if this revolutions are a little noisy.

In the first step is checked if the cyclic sense of motor phases and Resolver channels is the same: after 1 second parameter **TEST\_CONN\_PULSES** is updated with the pulses number counted (there are 65536 pulses every turn/Resolver polar couples) and the drive consequently goes in alarm A14 or it starts the second test:

• **TEST\_CONN\_PULSES <0** : meaning that Resolver channels are exchanged, therefore A14 code 0 is triggered

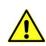

• **TEST\_CONN\_PULSES >0** : everything is ok

In the second part is checked the Resolver channels reading.

At the end of the test, TEST\_CONN\_RES\_RATIO is updated again with the measured ratio between motor and resolver polar couple number. If the ratio isn't correct the alarm A15 code 3 is triggered. In the first check if it is correct the Resolver

poles number and the number of motor poles, with help of **TEST\_CONN\_RES\_RATIO**. The test is successful if the drive switch off and does not trigger an alarm. Now disable RUN command by setting its digital input to 0. The subsequent tests can now be carried out.

#### 2.1.4.5 INCREMENTAL SIN COS ENCODER

#### 4S0011: Fbk board SinCos decoding (Absolute and Incremental)

#### 2.1.4.5.1 Sensor Parameters

It's necessary to have set correctly the parameter P69

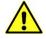

This is an incremental sensor. It's necessary to enable the IPP function (Initial Pole Position Detection) with C78 "EN\_IPP" to phase the motor every start-up.

#### 2.1.4.5.2 Speed Sensor Test

It is in three parts:

- Check that the direction of rotation of the motor phases and the Encoder correspond;
  - o Autotuning incremental sin/cos signals
- Check that the number of motor poles is written correctly in parameter P67 and the Encoder used is correctly define as pulses per revolution with parameter P69

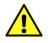

#### Correct operation requires a no-load motor so decouple it from the load.

After setting the drive to STOP and opening the reserved parameter key (P60=95), set **C41=1** to enable the test. To start the test enable RUN command.

Once the test has started the motor will rotate in the positive direction at low speed and all Encoder edges are counted.

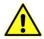

#### During the test, the motor will make a complete revolution at low speed. Do not worry if this revolution is a little noisy

In the first step is checked if the cyclic sense of motor phases and Encoder channels is the same: after 1 second parameter TEST\_CONN\_PULSES is updated with the test result and the drive consequently goes in alarm A14 or it starts the second test:

- **TEST\_CONN\_PULSES =0** : meaning that is missing at least one Encoder channel, therefore A14 code 0 is triggered
- TEST\_CONN\_PULSES <0 : meaning that Encoder channels are exchanged, therefore A14 code 0 is triggered
- **TEST\_CONN\_PULSES >0** : everything is ok

In the second part is checked the Encoder pulses reading, well known from P69 parameter the number of edges in a mechanical turn.

At the end of the test, P79 is updated again with the total edges number:

- **TEST\_CONN\_PULSES (P69)**//(P69) < 12,5% : test is successful otherwise the alarm A15 code 3 is triggered. In the first check if it is correct the Encoder number of pulses per revolution and the number of motor poles.
- **TEST\_CONN\_PULSES** < (P69): the real pulses counted are less than expected. Encoder could have some problems or the motor load is too high. Try to increase the test current with parameter P114 that is the percentage of rated motor current applied in the test (default value 50%).
- **TEST\_CONN\_PULSES > (P69)** : the real pulses counted are more than expected. Could be some noise in the Encoder signals.

The test is successful if the drive switch off and does not trigger an alarm. Now disable RUN command. The subsequent tests can now be carried out.

#### 2.1.4.5.3 SIN/COS ABSOLUTE POSITION

Starting from 22.10 revision, the accuracy of absolute position is been improved. Now a different behavior could be achieved using the first or the second OPDE SLOT:

- $\circ~$  In the first SLOT the Sincos Zero Top is managed storing only the digital counter every turn. This is the classic solution, in this way the accuracy is  $\pm$  1 pulse.
- In the second SLOT the SinCos Zero Top is stored with 32 bits, only in correspondence of the first edge. In this case using a time stamp function is possible to increase the accuracy at less than 1/8 of pulse. Wanting to use this function with the main sensor (motor sensor) just swap the slots with C19.

#### 2.1.4.6 ABSOLUTE SIN COS ENCODER

#### 4S0011: Fbk board SinCos decoding (Absolute and Incremental)

#### 2.1.4.6.1 Sensor Parameters

It's necessary to have set correctly the parameter P69. With connection C81=1 (default) is possible to enable the new management: also the electrical angle is obtained from incremental channels, the absolute channels are used only at drive start-up to load incremental counter with absolute value. In this case is necessary Zero TOP for compensate spurious pulses counted.

Now during Speed sensor test is measured a 127 points array with real absolute incremental position according to position from absolute channels. The parameter P94 is the average angle between Zero Top and zero of absolute channels.

With the usual command C63 is also saved this array. If a drive has enabled C81 function but the array isn't available, parameter P94 is used. If during autotuning test C41 Zero Top isn't detected, alarm A9.3 appears.

With Connection C81=0 is enabled the old Sin/Cos management, the electrical angle is obtained from absolute channels.

#### 2.1.4.6.2 Speed Sensor Test

This is the first test to be carried out. It is in some parts:

- Check that the direction of rotation of the motor phases and the Encoder correspond;
- Autotuning sin/cos signals
- Check that the number of motor poles is written correctly in parameter **P67** and the Encoder used is correctly define as pulses per revolution with parameter **P69**
- SinCos absolute position table measure

#### Correct operation requires a no-load motor so decouple it from the load.

After setting the drive to STOP and opening the reserved parameter key (P60=95), set **C41=1** to enable the test. To start the test enable RUN command with its digital input. Once the test has started the motor will rotate in the positive direction at low speed and all Encoder edges are counted.

## During the test, the motor will make about 2 revolutions at low speed. Do not worry if this revolution is a little noisy.

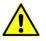

In the first step is checked if the cyclic sense of motor phases, incremental Encoder channels and absolute Encoder channels is the same.

After 1 second parameter TEST\_CONN\_PULSES is updated with the test result and the drive consequently goes in alarm or it starts the second test. The alarm **A14** is triggered if the incremental channels have an opposite cyclic sense of motor phases, and it is displayed:

- **TEST\_CONN\_PULSES =0** : meaning that is missing at least one Encoder channel, therefore A14 is triggered
- TEST\_CONN\_PULSES <0 : meaning that Encoder channels are exchanged, therefore A14 is triggered

If the incremental channels have the same cyclic sense of motor phases it is checked if the same is true also for absolute Encoder channels: in this case the test continues without any alarm, otherwise the alarm A2 is triggered con code 0 and it is displayed:

 TEST\_CONN\_PULSES <0 : difference in pulses between absolute initial and ending position

In the second part are checked the incremental Encoder channels, well known from **P69** parameter the number of edges in a mechanical turn and the correctness of absolute channels related to motor poles number (**P67**).

The test is successful if the drive switch off and does not trigger an alarm. Now disable RUN command by setting its digital input to 0.

In this case, at the end of the test, TEST\_CONN\_FEEDBACK is updated again with the total edges number

• TEST\_CONN\_PULSES - (P69)//(P69) < 12,5% : test is successful

In the event that the alarm A15.3 is triggered, TEST\_CONN\_PULSES is updated again with the total edges number.

In the first check if it is correct the Encoder number of pulses per revolution and the number of motor poles. Then:

- TEST\_CONN\_PULSES < (P69): the real pulses counted are less than expected. Encoder could have some problems or the motor load is too high. Try to increase the test current with parameter P114 that is the percentage of rated drive current applied in the test
- **TEST\_CONN\_PULSES** > (P69) : the real pulses counted are more than expected. Could be some noise in the Encoder signals.

In the event that the alarm **A2.1** is triggered it's meaning that there are some problems into Encoder absolute channels.

Check if the parameter **P67** is correctly set, than analyze the absolute channels (internal monitor value 47 and 48).

#### 2.1.4.6.3 SIN/COS ABSOLUTE POSITION

Starting from 22.10 revision, the accuracy of absolute position is been improved. Now a different behavior could be achieved using the first or the second OPDE SLOT:

- $\circ~$  In the first SLOT the Sincos Zero Top is managed storing only the digital counter every turn. This is the classic solution, in this way the accuracy is  $\pm$  1 pulse.
- In the second SLOT the SinCos Zero Top is stored with 32 bits, only in correspondence of the first edge. In this case using a time stamp function is possible to increase the accuracy at less than 1/8 of pulse. Wanting to use this function with the main sensor (motor sensor) just swap the slots with C19.

#### 2.1.4.7 ENDAT 01/02 (DIGITAL+SIN COS) E ENDAT 2.1/2.2 (FULL DIGITAL)

4S0012: Fbk board for decoding EnDat 01/02/21/22 (Full digital or Mixed SinCos and digital) 4S0023: Fbk board for decoding only EnDat 21/22 (Full digital)

#### 2.1.4.7.1 Sensor Parameters

Sensor EnDat 01/02/21/22, full digital or full digital + SinCos tracks decode and management is fully automated and entrust to the DSP. When sensor is connected to the drive, the fw decode automatically the bit numbers, the resolution (linear sensor), the number of pulses (EnDat 01/02) etc...

It's always possible read on **C87/C88** the bit number referred to single-turn or multi-turn (**C88** is the minimum pitch for linear sensor), on **P69** the number of pulses (ppr) of analog tracks and the resolution in Dexp39.

Compatibly with the length of the cable (40m=1Mbit/s max), is possible through **C65** "ENDAT\_BISS\_BAUD\_SEL" to select the digital communication speed (baud rate) to the sensor.

It's possible to calculate this baud rate:  $\frac{37.5 \text{ Mhz}}{1 + \text{C65}}$ 

With the C65 default value (36) the baud rate is 1 Mhz.

If is necessary manage two EnDat sensor, isn't possible install the 4S0012 board (that decode EnDat 01/02/21/22) in both Slot 1 and Slot 2. However is possible install a 4S0012 board (for every EnDat decode) and then a 4S0023 board (for digital EnDat 21/22 decode).

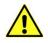

#### 2.1.4.7.2 Speed Sensor Test

This is the first test to be carried out. It is in two parts:

- Check that the direction of rotation of the motor phases and the Encoder correspond;
- Check that the number of motor poles is written correctly in parameter **P67** and the Encoder used is correctly define as pulses per revolution with parameter **P69**

#### Correct operation requires a no-load motor so decouple it from the load.

After setting the drive to STOP and opening the reserved parameter key (P60=95), set **C41=1** to enable the test. To start the test enable RUN command with its digital input. Once the test has started the motor will rotate in the positive direction at low speed and all Encoder edges are counted.

## During the test, the motor will make a complete revolution at low speed. Do not worry if this revolution is a little noisy.

In the first step is checked if the cyclic sense of motor phases, incremental Encoder channels and absolute digital Encoder channel is the same.

After 1 second parameter **TEST\_CONN\_PULSES** is updated with the test result and the drive consequently goes in alarm or

it starts the second test. The alarm **A14** is triggered if the incremental channels have an opposite cyclic sense of motor phases, and it is displayed:

- **TEST\_CONN\_PULSES =0** : meaning that is missing at least one Encoder channel, therefore A14 is triggered
- TEST\_CONN\_PULSES <0 : meaning that Encoder channels are exchanged, therefore A14 is triggered

If the incremental channels have the same cyclic sense of motor phases it is checked if the same is true also for absolute digital channel: in this case the test continues without any alarm, otherwise the alarm **A2** is triggered con code **0** and it is displayed:

• **TEST\_CONN\_PULSES <0** : difference in pulses (65536=360°) between absolute initial and ending position

In the second part are checked the incremental Encoder channels, well known from P69 parameter the number of edges in a mechanical turn.

At the end of the test, P79 is updated again with the total edges number:

- TEST\_CONN\_PULSES (P69x4)//(P69) < 12,5% : test is successful otherwise the alarm A15 code 3 is triggered. In the first check if it is correct the Encoder number of pulses per revolution and the number of motor poles. Then:
- TEST\_CONN\_PULSES < (P69): the real pulses counted are less than expected. Encoder could have some problems or the motor load is too high. Try to increase the test current with parameter P114 that is the percentage of rated motor current applied in the test (default value 50%).
- **TEST\_CONN\_PULSES > (P69)** : the real pulses counted are more than expected. Could be some noise in the Encoder signals

The test is successful if the drive switch off and does not trigger an alarm. Now disable RUN command by setting its digital input to 0. The subsequent tests can now be carried out.

#### 2.1.4.7.3 BISS\_C

#### 4S0012: Fbk board for decoding BissC sensors

#### 2.1.4.7.4 Sensor Parameters

Compatibly with the length of the cable (40m=1Mbit/s max), is possible through **C65** "ENDAT\_BISS\_BAUD\_SEL" to select the digital communication speed (baud rate) to the sensor.

It's possible to calculate this baud rate: 37.5Mhz

1 + C65

With the C65 default value (36) the baud rate is 1MHz. These sensors use only the digital channel.

Biss sensors:

- AD36 1219 with 19 bit Single-turn, 12 bit Multi-turn
- RA18B with 18 bit Single-turn

#### 2.1.4.7.5 Speed Sensor Test

This is the first test to be carried out. It is in two parts:

- Check that the direction of rotation of the motor phases and the Endat/BiSS correspond;
- Check that the number of motor poles is written correctly in parameter P67 and the Endat/BiSS used works correctly.

Correct operation requires a no-load motor so decouple it from the load.

After setting the drive to STOP and opening the reserved parameter key (P60=95), set **C41=1** to enable the test. To start the test enable RUN command with its digital input. Once the test has started the motor will rotate in the positive direction at low speed and all Encoder edges are counted.

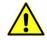

#### During the test, the motor will make a complete revolution at low speed. Do not worry if this revolution is a little noisy.

In the first step is checked if the cyclic sense of motor phases and Endat/BiSS sensor is the same: after 1 second parameter P79 is updated with the test result and the drive consequently goes in alarm A14 or it starts the second test:

- TEST\_CONN\_PULSES <0 : meaning that motor phases have opposite cyclic sense of Endat/BiSS sensor.
- TEST\_CONN\_PULSES >0 : everything is ok

In the second part is checked the sensor reading, well known that current test frequency is 0,5Hz the time needed for read again the same position is equal to:

time test =  $2 \cdot Motor$  polar couple number [seconds]

At the end of the test, TEST\_CONN\_PULSES is updated again with the time test measured in ms:

• time measured - time test < 500ms : test is successful

otherwise the alarm A15 code 3 is triggered. In the first check if it is correct the number of motor poles, with help of TEST\_CONN\_PULSES, that shows motor poles number measured.

The test is successful if the drive switch off and does not trigger an alarm. Now disable RUN command by setting its digital input to 0. The subsequent tests can now be carried out.

#### 2.1.4.8 HIPERFACE DSL (HDSL)

#### 4S0025: Fbk board for decoding Hiperface Dsl

#### 2.1.4.8.1 Sensor Parameters

It's necessary to set only C00=18.

#### 2.1.4.8.2 Speed Sensor Test

It is in three parts:

- Check that the direction of rotation of the motor phases and the Encoder correspond;
- Autotuning incremental sin/cos signals
- Check that the number of motor poles is written correctly in parameter **P67** and the Encoder used is correctly define as pulses per revolution with parameter **P69**

#### Correct operation requires a no-load motor so decouple it from the load.

After setting the drive to STOP and opening the reserved parameter key (P60=95), set **C41=1** to enable the test. To start the test enable RUN command. Once the test has started the motor will rotate in the positive direction at low speed and all Encoder edges are counted.

#### During the test, the motor will make a complete revolution at low speed. Do not worry if this revolution is a little noisy

In the first step is checked if the cyclic sense of motor phases and Encoder channels is the same: after 1 second parameter TEST\_CONN\_PULSES is updated with the test result and the drive consequently goes in alarm A14 or it starts the second test:

- **TEST\_CONN\_PULSES =0** : meaning that is missing at least one Encoder channel, therefore A14 code 0 is triggered
- **TEST\_CONN\_PULSES <0** : meaning that Encoder channels are exchanged, therefore A14 code 0 is triggered
  - TEST\_CONN\_PULSES >0 : everything is ok

In the second part is checked the Encoder pulses reading, well known from P69 parameter the number of edges in a mechanical turn.

At the end of the test, P79 is updated again with the total edges number:

- **TEST\_CONN\_PULSES (P69)//(P69) < 12,5%** : test is successful otherwise the alarm A15 code 3 is triggered. In the first check if it is correct the Encoder number of pulses per revolution and the number of motor poles.
- TEST\_CONN\_PULSES < (P69): the real pulses counted are less than expected. Encoder could have some problems or the motor load is too high. Try to increase the test current with parameter P114 that is the percentage of rated motor current applied in the test (default value 50%).
- **TEST\_CONN\_PULSES > (P69)** : the real pulses counted are more than expected. Could be some noise in the Encoder signals.

The test is successful if the drive switch off and does not trigger an alarm. Now disable RUN command. The subsequent tests can now be carried out.

#### 2.1.4.9 TAMAGAWA

0

#### 4S0026: Fbk board for decoding Tamagawa

#### 2.1.4.9.1 Sensor Parameters

It's necessary to set only C00=22/23, for Single-Turn or Multi-Turn sensor.

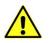

#### 2.1.4.9.2 Speed Sensor Test

It is in three parts:

- Check that the direction of rotation of the motor phases and the Encoder correspond;
  - o Autotuning incremental sin/cos signals
  - Check that the number of motor poles is written correctly in parameter **P67** and the Encoder used is correctly define as pulses per revolution with parameter **P69**

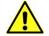

#### Correct operation requires a no-load motor so decouple it from the load.

After setting the drive to STOP and opening the reserved parameter key (P60=95), set C41=1 to enable the test. To start the test enable RUN command.

Once the test has started the motor will rotate in the positive direction at low speed and all Encoder edges are counted.

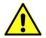

#### During the test, the motor will make a complete revolution at low speed. Do not worry if this revolution is a little noisy

In the first step is checked if the cyclic sense of motor phases and Encoder channels is the same: after 1 second parameter TEST\_CONN\_PULSES is updated with the test result and the drive consequently goes in alarm A14 or it starts the second test:

- TEST\_CONN\_PULSES =0 : meaning that is missing at least one Encoder channel, therefore A14 code 0 is triggered
- **TEST\_CONN\_PULSES <0** : meaning that Encoder channels are exchanged, therefore A14 code 0 is triggered
- **TEST\_CONN\_PULSES >0** : everything is ok

In the second part is checked the Encoder pulses reading, well known from P69 parameter the number of edges in a mechanical turn.

At the end of the test, P79 is updated again with the total edges number:

- **TEST\_CONN\_PULSES (P69)//(P69) < 12,5%** : test is successful otherwise the alarm A15 code 3 is triggered. In the first check if it is correct the Encoder number of pulses per revolution and the number of motor poles.
- TEST\_CONN\_PULSES < (P69): the real pulses counted are less than expected. Encoder could have some problems or the motor load is too high. Try to increase the test current with parameter P114 that is the percentage of rated motor current applied in the test (default value 50%).
- **TEST\_CONN\_PULSES** > (P69) : the real pulses counted are more than expected. Could be some noise in the Encoder signals.

The test is successful if the drive switch off and does not trigger an alarm. Now disable RUN command. The subsequent tests can now be carried out.

#### 2.1.4.10 HIPERFACE

#### 4S0020: Fbk board for decoding Hiperface

#### 2.1.4.10.1 Sensor Parameters

It's necessary to have set correctly the parameters P69, C87 and C88. With parameter P69 set a number of encoder pulses/revolution. Connection C87 set single turn bit number and connection C88 the multi turn bit number.

#### 2.1.4.10.2 Speed Sensor Test

It is in three parts:

- $\circ$   $\,$  Check that the direction of rotation of the motor phases and the Encoder  $\,$ 
  - correspond;
- Autotuning incremental sin/cos signals
- Check that the number of motor poles is written correctly in parameter **P67** and the Encoder used is correctly define as pulses per revolution with parameter **P69**

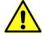

Correct operation requires a no-load motor so decouple it from the load.

After setting the drive to STOP and opening the reserved parameter key (P60=95), set **C41=1** to enable the test. To start the test enable RUN command. Once the test has started the motor will rotate in the positive direction at low speed and all Encoder edges are counted.

## During the test, the motor will make a complete revolution at low speed. Do not worry if this revolution is a little noisy

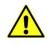

In the first step is checked if the cyclic sense of motor phases and Encoder channels is the same: after 1 second parameter TEST\_CONN\_PULSES is updated with the test result and the drive consequently goes in alarm A14 or it starts the second test:

- TEST\_CONN\_PULSES =0 : meaning that is missing at least one Encoder channel, therefore A14 code 0 is triggered
- **TEST\_CONN\_PULSES <0** : meaning that Encoder channels are exchanged, therefore A14 code 0 is triggered
- **TEST\_CONN\_PULSES >0** : everything is ok

In the second part is checked the Encoder pulses reading, well known from P69 parameter the number of edges in a mechanical turn.

At the end of the test, P79 is updated again with the total edges number:

- TEST\_CONN\_PULSES (P69)/(P69) < 12,5% : test is successful otherwise the alarm A15 code 3 is triggered. In the first check if it is correct the Encoder number of pulses per revolution and the number of motor poles.
- TEST\_CONN\_PULSES < (P69): the real pulses counted are less than expected. Encoder could have some problems or the motor load is too high. Try to increase the test current with parameter P114 that is the percentage of rated motor current applied in the test (default value 50%).
- **TEST\_CONN\_PULSES > (P69)** : the real pulses counted are more than expected. Could be some noise in the Encoder signals.

The test is successful if the drive switch off and does not trigger an alarm. Now disable RUN command. The subsequent tests can now be carried out.

#### 2.1.4.10.3 Fine Sensor Setup

After the first part of the autotuning, in some case, is possible to set some parametes regarding the sensor to obtain a better system performance.

#### 2.1.4.10.4 Fine Setup Motor Sensor

For some kind of sensor, after the auto tuning procedure is possible set some sensor parameter to increase the performance.

#### 2.1.4.10.5 Fine Setup for Resolver

The fine tuning resolver setup allows to set, with a semiautomatic procedure, any offset and a multiplicative factor to adjust the signals acquired by the resolver channels in order to increase system performance. The procedure begins by setting the utility command U04 (EN\_SENSOR\_TUNE)=1 and giving a reference speed that the motor can run at 150 rpm.

The motor have to run for about 30 seconds after stop the test is completed.

Automatically updates the values of P165 and P166 (offset) and P164 (multiplication factor to adjust the amplitude).

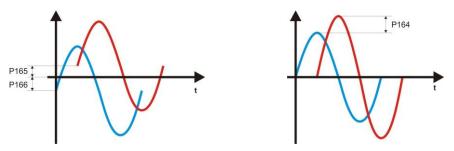

#### 2.1.4.10.6 Fine Setup for Incremental Sin/Cos Encoder / Hiperface

The fine tuning incremental sin/cos encoder setup allows to set, with a semiautomatic procedure, any offset and a multiplicative factor to adjust the signals acquired by the incremental sin/cos encoder channels in order to increase system performance.

The procedure begins by setting the utility command U04 ( $EN\_SENSOR\_TUNE$ ) = 2 and giving a reference speed that the motor can do one o two turns. After stop the test is completed. Automatically updates the values of P165 and P166 (offset) and P164 (multiplication factor to adjust the amplitude).

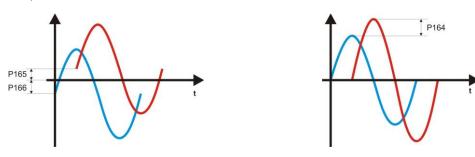

#### 2.1.4.10.7 Fine Setup for Absolute Sin/Cos Encoder

The fine tuning absolute sin/cos encoder setup allows to set, with a semiautomatic procedure, any offset and a multiplicative factor to adjust the signals acquired by the absolute sin/cos encoder channels in order to increase system performance.

The procedure begins by setting U04 (EN\_SENSOR\_TUNE) =1 and giving a reference speed that the motor can run at 150 rpm.

The motor have to run for about 30 seconds after stop the first part of the test is completed. Automatically updates the values of P171 and P172 (offset) and P170 (multiplication factor to adjust the amplitude). After that set  $U04(EN\_SENSOR\_TUNE) = 2$  and giving a reference speed that the motor can do one or two turns.

After stop the test is completed.

Automatically updates the values of P165 and P166 (offset) and P164 (multiplication factor to adjust the amplitude)

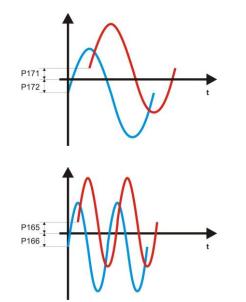

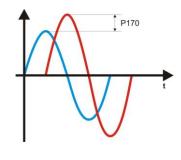

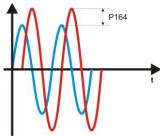

#### 2.1.4.11 ROTARY VECTOR

With this utility it's possible to produce a rotating current vector with frequency equals to U11 "I\_VECTOR\_FREQ" in Hz. Enable this function with **U10** "**EN\_I\_VECTOR"=1** and give run command, the output frequency grows from 0 to U11 in one second. Vector current amplitude is set by P40 as long as occurs another more restrictive limit. When the run command is switched off, automatically U10 is cleared to zero.

| <b>1.5</b> IDENTYFYING MODELS OF SYNCHRONOUS MOTOR (PMSM/BRUSHLESS OR SYNRM) |                                                    |            |       |         |                    |        |  |  |  |
|------------------------------------------------------------------------------|----------------------------------------------------|------------|-------|---------|--------------------|--------|--|--|--|
| Name                                                                         | Description                                        | Min        | Max   | Default | UM                 | Scale  |  |  |  |
| PHASE_ANG                                                                    | P75 - Start phase angle                            | -<br>180.0 | 180.0 | 0       | o                  | 10     |  |  |  |
| PRC_DELTA_VRS                                                                | P76 - Voltage drop due to<br>stator resistor       | 1.0        | 25.0  | 2.0     | % MOT_V_NOM        | 327.67 |  |  |  |
| PRC_DELTA_VLS                                                                | P77 - Voltage drop due to<br>leakage inductance Ld | 5.0        | 100.0 | 10.0    | % MOT_V_NOM        | 327.67 |  |  |  |
| MOT_ANISOTROPY                                                               | P182 - Motor anisotropy<br>ratio Lq/Ld             | 0          | 800.0 | 100.0   | % Lq/Ld            | 40.96  |  |  |  |
| T_STATOR                                                                     | P78 - Stator time constant<br>Ts                   | 0.0        | 50.0  | 5.3     | ms                 | 10     |  |  |  |
| PRC_DEAD_TIME_CMP                                                            | P102 - Dead time<br>compensation                   | 0.0        | 100.0 | 0       | %<br>PRC_MOT_E_MAX | 32.76  |  |  |  |
| PRC_DEAD_TIME_CMP_XB                                                         | P151 - Xb = cubic coupling<br>zone amplitude       | 0.0        | 50.0  | 12.0    | % DRV_I_NOM        | 163.84 |  |  |  |
| ANYSOTROPY_RATIO                                                             | Motor anisotropy                                   | 0          | 400.0 | 0       | %                  | 40.96  |  |  |  |
| SAT_RATIO                                                                    | Motor saturation                                   | 0          | 400.0 | 0       | %                  | 40.96  |  |  |  |
| SAT_RATIO_FINAL                                                              | Final Motor saturation                             | 0          | 400.0 | 0       | %                  | 40.96  |  |  |  |

## 2.

#### 2.1.5.1 Motor Auto – Tuning Parameters

| Name           | Description                                     |
|----------------|-------------------------------------------------|
| PRC_DELTA_VRS  | P76 - Voltage drop due to stator resistor       |
| PRC_DELTA_VLS  | P77 - Voltage drop due to leakage inductance Ld |
| MOT_ANISOTROPY | P182 - Motor anisotropy ratio Lq/Ld             |
| T_STATOR       | P78 - Stator time constant Ts                   |

These parameters are extremely important for modelling the motor correctly so that it can be used to its full potential. The best procedure for obtaining the correct values is the "Auto-tuning test", which is enabled with connection C42: this test must be carried out with the motor decoupled from the load. Failure to do so may invalidate the results.

If the tests cannot be carried out for any reason, these values will have to estimated by reading the motor plate:

- Rs = Winding resistance (phase to phase) in Ohm •
- Ls = Winding inductance (phase to phase) in mHenry ٠
- INOM MOT = Nominal current in Ampere •
- VNOM MOT = Back EMF between phases in Volt (BEMF at nominal speed) ٠
- n NOM MOT = Rated motor speed in rpm, from which it is possible to obtain the rated ٠ motor frequency in Hertz:

$$fnom\ mot = \frac{n_{nom\ mot} * n_{mot\ polar\ couples}}{60}$$

It's possible to calculate:

$$P76 = \frac{\frac{Rs}{2} * I_{nom mot} * \sqrt{3}}{V_{nom mot}}$$

$$P77 = \frac{\pi * f_{nom} * Ls * I_{nom mot} * \sqrt{3}}{V_{nom mot}}$$

$$P78 = \frac{P77 * 1000}{P76 * 2 * \pi * f_{nom}}$$

Example:

Motor: Magnetic BLQ 64M30: Inom\_motor = 6,4A, 6 poli

PMSM/SynRM Parameters AC Drive and Motor Coupling

> Drive plate Motor plate Motor feedback AT menu

AT measured paramete

Nmax = 3000 rpm, BEMF= 84V/Krpm  $\rightarrow$  Vnom = 252 V , fNOM = 150Hz Rs = 2,1  $\Omega$  Ls= 28mH

~ .

$$P76 = \frac{\frac{2.1}{2} * 6.4 * \sqrt{3}}{252} = 4.6\%$$
$$P77 = \frac{\pi * 150 * 0.028 * 6.4 * \sqrt{3}}{252} = 58\%$$

$$P78 = \frac{0.58 * 1000}{0.046 * 2 * \pi * 150} = 13.3 \, ms$$

This test reads the basic electrical parameters that characterise the PMSM motor being used so that it can be modelled. After these values have been established, the PI regulators in the current loop are self-set.

This test requires a no-load motor, i.e. decoupled from the load, if it is to function correctly.

For enable this test open the reserved parameter key (P60=95) and set C42 to 1.

The display will show the following setting:

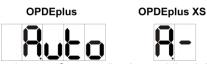

The drive is now ready to start the test. Start reading by enabling L.I.2 with its digital input and setting C21=1 (command in series).

Once the tests have started, this setting will appear alongside:

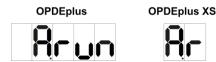

The test finishes successfully if this setting appears the following indication and the drive does not trigger an alarm.

| OPDEplus | OPDEplus XS |
|----------|-------------|
| REnd     | 86          |

Now disable L.I.2 by setting its digital input to 0 or clearing C21=0.

The tests may be halted at any moment by disabling L.I.2 the drive will trigger an alarm (A7) but any results will be saved.

Once C42 $\neq$ 0 has been set again, if **C75=0** the default values of the parameters being tested will be automatically reloaded, on the contrary if **C75=1** remain active actual data. In order to refine data measured it's better to execute Autotuning test the first time with C75=0 and then the second time with C75=1.

#### 2.1.5.1.1 Test 1: Reading Stator Resistor Drop

This test establishes the voltage drop caused by the stator resistor and the IGBT.

During this reading, the motor remains still in its original position and a range of flux currents are emitted. By reading the voltages and the correlated voltages the required values can be collected. This test modifies the following parameters:

| Name          | Description                               |
|---------------|-------------------------------------------|
| PRC_DELTA_VRS | P76 - Voltage drop due to stator resistor |

#### 2.1.5.1.2 Test 2: Learning the Total Leakage Induction Drop Reported to the Stator

This test establishes the voltage drop due to the total leakage inductance reported to the stator in order to calculate the proportional gain of the current loop PI.

During this test, the motor stays practically still in its original position. Flux currents in a range of values and frequencies are emitted so that by reading the voltages and correlated voltages the required values can be collected. The motor has a tendency to rotate, but this phenomenon is managed in such a way that readings are only taken when the speed is equal to zero, otherwise the results may be unreliable.

Nevertheless it is important that the motor does not rotate at a speed exceeding more than several tens of revolutions per minute. If it does, stop the test by disabling RUN and lower parameter **P129** as this is the test current used to establish  $\Delta V_{LS}$ .

This test modifies the following parameters:

| Name             | Description                                     |
|------------------|-------------------------------------------------|
| PRC_DELTA_VLS    | P77 - Voltage drop due to leakage inductance Ld |
| T_STATOR         | P78 - Stator time constant Ts                   |
| MOT_ANISOTROPY   | P182 - Motor anisotropy ratio Lq/Ld             |
| I_REG_KP         | P83 - Kpc current regulator proportional gain   |
| I_REG_TI         | P84 - Tic current regulator lead time constant  |
| ANYSOTROPY_RATIO | Motor anisotropy                                |
| SAT_RATIO        | Motor saturation                                |
| SAT_RATIO_FINAL  | Final Motor saturation                          |

#### During this test the motor may start rotating, but at low speed

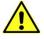

In the case of sensorless control (C00=0) or SynRM control (C84=1) is measured also the motor anysotropy. With absolute or incremental sensor, setting C82=1 ("EN\_MAGNET\_SEARCH") the motor anisotropy is used for estimate the phase angle (**P75**) without motor moving.

### 2.1.6 IDENTIFYING MODELS OF ASYNCHRONOUS MOTOR (IM)

| Name                 | Description                                           | Min   | Мах   | Default | UM              | Scale  |
|----------------------|-------------------------------------------------------|-------|-------|---------|-----------------|--------|
| PRC_MOT_T_MAX        | P41 - Maximum torque at full load                     | 0.0   | 800.0 | 400.0   | % MOT_T_NOM     | 40.95  |
| MOT_COS_PHI          | P66 - Nominal power factor                            | 0.500 | 1.000 | 0.894   |                 | 1000   |
| PRC_MOT_I_T_NOM      | P72 - Nominal torque current                          | 5.0   | 100.0 | 95.2    | % PRC_MOT_I_NOM | 327.67 |
| PRC_MOT_I_FLX_NOM    | P73 - Nominal flux current                            | 5.0   | 100.0 | 30.2    | % PRC_MOT_I_NOM | 327.67 |
| T_ROTOR              | P74 - Rotor time constant Tr                          | 10    | 10000 | 200     | ms              | 1      |
| T_STATOR             | P75 - Stator time constant Ts                         | 0.0   | 50.0  | 9.1     | ms              | 10     |
| PRC_DELTA_VRS        | P76 - Voltage drop due to stator<br>resistor          | 1.0   | 25.0  | 2.0     | % MOT_V_NOM     | 327.67 |
| PRC_DELTA_VLS        | P77 - Voltage drop due to leakage<br>inductance       | 5.0   | 100.0 | 20.0    | % MOT_V_NOM     | 327.67 |
| MOT_T_NOM            | Nominal motor torque                                  |       |       | 0.0     | Nm              | 1      |
| MOT_P_NOM            | Nominal motor power                                   |       |       | 0.0     | Kw              | 10     |
| PRC_DEAD_TIME_CMP    | P102 - Dead time compensation                         | 0.0   | 100.0 | 22.0    | % PRC_MOT_V_MAX | 32.76  |
| PRC_DEAD_TIME_CMP_XB | P151 - Xb = cubic coupling zone<br>amplitude          | 0.0   | 50.0  | 5.0     | % DRV_I_NOM     | 163.84 |
| MOT_V0               | P128 - Voltage motor at nominal speed<br>with no load | 0.0   | 100.0 | 100.0   | % MOT_V_NOM     | 327.67 |
| K_FLX45              | P131 - Magnetic characteristic point 1                | 0.0   | 120.0 | 90.2    | %               | 40.96  |
| K_FLX55              | P133 - Magnetic characteristic point 2                | 0.0   | 120.0 | 90.5    | %               | 40.96  |
| K_FLX65              | P135 - Magnetic characteristic point 3                | 0.0   | 120.0 | 91.1    | %               | 40.96  |
| K_FLX75              | P137 - Magnetic characteristic point 4                | 0.0   | 120.0 | 91.8    | %               | 40.96  |

| K_FLX82          | P139 - Magnetic characteristic point 5                        | 0.0 | 120.0 | 92.7  | %           | 40.96  |
|------------------|---------------------------------------------------------------|-----|-------|-------|-------------|--------|
| K_FLX88          | P141 - Magnetic characteristic point 6                        | 0.0 | 120.0 | 94.2  | %           | 40.96  |
| K_FLX93          | P143 - Magnetic characteristic point 7                        | 0.0 | 120.0 | 95.8  | %           | 40.96  |
| K_FLX97          | P145 - Magnetic characteristic point 8                        | 0.0 | 120.0 | 98.1  | %           | 40.96  |
| K_FLX100         | P147 - Magnetic characteristic point 9                        | 0.0 | 120.0 | 100.0 | %           | 40.96  |
| K_FLX102         | P149 - Magnetic characteristic point 10                       | 0.0 | 120.0 | 102.0 | %           | 40.96  |
| PRC_DELTA_VLS_TR | Voltage drop due to leakage<br>inductance measured on Tr test | 0.0 | 100.0 |       | % MOT_V_NOM | 163.84 |

#### 2.1.6.1 Motor Auto-Tuning Parameters

These parameters are extremely important for modelling the motor correctly so that it can be used to its full potential. The best procedure for obtaining the correct values is the "**Auto-tuning test**", which is enabled with connection C42: this test must be carried out with the motor decoupled from the load. Failure to do so may invalidate the results. If the tests cannot be carried out for any reason, these values will have to estimated by reading the motor plate and following these points:

- The magnetizing current value is sometimes shown on the motor plate under I<sub>0</sub>. In this case,  $P73 = I_0 / Inom$  motore. If this value is not available, it will have to be estimated: set P73 to a value that supplies a no-load motor running at rated speed with a three-phase alternate voltage which is effective but slightly lower than the rated motor voltage. Then change P73 until d18 displays a value of about 96 97%.
- Once P73 is established, rated torque current P72 can be established as:  $\sqrt{100^2 P73^2}$
- The rotor time constant (in seconds) can be calculated with the following formula:

 $Tr = \frac{1}{6,28} \cdot \frac{1}{fs} \cdot \frac{P72}{P73}$  with fs rated slip frequency. P74 = Tr in milliseconds

Establish **fs** by reading the rated slip value, usually in rpm, on the motor plate, then compare it with the rated speed and multiply everything by the rated motor frequency.

- Check P74 by forcing the motor to request a torque current:
  - changing the speed reference value brusquely
  - applying different loads to the motor

and observing the behaviour of the stator voltage module. If this value is correct, the voltage should only vary slightly in the transient phase.

These other parameters are not as important and the default values may be left if more reliable data are unavailable.

This test reads the basic electrical parameters that characterise the induction motor being used so that it can be modelled according to the rotor magnetic flux. After these values have been established, the PI regulators in the current and flux loops are self-set.

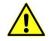

## There are 4 test functions. Each requires a no-load motor, i.e. decoupled from the load, if they are to function correctly.

Connection C42 is used to enable these tests. See the table below:

| C42 | Enabled function                                                   |
|-----|--------------------------------------------------------------------|
| 0   | No test enabled                                                    |
| 1   | Only Tests 1 and 2 enabled. Motor does not<br>need to be rotating. |
| 2   | Only Tests 3 and 4 enabled. Motor needs to be rotating.            |
| 3   | All tests enabled. Tests carried out in quick succession.          |

The display will show the following setting:

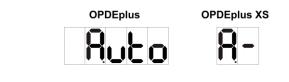

The drive is now ready to start the test. Start reading by enabling L.I.2 with its digital input and setting C21=1 (command in series).

Once the tests have started, this setting will appear alongside:

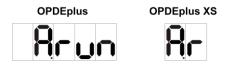

The test finishes successfully if this setting appears the following indication and the drive does not trigger an alarm.

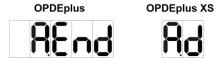

Now disable L.I.2 by setting its digital input to 0 or clearing C21=0.

The tests may be halted at any moment by disabling L.I.2 the drive will trigger an alarm (A7) but any results will be saved.

**NB**: Once C42 $\neq$ 0 has been set again, if **C75=0** the default values of the parameters being tested will be automatically reloaded (also speed regulator gains), on the contrary if **C75=1** remain active actual data. In order to refine data measured it's better to execute Autotuning test the first time with C75=0 and then the second time with C75=1.

#### 2.1.6.1.1 Test 1: Reading Stator Drop and Dead Time Compensation

This test establishes the voltage drop caused by the stator resistor and the IGBT. It also estimates the signal amplitude required to compensate for the effects of the dead times so that the internal representation base of the stator voltage and the one actually generated match. During this reading, the motor remains still in its original position and a range of flux currents are emitted. By reading the voltages and the correlated voltages the required values can be collected.

This test modifies the following parameters:

| Name              | Description                               |
|-------------------|-------------------------------------------|
| PRC_DELTA_VRS     | P76 - Voltage drop due to stator resistor |
| PRC_DEAD_TIME_CMP | P102 - Dead time compensation             |

#### 2.1.6.1.2 Test 2: Learning the Total Leakage Induction Drop Reported to the Stator

This test establishes the voltage drop due to the total leakage inductance reported to the stator in order to calculate the proportional gain of the current loop PI.

During this test, the motor stays practically still in its original position. Flux currents in a range of values and frequencies are emitted so that by reading the voltages and correlated voltages the required values can be collected. The motor has a tendency to rotate, but this phenomenon is managed in such a way that readings are only taken when the speed is equal to zero, otherwise the results may be unreliable.

Nevertheless it is important that the motor does not rotate at a speed exceeding more than several tens of revolutions per minute. If it does, stop the test by disabling RUN and lower parameter **P129** as this is the test current used to establish  $\Delta V_{LS}$ .

This test modifies the following parameters:

| Name          | Description                                   |
|---------------|-----------------------------------------------|
| PRC_DELTA_VLS | P77 - Voltage drop due to leakage inductance  |
| I_REG_KP      | P83 - Kpc current regulator proportional gain |

#### During this test the motor may start rotating, but at low speed

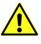

#### 2.1.6.1.3 Reading the Magnetizing Current and the Magnetizing Characteristic

This test has the dual task of establishing the motor magnetizing current and reading its magnetic characteristic.

During this test, the motor is rotated at high speed (about 80% of the rated speed) and readings are taken at a range of voltages. After establishing the magnetizing value, 10 points of the magnetic characteristic are taken, after which linear interpolation is carried out in order to obtain a curve similar to the one below.

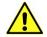

#### During this test the motor will rotate at a speed equal to about 80% of the rated value.

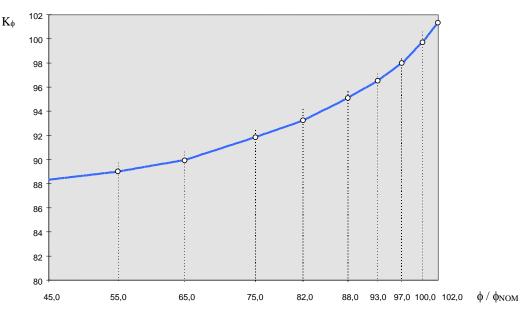

The term K<sub>\$\$\$</sub> is equal to:

 $Id/I\phi/\Phi/\Phi_{NOM}$ 

i.e. it is the coefficient that when multiplied by the normalized flux in relation to the rated flux gives the normalized flux current in relation to the magnetizing current.

The characteristic is assumed to be constant for normalized fluxes under 45%.

At the end of these readings, the results will be shown in the parameters below, which may still be changed by the user.

|                | 1         | 2         | 3         | 4         | 5         | 6         | 7         | 8         | 9          | 10         |
|----------------|-----------|-----------|-----------|-----------|-----------|-----------|-----------|-----------|------------|------------|
| ф/<br>фNO<br>М | 45.0<br>% | 55.0<br>% | 65.0<br>% | 75.0<br>% | 82.0<br>% | 88.0<br>% | 93.0<br>% | 97.0<br>% | 100.0<br>% | 102.0<br>% |
|                | P131      | P133      | P135      | P137      | P139      | P141      | P143      | P145      | P147       | P149       |
| Κφ             |           |           |           |           |           |           |           |           |            |            |

The magnetizing current may also be viewed in the parameter below:

| Name              | Description                |  |  |  |
|-------------------|----------------------------|--|--|--|
| PRC_MOT_I_FLX_NOM | P73 - Nominal flux current |  |  |  |

#### 2.1.6.1.4 Test 4: Reading the Rotor Time Costant and Estimating the Stator Time Costant

This test establishes the rotor time constant from the motor and helps to estimate the stator time constant by using data from other auto-tuning values.

During the test, the motor is rotated at the same speed as the previous test and then it goes in free revolution

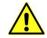

## During the test, the motor rotates at a speed equal to about 80% of the rated speed and is temporarily left to idle.

The following parameters are modified at the end of the test:

| Name             | Description                                                   |
|------------------|---------------------------------------------------------------|
| PRC_MOT_T_MAX    | P41 - Maximum torque at full load                             |
| MOT_COS_PHI      | P66 - Nominal power factor                                    |
| T_ROTOR          | P74 - Rotor time constant Tr                                  |
| T_STATOR         | P75 - Stator time constant Ts                                 |
| MOT_T_NOM        | Nominal motor torque                                          |
| V_REG_KP         | P80 - Kpi voltage regulator proportional gain                 |
| V_REG_TF         | P82 - Tfi voltage regulator (filter) time constant            |
| I_REG_TI         | P84 - Tic current regulator lead time constant                |
| I_REG_TF         | P85 - Tfc current regulator (filter) time constant            |
| PRC_DELTA_VLS_TR | Voltage drop due to leakage inductance<br>measured on Tr test |

"PRC\_DELTAVLS\_TR" is the leackage inductance measured during test 4. This value is shown only as an indication.

By the end of this test, the current and flow regulators will have been completely self-set and made compatible with the motor connected to the drive.

These readings also help estimate the Maximum motor torque (P41) which is important if the motor flux has to be considerably weakened.

If C75=0 the speed regulator gains are set with the default values so that the user can set the most suitable gains for the applications. The speed loop bandwidth depends heavily on the overall load inertia, thus high frequency values can only be obtained if the motor-load coupling has no elasticity or mechanical play and if the speed sensor resolution is good enough not to introduce too much noise.

| Name           | Description                                            |  |  |  |
|----------------|--------------------------------------------------------|--|--|--|
| END_SPD_REG_KP | P31 - KpV final speed regulator proportional gain      |  |  |  |
| END_SPD_REG_TI | P32 - TiV final speed regulator lead time constant     |  |  |  |
| END_SPD_REG_TF | P33 - TfV final speed regulator (filter) time constant |  |  |  |

### 2.1.7 SPEED TEST

Speed test are useful for measure total system inertia and to set correctly speed regulator gains. For safety reasons it's possible to limit maximum speed test with parameter P130, maximum motor torque with parameter P132 and maximum space admitted for test with P134 revolutions. The drive doesn't go over these limits during test execution.

#### 2.1.7.1 Start-Up Time

Start-up time is defined like the time needed to reach maximum speed (P65) with nominal motor torque.

This autotest is useful to measure total system inertia and frictions.

For enable this test set the utility command the utility command U01 (EN\_TEST\_SPD) = 1 Start Up. In the display appears "Auto".

Give the L.I.2 command and automatically the motor starts to move and than return to zero speed. At this point switch off the L.I.2 command. Parameter P169 is set with the start-up time in milliseconds, parameter P136 is set with friction measured in percent of motor nominal torque. Automatically the utility command the utility command U01 (EN\_TEST\_SPD) = 1 is cleared to 0 and the test is finished.

If the space admitted is enough the speed profile is trapezoidal:

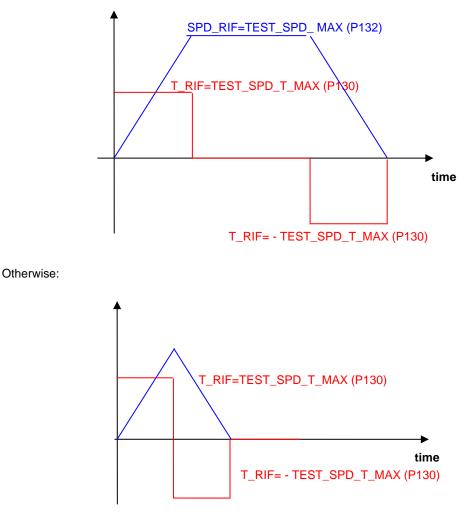

#### 2.1.7.2 Step Response

Step response is a common mode to test speed loop stability and dynamic performance. For enable this test set U01 (EN\_TEST\_SPD)=2. In the display appears "Auto". At this point all speed reference are ignored, instead a fixed speed reference is calculated equals to maximum test torque (P130) divided by speed regulator proportional gain. In this way giving this step speed reference, the torque requested doesn't go over maximum torque admitted. Linear ramps are automatically disabled. Giving the run command, motor starts and try to follow the

reference with its dynamic performance.

Evaluating the speed response it's possible to understand the system stability and speed loop bandwidth.

With Real Time Graph is possible to see the motor speed response.

Set:

Post Trigger Points = 90% Trigger level = 1% Sample Time = 1 Trigger Type = standard +03 Speed Reference Trigger slope = ascending

Channels = 2

Channel A = Standard - 003 Reference speed value after ramps Channel B = Standard - 049 Rotation speed not filtered

Set speed regulator gain and look the step response. Try and repeat until the speed response has good stability and bandwidth.

Motor runs at constant speed until the run command is on. Switch off the run command to stop the motor and start a new test. Step response test is finished only when U01 (EN\_TEST\_SPD) is manually clear to 0.

#### 2.1.7.2.1 Speed Regulator Gain Setting Suggestions

- 1. First, disable integral part setting lead time constant P32 with a big value (> 500ms).
- 2. Try to find the best proportional gain P31 and filter time constant P33 to obtain a step response with max overshoot of 20%. It's important to evaluate also the acoustic and electrical motor noise.
- 3. Reduce lead time constant P32 up to minimum value without increase the overshoot

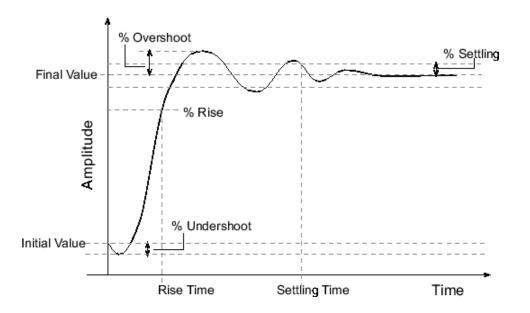

#### 2.1.8 QUICK START-UP

| Name                 | Description                                                     | Min    | Max    | Default | UM            | Scale  |
|----------------------|-----------------------------------------------------------------|--------|--------|---------|---------------|--------|
| EN_START_UP_APPL     | U05 - Enable quick start<br>application                         | 0      | 1      | 0       |               | 1      |
| START_UP_SPD_SEL     | U06 - Quick start application<br>speed reference selection      | 0      | 4      | 0       |               | 1      |
| PRC_START_UP_SPD_REF | P00 - Quick start application<br>digital speed reference        | -100.0 | -100.0 | 0       | % MOT_SPD_MAX | 163.84 |
| START_UP_EN_REF      | U08 - Quick start application<br>enable reference               | 0      | 1      | 0       |               | 1      |
| PRC_APP_SPD_REF      | D33 - Speed reference<br>(application generated)                | -100   | 100    | 0       | % MOT_SPD_MAX | 163.84 |
| START_UP_RUN_SEL     | U07 - Quick start application<br>run command input<br>selection | 0      | 8      | 0       |               | 1      |
| START_UPEN_LIN_RAMP  | U09 - Quick start application<br>linear ramps enable            | 0      | 1      | 0       |               | 1      |
| SW_RUN_CMD           | C21 - Run software enable                                       | 0      | 1      | 1       |               | 1      |

Quick start-up is used to help the user during commissioning. Enable this function setting the utility command U05=1. At that point the application present into the drive is disabled, output logical function o22 (Logic Lab application active) goes at low level and Quick start-up take the control. With the utility command U06 is possible to select the speed reference (from analog inputs or digital parameter P00). The utility command U08 is used to enable the speed reference. The run command is given in digital way (C21) and using a physical digital input. So, with the utility command U07 it's possible to select the physical digital input necessary to give the run command and C21 is the software run command.

With U09 is possible to enable linear ramps.

Note: at the end of commissioning remember to disable Quick start-up.

## 2.2 MOTOR CONTROL

The regulation system consists of a speed regulation loop and a flux or voltage regulation loop according to drive operation. These loops manage the reference values from the application and generate reference values for the internal torque and flux current loops.

All the loops are controlled by integral proportional regulators with an error signal filter and work with normalized signals so that the regulation constants are as independent as possible from the size of the motor in relation to the drive and from the system mechanics. An additional space loop that overlaps the speed loop can also be enabled.

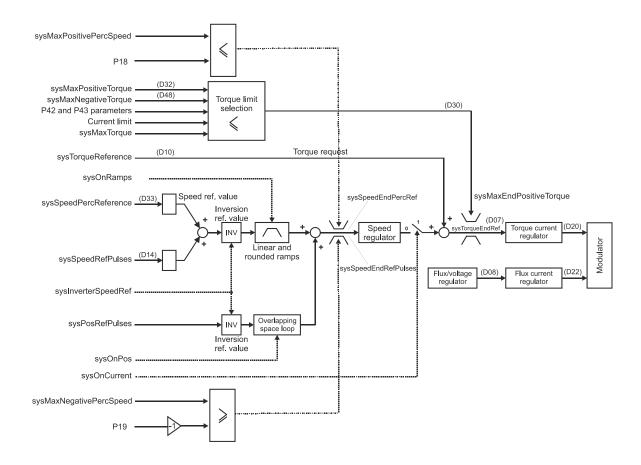

Regulation controls speed by default; here the application manages the speed reference values, and the torque request is used as a reference value added to the speed regulator output (feed-forward). Note that it is a torque control and not a current control, consequently during flux weakening the control automatically generates the request for the active current needed to obtain the required torque.

| Z.Z.I ACCELERATION RAMPS AND SPEED LIMIT |                                               |         |        |         |               |        |  |  |
|------------------------------------------|-----------------------------------------------|---------|--------|---------|---------------|--------|--|--|
| Name                                     | Description                                   | Min     | Max    | Default | UM            | Scale  |  |  |
| PRC_CW_SPD_REF_MAX                       | P18 - Max. CW speed<br>reference value limit  | -105.02 | 105.02 | 105.02  | % MOT_SPD_MAX | 163.84 |  |  |
| PRC_CCW_SPD_REF_MAX                      | P19 - Max. CCW speed<br>reference value limit | -105.02 | 105.02 | 105.02  | % MOT_SPD_MAX | 163.84 |  |  |
| CW_ACC_TIME                              | P21 - CW acceleration<br>time                 | 0.01    | 199.99 | 10      | S             | 100    |  |  |
| CW_DEC_TIME                              | P22 - CW deceleration<br>time                 | 0.01    | 199.99 | 10      | s             | 100    |  |  |
| CCW_ACC_TIME                             | P23 - CCW acceleration<br>time                | 0.01    | 199.99 | 10      | S             | 100    |  |  |
| CCW_DEC_TIME                             | P24 - CCW deceleration<br>time                | 0.01    | 199.99 | 10      | S             | 100    |  |  |
| TF_RND_RAMP                              | P25 - Rounded filter time<br>constant         | 0.001   | 10.0   | 0,1     | s             | 1000   |  |  |
| DEC_TIME_EMCY                            | P30 - Emergency brake<br>deceleration time    | 0.01    | 199.99 | 10      | s             | 100    |  |  |
| EN_LIN_RAMP                              | E36 - Enable linear ramp                      | 0       | 1      | 1       |               | 1      |  |  |
| EN_RND_RAMP                              | C27 - Rounded ramp                            | 0       | 1      | 0       |               | 1      |  |  |
| EN_INV_SPD_REF                           | E37 - Invert reference<br>signal software     | 0       | 1      | 0       |               | 1      |  |  |
| PRC_TOT_APP_SPD_REF                      | D02 - Speed reference<br>value before ramp    | -100    | 100    | 0       | % MOT_SPD_MAX | 163.84 |  |  |
| PRC_END_SPD_REF                          | D03 - Speed reference<br>value after ramp     | -100    | 100    | 0       | % MOT_SPD_MAX | 163.84 |  |  |
| PRC_SPD_REF_MAX                          | D57 - Max positive speed<br>ref               |         |        | 0       | %MOT_SPD_MAX  | 163.84 |  |  |
| PRC_SPD_REF_MIN                          | D58 - Max negative<br>spd_ref                 |         |        | 0       | %MOT_SPD_MAX  | 163.84 |  |  |

#### 2.2.1 ACCELERATION RAMPS AND SPEED LIMIT

In the standard application, by default (**E36=1**), the speed reference value passes across a ramp circuit that graduates its variations before it is used. Parameters **P21**, **P22**, **P23** and **P24** can be used to establish independent acceleration and deceleration slopes in both directions of movement, establishing the time required to pass from 0 to 100% in seconds. In particular (see diagram):

| P21 | sets the time the reference value requires to accelerate from 0 to +100% |
|-----|--------------------------------------------------------------------------|
|-----|--------------------------------------------------------------------------|

P22 sets the time the reference value requires to decelerate from 100% to 0%

P23 sets the time the reference value requires to accelerate from 0% to -100%

P24 sets the time the reference value requires to decelerate from -100% to 0%

Setting sensitivity is 10 msec and the time must be between 0.01 and 199.99 seconds. The default values are the same for all the parameters and are equal to 10 sec. In the standard application, ramps can be enabled via a configurable logic input (**I22**) which works parallel to connection E36: I22=H is the same as setting E36=1. This input ensures maximum

flexibility in ramp use in that the ramps are enabled only when required.

In the other application please refer to the specific documentation in order to enable the ramps The ramp may also be rounded in the starting and finishing phases by setting **C27=1** via the rounding time set in seconds in **P25** with resolution 0.1 sec and a range from 1 to 199.9 sec. (default 10 sec).

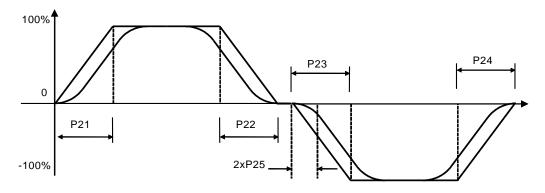

Rounding can be enabled on its own with C27=1, which will filter the overall speed reference value only.

Some special applications may enable the linear ramps differently. See the respective instruction file for further information.

PMSM/SynRM Parameters

Motor Control

AC Drive and Motor Coupling

#### 2.2.1.1 Frequency Jumps to Avoid Resonances for Asynchronous Motors

Using the parameters **P179**, **P180**, **P181** and **P182** it is possible to exclude, as working frequencies, all those frequencies falling within the two bands defined between P179 – P180 and P181 – P182, where P179, P77, P78 and P182 are expressed as % of the maximum working frequency (see diagram)

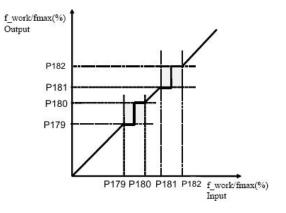

Wherever exclusion bands are pre-set the drive behaves in the following way:

If the set frequency reference falls within the exclusion band it is maintained at the lower value of the band, if the set value is less than the mid band value, while if the value is greater than the mid band value it assumes the upper value.

In a transitional phase however the system passes through all of the band's frequencies (ramp). The use or otherwise of the exclusion bands requires the setting of the corresponding connection C81: C81=0 no band

C81=1 Band 1 (P179-P180)

C81=2 Band 1 (P179-P180) and Band 2 (P181-P182)

For example if the working fmax = 50Hz and the plant presents two resonance frequencies which are quite clear at 45Hz and 35Hz the frequencies between 43 - 47 Hz and 33 - 37 Hz could be excluded setting

| P179 = (33/50)* 100.0 = 66.0%<br>P180 = (37/50)* 100.0 = 74.0% | First band  |
|----------------------------------------------------------------|-------------|
| P181 = (43/50)* 100.0 = 86.0%<br>P182 = (47/50)* 100.0 = 94.0% | Second band |

C81=2 Enables both exclusion bands

#### 2.2.1.2 Speed Limit

Speed limits are usually set by parameters P18 and P19 but it's possible also enable analog limits. In the standard application Al1, Al2, Al3 or Al16 can be configured like positive, negative or symmetrical speed limit. In this case will be active the lower speed limit between digital and analog values.

### 2.2.2 SPEED CONTROL

| P P | MSM/SynRM Parameters        |
|-----|-----------------------------|
| ÷   | AC Drive and Motor Coupling |
| 0   | Motor Control               |
|     |                             |

Acceleration ramps and speed limit

 Speed Control

| Name                 | Description                                                        | Min  | Max    | Default  | UM            | Scale  |
|----------------------|--------------------------------------------------------------------|------|--------|----------|---------------|--------|
| END_SPD_REG_KP       | P31 - KpV final speed<br>regulator proportional gain               | 0.1  | 400.0  | 6        |               | 10     |
| END_SPD_REG_TI       | P32 - TiV final speed<br>regulator lead time constant              | 0.1  | 3000.0 | 30       | ms            | 10     |
| END_SPD_REG_TF       | P33 - TfV final speed<br>regulator (filter) time constant          | 0.0  | 25.0   | 0.4      | ms            | 10     |
| EN_TF2_SPD_REG       | C69 - Enable 2nd order filter<br>on speed regulator                | 0    | 1      | 0        |               | 1      |
| START_SPD_REG_TF     | P34 - TfV initial speed<br>regulator (filter) time constant        | 0.0  | 25.0   | 0.4      | ms            | 10     |
| PRC_SPD_THR_GAIN_CHG | P44 - End speed for speed Pl<br>gain change                        | 0.0  | 100.0  | 0        | % MOT_SPD_MAX | 163.84 |
| START_SPD_REG_KP     | P45 - KpV initial speed PI<br>proportional gain                    | 0.1  | 400.0  | 4        |               | 10     |
| START_SPD_REG_TI     | P46 - TiV initial speed PI lead<br>time constant                   | 0.1  | 3000.0 | 80       | ms            | 10     |
| EN_SPD_REG_MEM_CORR  | C77 - Enable PI speed gains<br>compenstation                       | 0    | 1      | 0        |               | 1      |
| EN_SPD_REG_D         | C72 - Enable feedforward                                           | 0    | 1      | 0        |               | 1      |
| SPD_REG_KD_TF2       | P168 - Second order<br>feedforword filter                          | 0.0  | 1000.0 | 2        | ms            | 10     |
| NOTCH_FREQ           | P54 - Notch nominal<br>frequency                                   | 0.0  | 2000.0 | 0        | Hz            | 10     |
| NOTCH_BW             | P55 - Notch bandwidth                                              | 0.0  | 3000.0 | 0        | Hz            | 10     |
| NOTCH_DEEP           | C92 - Notch filter deep                                            | 0    | 1      | 0.1      |               | 100    |
| NOTCH_RID            | C93 - Notch filter reduction                                       | 0    | 1      | 1.0      |               | 100    |
| PRC_MOT_SPD_MAX      | P51 - Maximum speed for<br>alarm                                   | 0.0  | 125.0  | 120.0024 | % MOT_SPD_MAX | 163.84 |
| PRC_LSE_CTR_MAX_ERR  | P56 - Max speed error<br>admitted in control                       | 0.1  | 200.0  | 200.0    | % MOT_SPD_MAX | 40.96  |
| PRC_END_SPD_REF      | D03 - Speed reference value<br>after ramp                          | -100 | 100    | 0        | % MOT_SPD_MAX | 163.84 |
| PRC_MOT_SPD          | D04 - Speed reading                                                | -100 | 100    | 0        | % MOT_SPD_MAX | 163.84 |
| MOT_SPD              | D21 - Motor rotation speed                                         |      |        | 0        | rpm           | 1      |
| PRC_T_REF            | D05 - Torque request                                               | -100 | 100    | 0        | % MOT_T_NOM   | 40.96  |
| SB_MOT_SPD_MAX       | E27 - Second bank Max.<br>operating speed                          | 50   | 30000  | 3000     | rpm           | 1      |
| SB_SPD_REG_KP        | E28 - Second bank KpV<br>speed regulator proportional<br>gain      | 0.1  | 400.0  | 6        |               | 10     |
| SB_SPD_REG_TI        | E29 - Second bank TiV<br>speed regulator lead time<br>constant     | 0.1  | 3000.0 | 30       | ms            | 10     |
| SB_SPD_REG_TF        | E30 - Second bank TfV<br>speed regulator (filter) time<br>constant | 0.0  | 25.0   | 0.4      | ms            | 10     |
| SB_CW_ACC_TIME       | E31 - Second bank CW<br>acceleration time                          | 0.01 | 199.99 | 10       | S             | 100    |
| SB_CW_DEC_TIME       | E32 - Second bank CW<br>deceleration time                          | 0.01 | 199.99 | 10       | S             | 100    |
| SB_CCW_ACC_TIME      | E33 - Second bank CCW<br>acceleration time                         | 0.01 | 199.99 | 10       | S             | 100    |
| SB_CCW_DEC_TIME      | E34 - Second bank CCW<br>deceleration time                         | 0.01 | 199.99 | 10       | S             | 100    |
| SB_ON                | E35 - Second bank active                                           | 0    | 1      | 0        |               | 1      |
| SPD_REG_SETTING      | U02 - Speed regulator<br>autosetting                               | 0    | 4      | 0 – No   |               |        |
| SPD_LOOP_BW          | P20 - Speed loop bandwidth                                         | 0.1  | 200.0  | 7.5      | Hz            | 10.0   |
| SPD_LOOP_BW_MAX      | Max Speed loop bandwidth                                           | 0.1  | 200.0  |          | Hz            | 10.0   |

#### 2.2.2.1 Managing Speed Reference Values

The application generates two speed reference values:

- One, sysSpeedReference, is a percentage of the maximum speed (set in parameter P65) displayed in internal value d33 and on monitor o41.
- The other, sysSpeedRefPulses is pulses for a period of PWM. This particular reference is used so as not to be lose any pulses if the frequency input is used. Internal normalization is done with 65536 pulses per mechanical revolution, but it's possible to enable high resolution (32bits per turn) by application. Standard application 0.24 works with 32 bits.

After these two reference values have been processed they are added together in order to obtain the total speed reference value.

#### 2.2.2.2 Inverting and Limiting Speed Reference Values

In the standard application, logic function **I12** "**Speed reference value inversion**", which is assigned to an input (the default is L.I.6 pin2-M3), or connection **E37** are used to invert the reference value according to the following logic (OR-exclusive):

| Reference value not inverted (default values) |
|-----------------------------------------------|
| Reference value inverted                      |
| Reference value inverted                      |
| Reference value not inverted                  |
|                                               |

The reference value is inverted before the ramp thus, if the ramp is not disabled, the direction of rotation changes gradually (default P237=0 and I12=0).

There is another chance, to invert positive speed rotation setting C76=1.

Enabling this function, with the same speed reference and speed measured, the motor rotates in reverse direction. After this setting is necessary restart motor sensor autotuning test with C41=1, because the drive has to learn the new positive rotation direction.

Parameters P18 and P19 are used to limit the total reference value within a range set between these two values; P18 is the maximum limit (positive speed) and P19 is the minimum limit (negative speed). These two parameters may be set at a range from  $\pm 105\%$ , thus special settings may be used to limit operation within the 2 quadrants or within just one quadrant.

The following settings are provided by way of example:

| P18 = 100.0%<br>P18 = 30.0%<br>P18 = 80.0% | P19 = 100.0%<br>P19 = 20.0%<br>P19 = -20.0% | -100.0% < speed reference value < 100%<br>-20.0% < speed reference value < 30%<br>20.0% < speed reference value < 80.0% |
|--------------------------------------------|---------------------------------------------|----------------------------------------------------------------------------------------------------|
| P18 = -30.0%<br>P18 = 0%                   | P19 = 60.0%<br>P19 = 100.0 %                | -60.0% < speed reference value < -30.0% speed reference value only negative                                             |
| P18 = 100.0%                               | P19 = 0 %                                   | speed reference value only positive                                                                                     |

#### 2.2.2.3 Speed Control Alarms

Starting from 12.00 software revision is available a new alarm **A.9.6** if the drive loses the speed control.

This alarm is activated if:

- speed reference and actual speed goes in opposite direction
- the error between speed reference and actual speed is greater than parameter P56 "PRC\_LSE\_CTR\_MAX\_ERR". P56 default value is 200% of max speed so the alarm is disabled. When sensorless control is enabled, automatically P56 goes to 10%. (<u>This control</u> is disabled during " Start-up time autotuning").

Moreover there is another alarm **A.9.2** that is activated if the speed is greater than P51 "PRC\_MOT\_SPD\_MAX".

#### 2.2.2.4 2nd Order Speed Regulator Filter

The speed regulator filter can be changed by using a 2nd order one.

To enable this function set **C69=1**. Parameter **P33** will always set the filter time constant in milliseconds, and thus its natural pulsation, given that internal damping is always set to 0.8 so that the filter is quick to respond but does not overshoot.

Note that enabling a 2nd order filter means reducing the margin of system stability, hence the filter time constant value must be thought through carefully before setting so as not to create instability:

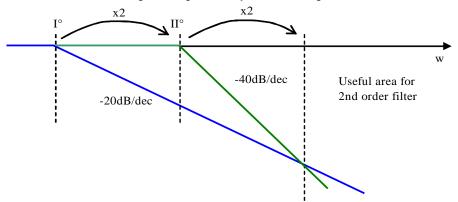

By taking as reference the 1st order filter time constant tolerated by the system, the 2<sup>nd</sup> order filter has to be set to double frequency (half time) so that it has the same phase margin.

The effects of the 2nd order filter will be better than the 1st order filter only when the frequency is double that of the 2nd order filter.

Example: if a 1st order filter with a time constant P33=0.8 ms passes to a 2nd order filter, P33=0.4 ms has to be set to have the same stability margin.

#### 2.2.2.5 Variable Speed Regulator Gains

Speed regulator gains can be varied according to actual speed: **P45** is the proportional gain at zero speed, **P46** is the initial lead time constant and P34 is the initial filter time constant. Setting **P44** (a percentage of the maximum speed) with the end variation gain speed establishes a linear gain variation that ranges from the initial values (P45,P46 and P34) to the final values in P31,P32,P33. Setting P44=0.0 disables this function so that the gains set in P31, P32 and P33 are used.

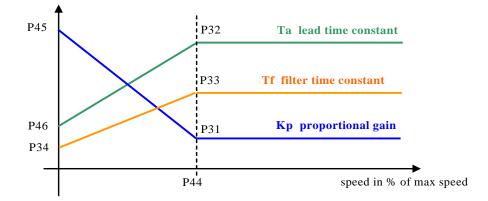

#### 2.2.2.6 Torque Feed-Forward on Speed Reference

It's possible to enable the Torque feed-forward on speed reference using **C72** connection: It' possible to estimate the torque reference needing for the speed variation requested with the speed reference derivative using a II° order filter (time constant in **P168** in ms) and taking account of total inertia (setting parameter P169 Startup time).

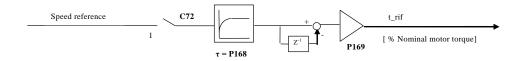

The Startup time is the time necessary for motor and load to reach the maximum speed (set in P65) with the nominal motor torque. This data has to be set in milliseconds in parameter P169. It's useful to set some milliseconds of filter (P168) on order to avoid too much noise on torque reference for the time derivative.

When it's enabled this function the torque reference produced is added to the speed regulator output. The torque feed-forward can be very useful in the servo-drive application when the target is to follow very promptly the speed reference, because it increases the bandwidth without using high gains on speed regulator.

Note1: torque feed-forward isn't appropriate in load variable inertia applications.

#### 2.2.2.7 Notch Filter

Starting from 12.00 revision it's possible to enable a notch filter that works between speed regulator and current loop. The Notch Filter is implemented in the control system to reduce the effect of the mechanical resonances of the plant, that usually limits the speed bandwidth.

To configure the filter are available four parameters: **P54**, **P55**, **C92**, **C93**.

The NOTCH\_FREQ (P54) is the center filter frequency, the NOTCH\_BW (P55) is the filter bandwidth, the NOTCH\_DEEP (C92) is the filter amplitude and the NOTCH\_RID (C93) is the different filter gain over filter bandwidth.

In order to enable the Notch filter is enough to set the NOTCH\_FREQ (P54) different from zero. To easy use of this filter is possible to set NOTCH\_FREQ=NOTCH\_BW=frequency to remove and leave the other two parameters to its default value, NOTCH\_DEEP=0.10 and NOTCH\_RID=1.00 (no reduction).

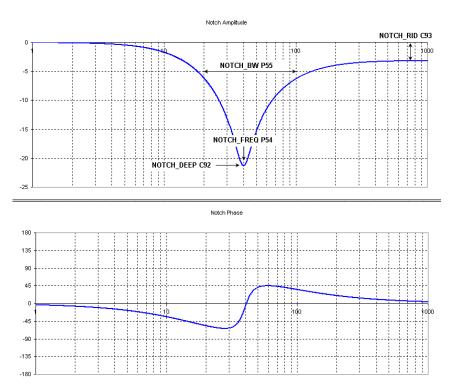

#### 2.2.2.8 Speed Regulator Second Bank

In the standard application, this function is used to change on-line the speed regulator parameters (P31÷P33), the maximum speed (P65) and the linear ramps acceleration times (P21÷P24), to achieve a good reference resolution, working at low speed.

For enable the second parameters bank (E27÷E34) it's necessary to set the parameter **E35=1**, otherwise to bring at high level the logical function **I26** using one of the 8 logical inputs. When the function is activated the standard data (P31÷P33, P65 and P21÷P24) are automatically exchanged with the second bank (E27÷E34) and the connection E35 is set to 1. The exchange will be executed only if the working speed is lower than the new maximum speed, this is useful to avoid the over speed alarm A.9.2.H.

|                          |        | 126 L $\rightarrow$ H |               |
|--------------------------|--------|-----------------------|---------------|
| Speed regulator          |        |                       | $\succ$       |
| Maximum speed            | P65    |                       | E27           |
| Proportional gain Kp     | P31    |                       | E28           |
| Lead time constant Ta    | P32    |                       | E29           |
| Filter time constant Tf  | P33    |                       | E30           |
| CW acceleration time CW  | P21    |                       | E31           |
| CW deceleration time CW  | P22    |                       | E32           |
| CW acceleration time CCW | P23    |                       | E33           |
| CW deceleration time CCW | P24    |                       | E34           |
|                          | $\sim$ |                       | $\overline{}$ |
|                          |        | I26 H $\rightarrow$ L |               |

If the speed is greater than new maximum speed, the activation command is ignored. If the speed ramps are active your value will be automatically calculated to avoid sharp transitory.

The parameter E35 keep memory of second parameters bank activation.

When the drive is switched on, the parameter E35 and the logical input I26 are tested: if there is coherence no action is taken, otherwise the parameter E35 is automatically changed to line up with logical input I26 and the data are exchanged.

When the function is disabled, bringing I26 to low level or clearing E35=0, data are automatically exchanged, with initial value restore.

#### 2.2.2.9 Speed regulator Autosetting

In order to use this function is necessary to measure the start-up time (P169), one way is execute "Start-up time" test (see par 2.1.6.1), for. At that point is possible to enable speed regulator autosetting with parameter "SPD\_REG\_SETTING".

|                | Description                                                                                                    | Limitation                                                    |
|----------------|----------------------------------------------------------------------------------------------------|---------------------------------------------------------------|
| 0 – <b>No</b>  |                                                                                                    |                                                               |
| 1 – Stable     | speed loop bandwidth 2.5 Hz                                                                                       | P31 < 50                                                      |
| 2 – Medium     | speed loop bandwidth 15 Hz                                                                                        | P31 < 50                                                      |
| 3 – Dynamic    | speed loop bandwidth 20 Hz                                                                                        | P31 < 50                                                      |
| 4 – <b>Max</b> | speed loop corresponding to P31=50                                                                                | speed loop bandwidth < current loop<br>bandwidth/4            |
| 5 – Manual     | with this selection it's possible to set<br>manually, with parameter <b>P20</b> [Hz], the<br>speed loop bandwidth | P31 < 100 and speed loop bandwidth < current loop bandwidth/4 |

If "SPD\_REG\_SETTING" is  $\neq$  0, automatically are changed speed regulator gains P31, P32, P33 and than SPD\_REG\_SETTING" is cleared to 0.

With every selection the second order filter is enabled and variable gains disabled.

The "SPD\_LOOP\_BW\_MAX" internal value show the max speed bandwidth admitted with the actual current bandwidth and sensor used.

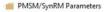

AC Drive and Motor Coupling
 Motor Control
 Acceleration ramps and speed limit
 Speed Control
 Torque and Current limits

#### 2.2.3 TORQUE AND CURRENT LIMITS

| Name              | Description                                                   | Min    | Max   | Default | UM          | Scale |
|-------------------|---------------------------------------------------------------|--------|-------|---------|-------------|-------|
| PRC_DRV_I_PEAK    | P40 - Current limit                                           | 0.0    | 250.0 | 200     | % DRV_I_NOM | 40.96 |
| PRC_DRV_CW_T_MAX  | P42 - Maximum torque in the<br>positive direction of rotation | 0.0    | 400.0 | 200.0   | % MON_T_NOM | 40.96 |
| PRC_DRV_CCW_T_MAX | P43 - Maximum torque in the<br>negative direction of rotation | -400.0 | -0.0  | -200.0  | % MOM_T_NOM | 40.96 |
| PRC_DRV_T_MAX     | D30 - Maximum torque                                          | 0      | 400   | 0       | % MOT_T_NOM | 40.96 |
| PRC_DRV_I_T_MAX   | D31 - Maximum torque by<br>current limit                      | 0      | 400   | 0       | % MOT_T_NOM | 40.96 |
| PRC_DRV_I_MAX     | D29 - Current limit                                           | 0      | 400   | 0       | % DRV_I_NOM | 40.96 |

#### 2.2.3.1 Choosing the Active Torque Limit

The positive and negative torque limits are chosen to restrict the following values:

- P42 / P43 = maximum torque, in both directions according to rated torque;
  - Maximum torque set by the current limit;
  - Maximum torque limit reference value generated by the application: sysMaxTorque (symmetrical), sysMaxPositiveTorque and sysMaxNegativeTorque (asymmetrical);
  - Maximum torque limited by the regulator output in order to back up the bus voltage should the mains fail;
  - Maximum torque limited in the controlled braking phase (as long as this function is enabled by setting C47=1).

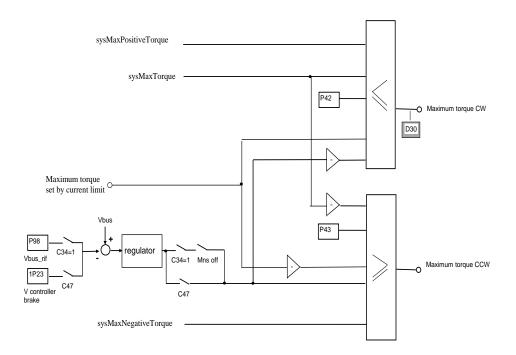

#### 2.2.3.2 Maximum Motor Torque Limit for Asynchronous Motors

The induction motor has a maximum torque that depends on its construction characteristics. The graph below illustrates the progress of a torque curve according to speed with the motor powered by a constant frequency (Ns). The same graph can also be referred to when an inverter is used, reading it as torque delivered according to slip, i.e. the difference between the rotation speed of the electrical values and the rotor (Ns – N in the graph).

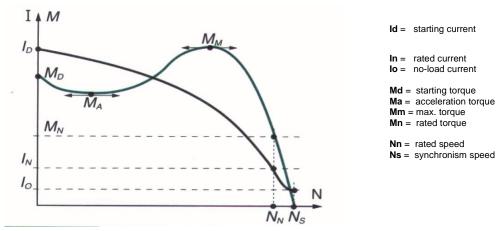

3-phase induction motor torque (M) and current (I) curve according to number of revolutions (N).

The graph illustrates how the delivered torque increases according to slip up to a certain point represented by the maximum motor torque. If the maximum torque is exceeded, control is lost in that the torque decreases even when the current is increased.

It is proved that the maximum motor torque decreases during flux weakening in proportion to the square of the  $\phi/\phi$ nom ratio. Thus the motor has three working areas:

- Constant torque: the maximum torque is available up to the rated speed (as long as the current to deliver it is available);
- Constant power: over the rated speed, flux is reduced proportionally to speed, the available torque also drops in proportion to speed, the power delivered is constant;
- Maximum torque: after reaching the maximum torque, which decreases with the square of the speed, the available torque will start to drop with the square of the speed and the power delivered will decrease in proportion to the speed.

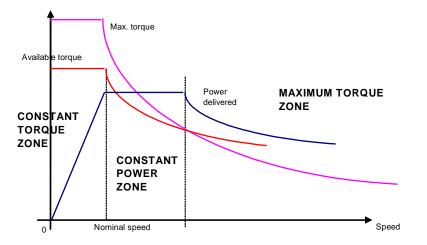

To ensure regulation stability, **P41** must be set with the Maximum torque divided by Rated motor torque. This limit will decrease during flux weakening with the square of the speed.

#### 2.2.3.3 Maximum Current Limit

The drive is fitted with a maximum current limiting circuit that cuts in if exceeded, restricting the maximum current delivered to the lowest value from among parameter **P40**, the value calculated by the drive thermal image circuit, and the motor thermal protection circuit.

P40 is used to programme the maximum current limit delivered by the drive from 0% to the maximum authorised value, which depends on the type of overload chosen with connection **C56**.

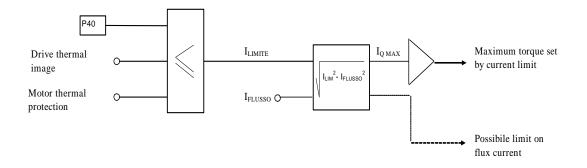

PMSM/SynRM Parameters
 AC Drive and Motor Coupling
 Motor Control
 Acceleration ramps and speed limit

Speed Control

| 2.2.4 | CURRENT CONTROL |  |
|-------|-----------------|--|
|       |                 |  |

| Name                   | Description                                                    | Min    | Мах    | Default | UM          | Scale |
|------------------------|----------------------------------------------------------------|--------|--------|---------|-------------|-------|
| EN_I_CNTRL             | E38 - Enable only current control                              | 0      | 1      | 0       |             | 1     |
| EN_I_FF                | E49 - Enable feedforward torque<br>reference in speed control  | 0      | 1      | 0       |             | 1     |
| EN_I_CNTRL_SPD_LI<br>M | C39 - Enable speed limitation in<br>current control            | 0      | 1      | 0       |             | 1     |
| I_REG_KP               | P83 - Kpc current regulator<br>proportional gain               | 0.1    | 100.0  | 0.6     |             | 10    |
| I_REG_TI               | P84 - Tic current regulator lead time<br>constant              | 0.0    | 1000.0 | 5.3     | ms          | 10    |
| PRC_I_REG_KP_COE<br>FF | P126 - Kpl Corrective coeff.<br>estimated Kp for current loops | 0.0    | 200.0  | 100     | %           | 40.96 |
| I_REG_TF               | P85 - Tfc current regulator (filter)<br>time constant          | 0.0    | 25.0   | 0       | ms          | 10    |
| I_LOOP_BAND            | Current loop bandwidth                                         |        |        | 0       | Hz          | 1     |
| PRC_I_DECOUP           | P158 - Corrective coefficient for<br>decoupling terms          | 0.0    | 200.0  | 0       | %           | 40.96 |
| DIS_I_DECOUP           | C59 - Disable dynamic decoupling +<br>feedfoward               | 0      | 1      | 0       |             | 1     |
| I_DELAY_COMP           | P160 - PWM delay compensation on<br>the currents               | -800.0 | 800.0  | 52      | % TPWM      | 40.96 |
| PRC_IQ_REF             | D07 - Request torque current lq rif                            | -100   | 100    | 0       | % DRV_I_NOM | 40.96 |
| PRC_ID_REF             | D08 - Request magnetizing current Id<br>rif                    | -100   | 100    | 0       | % DRV_I_NOM | 40.96 |
| PRC_IQ                 | D15 - Current torque component                                 | -100   | 100    | 0       | % DRV_I_NOM | 40.96 |
| PRC_ID                 | D16 - Current magnetizing<br>component                         | -100   | 100    | 0       | % DRV_I_NOM | 40.96 |
| PRC_VQ_REF             | D20 - Vq rif                                                   | -100   | 100    | 0       | % MOT_V_NOM | 40.96 |
| PRC_VD_REF             | D22 - Vd rif                                                   | -100   | 100    | 0       | % MOT_V_NOM | 40.96 |
| MOT_I                  | D11 - Current module                                           |        |        | 0       | A rms       | 16    |
| EL_FRQ                 | D13 - Rotor flux frequency                                     |        |        | 0       | Hz          | 16    |
| ACTV_POW               | D01 - Active power delivered                                   |        |        | 0       | kW          | 16    |
| PRC_MOT_T              | D35 - Actual torque produced                                   | -400   | 400    | 0       | % MOT_T_NOM | 40.96 |

Current regulators generate the voltage reference values required to ensure torque and flux currents that are equal to their reference values.

The current signals processed by these regulators are expressed according to the maximum drive current, which means that they are affected by the ratio between the rated motor current and the rated drive current (P61). To ensure good control, this ratio should not drop below 35 - 40% i.e. <u>Do</u> not use a drive that is more than two and a half times larger than the motor, nor a motor that is more than one and a half times larger than the drive.

The flux current is displayed as a percentage of the rated motor current in d16, while the torque current is displayed as a percentage of the rated motor current in d15. The constants of these regulators are established in engineering units by parameters **P83**, proportional gain Kp; **P84**, time in ms of the lead time constant Ta equal to the integral regulator time constant multiplied by the gain  $(Ta = Ti^*Kp)$ ; and **P85**, filter constant in ms.

# Parameters P83 and P84 cannot be changed directly because they are considered to be perfectly calculated by the auto-tuning. P83 can only be changed by accessing BDF DIGITAL reserved parameter P126 "Multiplication coefficient Kp and current loop"

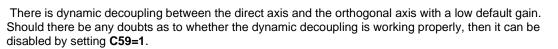

#### 2.2.5 DRIVE TORQUE CONTROL

In the standard application is possible to enable only torque control with parameter P238 or digital input function I01 ("Torque control"). In that case speed regulator is disabled and torque reference is taken from analog or digital signals (see standard application).

Working in torque control are possible two different approach:

- Torque control with speed limit: setting C39=1 (EN\_ICNTRLSPD-LIN) enable the speed limitation with the speed regulator when limits are reached.
- Torque control with soft switch to speed control: clearing C39=0 (EN\_ICNTRLSPD\_LIM) disable the speed limitation but enable the soft switch with speed control. If on-line torque control is disabled, speed regulator starts its torque demand from last torque request. In order to enable torque feed-forward set E49=1

| Name Description |                                                       | Min    | Max Default |          | UM           | Scale  |
|------------------|-------------------------------------------------------|--------|-------------|----------|--------------|--------|
| Hante            | •                                                     |        | max         | Donaun   | <b>~</b> III | Could  |
| V_REF_COEFF      | P36 - Kv Max operating voltage<br>multiply factor     | 0.0    | 400.0       | 400.0    |              | 40.96  |
| V_REG_KP         | P80 - Kpi voltage regulator<br>proportional gain      | 0.1    | 100.0       | 0.1      |              | 10     |
| V_REG_TI         | P81 - Tii voltage regulator lead<br>time constant     | 0.0    | 1000.0      | 1        | ms           | 10     |
| V_REG_TF         | P82 - Tfi voltage regulator (filter)<br>time constant | 0.0    | 25.0        | 0        | ms           | 10     |
| MOD_INDEX_MAX    | P122 - Max. modulation index                          | 0.500  | 0.995       | 0.98     |              | 1000   |
| PRC_V_REF_DCBUS  | P125 - Voltage reference function<br>of DC bus        | 0.0    | 100.0       | 96.00513 | %            | 327.67 |
| DIS_FLUX_WHEAK   | C38 - Disable flux weakening                          | 0      | 1           | 0        |              |        |
| V_DELAY_COMP     | P161 - PWM delay compensation<br>on the voltage       | -800.0 | 800.2       | 142      | % TPWM       | 40.96  |
| V_REF            | D09 - Voltage reference value at<br>max. rev.         | -100   | 100         | 0        | % MOT_V_NOM  | 40.96  |
| MOT_V            | D17 - Stator voltage reference<br>value module        |        |             | 0        | V rms        | 16     |
| PRC_MOT_V        | D18 - Stator voltage reference<br>value module        | -100   | 100         | 0        | % MOT_V_NOM  | 40.96  |
| MOD_INDEX        | D19 - Modulation index                                | -100   | 100         | 0        |              | 40.96  |

2.2.6 VOLTAGE/FLUX CONTROL (SYNCHRONOUS MOTOR)

The voltage regulator stars to work only when the absolute value of stator voltage produced reaches the reference imposed (it is shown in the internal value **d09**).

This could be happen if much current is required during a transitory or if it is required to work in steady state at speed greater than nominal motor speed.

The active voltage reference is always the smallest of two values, which are normalized in relation to the nominal motor fem (**P62**):

- Parameter P64 "Maximum working voltage" multiplied by coefficient P36 (def. 400%)
- A term linked to the direct Bus voltage with a margin set in parameter P125 (default 96%) because the maximum stator voltage produced may not exceed the direct voltage divided by √2

MW01901E00 V 0.3

45

PMSM/SynRM Parameters
 AC Drive and Motor Coupling
 Motor Control
 Acceleration ramps and speed limit
 Speed Control
 Torque and Current limits
 Gurrent control

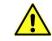

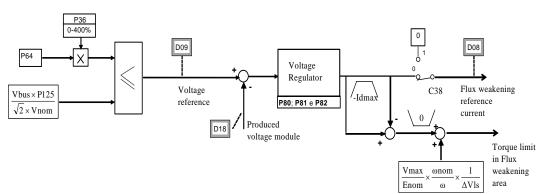

The connection C38 if equal to 1 (def. 0) disables the voltage regulation.

With the default setting (P36=400%) the voltage reference is set by direct Bus voltage and this meaning that flux weakening starts only if it is really required a stator voltage greater than available. In every case, if the user wants to limit the produced voltage, it can be possible to act on parameters P64 (Maximum voltage) or on P36 that is changeable on-line. Some considerations about working on flux weakening state:

• It will be possible to reach working speed greater than nominal motor speed.

- The current needed to reduce the magnetic flux is present also without any load, its amplitude is inversely proportional to the motor inductance. For this reason the available torque current is reduced.
- There is also a torque limit to control voltage reducing active current.
- If the current needed to reduce magnetic flux is greater than maximum drive current, the drive goes in alarm **A04 with 3** because it isn't possible to work in current and tension limit.

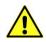

Keep many attention to the fact that at maximum speed the motor b.e.m.f. will not be grater than 550V rms, because on contrary, if the convert for any reason takes off the flux weakening current (for an alarm or only because it is switched off the run command) the motor will be able to produce a high voltage that could damaged the internal converter capacitors.

The constants of these regulator are established in engineering units by parameters **P80**, proportional gain Kp; **P81**, time in ms of the lead time constant Ta equal to the integral regulator time constant multiplied by the gain (Ta =  $Ti^*Kp$ ); and **P82**, filter constant in ms. It's recommended of not modify this gains because they are considered to be perfectly calculated.

#### 2.2.7 MAXIMUM SPEED LIMIT ON THE BASIC OF NUMBER OF MOTOR POLES

The drive is able to control PMSM motor up to 160 poles, but there are some automatic limitation of maximum speed on the basic of number of motor poles, due to ratio between PWM frequency and max output frequency that must be at least 10 times.

The maximum speed (P65) is automatically reduced according the following equation:

$$n_{max} = \frac{6 * f_{PWM}}{n_{mot \ polar \ couples}} = \frac{12 * P101}{P67}$$

In the following table are shown as example the maximum speed limit working at 5KHz of PWM (default):

| P67  | 2     | 4     | 6     | 8    | 10   | 12   | 14   | 16   | 18   |
|------|-------|-------|-------|------|------|------|------|------|------|
| пмах | 30000 | 15000 | 10000 | 7500 | 6000 | 5000 | 4285 | 3750 | 3333 |
| P67  | 20    | 22    | 24    | 26   | 28   | 30   | 32   | 34   | 36   |
| пмах | 3000  | 2727  | 2500  | 2307 | 2142 | 2000 | 1875 | 1764 | 1666 |

#### 2.2.8 INITIAL POLE POSITION DETECTION (IPP)-ONLY FOR PMSM

This function is useful when the drive has to control a PMSM motor with incremental sensor. Setting C78 =1 (1 Step phasing) at the first run command a fixed angle current is injected on the motor, with a

linear ramp (1,6 seconds with PWM=5KHz) up to value set on P114 ; at this point the motor starts to move to align with the current.

The control test the motor velocity and if it becomes greater than 0.4% of maximum motor velocity (P65) the current is reduced to decrease the velocity itself.

When the motor is aligned with the magnet, there is a wait of 6 seconds (with PWM=5KHz), after that the function is finished and it goes at high level the logical function **o18 "IPP executed"**. At this point it is necessary to switch off the run command and automatically is stored in parameter P75 the initial angle.

After that, the drive is able to control the motor as long as the regulation card is switched on.

Setting **C78=2 (3 Step phasing)** the IPP function is made in 3 steps by a rotation sequence CW, CCW, CW. This allow to detect the pole position with a lower rotation absolute movement.

This motor phasing function works well only if the motor can runs without load, and it requires an angular movement max of 180°/motor poles couple.

Starting from 22.00 revision is been introduced a new technique for find magnet position without motor movement: *Stationary Rotor Initial Position Recognition for IPM motors* 

In order to measure the magnet position without move the motor is possible to use the motor anisotropy and saturation. This function works well especially with IPM (Internal Permanent Magnet) motors because these motors have a good anisotropy, it's more complicated with isotropy motors. Set "EN\_MAGNET\_SEARCH" **C82=1** for enable this function.

At first run command for a time of about 150ms the magnet is searched with a maximum current of "PRC\_I\_TEST\_MIS\_ANYS" P128 in the first part and "PRC\_I\_TEST\_MIS\_SAT" P129 for the last two measures when motor saturation is checked.

The search is completed if anisotropy measured is great than 10% or saturation great than 10%, on the contrary alarm A0.0 appears.

After magnet search the logical function **o18** "**IPP executed**" goes at high level and the motor starts to run following the speed reference.

| Name              | Description                                          | Min   | Max    | Default | UM          | Scale  |
|-------------------|------------------------------------------------------|-------|--------|---------|-------------|--------|
| VF_EN_DCJ         | C83 - Enable DC brake                                | 0     | 1      | 0       |             | 1      |
| MTPA_SGNL_AMPL    | P185 - MTPA amplitude injected<br>signal             | 0.0   | 100.0  | 1.0     | %           | 163.84 |
| SPD_LOOP_BW       | P20 - Speed loop bandwidth                           | 0.1   | 200.0  | 7.5     | Hz          | 10.0   |
| MTPA_KP           | P186 - MTPA regulator<br>proportional gain           | 0.0   | 400.0  | 50      |             | 10     |
| MTPA_TI           | P187 - MTPA regulator lead time<br>costant           | 0.1   | 3000.0 | 100     | ms          | 10     |
| MTPA_WAIT_TIME    | P188 - MTPA waiting time after<br>speed variation    | 0.1   | 400.0  | 2.0     | s           | 10     |
| MTPA_MIN_TRQ      | P189 - MTPA minimum torque<br>for control            | 0.0   | 400.0  | 30.0    | % MOT_T_NOM | 40.96  |
| SET_MTPA_INIT_ANG | C86 - Force MTPA Initial Angle                       | 0     | 1      | 0       |             | 1      |
| MTPA_INIT_ANG     | P190 - MTPA Initial Current<br>Angle over 90 degrees | -90.0 | 90.0   | 0       | o           | 10     |
| MTPA_PID_OUT      | MTPA PID output                                      |       |        | 0       | % 360°      | 100    |

#### 2.2.9 MAXIMUM TORQUE PER AMPERE (MTPA)-ONLY FOR PMSM-IPM

This function is useful in Energy applications if an IPM (Interior Permanent Motor) is used. The basic idea is to inject an electrical angle perturbation in the system at fixed frequency (half speed bandwidth) and amplitude ("MTPA\_SGNL\_AMPL" P185), try to found the best working point, with minimum current.

MTPA function works only with stable speed ("MTPA\_WAIT\_TIME" P188 time after speed variation) and with a minimum torque produced ("MTPA\_MIN\_TRQ" P189).

MTPA function changes the current application angle referred to magnet, starting from nominal motor current angle. With connection C86=1 it's possible to force the MTPA Initial Angle over 90° with parameter P190 "MTPA INIT ANG".

In the internal data "MTPA PID OUT" is showed the actual angle.

PMSM/SynRM Parameters

Speed Control

Torque and Current limits
Current control
Voltage/Flux control

Acceleration ramps and speed limit

😑 📹 Motor Control

PMSM/SynRM Parameters

AC Drive and Motor Coupling
 Motor Control
 Acceleration ramps and speed limit
 Speed Control
 Torque and Current limits
 Current control
 Voltage/Flux control
 MTPA

+--- SvnRM optic

#### 2.2.10 SYNRM CONTROL

| Name           | Description                             | Min | Max | Default | UM          | Scale |
|----------------|-----------------------------------------|-----|-----|---------|-------------|-------|
| EN_SYNRM_CTRL  | C84 - Enable SynRM Motor<br>Control     | 0   | 2   | 0       |             | 1     |
| RIL_INV_SAT    | C85 - SynRM Motor inverse<br>saturation | 0   | 1   | 0       |             | 1     |
| PRC_MOT_IQ_NOM | SynRM motor active nominal<br>current   |     |     | 0       | % MOT_I_NOM | 10    |
| PRC_MOT_ID_NOM | SynRM motor reactive nominal<br>current |     |     | 0       | % MOT_I_NOM | 10    |
| INNER_ELLIPTIC | SynRM motor inner elliptic              |     |     | 0       |             | 1     |

Starting from 22.10 revision is possible to control also Synchronous SynRM Motor. With connection C84 can be choose if there are magnets inside the motor:

#### C84=1 "EN\_Hybrid SynRM (with magnets)"

#### Sensored

For this kind of motors are available formulas for calculate always the best working point neglecting the inductances saturation. Formulas work well only if a speed sensor is available.

During commissioning, follows these steps:

With C41=1 verify coherence between motor phases and speed sensor With C42=1 motor anisotropy is measured and phase angle P75 is estimated

With C42=2 the motor is bring to about 80% of nominal speed, after that current is closed to zero. In this way it's possible to measure the motor bemf (P181) and find out the correct phase angle P75.

Using formulas is possible to work up to five times nominal motor speed.

#### Sensorless

In sensorless control it's better to work without formulas, so clear C84=0. For measure magnet position for every start, it's necessary to enable "EN MAGNET SEARCH" C82=1.

During commissioning execute autotuning with C42=1 and C42=2 for estimate the best motor model.

In order to work in the best point is preferable enable always MTPA function but with "MTPA\_SGNL\_AMP" P185= 0, in this way a fixed ratio between active and reactive current is forced. With "SET\_MTPA\_INIT\_ANGLE" C86=1 is possible to choose the current angle over 90° with parameter "MTPA\_INIT\_ANG" P190.

#### C84=2 "EN\_Pure SynRM (no magnets)"

#### Sensored

Also for this kind of motors the formulas can be used for calculate always the best working point neglecting the inductances saturation. During commissioning, follows this steps:

With C41=1 verify coherence between motor phases and speed sensor and measure phase angle P75 (with max current possible P114). With C42=1 motor anisotropy is measured.

#### Sensorless

Sensorless control for SynRM motors without magnets isn't possible.

For Energy applications it's preferable to use MTPA function that works only if formulas are disabled with C84=0. The MTPA function is automatically disabled when maximum voltage is reached, but isn't possible to work into to deep weakening area.

#### 2.2.11 VOLTAGE/FLUX CONTROL (ASYNCHRONOUS MOTOR)

| Name               | Description                                                    | Min    | Max    | Default  | UM            | Scale  |
|--------------------|----------------------------------------------------------------|--------|--------|----------|---------------|--------|
| MOT_WAIT_DEMAGN    | P28 - Motor demagnetization<br>waiting time                    | 0      | 3000   | 0        | ms            | 1      |
| MOT_WAIT_MAGN      | P29 - Motor magnetization<br>waiting time                      | 50     | 3000   | 300      | ms            | 1      |
| MAGN_SEL           | C38 - Motor Magnetization<br>selection                         | 0      | 2      | 0        |               | 1      |
| PRC_FLX_REF        | P35 - Flux Reference                                           | 0.0    | 120.0  | 100      | % MOT_FLX_NOM | 40.96  |
| V_REF_COEFF        | P36 - Kv Max operating voltage<br>multiply factor              | 0.0    | 100.0  | 100      |               | 327.67 |
| PRC_FLX_MIN        | P52 - Minimum Flux admitted                                    | 0.0    | 100.0  | 2        | % MOT_FLX_NOM | 40.96  |
| V_REG_KP           | P80 - Kpi voltage regulator<br>proportional gain               | 0.1    | 100.0  | 10.0     |               | 10     |
| VF_V_REG_TA        | P81 - V/f Ti voltage regulator<br>lead time constant           | 0.0    | 1000.0 | 20.0     | ms            | 10     |
| V_REG_TF           | P82 - Tfi voltage regulator (filter)<br>time constant          | 0.0    | 1000.0 | 12.0     | ms            | 10     |
| MOD_INDEX_MAX      | P122 - Max. modulation index                                   | 0.500  | 0.995  | 0.98     |               | 1000   |
| PRC_V_REF_DCBUS    | P125 - Voltage reference<br>function of DC bus                 | 0.0    | 100.0  | 96.00513 | %             | 327.67 |
| PRC_V_REG_KP_COEFF | P127 - KpV Corrective coeff.<br>estimated Kp for voltage loops | 0.0    | 798.0  | 100      | %             | 40.96  |
| V_DELAY_COMP       | P161 - PWM delay<br>compensation on the voltages               | -800.0 | 800.2  | 125.0    | % TPWM        | 40.96  |
| EN_ENERGY_SAVE     | C86 - Enable energy saving                                     | 0      | 1      | 0        |               | 1      |
| TI_ENERGY_SAVE     | P188 - Energy saving regulator<br>filter time constant         | 100    | 2000   | 100      | ms            | 1      |
| PRC_FLX_MIN_ENERGY | P189 - Energy saving admissible<br>minimum flux                | 0.0    | 100.0  | 20.0     | % MOT_FLX_NOM | 40.96  |
| V_REF              | D09 - Voltage reference value at<br>max. rev.                  | -100   | 100    | 0        | % MOT_V_NOM   | 40.96  |
| MOT_V              | D17 - Stator voltage reference<br>value module                 |        |        | 0        | V rms         | 16     |
| PRC_MOT_V          | D18 - Stator voltage reference<br>value module                 | -100   | 100    | 0        | % MOT_V_NOM   | 40.96  |
| MOD_INDEX          | D19 - Modulation index                                         | -100   | 100    | 0        |               | 40.96  |
| MOT_FLX            | D27 - Motor Flux                                               |        |        | 0        | % MOT_FLX_NOM | 40.96  |

The flux regulator generates the request for the flux current required to maintain the magnetic rotor flux equal to the reference value set in parameter **P35** when the working area is with **Constant torque**.

#### Constant torque working area

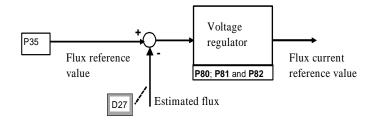

When operating with **Constant Power** the regulator generates a request for the flux current required to ensure the stator voltage module is the same as the voltage reference value and thus to weaken the flux gradually as the speed increases.

The active voltage reference value (displayed in d09) is always the smallest of the three values, which are all normalized in relation to the rated motor voltage (**P62**):

- Parameter P64 "Maximum operating voltage" multiplied by coefficient P36;
- A term linked to the direct bus voltage with a margin set with P125 (default 96%), because the maximum stator voltage that can be delivered may not exceed the direct voltage divided by √2;
- A term linked to the estimated stator voltage to be applied during flux weakening based on the required current so that there is a margin with regard to the maximum voltage available and thus to be better equipped to deal with variations in the required torque

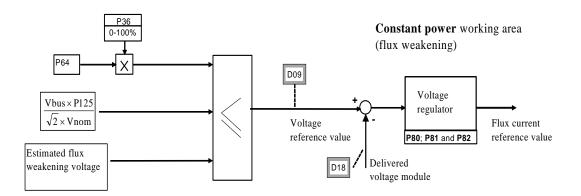

The flux current is normalized in relation to the magnetizing current (P73), the rotor flux is normalized in relation to the rated flux and is displayed as a percentage in d27. The stator voltage module is normalized in relation to the rated motor voltage (P62) and is displayed as a percentage in d18 and as a value in Volt rms in d17

The constants of this regulator are established in engineering units by parameters **P80**, proportional gain Kp; **P81**, time in ms of the lead time constant Ta equal to the integral regulator time constant multiplied by the gain (Ta = Ti\*Kp); and **P82**, filter constant in ms.

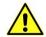

## Parameters P80 and P81 cannot be changed directly because they are considered to be perfectly calculated by the auto-tuning.

They can only be changed by accessing BDF DIGITAL reserved parameter **P127** "Multiplication coefficient Kp and Ta flux loop"

The voltage/flux regulator limit is normally set at  $\pm$  rated motor current so that the total flux may be changed quickly during the transient state.

If the estimated flux drops below 5% of the rated flux, the lower voltage regulator limit is brought to a value that will generate a flux of at least 4%. This is done so as not to lose control in a zone where the flux has been weakened widely.

#### 2.2.11.1 Energy Saving

This function, if enabled with "**EN\_ENERGY\_SAVE**" C86=1, allows an energy saving with an automatic current reduction matched to the load, reducing the conduction loss (proportional to the current square value). The basic idea is to find the best subdivision between active and reactive current, because the first is proportional to the torque current, the second to the magnetic field produced.

With reduced working load it's better to reduce the magnetic field under its nominal value and increase the torque current.

The energy saving is significant especially for motors with low  $\cos \varphi$  and for load lower than 40-50% of nominal value, for load much great of this the saving is negligible.

When the Energy Saving is enabled the dynamic performances decreases also if it's always guarantee a good stability in every working area.

#### 2.2.11.2 Start-Up With a Motor Magnetized

C38 provides 2 different ways for starting up the motor:

| C38=0 | Standard<br>operation     | When RUN is enabled, the machine is magnetized with the maximum delivered torque at zero for a time equal to P29. The flux is then checked to see whether it exceeds the minimum (P52). If it does, the torque is "freed", if it does not the drive triggers alarm A2 "Machine not magnetized". |
|-------|---------------------------|----------------------------------------------------------------------------------------------------|
| C38=2 | Machine always magnetized | The machine is always magnetized. If the flux drops below the minimum value (P52) the drive triggers alarm A2.<br>If the drive is ready, the motor will start up as soon as the Run command is enabled.                                                                                         |

When the machine has magnetized, it means that the motor is powered and that a current equal to the magnetizing current is being delivered. Thus special care must be taken especially when  $C38 \neq 0$  in that a voltage  $\neq 0$  may be created on terminals U, V, W without enabling the RUN command.

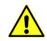

#### 2.2.11.3 Wait for Motor Demagnetizing

When the drive is switched off it is dangerous to switch on immediately, due to the unknown magnetic flux position that could produce a motor over–current. The only chance it's to wait the time needed for the magnetic flux to reduce itself with its time constant that depend on the motor type and can vary from few milliseconds to hundreds of milliseconds.

For this reason has been introduced the parameter **P28** that set the wait time after power switch off after that, it's possible to switch on the power another time: also if the user gives the RUN command during this wait time, the drive waits to complete it before enabling another time the power. Parameter P28 is defined in time units of 100us so the default value 10000 correspond to 1 second. 🍘 Asynchronous Parameters

. Drive and Motor Coupling

💋 V/F control

### 2.3 V/F CONTROL (ASYNCHRONOUS MOTOR)

| Name                     | Description                                                            | Min                                                                                                    | Max              | Default | UM              | Scale  |
|--------------------------|------------------------------------------------------------------------|----------------------------------------------------------------------------------------------------|------------------|---------|-----------------|--------|
| EN_VF_CNTL               | C80 - Enable V/f control                                               | 0                                                                                                    | 1                | 0       |                 | 1      |
| VF_EN_CHR_AUTOSET        | C22 - Calculate V/f<br>characteristic nominal knee                     | 0                                                                                                    | 1                | 0       |                 | 1      |
| PRC_VF_SLIP_CMP          | P170 - Slip motor<br>compensation                                      | 0.0                                                                                                    | 400.0            | 0.0     | % PRC_MOT_F_MAX | 327.67 |
| VF_TF_SLIP_CMP           | P171 - Slip compensation<br>factor filter                              | 0.0                                                                                                    | 150.0            | 35.0    | ms              | 10     |
| PRC_VF_BOOST             | P172 - Stator voltage drop<br>compensation                             | 0.0                                                                                                    | 400.0            | 70.0    | % PRC_DELTA_VRS | 40.96  |
| VF_EN_DCJ                | C83 - Enable dc brake                                                  | 0                                                                                                    | 1                | 0       |                 | 1      |
| PRC_VF_DCJ_I_MAX         | P173 - Current limit during<br>continuous braking                      | 0.0                                                                                                    | 100.0            | 100.0   | % DRV_I_NOM     | 40.96  |
| PRC_VF_DCJ_F_MAX         | P174 - Continuous breaking<br>maximum frequency limit                  | 0.0                                                                                                    | 100.0            | 0.0     | % PRC_MOT_F_MAX | 40.96  |
| PRC_VF_CHR_V1            | P175 - V/f characteristic point<br>1 voltage                           | 0.0                                                                                                    | 100.0            | 0.0     | % PRC_MOT_V_MAX | 40.96  |
| PRC_VF_CHR_F1            | P176 - V/f characteristic point<br>1 frequency                         | 0.0                                                                                                    | 100.0            | 0.0     | % PRC_MOT_F_MAX | 40.96  |
| PRC_VF_CHR_V2            | P177 - V/f characteristic point<br>2 voltage                           | 0.0                                                                                                    | 100.0            | 0.0     | % PRC_MOT_V_MAX | 40.96  |
| PRC_VF_CHR_F2            | P178 - V/f characteristic poitn<br>2 frequency                         | 0.0                                                                                                    | 100.0            | 0.0     | % PRC_MOT_F_MAX | 40.96  |
| PRC_VF_V_REG_D           | P183 - Voltage regulator<br>derivative coefficient<br>multiplying term | 0.0                                                                                                    | 100.0            | 100.0   | %               | 327.67 |
|                          |                                                                        | Rang                                                                                                    |                  |         |                 |        |
|                          | C84 - Enable search during<br>motor rotation                           | 0                                                                                                    | No<br>Freg +     |         |                 |        |
| VF_EN_SEARCH             |                                                                        | 2                                                                                                    | Freq -           | 0       |                 | 1      |
|                          |                                                                        | 3                                                                                                    | Rif 0 +          |         |                 |        |
| PRC_VF_FSTART_SEARC<br>H | P184 - Initial search<br>frequency with rotating motor                 | 4<br>0.0                                                                                                    | Rif 0 -<br>100.0 | 100.0   | % PRC_MOT_F_MAX | 40.96  |
| PRC_VF_FMIN_SEARCH       | P185 - Minimum search<br>frequency with rotating motor                 | 0.0                                                                                                    | 100.0            | 2.9     | % PRC_MOT_F_MAX | 40.96  |
| PRC_VF_T_MAX_SEARCH      | P191 - Torque limit during fly<br>restart                              | 0.0                                                                                                    | 100.0            | 5.0     | % DRV_T_NOM     | 40.96  |
| VF_EN_STALL_ALL          | C82 - Enable stall alarm                                               | 0                                                                                                    | 1                | 1       |                 | 1      |
| VF_STALL_TIME            | P186 - Working time during<br>limit                                    | 1                                                                                                    | 100              | 30      | S               | 1      |
| PRC_VF_V_MAX_STATIC      | P187 - Vs amplitude<br>maximum static value                            | 0.0                                                                                                    | 100.0            | 97.5    | % PRC_MOT_V_MAX | 327.67 |
| VF_EN_ENGY               | C86 - Enable energy saving                                             | 0                                                                                                    | 1                | 0       |                 | 1      |
| VF_TI_ENGY               | P188 - Energy saving<br>regulator lead time constant                   | 100                                                                                                    | 2000             | 100     | ms              | 1      |
| PRC_VF_FLX_MIN_ENGY      | P189 - Energy saving<br>admissible minimum flux                        | 0.0                                                                                                    | 100.0            | 20.0    | % MOT_FLX_NOM   | 40.96  |
| VF_EN_OPEN_LOOP          | C85 - Enable open loop<br>working state                                | Range       0     No       1     Current limit (V/f)       2     Current limit in V       3     Pure V/f       4     Pure V/f+Torque compensation |                  | 0       |                 | 1      |
| VF_EN_BYPASS             | C87 - Enable flux angle<br>bypass - frequency input                    | 0                                                                                                    | 1                | 0       |                 | 1      |
| VF_TF_I_MAX_AL           | P190 - Current alarm filter                                            | 0.0                                                                                                    | 150.0            | 10.0    | ms              | 10     |

#### 2.3.1 AUTOMATIC SETTING OF WORKING VOLTAGE/FREQUENCY

"V/f control" manages the an asynchronous motor without feedback. This type of control has a good dynamic performance also in flux weakening area (4-5 times base frequency) and it's able to start the motor also with high load (2 times the nominal motor torque), but it's no useful in that application where it's necessary to produce torque in steady state at frequency below 1Hz (in this case we recommend to use a motor with feedback and a Vector control).

To enable the voltage-frequency control set C80=characteristic

The most easier way to set the voltage-frequency characteristic is to use the automatic procedure. First of all set the maximum motor voltage (P64) and the maximum working speed (P65) and then set C88=1.

| Name              | Description                                     |
|-------------------|-------------------------------------------------|
| PRC_MOT_V_MAX     | P64 - Max. operating voltage                    |
| MOT_SPD_MAX       | P65 - Max. operating speed (n MAX)              |
| VF_EN_CHR_AUTOSET | C88 - Calculate V/f characteristic nominal knee |

Automatically the drive set the voltage-frequency characteristic in two possible way:

1. Linear way : In this case, none characteristic points are set (P174-P175-P176-P177=0) and the maximum operating voltage P64 is set:

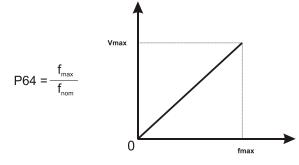

2. Characteristic FLUX WEAKENING AREA: When the maximum motor frequency is greater than nominal frequency automatically is set one characteristic point into nominal knee:

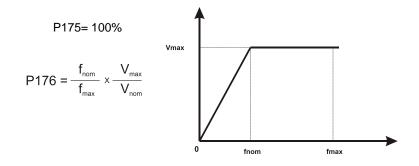

#### 2.3.2 MANUAL SETTING OF WORKING VOLTAGE/FREQUENCY CHARACTERISTIC

Using the parameters P175, P176, P177 and P178 it is possible to define a three-section working curve by points (so as to be better able to adjust to the desired characteristics). Points P176 and P178 define the frequency percentage with reference to the maximum working frequency while points P175 and P177 define the percentage voltage with reference to the maximum working voltage (P64).

The following curve should clarify the explanation.

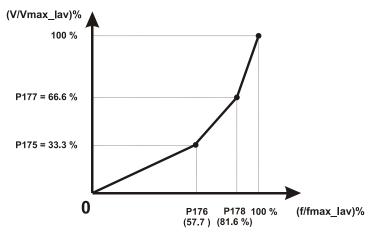

"TYPICAL CURVE WITH QUADRATIC TORQUE LOAD"

If a number of points which is less than two is sufficient to define the curve just program at 0 the frequencies of the points which are not used (P176 and/or P178), so that they will not be considered in the interpolation.

There are some limitations on setting the characteristic:

- Frequencies (P176 and P178) must be in rising order and the distance between two adjacent points must be greater than 5%
- Corresponding voltages (P175 and P177) must be in rising order.

If this limitations are not respected the system doesn't take in account the point whose component was set wrongly and it is cleared to 0. Every time one of this parameters (from P175 to P178) is changed, it is better to verify if the system has accepted the new value. A linear type Voltage-Frequency characteristic is provided for the default for which

A linear type Voltage-Frequency characteristic is provided for the default for which P175=P176=P177=P178=0.

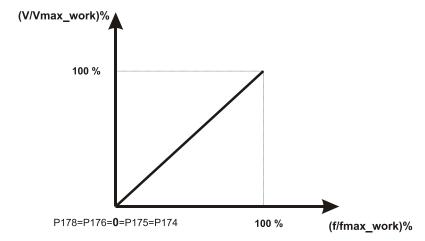

#### STANDARD CURVE FOR A MOTOR WORKING IN CONSTANT TORQUE IN ALL ITS CHARACTERISTICS

As an example we calculate the settings of the parameters in the case of a motor with a rated voltage of 380 Volts and a frequency of 50 Hz, which we want to work at full flux up to 50 Hz and a constant voltage from 50 Hz to 75 Hz.

Having traced the desired voltage-frequency we see that to program it is sufficient to use only one section point (see diagram).

From the maximum speed frequency desired (P65) and from the maximum working voltage (P64) we can calculate the P177 and P178 values with reference to the maximum values, while P175 and P176 will remain at 0.

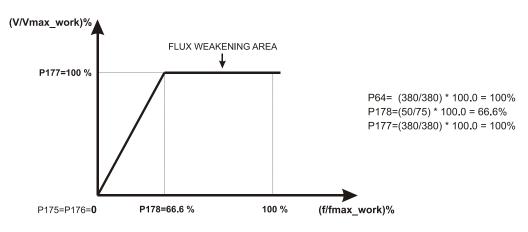

CURVE FOR MOTOR WORKING ALSO IN FLUX WEAKENING AREA

#### 2.3.3 LOAD EFFECT COMPENSATION

#### 2.3.3.1 Voltage Stator Drop Compensation (Start Up Under Load)

Using P36 parameter it is possible to increase the voltage value at low frequencies so as to compensate for the drop due to the stator resistance and so as to be able to have current and the refore torque even in the start up phase; this is necessary if the motors starts up under load. The value which can be set refers to the drop voltage on the Stator Resistor (P66) and can be adjusted from 0 up to a maximum of 400.0%. Particular care must be taken in setting the P172 value as it determines the current values fed at low speed: a value too low for P30 results in limiting the torque of the motor, while a value too high results in feeding high currents at low speed, whatever the load condition is.

In the start up under load it is useful to introduce a waiting time on the common 'converter running so that the motor can magnetize itself, so that it has from the outset the torque expected available. The **P29** parameter makes it possible to quantify this wait time in milliseconds, in which the system is in an on-line state, but the frequency reference is forcibly held at 0. The most suitable value for P29 should be chosen according to the rating of the motor and the load conditions, but in any case should be from a minimum of 400ms for motors of 7.5 KW up to 1s for motors of 55KW.

#### 2.3.3.2 Slip Compensation

By using parameter **P170** it is possible to partly compensate for the motor's fall in speed when it takes up the load; the adjustment is in fact that regulation of motor controls stator frequency and does not control the real speed.

This compensation is obtained by increasing the motor's working frequency by a quantity which is proportional to the percentage working torque multiplied by the percentage value set in P170, in relation to the motor's rated frequency.

The value to be set depends both on the motor's rating and poles, in any case it can in general terms vary from 4% for a 7.5 KW motor to 1,8 - 2.0% for 45 KW motors. In default the compensation is excluded P170 = 0.

#### 2.3.4 PARTICULAR CONTROL FUNCTIONS

#### 2.3.4.1 Motor Flying Restart

Since the driver has a maximum current limit it can always be started running with no problems even if the motor is already moving, for example, by inertia or dragged by part of the load. In that event, on starting up, given that normally the frequency reference starts from values close to zero to gradually rise with the ramp times to the working value, the motor is first subjected to a sudden deceleration, within the limit, to then hook onto the reference and follow it with the ramp; this may be undesirable from a mechanical standpoint, and the process could also trigger the overvoltage alarm for converters which do not have a braking device. To avoid this it is possible to suitably program connection C84, "Enable motor flying restart", which makes it possible to identify the speed of rotation of the motor, stressing it as little as possible, and to position the output reference from the ramp at a value corresponding to that rotation so as to start from that reference to then go on to working values. This motor search function is primarily in one direction and thus needs to know in advance the direction of rotation of the motor, positive frequency or negative frequency, which must be programmed in C84 ; if the selection is wrong the motor is first braked to about zero speed to then follow the reference to go to working speed (as if the search function had not been used). If there is a passive load and the inertia keeps the motor in rotation, it's possible to select a search dependently upon the sign of enabled frequency reference (C84=3-4).

There are two different values for C84 to enable this kind of search, the only difference is for manage the case in which the frequency reference was zero: in this particular situation with C84=3 the system searches for positive frequency, while with C84=4 the search will be made for negative frequency. The C50 connection has five programming values which are selected as indicated below:

- C84=0 flying restart doesn't enabled
- C84=1 flying restart managed with positive frequency quadrant search
- C84=2 flying restart managed with negative frequency quadrant search
- C84=3 flying restart managed dependently upon the sign of enabled frequency reference (like C84=1 for 0)
- C84=4 flying restart managed dependently upon the sign of enabled frequency reference (like C84=2 for 0)

The start frequency in motor flying restart can be set in parameter **P184** (default 100%) in percentage of maximum frequency. This parameter can help the search algorithm limiting the range of frequency. With parameter **P185** it's possible to set the minimum target frequency in order to inject an active current also if the motor is stopped.

If the maximum frequency is greater than 250% of nominal motor frequency could be some problems in the motor flying restart because it's difficult to inject the active current with a slip so high. In that case the only possibility is to reduce the start search frequency (with P184) on condition that really the motor cannot run more quickly.

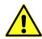

If it's enabled the motor flying restart, the power is switch-on with the motor standstill and there is low load, it's possible to have a transient initial state in which the motor starts running in the searching sense.

If the flying restart doesn't work correctly it's possible to increase the reserved parameter **P191** (default value 5%) for increase the admitted search window. In default the flying restart isn't managed (C84=0).

#### 2.3.4.2 Dc Injection

The DC Injection, if enabled with "VF\_EN\_DCJ" C83=1, keeps the motor "stopped in torque" by injecting a continuous current if the frequency reference is under the intervention threshold express in "PRC\_VF\_DCJ\_F\_MAX" P174. With this function is possible to obtain only a low torque (< 10% of nominal value) at zero speed for the asynchronous motor characteristics, if the active load torque is greater than this value the motor runs at slip frequency correspondent to the load applied. When the DC Injection is active the amplitude of the current depends on parameter "PRC\_VF\_DCJ\_I\_MAX" P173 which is the current limit in this situation. Remember that if is active the "VF\_EN\_STALL\_ALL" (C82=1) after the time express in "VF\_STALL\_TIME" P186, the converter will be in alarm (A.0.1).

#### 2.3.4.3 Energy Saving

This function, if enabled with "**EN\_ENERGY\_SAVE**" C86=1, allows an energy saving with an automatic current reduction matched to the load, reducing the conduction loss (proportional to the current square value). The basic idea is to find the best subdivision between active and reactive current, because the first is proportional to the torque current, the second to the magnetic field produced. With reduced working load it's better to reduce the magnetic field under its nominal value and increase the torque current.

The energy saving is significant especially for motors with low  $\cos \varphi$  and for load lower than 40-50% of nominal value, for load much great of this the saving is negligible.

When the Energy Saving is enabled the dynamic performances decreases also if it's always guarantee a good stability in every working area.

### 2.4 **PROTECTION**

#### 2.4.1 VOLTAGE LIMITS

PMSM/SynRM Parameters AC Drive and Motor Coupling Motor Control Protections

🧉 Voltage limits

| Name                 | Description                                                       | Min           | Max                                                                      | Default | UM    | Scale |
|----------------------|-------------------------------------------------------------------|---------------|--------------------------------------------------------------------------|---------|-------|-------|
| AC_MAIN_SUPPLY       | P87 - Main Supply voltage                                         | 180.0         | 780.0                                                                    | 400     | V rms | 10    |
| DCBUS_MIN_MAIN_LOST  | P97 - Minimum voltage level for<br>forced mains off               | 0.0           | 1200.0                                                                   | 425     | V     | 10    |
| DCBUS_REF_MAIN_LOST  | P98 - Voltage reference value in<br>Support 1                     | 0.0           | 1200.0                                                                   | 600     | V     | 10    |
| DCBUS_REG_KP         | P86 - Kp3 Bus control<br>proportional gain                        | 0.05          | 10.00                                                                    | 3.5     |       | 100   |
| KP_DCBUS             | P105 - Corrective factor for Bus<br>voltage                       | 0.0           | 200.0                                                                    | 100     | %     | 10    |
| DCBUS_MIN            | P106 - Minimum voltage of DC<br>Bus                               | 0.0           | 1200.0                                                                   | 400     | V     | 10    |
| DCBUS_MAX            | P107 - Maximum voltage of DC<br>Bus                               | 0.0           | 1200.0                                                                   | 760     | V     | 10    |
| DCBUS_BRAKE_ON       | P108 - Bus voltage threshold for<br>brake ON                      | 0.0           | 1200.0                                                                   | 730     | V     | 10    |
| DCBUS_BRAKE_OFF      | P109 - Bus voltage threshold for<br>brake OFF                     | 0.0           | 1200.0                                                                   | 720     | V     | 10    |
| DCBUS_REF            | P123 - Smart brake voltage cut-<br>in level                       | 0.0           | 1200.0                                                                   | 750     | V     | 10    |
| PW_SOFT_START_TIME   | P154 - Soft start enabling time                                   | 150           | 19999                                                                    | 500     | ms    | 1     |
| MAIN_LOST_SEL        | C34 - Managing mains failure                                      | 0 T<br>1<br>2 | ange<br>rying to work<br>Recovery<br>Free<br>Emergency<br>brake<br>Alarm | 0       |       | 1     |
| ALL_RST_ON_MAIN      | C35 - Automatic alarm reset<br>when mains back on                 | 0             | 1                                                                        | 0       |       | 1     |
| EN_DCBUS_MAX_CTRL    | C47 - Enable smart brake                                          | 0             | 1                                                                        | 0       |       | 1     |
| EN_PW_SOFT_START     | C37 - Enable soft start                                           | 0             | 1                                                                        | 1       |       | 1     |
| DC_BUS               | D24 - Bus voltage                                                 |               |                                                                          | 0       | V     | 16    |
| DC_BUS_RIPPLE        | DC Bus Ripple at 100Hz                                            |               |                                                                          | 0       | V     | 16    |
| SOFT_START_STATE     | D34 - Power Soft Start state                                      |               |                                                                          | 8       |       | 1     |
| STO_WAIT             | P94 - Safe Torque Off Waiting<br>time                             | 0             | 2000                                                                     | 500     | ms    | 1     |
| DIS_MIN_VBUS         | C89 - Disable minimum power<br>circuit voltage with drive stopped | 0             | 1                                                                        | 0       |       | 1     |
| DCBUS_THR            | P79 - DC Bus threshold for logic<br>output o25                    | 220.0         | 1200.0                                                                   | 800     | V     | 10    |
| EN_BRAKE_IN_STOP     | C91 - Enable DC braking also in<br>stop                           | 0             | 1                                                                        | 0       |       | 1     |
| DIS_DCBUS_RIPPLE_ALL | C31 - Disable DC Bus Ripple<br>Alarm                              | 0             | 1                                                                        | 0       |       | 1     |

If the Dc Bus exceeds its maximum value (P109) alarm A11 appears. If the DCBus is lower than its minimum value (P106) alarm A10 appears. In certain applications the DC Bus is changed only if all drivers are without alarms. In this case set C89=1, with the motor stopped, drive will be ready also without DCBus.

#### 2.4.1.1 Power Soft Start (Pre-Charge Circuit)

The input stage of the OPDE drive is a rectifier bridge. This bridge may be a diode or semi-controlled (diode+SCR). The size from 03A to 60A have the diode bridge and the power soft start function acts bypassing (after some time set on the parameter P154) a soft start resistor in series with the output of the power bridge. In sizes from 70A to 460A the rectifier bridge is a semi-controlled type, and the power soft start function unblocks this input power bridge, permitting gradual charge of the DC Bus voltage capacitors.

NOTE: The connection C45 (BDF DIGITAL reserved parameter, whose setting is by the same) set the type of the rectifier bridge present in the drive:

0= diode bridge rectifier (3A÷60A); 1= semi-controlled bridge rectifier (70A÷460A).

After checked the correct setting of C45 connection, is very important to set C53 (reserved parameter, protected by key P60) for the choice of power supply type:

0= AC three-phase alternated voltage;

1= DC continuous voltage with internal power soft start;

2= DC continuous voltage with external power soft start.

With **C53=0** choice **AC alternated voltage**, the power soft start function works, the same becomes active if the connection C37=1 and the presence of mains power supply is detected, with the following logic:

**MAINS SUPPLY PRESENCE**: if the presence of alternated mains supply voltage becomes noticed once (at power soft start function) with the logic power input MAINS\_OFF=H, from that moment the control refers only to the MAINS\_OFF to check the mains presence, otherwise is checked the DC Bus voltage with minimum threshold setup in P97.

**MAINS BREAK OUT**: is detected either monitoring the MAINS\_OFF signal, if this went to the high logic level at least one time during the power soft start, either monitoring directly the DC Bus voltage with minimum threshold setup in P97.

With **C53=1** choice **DC continuous voltage with internal power soft start**, the power soft start function works, the same becomes active if the connection C37=1 and the presence of mains power supply is detected, with the following logic:

**MAINS SUPPLY PRESENCE AND MAINS BREAK OUT**: logic input MAINS\_OFF is ignored and it is possible to begin the power soft start, if the measured voltage on the DC Bus exceeds the indicated value in P97.

With this setting, automatically, P154 "PW\_SOFT\_START\_TIME" goes at 10.000msec (10sec). **NOTE**: In the size from 70A to 460A is not possible to set C53=1 (automatically switch to C53=2).

With **C53=2** choise **DC continuous voltage with external power soft start**, the OPDE drive is not concerned with power soft start of DC Bus circuit (in this case the power soft start must be external). As soon as the regulation card is powered (24V on connector X3), the drive closed the power soft start without any state control of the DC Bus.

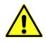

Keep attention that this setting could damage internal drive capacitors.

The power fault alarm (power fault A03), that intervenes in case of OPDE drive over current, disables the insertion of power, just as happens with the Safe Torque Off (S.T.O.). The power soft start follows the following criteria:

| C53                | MAINS SUPPLY PRESENCE |                          | SOFT START ENABLE (010)            |
|--------------------|-----------------------|--------------------------|------------------------------------|
|                    | MAINS OFF             | DC BUS                   |                                    |
| 0-AC               | managed               | managed on P97 threshold | on mains supply presence           |
| 1-DC internal PSS* | not                   | managed on P97 threshold | on mains supply presence           |
| 2-DC internal PSS* | not                   | managed on P97 threshold | instant power on of the regolation |

(\*) Power Soft Start

From default C37=1 thus connecting the drive to the mains supply, the power is enable immediately with the soft charging of the capacitors.

The soft start charge of the intermediate circuit capacitors lasts a preset time set in P154, after this time the voltage level is checked to verify the voltage level reached: if this is below the minimum (P97), the soft start alarm starts.

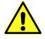

The drive is not enabled to switch on if soft start function has not ended successfully, if this happens the alarm A12.1 is activated.

To help the assistance, starting from 12.00 (IM), software revisions is been introduced the internal value D34 that show the power soft start state:

- 0 A3 =disabled a cause of alarm A3;
- 1 STO ON= disabled a cause of safe torque off function;
- 2 WAIT MAINS OFF= disabled, waiting MAINS\_OFF signal;
- 3 WAIT VBUS= disabled, waiting DC bus greater than P97;
- 4 C37=0 =disabled, because C37=0;
- 5 DIODES SOFT START= during DC bus capacitor charge with diode bridge;
- 6 SCR SOFT START= during DC bus capacitor charge with semicontrolled power bridge;
- 7 ALARM A13= disabled, after power soft start time (P154) Vbus didn't reach minimum value (P97);

8 - OK= enabled

#### 2.4.1.2 Voltage Break Control for Mains Feeding

The mains break control is configurable through the following connections:

| Name            | Description                                    |
|-----------------|------------------------------------------------|
| MAIN_LOST_SEL   | C34 - Managing mains failure                   |
| ALL_RST_ON_MAIN | C35 - Automatic alarm reset when mains back on |

#### 2.4.1.2.1 Continuing to Work (C34=0; Default)

This operating procedure is adapted to those applications in which it is fundamental to have unchanged working conditions in each situation. Setting C34=0 the drive, even if the mains supply voltage is no longer available, continues to work as though nothing has been modified over the control, pulling the energy from the present capacitor to the inner drive. This way making the intermediate voltage of the DC Bus will begin to go down depending on the applied load; when it reaches the minimum tolerated value (in parameter P106) the drive goes into alarm A10 of minimum voltage and leaves to go to the motor in free evolution.

Therefore, this function will allow exceeding short-term mains break out (tenths/hundredths of milliseconds on the basis of the applied load) without changing the motor operation in any way.

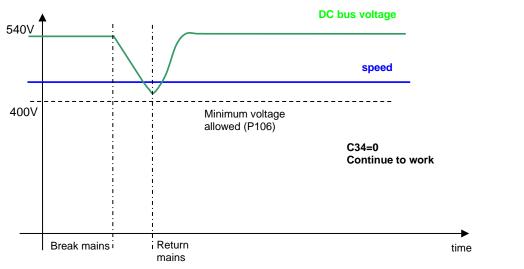

If the

alarm condition starts, there is the possibility to enable, setting C35=1 the alarms to an automatic reset at the mains restore.

#### 2.4.1.2.2 Recovery of Kinetic Energy (C34=1)

This operating procedure is adapted to those applications in which it is temporarily possible to reduce the speed of rotation to confront the mains break. This function particularly adapts in the case of fewer applied motors and with high energy.

The qualification of such a function is obtained setting C34=1.

During the mains break out, the voltage control of the DC Bus is achieved using a proportional regulator, with fixed proportional gain set in P86 (default=3.5), that controls the DC Bus voltage d24, compare it with the threshold in P98 (default=600V) and functions on the torque limits d30 of the motor that, in time, will slow down to work in recovery. Such regulation, when qualified (C34=1), at mains break out (o.L.12=H) or if the DC Bus voltage goes below the threshold set in P97 (425V), replaces the normal regulation (o.L.13=H) and is excluded when mains supply is on.

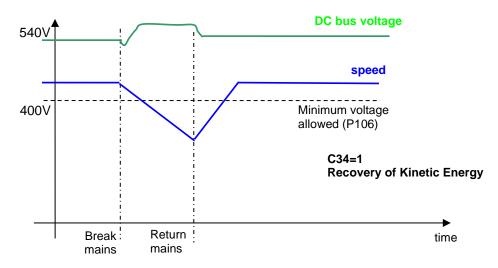

If the alarm condition starts, there is the possibility to enable, setting C35=1 the alarms to an automatic reset at the mains restore.

#### 2.4.1.2.3 Overcoming Mains Breaks of a Few Seconds with Flying Restart (C34=2)

This operating procedure is adapted to those applications in which it is fundamental to not go into alarm in the case of mains break out and is temporarily prepared to disable the power in order for the motor to resume when the mains returns.

The qualification of such a function is obtained setting C34=2.

When there is a mains break or if the voltage of the Bus goes below the threshold set in P97r (425 V), the drive is immediately switched off, the motor rotates in free evolution and the Bus capacitors slowly discharges. If the mains returns in a few seconds, a fast recovery of the motor is carried out in a way in which the working regulation of the machine is resumed.

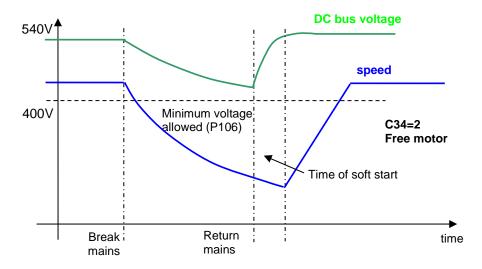

At the return of the mains, it will need to wait for the time of soft start for the gradual recharging of capacitors for the motor to be able to resume.

#### 2.4.1.2.4 Emergency Brake (C34=3)

This particular control is adapted to those applications in which the machine may be stopped with an emergency brake in case of mains breaks.

Under this circumstance, the linear ramps becomes qualified and the ramp time is imposed with the parameter P30. When the minimum speed is reached, alarm A10 of minimum voltage starts and the

motor is left rotating in free evolution. If in the meantime the mains returns, the emergency brake will be not interrupted.

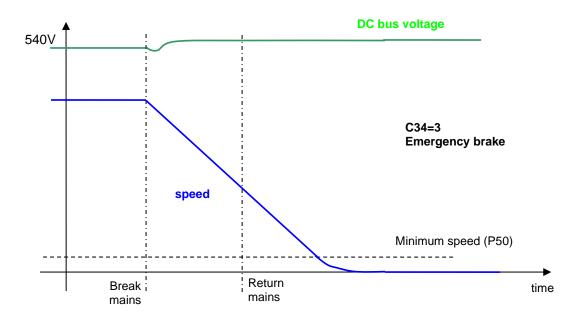

#### 2.4.1.2.5 Alarm (C34=4)

With this setting, immediately after a main supply loss, appears alarm A10.1

#### 2.4.1.3 Braking Management

The drive is in a position to work on four quadrants, therefore is also in a position to manage the motor recovery Energy. There are three different possible controls.

#### 2.4.1.3.1 Recovery Mains Energy

To be able to restore the kinetic Energy into the mains, it is necessary to use another OPEN drive, specifically the **AC/DC Active Front End (AFE).** A Power Factor Controller deals with the position to have a power factor close to unity. Specific documentation is sent back from specific details. This solution is adapted to those applications in which the additional cost justifies another drive with a lot of energy that is recovered in the mains or for particular thermal dissipation problems in the use of a braking resistor.

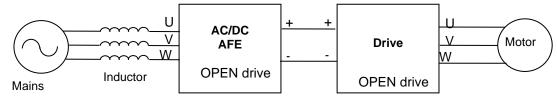

The use of an AC/DC AFE permits a controlled voltage level of the intermediate power (DC Bus) and raises to best control the motors winded to a voltage close to the line voltage. The drive's dynamic behavior results in a way that optimizes the work as motor or generator.

There is a possibility to connect more than one drive to the DC Bus, with the advantage of energy exchange between drives in case of contemporary movements and only one energy exchange with the mains.

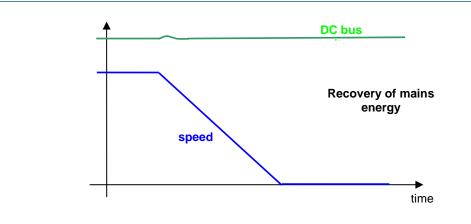

#### 2.4.1.3.2 Braking with DC Bus Control (C47=1)

A further possibility of recovery control of kinetic energy exists: if the outer braking resistance is not present (or is not working properly), it is possible to enable (setting **C47=1**) the braking with DC Bus control. This function, when the Bus voltage reaches the threshold set in **P123**, limits the maximum admitted regenerated torque, slowing down the motor. In practice, the motor will slow down in minimum time thus the over voltage alarm does not start.

This function is not active by default (C47=0) in a way to leave the intervention of the braking circuit.

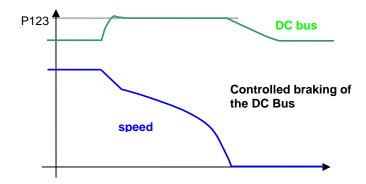

#### 2.4.1.3.3 Kinetic Energy Dissipation on Breaking Resistance

The standard solution for the OPEN drive is the dissipation of kinetic Energy on braking resistor. All the OPEN drives are equipped with an eternal braking circuit, while the braking resistor must be connected externally, with the appropriate precautions.

With this solution, the Bus' maximum level of voltage becomes limited through a power device that connects in parallel the resistor with the DC Bus capacitors, if the voltage exceeds the threshold value in **P108**, the drive keeps it inserted until the voltage goes below the value of **P109**; in such a way, the energy that the motor transfers onto the DC Bus during the braking, is dissipated from the resistor.

This solution guarantees good dynamic behavior also in braking mode. In the follow picture it's shown the Bus voltage and the speed during a dissipation on breaking resistance.

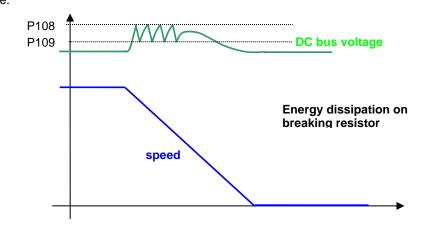

A maximum voltage limit allowed exists for the DC Bus voltage. This is checked by the software (threshold **P107**), and by the hardware circuitry: in case the voltage exceeds this level, the drive will immediately go into an over voltage alarm **A11** to protect the internal capacitors. In case of A11 alarm condition starts, verify the correct dimensioning of the braking resistor power.

Refer to the installation manual for the correct dimensioning of the outer braking resistor.

## The braking resistor may reach high temperatures, therefore appropriately place the machine to favor the heat dissipation and prevent accidental contact from the operators.

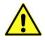

#### 2.4.1.4 DC Bus Ripple Alarm

This function prevents the drive from rectifier bridge problems, unbalanced mains and main phase loses.

Using a 100Hz pass band filter, the DC Bus ripple is measured and shown in "DC\_BUS\_RIPPLE". With a DC Bus Ripple over 100V the drive goes in alarm A13.2 in 100ms. With a DC Bus Ripple from 60 to 100V the drive goes in alarm A13.2 in 5 seconds. Connection C31 can be used to disable the DC Bus Ripple alarm.

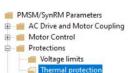

#### 2.4.2 THERMAL PROTECTION

| Name                  | Description                                                                       | Min                                                                                                    | Max       | Default | UM               | Scale  |
|-----------------------|-----------------------------------------------------------------------------------|----------------------------------------------------------------------------------------------------|-----------|---------|------------------|--------|
|                       |                                                                                   | F                                                                                                    | Range     |         | -                |        |
|                       |                                                                                   | 0                                                                                                    | No        |         |                  |        |
|                       | C4C Enchle motor thermal probe                                                    | 1                                                                                                    | PTC       |         |                  |        |
| MOT_THERM_PRB_SEL     | C46 - Enable motor thermal probe<br>management                                    | 2                                                                                                    | NTC       | 1       |                  | 1      |
|                       | management                                                                        | 3                                                                                                    | 123       |         |                  |        |
|                       |                                                                                   |                                                                                                    | CTY84-130 |         |                  |        |
|                       |                                                                                   | 5                                                                                                    | PT1000    |         |                  |        |
| MOT_TEMP_MAX          | P91 - Maximum motor<br>temperature (if read with KTY84)                           | 0.0                                                                                                    | 150.0     | 130     | °C               | 10     |
| DRV_THERM_PRB_SEL     | C57 - Enable radiator heat probe<br>management (PTC/NTC)                          | 0                                                                                                    | 1         | 1       |                  | 1      |
| MOT_PRB_RES_THR       | P95 - Motor NTC or PTC<br>resistance value for alarm                              | 0                                                                                                    | 50000     | 1500    | Ohm              | 1      |
| MOT_PRB_RES_THR_MUL   | C70 - Motor NTC or PTC<br>resistance multiplication factor                        | 0                                                                                                    | 1         | 0       |                  | 1      |
| PRC_MOT_DO_TEMP_THR   | P96 - Motor thermal logic output<br>14 cut-in threshold                           | 0.0                                                                                                    | 200.0     | 100     | %                | 40.96  |
| KP_MOT_THERM_PRB      | P115 - Multiplication factor for<br>motor PTC/NTC/KTY84 analog<br>reference value | 0.00                                                                                                    | 200.00    | 100     |                  | 163.84 |
| KP_DRV_THERM_PRB      | P117 - Multiplication factor for<br>radiator PTC/NTC analog<br>reference value    | 0.00                                                                                                    | 200.00    | 100     |                  | 163.84 |
| DRV_TEMP_MAX          | P118 - Max. temperature<br>permitted by radiator PTC/NTC                          | 0.0                                                                                                    | 150.0     | 90      | °C               | 10     |
| DRV_START_TEMP_MAX    | P119 - Max. temperature<br>permitted by radiator PTC/NTC for<br>start-up          | 0.0                                                                                                    | 150.0     | 75      | °C               | 10     |
| DRV_DO_TEMP_THR       | P120 - Radiator temperature<br>threshold for logic output 0.15                    | 0.0                                                                                                    | 150.0     | 80      | °C               | 10     |
| EN_MOT_THERMAL_ALL    | C32 - Motor thermal switch ' Block<br>drive?                                      | 0                                                                                                    | 1         | 1       |                  | 1      |
| MOT_THERM_CURV_SEL    | C33 - Auto-ventilated thermal motors                                              | Range           0         No reduction           1         Self ventilated<br>less limitative           2         Self-ventilated           3         Self ventilated<br>more limitative |           | 0       |                  | 1      |
| KP_REG_THERM_PRB      | P138 - Multiplication factor for<br>regulation card thermal probe                 | 4 To<br>0.00                                                                                                    | 200.00    | 100     |                  | 163.84 |
| DRV_TEMP              | D25 - Radiator temperature<br>reading                                             |                                                                                                    |           | 0       | °C               | 16     |
| MOT_TEMP              | D26 - Motor temperature                                                           |                                                                                                    |           | 0       | °C               | 16     |
| <br>DRV_TEMP_TH_MODEL | Radiator temperature used by<br>Thermal Model                                     |                                                                                                    |           | 0       | °C               | 100    |
| DRV_I_CONN_TH_MODEL   | Drive inner connection limit                                                      |                                                                                                    |           | 0       | % DRV_I_CONN_MAX | 100    |

| REG_CARD_TEMP       | D40 - Regulation card<br>temperature                                     |                                                                                  |       | 0    | °C           | 16    |
|---------------------|--------------------------------------------------------------------------|----------------------------------------------------------------------------------|-------|------|--------------|-------|
| MOT_PRB_RES         | D41 - Thermal probe resistance                                           |                                                                                  |       | 0    | KOhm         | 16    |
| PRC_DRV_I_THERM     | D28 - Motor thermal current                                              | -100                                                                             | 100   | 0    | % soglia All | 40.96 |
| IGBT_J_TEMP         | D45 - IGBT junction temperature                                          |                                                                                  |       | 0    | °C           | 16    |
| IGBT_J_TEMP_MARGIN  | D46 - IGBT junction temperature<br>margin with its limit                 |                                                                                  |       | 0    | °C           | 16    |
| BRAKE_R             | P140 - Braking resistance                                                | 1                                                                                | 1000  | 82   | Ohm          | 1     |
| BRAKE_R_MAX_EN      | P142 - Braking resistance<br>Maximum adiabatic Energy                    | 0.0                                                                              | 500.0 | 4.5  | KJoule       | 10    |
| BRAKE_R_MAX_EN_TIME | P144 - Time measure of Braking<br>resistance adiabatic Energy            | 0                                                                                | 30000 | 2000 | ms           | 1     |
| BRAKE_R_MAX_POWER   | P146 - Maximum Power<br>dissipated on Braking resistance                 | 0.0                                                                              | 600.0 | 1.5  | KWatt        | 100   |
| BRAKE_R_TF          | P148 - Power dissipated on<br>Braking resistance filter time<br>constant | 1                                                                                | 2000  | 720  | S            | 1     |
| EN_BRAKE_R_PROT     | C71 - Enable Braking resistance<br>protection                            | Range           0         No           1         Classic           2         New |       | 0    |              | 1     |
| TEMP_ON_CONV_FANS   | E93 - Switch-on temperature of<br>converter fans                         | 30                                                                               | 80    | 60   | °C           | 1     |
| BRAKE_R_AD_ENERGY   | Adiabatic Energy dissipated on<br>brake resistance                       |                                                                                  |       |      | Joule        | 1     |
| BRAKE_R_POWER       | Average Power dissipated on<br>brake resistance                          |                                                                                  |       |      | Watt         | 1     |

#### 2.4.2.1 Motor Thermal Protection

Parameters **P70** (thermal current as a % of the rated motor current P61), **P71** (motor thermal constant  $\tau$  in seconds) and the current delivered by the drive are used to calculate the presumed operating temperature of the motor considering an ambient temperature equal to the permitted maximum.

The losses are evaluated with the square of the absorbed current and filtered with the motor thermal constant ( $l^2\tau$  algorithm). When this value exceeds the maximum thermal current set in P70 (value proportional to the square of this current) the thermal protection cuts in, enabling logic output **o.L.1** and alarm **A06**. The resulting action may be programmed via connection **C32** and by enabling alarm **A06**:

- If A06 is disabled, no action will be taken.
  - If A06 is enabled, action will depend on C32:
    - 1. **C32 = 0** (default value) the thermal alarm will cut in and reduce the current limit to match the motor thermal current.
    - 2. C32 = 1 the thermal alarm cuts in and stops the drive immediately.

**NOTE:** The motor thermal constant  $\tau$  isn't the time that the motor needs to reach his optimal thermal condition when it's loaded, but it's the time that the motor needs to reach the 63.2% of  $\Delta$ Ttot.

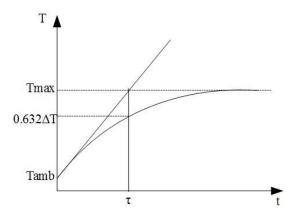

The picture above represent an hypothetical motor heating curve when loaded; it shows that  $\tau$  is the time in which the motor reaches the temperature **T=0.632\DeltaT+Tamb**, and  $\Delta$ T=Tmax-Tamb. In fact Tmax is reached about in  $5\tau$  (99.3% of  $\Delta$ T).

<u>Example:</u> Considering the heating curve below, Tmax is reached about in 13000s with  $\Delta$ T=130-25=105°C. So the temperature corresponding to  $\tau$  is equal to:

T=0.632\*105+25=91.4°C.

Looking at the picture is possible to see that at 91.4°C corresponds a  $\tau$ =1500s. This is the correct value to set in P71.

Internal value d28 and analog output 28 display a second-by-second reading of the motor thermal current as a percentage of the rated motor current. When 100% is reached, the motor thermal switch cuts in.

**P96** can be set with an alarm threshold which, when breached, commutes logic output **o.L.14** to a high level indicating the approximation to the motor thermal limit.

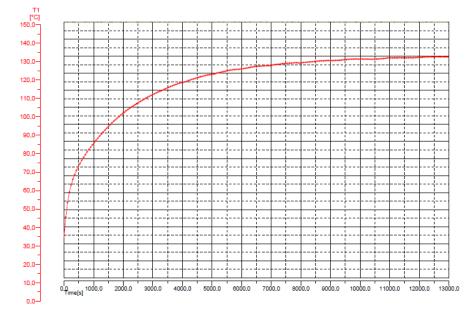

The maximum motor thermal current depends on the operating frequency, provided that the motor does not have assisted ventilation regardless of its revolutions.

Four permitted thermal current curves are used to reduce the current in accordance with motor operating frequency (see diagram); the required curve is chosen with Connection **C33** as per the table below.

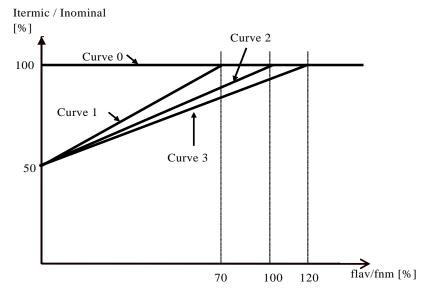

| C33         | Characteristics                                                                                                    |
|-------------|----------------------------------------------------------------------------------------------------|
| 0 [default] | No reduction according to frequency; to be chosen for assisted ventilation motors                                                                                               |
| 1           | Choose for self-ventilated high speed motors (2 poles) where ventilation is more<br>efficient. There is no current reduction for frequencies over 70% of the rated<br>frequency |
| 2           | Typical curve for self-ventilated motors                                                                                                    |
| 3           | Curve for motors that heat up excessively with curve 2                                                                                                    |
| 4           | Torque motor protection                                                                                                    |

In the case of torque motors, the motor windings are single-slot, so in stationary operation or at low frequencies must be very careful because the current increased from rms value to peak. In order to protect the torque motors a new thermal protection is now available, setting **C33=4**. In this case is very important also to set correctly the motor thermal time constant P71, because it can fall to few seconds.

In the follow graph is possible to see the inner multiplication factor for estimate the Joule loses related to working frequencies, with a motor thermal time constant of 5 seconds:

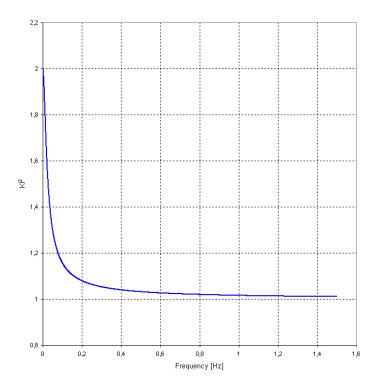

When Torque Motor protection is enabled:

- During autotuning test the current is limited to 70% of nominal motor current.
- If thermal alarm A06 appears and C32=0 the current is limited to match the motor thermal current related to working frequency.

The drive can manage the motor thermal probe. For the correct wiring of the probe, make reference to the installation manual.

The connection C46 selects the type of probe used:

| C46 | Description                                                                                                    | Visualization                              |
|-----|----------------------------------------------------------------------------------------------------|--------------------------------------------|
| 0   | No motor thermal protection enabled                                                                                                    |                                            |
| 1   | PTC management: The thermal resistance is measured and compared to the maximum setup in the parameter P95, If the temperature exceeds the threshold, the A5 alarm starts.                                                                                                    | Thermal probe resistance in $\Omega$ (D41) |
| 2   | NTC management: The thermal resistance is measured and compared to the minimum setup in the parameter <b>P95</b> , If the value is below, the <b>A5</b> alarm starts.                                                                                                    | Thermal probe resistance in $\Omega$ (D41) |
| 3   | Termo-switch management: it's possible to configure a<br>logic input to I23 function, in this case if this input goes<br>to a low level the A5 alarm starts                                                                                                    |                                            |
| 4   | KTY84: it's available the motor temperature (D26). If the<br>motor temperature exceeds parameter P91<br>"MOTOR_TEMP_MAX", drive goes in A.5.0. The logical<br>output function o14 goes at active level if the motor<br>temperature is greater than threshold set with parameter P96<br>percent of P91.                                             | Motor temperature (D26)                    |
| 5   | PT1000: it's available the motor temperature (D26). If the<br>motor temperature exceeds parameter P91<br>"MOTOR_TEMP_MAX", drive goes in A.5.0. The logical<br>output function o14 goes at active level if the motor<br>temperature is greater than threshold set with parameter P96<br>percent of P91. Saturation temperature is setted to 200°C. | Motor temperature (D26)                    |

#### 2.4.3 BRAKING RESISTANCE THERMAL PROTECTION (OPDE)

The Braking Resistance Thermal protection protects the resistance both from Energy peaks and from average Power that have to be dissipated.

It's possible to enable this protection setting C71, by default this function is disabled.

#### 2.4.3.1 Braking Resistance Instantaneous Power (C71=1)

The quickly Energy exchange is an adiabatic process since heat diffusion on case resistance is very slow, in the meantime the resistance is dimensioning for a maximum energy overload. This protection is based on the follow parameters:

| PAR  | DESCRIPTION                                         | RANGE       | DEFAULT | UNIT   | Internal rappr. |
|------|-----------------------------------------------------|-------------|---------|--------|-----------------|
| P140 | Braking resistance                                  | 1 ÷ 1000    | 82      | Ohm    | 1               |
| P142 | Braking resistance Maximum Adiabatic Energy         | 0.0 ÷ 500.0 | 4.5     | KJoule | 10              |
| P144 | Time measure of Braking resistance adiabatic Energy | 1 ÷ 30000   | 2000    | ms     | 1               |

After the first Braking resistance activation, the dissipated Energy is accumulated, knowing the DC bus voltage, the Braking resistance value and the activation time.

This accumulation is done for a time set in milliseconds in **P144** parameter: if in this period the Energy becomes greater than maximum threshold (set in KJoule into **P142** parameter) the control disables the Braking resistance. At that point, if it is enables the braking with DC Bus control (C34=1, see par 2.3.1.2.2) it starts to work, otherwise the alarm **A5.2** (Instantaneous Power Braking Resistance) becomes active.

At the end of every accumulation period it is possible to show the total dissipated Energy on the period in KJoule in the internal value "**BRAKE\_R\_AD\_ENERGY**", than can start a new period, the Braking resistance is enabled again and the speed reference is aligned with the real speed.

NB: this function has two possible uses:

- It takes the converter in alarm if the Instantaneous Power is too high (C34=0)
- It is possible to choose how many Energy could be dissipated on Braking resistance and in the remaining time braking with the DC Bus control (C34=1). With P144=1000ms it is possible to set in P142 the Power in KWatt that could be dissipated on the resistance.
   In the follow figure is shown an experimental measurement of this function:

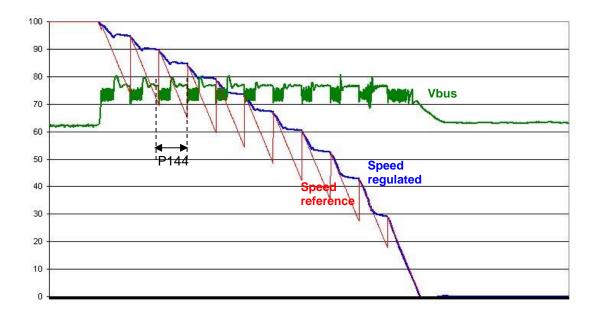

#### 2.4.3.2 New Braking Resistance Instantaneous Power Protection (C71=2)

Starting from 22.10 revision is available also a new braking resistance instantaneous power protection, setting C71=2.

In this case P144 becames the fast time constant of resistance filament.

With this protection the resistance is more protected especially for repeated braking. The alarm A5.2 occurs when is reached 80% of max Adiabatic Energy.

#### 2.4.3.3 **Braking Resistance Average Power**

The Energy dissipated every PWM period is used to estimate the average Power dissipated on Braking Resistance. The parameters used are:

| PAR  | DESCRIPTION                                                 | RANGE        | DEFAULT | UNIT  | Internal<br>rappr. |
|------|-------------------------------------------------------------|--------------|---------|-------|--------------------|
| P140 | Braking resistance                                          | 1 ÷ 1000     | 82      | Ohm   | 1                  |
| P146 | Maximum Power dissipated on Braking resistance              | 0.0 ÷ 6000.0 | 1.5     | KWatt | 100                |
| P148 | Power dissipated on Braking resistance filter time constant | 1 ÷ 2000     | 720     | S     | 1                  |

Every second the total dissipated Energy is equal to the Average dissipated Power.

This value is filtered with a first order filter with a time constant set in seconds in P148 (the time constant depends on Braking Resistance thermal characteristics). In P146 parameter is possible to set the maximum average power. In the internal value "BRAKE\_R\_POWER" it's possible to see the Average Dissipated Power in Watt, if this value becomes greater than the threshold P146 the alarm A5.3 (Average Power Braking Resistance) becomes active.

#### 2.5 SENSORLESS

# PMSM/SynRM Parameters AC Drive and Motor Coupling Motor Control Protections

Sensorle

| Name                | Description                                                                             | Min    | Max   | Default | UM                      | Scale  |
|---------------------|-----------------------------------------------------------------------------------------|--------|-------|---------|-------------------------|--------|
| SLESS_PRC_ID_START  | P173 - Sensorless reactive<br>current at low speed (under<br>thresold SLESS_SPD_THR)    | 0      | 200.0 | 50.0    | % MOT_I_NOM             | 163.84 |
| SLESS_PRC_ID        | P174 - Sensorless reactive<br>current at high speed (greater<br>thresold SLESS_SPD_THR) | -100.0 | 100.0 | 30.0    | %<br>SLESS_PRC_ID_START | 163.84 |
| SLESS_START_WAIT    | P175 - Sensorless starting wait                                                         | 0      | 2000  | 350     | ms                      | 1      |
| SLESS_PHASING_WAIT  | P176 - Sensorless starting<br>phasing wait                                              | 0      | 19999 | 2000    | ms                      | 1      |
| SLESS_OBS_KP        | P177 - Sensorless position<br>observer proportional gain                                | 0      | 200.0 | 100.0   | %                       | 163.84 |
| SLESS_SPD_THR       | P178 - Sensorless position<br>observer speed thresold                                   | 0      | 100.0 | 5.0     | % MOT_SPD_MAX           | 163.84 |
| SLESS_DELTA_SPD_THR | P179 - Sensorless position<br>observer delta speed thresold                             | 0      | 100.0 | 1.0     | % MOT_SPD_MAX           | 163.84 |
| SLESS_PHS_LEAD      | P180 - Sensorless observer<br>phase lead                                                | 0      | 360.0 | 4.4     | degree                  | 10     |
| SLESS_DIS_OBS_LIMIT | C80 - Sless disable observer<br>limitation at low speed                                 | 0      | 1     | 0       |                         | 1      |
| MOT_ANYSOTROPY      | P182 - Motor anysotropy ratio<br>Lq/Ld                                                  | 0      | 800.0 | 100.0   | % Lq/Ld                 | 40.96  |
| SLESS_L_VAR         | P183 - Sensorless inductance<br>model alteration for<br>compensate anysotropy           | 0      | 400.0 | 100.0   | %                       | 40.96  |
| SLESS_T_FORCED      | P184 - Sensorless torque<br>request at speed regulator<br>activation                    | -200.0 | 200.0 | 0.0     | %                       | 163.84 |
| SLESS_Kp            | Sless observer proportional gain                                                        |        |       | 0       |                         | 100    |
| SLESS_Ta            | Sless observer laed time                                                                |        |       | 0       | ms                      | 10     |
| SLESS_Tf            | Sless observer time filter                                                              |        |       | 0       | ms                      | 10     |

Sensorless control is enabled choosing C00=0-sensorless.

When sensorless control is enabled automatically some parameters are changed:

P126=40%, P81=10 ms, C59=1 (disable current decoupling), P56=10%. During commissioning in the motor model identification, standard test (C42=1) is completed with an additional measure: P182= anisotropy ratio Lq/Ld if "SLESS\_EN\_SEARCH" C82=1 and parameter P183 is set with the value 1/P182.

There is another optional test available (C42=2), used to measure the motor bemf. Motor is bring at nominal speed and the voltage need is measured, at the end parameter P181 is refreshed.

During normal operation, at start-up, is checked if the motor is stopped or if it's running for a time of P175 ms. In the first case a reactive current (P173) is injected into the motor to align the control reference with the magnet for a time of P176 ms. In the second case the alignment is obtained immediately reading motor bemf. Enabling "SLESS\_EN\_SEARCH" C82=1the motor alignement is done without motor moving (see par. 2.2.9).

In normally speed control, for speed lower than threshold P178 the estimated speed is kept close to reference with a free margin (P179). In this situation reactive current P173 is injected in the motor. For torque control disable this limitation, setting C80=1.

Over threshold P178 the estimated speed is free and the reactive current is reduced at P174. For help motor stability on speed threshold (P178) when speed regulator starts to work, it's possible to charge integral speed part with parameter P184 "SLESS\_T\_FORCED". In order to increase control stability at lower speed, try to change:

- Reactive current with P174;
- Reactive current with P174
  Speed threshold.

At high speed:

- Reduce P183 (model alteration for anisotropy compensation)
- Change P177

At every speed reducing speed bandwidth increase stability.

## **3 STANDARD APPLICATION**

#### 3.1 INPUT

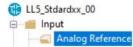

## 3.1.1 ANALOG REFERENCE

| Name          | Description                                              | Min                                                                                                    | Max   | Default | UM | Scale  |
|---------------|----------------------------------------------------------|----------------------------------------------------------------------------------------------------|-------|---------|----|--------|
| EN_AI1_4_20mA | C95 - Enable Al1 4-20mA                                  | 0                                                                                                    | 1     | 0       |    | 1      |
| KP_Al1        | P01 - Corrective factor for<br>analog reference 1 (AUX1) | -400.0                                                                                                    | 400.0 | 100     | %  | 10     |
| OFFSET_AI1    | P02 - Corrective offset for<br>analog reference 1 (AUX1) | -100.0                                                                                                    | 100.0 | 0       | %  | 163.84 |
| AI1           | D42 - Analog Input Al1                                   | -100                                                                                                    | 100   | 0       | %  | 163.84 |
| EN_AI1        | E00 - Enable analog<br>reference value A.I.1             | 0                                                                                                    | 1     | 0       |    | 1      |
| REF_AI1       | D64 - Reference from<br>Analog Input Al1                 | -100                                                                                                    | 100   | 0       | %  | 163.84 |
| AI1_SEL       | E03 - Meaning of analog<br>input A.I.1                   | Range           0         Speed ref.           1         Torque ref.           2         Symmetrical Torque limit ref           3         Positive Torque limit ref           4         Negative torque limit ref           5         Symmetrical Speed limit ref           6         Positive Speed limit ref           7         Negative Speed limit ref |       | 0       |    | 1      |
| EN_AI2_4_20mA | C96 - Enable Al2 4-20mA                                  | 0                                                                                                    | 1     | 0       |    | 1      |
| KP_Al2        | P03 - Corrective factor for<br>analog reference 2 (AUX2) | -400.0                                                                                                    | 400.0 | 100     | %  | 10     |
| OFFSET_AI2    | P04 - Corrective offset for<br>analog reference 2 (AUX2) | -100.0                                                                                                    | 100.0 | 0       | %  | 163.84 |
| AI2           | D43 - Analog Input Al2                                   | -100                                                                                                    | 100   | 0       | %  | 163.84 |
| EN_AI2        | E01 - Enable analog<br>reference value A.I.2             | 0                                                                                                    | 1     | 0       |    | 1      |
| REF_AI2       | D65 - Reference from<br>Analog Input Al2                 | -100 100                                                                                                    |       | 0       | %  | 163.84 |
| AI2_SEL       | E04 - Meaning of analog<br>input A.I.2                   | Range           0         Speed ref.           1         Torque ref.           2         Symmetrical Torque limit ref           3         Positive Torque limit ref           4         Negative torque limit ref           5         Symmetrical Speed limit ref           6         Positive Speed limit ref           7         Negative Speed limit ref |       | 1       |    | 1      |
| EN_AI3_4_20mA | C97 - Enable Al3 4-20mA                                  | 0                                                                                                    | 1     | 0       |    | 1      |
| KP_AI3        | P05 - Corrective factor for<br>analog reference 3 (AUX3) | -400.0                                                                                                    | 400.0 | 100     | %  | 10     |
| OFFSET_AI3    | P06 - Corrective offset for<br>analog reference 3 (AUX3) | -100.0                                                                                                    | 100.0 | 0       | %  | 163.84 |
| AI3           | D44 - Analog Input AI3                                   | -100                                                                                                    | 100   | 0       | %  | 163.84 |
| EN_AI3        | E02 - Enable analog<br>reference value A.I.3             | 0                                                                                                    | 1     | 0       |    | 1      |
| REF_AI3       | D66 - Reference from<br>Analog Input Al3                 | -100                                                                                                    | 100   | 0       | %  | 163.84 |

| Name                   | Description                                                          |                                                                        | Min       |                           | lax     | Default | UM               | Scale  |
|------------------------|----------------------------------------------------------------------|------------------------------------------------------------------------|-----------|---------------------------|---------|---------|------------------|--------|
| Name                   | Description                                                          |                                                                        |           |                           | lax     | Derault | UW               | Scale  |
|                        |                                                                      | 0                                                                      |           | Range<br>Speed ref.       |         |         |                  |        |
|                        |                                                                      | 1         Torque ref.           2         Symmetrical Torque limit ref |           |                           |         |         |                  |        |
|                        | E05 - Meaning of analog                                              |                                                                        |           |                           |         |         |                  |        |
| AI3_SEL                | input A.I.3                                                          | 3                                                                      |           | Torque lim<br>torque lim  |         | 2       |                  | 1      |
|                        |                                                                      | 4                                                                      | Symmetric |                           |         |         |                  |        |
|                        |                                                                      | 6                                                                      | Positive  | Speed limi                | it ref  |         |                  |        |
|                        |                                                                      | 7                                                                      | Negative  | Speed lim                 | it ref  |         |                  |        |
| KP_AI16                | P13 - Corrective factor for<br>16 bit analog reference<br>(AUX16)    |                                                                        | -400.0    | 400                       | .0      | 100.0   | %                | 10     |
| OFFSET_AI16            | P14 - Corrective offset for<br>16 bit analog reference<br>(AUX16)    |                                                                        | -100.0    | 100                       | 0.0     | 0       | %                | 163.84 |
| AI16                   | 16 bit analog input<br>(optional)                                    |                                                                        | -100      | 10                        | 0       | 0       | %                | 163.84 |
| EN_AI16                | E07 - Enable analog<br>reference value AI16                          |                                                                        | 0         | 1                         |         | 0       |                  | 1      |
|                        | D79 - Reference from                                                 |                                                                        |           |                           |         |         | 0/               | 462.04 |
| REF_AI16               | Analog Input AI16                                                    |                                                                        |           |                           |         |         | %                | 163.84 |
|                        |                                                                      | 0                                                                      |           | nge<br>beed ref.          |         |         |                  |        |
|                        |                                                                      | 1                                                                      |           | orque ref.                |         |         |                  |        |
|                        | E08 - Meaning of analog                                              | 2                                                                      | Symmetric | al Torque I               |         |         |                  |        |
| AI16_SEL               | input AI16                                                           | 3                                                                      | Positive  | Torque lim                | it ref  | 0       |                  | 1      |
|                        |                                                                      | 4                                                                      | Symmetric | torque lim<br>al Speed li | mit ref |         |                  |        |
|                        |                                                                      | 6                                                                      |           | Speed lim                 |         |         |                  |        |
|                        | EQC. Filter time constant                                            | 7                                                                      | Negative  | Speed lim                 | it ref  |         |                  |        |
| TF_TRQ_REF_AN          | E06 - Filter time constant<br>for analog torque<br>reference value   |                                                                        | 0.0       | 20.                       | .0      | 0       | ms               | 10     |
| PRC_T_REF_AN           | D68 - Analog Torque<br>reference from Application                    |                                                                        | -400      | 40                        | 0       | 0       | % MOT_T_NOM      | 40.96  |
| PRC_APP_T_REF          | D10 - Torque reference<br>value (application<br>generated)           |                                                                        | -100      | 10                        | 0       | 0       | % MOT_T_NOM      | 40.96  |
| PRC_T_MAX_AN_<br>POS   | D70 - Analog Positive<br>Torque Max from<br>Application              |                                                                        | -400      | 40                        | 0       | 0       | % MOT_T_NOM      | 40.96  |
| PRC_T_MAX_AN_<br>NEG   | D80 - Analog Negative<br>Torque Max from<br>Application              |                                                                        | -400      | 40                        | 0       | 0       | % MOT_T_NOM      | 40.96  |
| PRC_SPD_MAX_A<br>N_POS | D82 - Analog Positive<br>Speed Max from<br>Application               |                                                                        | -200      | 20                        | 0       | 0       | %<br>MOT_SPD_MAX | 40.96  |
| PRC_SPD_MAX_<br>AN_NEG | D83 - Analog Negative<br>Speed Max from<br>Application               |                                                                        | -200      | 20                        | 0       | 0       | %<br>MOT_SPD_MAX | 40.96  |
| MUL_AI_IN_SEL          | E41 - Multiplication factor<br>selection                             |                                                                        | 0         | 4                         |         | 0       |                  | 1      |
| MUL_AI_OUT_SEL         | E42 - Multiplication factor<br>target                                |                                                                        | 0         | 2                         |         | 0       |                  | 1      |
| MUL_AI_MAX             | E43 - Max analog input<br>value for multiplication<br>factor         |                                                                        | -180.00   | 180.                      | .00     | 100.0   | % A.I.           | 163.84 |
| MUL_AI_MIN             | E44 - Min analog input<br>value for multiplication<br>factor         |                                                                        | -180.00   | 180.                      | .00     | 0.0     | % A.I.           | 163.84 |
| MUL_KCF_MAX            | E45 - Multiplication factor<br>with max analog input<br>(MUL_AI_MAX) |                                                                        | -100.0    | 100                       | 0.0     | 1.0     |                  | 100    |
| MUL_KCF_MIN            | E46 - Multiplication factor<br>with min analog input<br>(MUL_AI_MAX) |                                                                        | -100.0    | 100                       | 0.0     | -1.0    |                  | 100    |
| PRC_SPD_TOT_<br>AN     | D72 - Speed reference<br>from AI1 + AI2 + AI3 +<br>AI16              |                                                                        | -100      | 10                        | 0       | 0       | %<br>MOT_SPD_MAX | 163.84 |
| STR_MUL_AI             | E48 - Storing input<br>multiplicative factor                         |                                                                        | 0         | 2                         |         | 0       |                  | 1      |
| MUL_KP                 | D73 - Multiplication factor                                          |                                                                        | -100.0    | 100                       | .0      | 0       |                  | 16     |
| PRC_SPD_REF_<br>AN     | D74 - Speed reference                                                |                                                                        | -100      | 10                        | 0       | 0       | %MOT_SPD_MA<br>X | 163.84 |
| PRC_APP_SPD_<br>REF    | D33 - Speed reference<br>(application generated)                     |                                                                        | -100      | 10                        | 0       | 0       | %<br>MOT_SPD_MAX | 163.84 |
| PRC_SPD_TOT_<br>AN_DZ  | E09 - Analog Speed/PID<br>Error-Dead zone amplitude                  |                                                                        | 0.00      | 100.                      | .00     | 0       | %<br>MOT_SPD_MAX | 163.84 |

# 3.1.2 CURRENT ANALOG REFERENCE 4÷20MA

If the user wants to give references in current (4÷20 mA signals), it's necessary to set correctly the dip-switch sw1 in the display card (see installation manual 5.2.17). After that, for every analog input it's possible to enable, with connections C95÷C97, the correct software manage of these inputs. When the 4÷20 mA function is enabled, automatically is set KP\_Ax=125% and OFFSET\_Aix=-25%, in this way with 4 mA the reference is 0 and with 20 mA the reference is 100%. Furthermore there is a software lower limitation to 0%, so with current reference lower than 4 mA, the real reference is 0. It's possible to enable separately all references using connections or logic input functions. For speed and torque references the active reference is the sum of all enabled references, for torque and speed limit prevails the more constrain active reference, between the sum of analog and the Fieldbus references

There can be up to 4 differential analog inputs (A.I.1  $\div$  A.I.16)  $\pm$  10V which, after being digitally converted with a resolution of 14 bits, can be:

- conditioned by digital offset and a multiplicative coefficient
- enabled independently through configurable logic inputs or connections
- configured as meaning through the corresponding connection (E03 ÷ E05)
- added together for the references with the same configuration

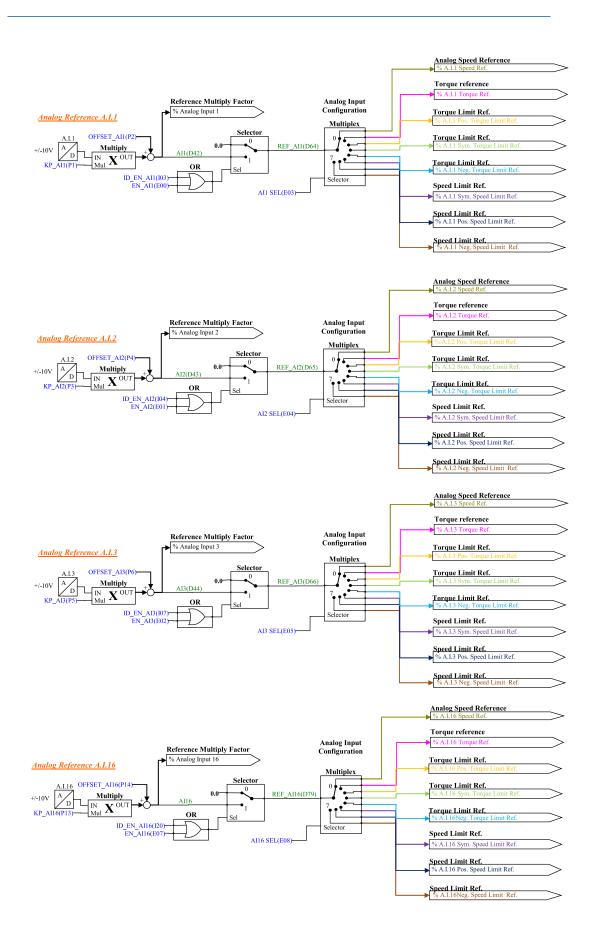

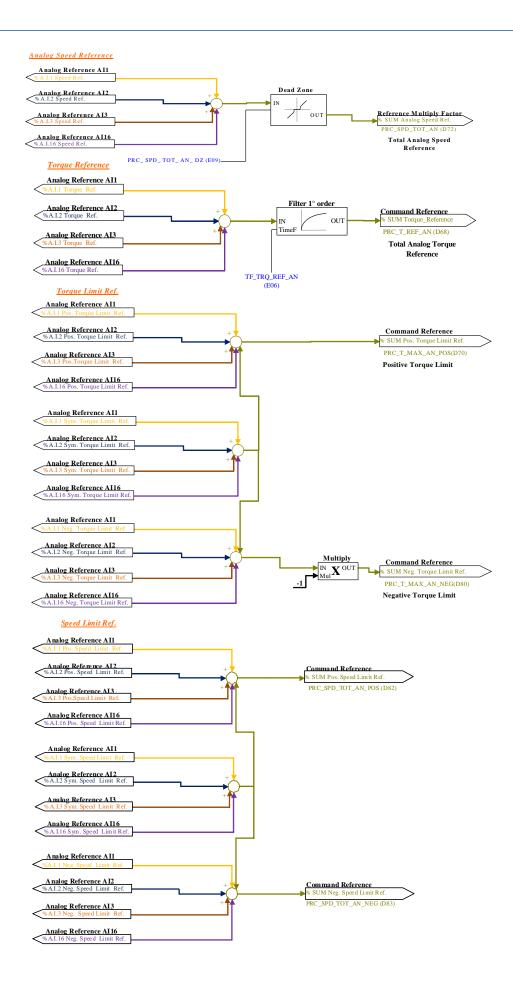

For example in the case of A.I.1, the result of the conditioning is given by the following equation: REF1= ((A.I.1/10)\*P1) + P2

By selecting a suitable correction factor and offset the most varied linear relationships can be obtained between the input signal and the reference generated, as exemplified below.

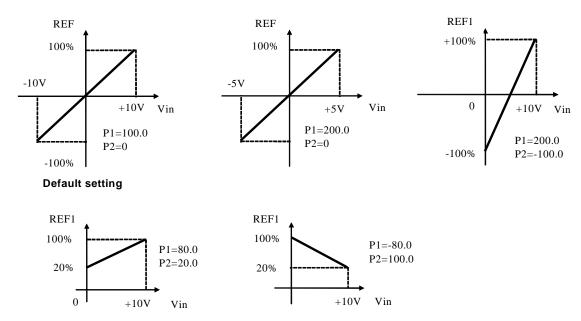

Note: for the offset parameters (P02, P04 and P06) an integer representation has been used on the basis of 16383, in order to obtain maximum possible resolution for their settings.

For example if P02=100  $\rightarrow$  offset = 100/16383 = 0.61%

As said above, the enabling of each analog input is independent and can be set permanently by using the corresponding connection or can be controlled by a logic input after it has been suitably configured.

For example to enable input **A.I.1** the connection **E00** or the input logic function **I03** can be used, with the default allocated to logic input 3.

The parameters E03-E05 and E08 are used to separately configure the analog inputs available:

| E03 ÷ E05 and E08 | Description                   |
|-------------------|-------------------------------|
| 0                 | Speed ref.                    |
| 1                 | Torque ref.                   |
| 2                 | Symmetrical Torque limit ref. |
| 3                 | Positive Torque limit ref.    |
| 4                 | Negative Torque limit ref.    |
| 5                 | Symmetrical Speed limit ref.  |
| 6                 | Positive Speed limit ref.     |
| 7                 | Negative Speed limit ref.     |

Several inputs can be configured to the same meaning so that the corresponding references, if enabled, will be added together.

Note: using the appropriate multiplicative coefficient for each reference it is therefore possible to execute the subtraction of two signals.

In the case of the torque limit, if there is no analog input configured to the given meaning and enabled, the reference is automatically put at the maximum that can be represented, i.e. 400%. In internal quantities d32 it is possible to view the torque limit imposed by the application.

In the case of the torque reference there is a first order filter with time constant that can be set in milliseconds in parameter E06. In the internal quantity d10 the torque reference can be viewed as set by the application.

# 3.1.3 AI16 AUTOSETTING

To compensate the offset of the optional High Resolution Analog Input (16bit) set U0=3 and wait about 30s. After that the parameter U0 return automatically to the value 0 and the offset is compensate.

# 3.1.4 DEAD ZONE

This function allows to set a zone ("dead zone") where the analog reference is automatically set to 0. To enable the dead zone, set the parameter E09 "PRC\_SPD\_TOT\_AN\_DZ" to a value different to zero.

When the analog reference is less than E09 his value is automatically set to 0, when reference is greater than E09 the value is scaled with input range from E09=0% to 100%. The following scheme shows the situation. The dead zone is symmetric.

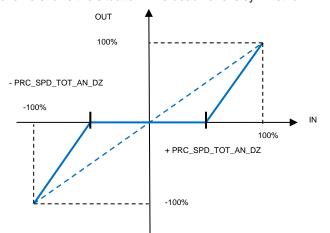

#### LL5\_Stdardxx\_00

🖨 💼 Input

Analog Reference Analog Reference Al1 Analog Reference A Analog Reference A

# 3.1.5 DIGITAL SPEED REFERENCE

| 응답 Analog Reference Al2<br>응답 Analog Reference Al3  | Name               | Description                                                   | Min     | Max    | Default  | UM            | Scale  |
|-----------------------------------------------------|--------------------|---------------------------------------------------------------|---------|--------|----------|---------------|--------|
| 음 Analog Reference Al16<br>응 Analog Speed Reference | PRC_SPD_JOG        | E11 - Digital speed reference<br>value (JOG1)                 | -100.00 | 100.00 | 0        | % MOT_SPD_MAX | 163.84 |
| Torque Reference                                    | EN_SPD_JOG         | E12 - Enable jog speed<br>reference                           | 0       | 1      | 0        |               | 1      |
| Speed Limit Reference                               | PRC_SPD_REF_JOG    | D76 - Jog Speed reference                                     | -100    | 100    | 0        | % MOT_SPD_MAX | 163.84 |
| 🔓 Reference Multiply Facto<br>                      | PRC_START_DG_POT   | E13 - Motor potentiometer<br>starting speed                   | -100.0  | 100.0  | 2.002075 | % MOT_SPD_MAX | 163.84 |
| -                                                   | EN_MEM_DG_POT      | E14 - Load final digital<br>potentiometer reference value     | 0       | 1      | 0        |               | 1      |
| PRC_MAX_REF_DG_F                                    | PRC_MAX_REF_DG_POT | E15 - CW motor potentiometer<br>speed reference value         | -105.02 | 105.02 | 105.02   | % MOT_SPD_MAX | 163.84 |
|                                                     | PRC_MIN_REF_DG_POT | E16 - CCW motor<br>potentiometer speed reference<br>value     | -105.02 | 105.00 | -105.02  | % MOT_SPD_MAX | 163.84 |
|                                                     | DG_POT_RAMPS       | E17 - Digital potentiometer<br>acceleration time              | 0.3     | 1999.9 | 50       | s             | 10     |
|                                                     | EN_DG_POT          | E18 - Enable motor<br>potentiometer reference<br>value(A.I.4) | 0       | 1      | 0        |               | 1      |
|                                                     | PRC_SPD_REF_DG_POT | D67 - Digital Potentiometer<br>Speed reference                | -100    | 100    | 0        | % MOT_SPD_MAX | 163.84 |
|                                                     | PRC_APP_SPD_REF    | D33 - Speed reference<br>(application generated)              | -100    | 100    | 0        | % MOT_SPD_MAX | 163.84 |

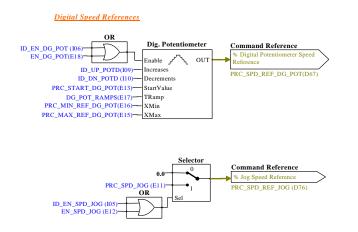

# 3.1.5.1 Digital Speed Reference (Jog)

The value programmed in parameter **E11** can be used as digital speed reference either by activating the logic function "Enable Jog" I.05 assigned to an input (default input L.I.5) or with the connection **E12=1**. The resolution is 1/10000 of the maximum working speed.

# 3.1.5.2 Digital Potentiometer Speed Reference

A function that makes it possible to obtain a terminal board adjustable speed reference through the use of two logic inputs to which are assigned the input functions digital potentiometer up **I09**" (ID\_UP\_POTD) and "Digital potentiometer down **I10**" (ID\_DN\_POTD).

The reference is obtained by increasing or decreasing an internal counter with the ID\_UP\_POTD and ID\_DN\_POTD functions respectively.

The speed of increase or decrease set by parameter **E17** (acceleration time of the digital potentiometer) which sets how many seconds the reference takes to go from 0 to 100%, keeping the ID\_UP\_POTD active (this times is the same as to go from 100.0% to 0.0% by holding ID\_DN\_POTD active). If ID\_UP\_POTD are ID\_DN\_POTD are activated at the same time the reference remains still. The movement of the reference is only enabled when the converter is in RUN. The functioning is summarised in the following table:

| Converter running<br>on-line | ID_UP_POTD | ID_DN_<br>Potd | DP.LV | C20 | REF       |
|------------------------------|------------|----------------|-------|-----|-----------|
| Н                            | Н          | L              | х     | х   | increases |
| Н                            | L          | н              | х     | х   | decreases |
| Н                            | L          | L              | х     | х   | stopped   |
| Н                            | н          | Н              | х     | х   | stopped   |
| L                            | х          | х              | х     | х   | stopped   |
| L -> H                       | х          | х              | L     | L   | P8        |
| L -> H                       | х          | х              | н     | L   | REF4 L.v. |
| L -> H                       | х          | х              | L     | н   | REF4 L.v. |
| L -> H                       | х          | х              | Н     | Н   | REF4 L.v. |

H = active

x = does not matter

L = not active

L -> H = From Off-line to On-line

The digital potentiometer reference requires, to be enabled, activation of function **I06** after allocating an input or activating connection **E18** (E18=1).

In the parameters **E15** and **E16** the maximum and the minimum admitted reference values can be marked for the digital potentiometer reference.

# LL5\_Stdardxx\_00

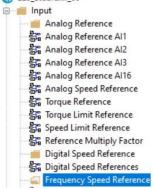

# 3.1.6 FREQUENCY SPEED REFERENCE

| Name                 | Decorintion                                                                                                    | Min        | Max                             | Default | UM                                      | Scale  |
|----------------------|----------------------------------------------------------------------------------------------------|------------|---------------------------------|---------|-----------------------------------------|--------|
| Name                 | Description                                                                                                    |            |                                 | Default | UNI                                     | Scale  |
|                      |                                                                                                    | 0          | Range<br>Analogic               |         |                                         |        |
|                      |                                                                                                    |            | Digital                         |         |                                         |        |
| FRQ_IN_SEL           | C09 - Frequency input                                                                                             | 1          | Encoder                         | 1       |                                         | 1      |
|                      | setting                                                                                                    | 2          | Digital f/s                     |         |                                         |        |
|                      |                                                                                                    | 3          | Digital f/s 1                   |         |                                         |        |
|                      |                                                                                                    | -          | edge                            |         |                                         |        |
|                      |                                                                                                    | 0          | Range<br>Not enabled            |         |                                         |        |
|                      |                                                                                                    | 1          | 64 ppr                          |         |                                         |        |
|                      |                                                                                                    | 2          | 128 ppr                         |         |                                         |        |
|                      |                                                                                                    | 3          | 256 ppr                         |         |                                         |        |
| FRQ_IN_PPR_SEL       | E20 - Encoder pulses<br>per revolution                                                                            | 4          | 512 ppr                         | 5       |                                         | 1      |
|                      | per revolution                                                                                                    | 5          | 1024 ppr                        |         |                                         |        |
|                      |                                                                                                    | 6          | 2048 ppr                        |         |                                         |        |
|                      |                                                                                                    | 7          | 4096 ppr                        |         |                                         |        |
|                      |                                                                                                    | 8          | 8192 ppr<br>16384 ppr           |         |                                         |        |
|                      | E21 - NUM - Frequency                                                                                             | -          |                                 |         |                                         |        |
| FRQ_IN_NUM           | input slip ratio                                                                                                  | 16383      | 16383                           | 100     |                                         | 1      |
| FRQ_IN_DEN           | E22 - DEN - Frequency<br>input slip ratio                                                                         | 0          | 16383                           | 100     |                                         | 1      |
| REF_FRQ_IN           | D12 - Frequency in input                                                                                          |            |                                 | 0       | KHz                                     | 16     |
|                      | E23 - Enable frequency                                                                                            | 0          | 4                               | 0       |                                         | 1      |
| EN_FRQ_REF           | speed reference value                                                                                             | -          | 1                               | 0       |                                         | 1      |
|                      |                                                                                                    |            | Range                           |         |                                         |        |
|                      |                                                                                                    | 0          | Frequency<br>only               | 0       |                                         | 1      |
| FRQ_REF_SEL          | E24 - Frequency speed<br>reference selection                                                                      | 1          | Time decode<br>only             |         |                                         |        |
|                      |                                                                                                    | 2          | Frequency<br>and time<br>decode |         | 0 KHz<br>0 0<br>0 1<br>1.6 ms<br>100 94 |        |
| TF_TIME_DEC_FRQ      | E25 - Filter time constant<br>of frequency input<br>decoded in time                                               | 0.0        | 20.0                            | 1.6     | ms                                      | 10     |
| KP_TIME_DEC_FRQ      | E26 - Corrective factor<br>for frequency input<br>decoded in time                                                 | 0.0        | 200.0                           | 100     |                                         | 163.84 |
| PRC_SPD_REF_TIME_DEC | D77 - Time Decode<br>Frequency input Speed<br>reference                                                           | -100       | 100                             | 0       | %<br>MOT_SPD_MAX                        | 163.84 |
| PRC_APP_FRQ_SPD_REF  | D14 - Frequency speed<br>reference value<br>(application generated)                                               | -100       | 100                             | 0       | %<br>MOT_SPD_MAX                        | 163.84 |
| MAXV_VF              | P88 - High precision<br>analog speed reference<br>value: Voltage matches<br>max. speed                            | 2500       | 10000                           | 10000   | mVolt                                   | 1      |
| OFFSET_VF            | P10 - Offset for high<br>precision analog<br>reference value                                                      | -<br>19999 | 19999                           | 0       | 1/100 mV                                | 1      |
| KP_POS_VF            | P150 - High precision<br>analog speed reference<br>value: VCO setting for<br>positive voltage<br>reference values | -<br>16383 | 16383                           | 4096    |                                         | 1      |
| KP_NEG_VF            | P159 - High precision<br>analog speed reference<br>value: VCO setting for<br>negative voltage<br>reference values | -<br>16383 | 16383                           | 4096    |                                         | 1      |

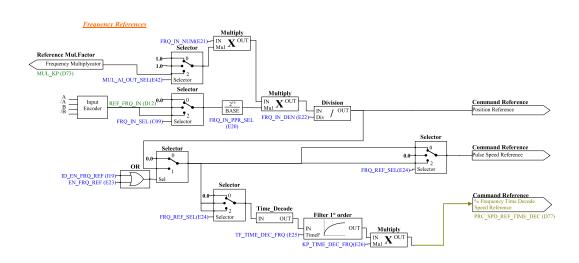

# 3.1.6.1 Speed Frequency Reference Management

This speed reference in pulses can be provided in 4 different ways (alternatives to each other), that can be selected by means of connection C09.

| C09 | Description        | Mode of working                                            |
|-----|--------------------|------------------------------------------------------------|
| 0   | Analogic           | Analog reference ±10V (optional)                           |
| 1   | Digital encoder    | 4 track frequency reference (default)                      |
| 2   | Digital f/s        | Frequency reference (freq. and up/down) counting all edges |
| 3   | Digital f/s 1 edge | Frequency reference (freq. and up/down) counting one edge  |

To be used Speed reference in pulses must be enabled either by activating the function "Enable reference in frequency **I19**" assigned an input or by means of connection **E23**=1. The incremental position reference is always enabled and it's possible to add an offset depending on analog and digital speed reference enable.

# 3.1.6.2 Digital Frequency Reference

About the digital frequency reference, there are two working modes can be selected with C09:

- Setting C09 = 1 a reference can be provided with an encoder signal with 4 tracks of a
  maximum range varying between 5V and 24V and a maximum frequency of 300KHz.
- Setting C09 = 2 a speed reference can be provided with an frequency signal with a maximum range varying between 5V and 24V and a maximum frequency of 300KHz. (setting C09 =3 will be manage the same input, but internally will be count only rising edge, this option is useful only if it is used the time decode).

The number N of impulses/revolution for the reference is set by connection E20:

| N                         | 0       | 1  | 2   | 3   | 4   | 5    | 6    | 7    | 8    | 9     |
|---------------------------|---------|----|-----|-----|-----|------|------|------|------|-------|
| N° of impulses/revolution | Disable | 64 | 128 | 256 | 512 | 1024 | 2048 | 4096 | 8192 | 16384 |

There are the parameters **E21** and **E22** that permit specification of the ratio between the reference speed and input frequency as a Numerator/Denominator ratio.

In general terms, therefore, if you want the speed of rotation of the rotor to be X rpm, the relationship to use to determine the input frequency is the following:

$$f = \frac{\mathcal{X} \times N_{pulse revolution} \times E22}{60 \times E21} \quad \text{and vice versa} \quad \mathcal{X} = \frac{f \times 60 \times E21}{N_{pulse revolution} \times E22}$$

Let us now look at a few examples of cascade activation (MASTER SLAVE) with frequency input according to a standard encoder.

By a MASTER drive the simulated encoder signals A, /A, B, /B are picked up to be taken to the frequency input of the SLAVE. By means of parameters E21 and E22 the slipping between the two is programmed.

| Master                                         | Slave                         |  |  |
|------------------------------------------------|-------------------------------|--|--|
| N° of pulses/revolution = 512                  | N° of pulses/revolution = 512 |  |  |
| P65 = 2500 rpm                                 | P65 = 2500 rpm                |  |  |
|                                                | E21 = E22 = 100               |  |  |
| The slave goes at the same speed as the master |                               |  |  |

| Master                                         | Slave                         |  |  |
|------------------------------------------------|-------------------------------|--|--|
| N° of pulses/revolution = 512                  | N° of pulses/revolution = 512 |  |  |
| P65 = 2500 rpm                                 | P65 = 2500 rpm                |  |  |
|                                                | E21 = 50 E22 = 100            |  |  |
| The slave goes at the half speed as the master |                               |  |  |

| Master                                           | Slave                         |  |  |  |
|--------------------------------------------------|-------------------------------|--|--|--|
| N° of pulses/revolution = 512                    | N° of pulses/revolution = 512 |  |  |  |
| P65 = 2500 rpm                                   | P65 = 2500 rpm                |  |  |  |
|                                                  | E21 = 100 E22 = 50            |  |  |  |
| The slave goes at the double speed as the master |                               |  |  |  |

To obtain good performance at low speed it is necessary to select an encoder resolution for the master that sufficiently high.

More precisely, the signal coming from the encoder can be adapted according to the report E21/E22 and, if necessary, one of the analog input. In fact, setting parameters **E41** and **E42**, is possible bound an analog input at the numerator of the scroll ratio. In this way the scroll ratio can be changed by an analog input.

The setting is:

- E41= analog input to use
- E42=2

#### 3.1.6.3 Frequency Speed Reference Management

The speed reference in pulses is very accurate (no pulses is lost) but for its nature it has an irregular shape because are counted the edges every sampling period (TPWM) and this produce a speed reference with many noise. Also if the frequency input is constant, between a PWM period and another could be counted a variable number of pulses,  $\pm$  one pulse. This produce a low resolution reference, expecially when the frequency input decreases.

For not use a big filter with frequency reference it's possible to use its time decode that has a good resolution. It is measured the time between various edges of frequency input with resolution of 25ns, reaching a percentage resolution not less than 1/8000 (13 bit) working to 5KHz of PWM (increasing PWM resolution decreases linearly).

There are 3 different ways to manage frequency speed reference, selectable with parameter **E24** (FRQ\_REF\_SEL):

| E24 | Description                          |
|-----|--------------------------------------|
| 0   | Pulses reference                     |
| 1   | Decoded in time reference            |
| 2   | Pulses and decoded in time reference |

Enabling the frequency speed reference can be done by the parameter E23 = 1 (EN\_FRQ\_REF) or bringing at active logic state input function 119.

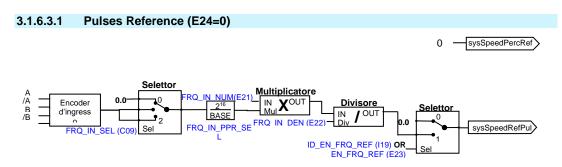

In this mode, the speed reference is given only in pulses ensuring maximum correspondence masterslave, but with a strong granular signal especially for low frequency input.

Linear ramps are not enabled.

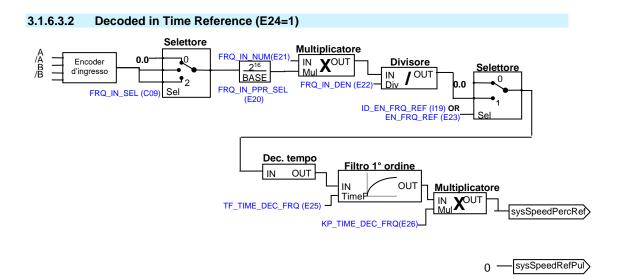

In this working mode the frequency speed reference is decoded in time with maximum linearity also for very low input frequencies.

In this mode is possible to create a dynamic electrical axis, possibly with linear ramps enabled, but that is not rigid in the sense that there is no guarantee master-slave phase maintenance.

# 3.1.6.3.3 Pulses and Decoded in Time Reference (E24=2)

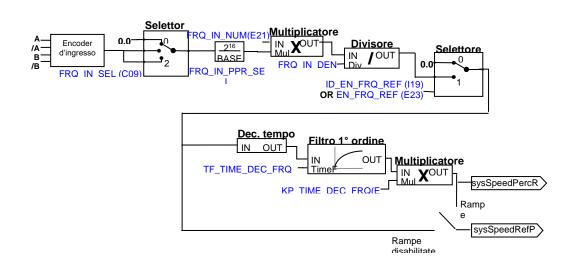

This is the most complete and powerful mode, which makes use of both references:

- the frequency speed reference decoded in time ("sysSpeedPercReference") has very good resolution also for low frequency input, thus allows high speed regulator gains.
- the pulses speed reference ("sysSpeedRefPulses"), going to impose a reference to the integral part of the speed regulator, will not miss pulses, ensuring maximum precision in the master-slave electrical axes.

If the linear ramps are enabled will act only after the first starting, then going to exclude themselves.

### 3.1.6.3.4 High Resolution Analog Reference (option)

Setting **C09=0** (with optional hardware), a  $\pm 10V$  analog signal can be gave to the drive, that will convert it in frequency, and the pulse counting will be made by the precision speed reference. **P10** allows to compensate every offset of the analog reference.

P88 allows the setting of the voltage that correspond to the maximum speed.

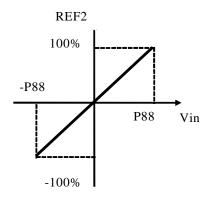

PMSM/SynRM Parameters
 Application I/O Parameters

- 🖨 💼 Input
  - Analog Reference
  - 📕 Digital speed Reference
  - Frequency speed Reference

# 3.1.7 DIGITAL INPUTS CONFIGURATIONS

The control requires up to <u>8 optically insulated digital inputs</u> (L.I.1 ... L.I.8.) whose logic functions can be configured by means of connection  $C1 \div C8$ .

| Name       | Description                                     | Min | Max  | Default | UM | Scale |
|------------|-------------------------------------------------|-----|------|---------|----|-------|
| LI1_SEL    | C01 - Meaning of logic input 1                  | -1  | 31   | 8       |    | 1     |
| LI2_SEL    | C02 - Meaning of logic input 2                  | -1  | 31   | 2       |    | 1     |
| LI3_SEL    | C03 - Meaning of logic input 3                  | -1  | 31   | 3       |    | 1     |
| LI4_SEL    | C04 - Meaning of logic input 4                  | -1  | 31   | 0       |    | 1     |
| LI5_SEL    | C05 - Meaning of logic input 5                  | -1  | 31   | 4       |    | 1     |
| LI6_SEL    | C06 - Meaning of logic input 6                  | -1  | 31   | 12      |    | 1     |
| LI7_SEL    | C07 - Meaning of logic input 7                  | -1  | 31   | 5       |    | 1     |
| LI8_SEL    | C08 - Meaning of logic input 8                  | -1  | 31   | 22      |    | 1     |
| TF_LI6-7-8 | P15 - I06, 07, 08 logical inputs digital filter | 0.0 | 20.0 | 2.2     | ms | 10    |
| EN_NOT_LI  | C79 - Enable negative logic for digital inputs  | 0   | 255  | 0       |    | 1     |

The following table shows the logic functions managed by standard application:

|   |    | NAME               | INPUT LOGIC FUNCTIONS                            | DEFAULT<br>INPUT | DEFAULT<br>STATUS |
|---|----|--------------------|--------------------------------------------------|------------------|-------------------|
| I | 00 | ID_RUN             | Run command                                      | L.I.4            | L                 |
| I | 01 | ID_CTRL_TRQ        | Torque control                                   |                  | L                 |
| I | 02 | ID_EN_EXT          | External enable                                  |                  | н                 |
| I | 03 | ID_EN_SPD_REF_AN   | Enable analog reference value A.I.1.             | L.I.3            | L                 |
| I | 04 | ID_EN_TRQ_REF_AN   | Enable analog reference value A.I.2.             | L.I.5            | L                 |
| Т | 05 | ID_EN_JOG          | Enable speed jog                                 | L.I.7            | L                 |
| I | 06 | ID_EN_SPD_REF_POTD | Enable digital potentiometer speed reference     |                  | L                 |
| I | 07 | ID_EN_LIM_TRQ_AN   | Enable analog reference value A.I.3.             |                  | L                 |
| I | 08 | ID_RESET_ALR       | Reset alarms                                     | L.I.1            | L                 |
| I | 09 | ID_UP_POTD         | Digital potentiometer UP                         |                  | L                 |
| I | 10 | ID_DN_POTD         | Digital potentiometer DOWN                       |                  | L                 |
| I | 11 | ID_LAST_V_POTD     | Load last digital potentiometer value            |                  | L                 |
| Ι | 12 | ID_INV_SPD_REF     | Invert speed reference value                     | L.I.6            | L                 |
| I | 14 | ID_EN_FLDB_REF     | Enable FIELD-BUS reference values                |                  | L                 |
| Ι | 15 | ID_EN_PID_REF      | Enable PID ref                                   |                  |                   |
| I | 16 | ID_EN_PAR_DB2      | Enable second parameter bank                     |                  | L                 |
| Ι | 17 | ID_EN_LP_SPZ_AXE   | Enable space loop for electrical axis            |                  | L                 |
| I | 18 | ID_FRZ_COM_I       | Freeze Integral part of PID                      |                  |                   |
| Ι | 19 | ID_EN_SPD_REF_FRQ  | Enable frequency speed reference value           |                  | L                 |
| I | 20 | ID_EN_EI16         | Enable analog reference value A.I.16             |                  |                   |
| Ι | 21 | ID_EN_DVR_LMN_I    | Enable Override Integral part of PID             |                  |                   |
| I | 22 | ID_EN_RAMP         | Enable liner ramps                               | L.I.8            | L                 |
| Ι | 23 | ID_TC_SWT_MOT      | Motor termo-switch                               |                  | L                 |
| I | 24 | ID_BLK_MEM_I_SPD   | Freeze PI speed regulator integral memory        |                  | L                 |
| Ι | 25 | ID_EN_OFS_LP_SPZ   | Enable offset on overlap position loop reference |                  | L                 |
| I | 26 | ID_EN_SB           | Enable speed regulator second bank               |                  | L                 |
| Ι | 27 | ID_POS_SEL0        | Stop in position target selection (bit0)         |                  | L                 |
| I | 28 | ID_POS_SEL1        | Stop in position target selection (bit1)         |                  |                   |
| Ι | 29 | ID_EN_POS          | Enable Stop in position function                 |                  |                   |
| I | 30 | ID_EN_POS_NOV      | Enable Stop in position movement                 |                  |                   |
| Ι | 31 | ID_PWM_SYNCH       | PWM synchronization input                        |                  |                   |

NB: pay particular attention to the fact that it is absolutely not possible to assign the same logic function to two different logic inputs: after changing the connection value that sets a determined input, check that the value has been accepted, if not check that another has not already been allocated to that input. In order to disable a logic input it's necessary to assign to it the logic function -1: this is the only value that can be assigned to more than one inputs. For example, to assign a specific logic function to logic input 1 you must first write the desired logic number for connection I01:

 $I01 = 14 \rightarrow Iogic input 1 can be used to enable Fieldbus references$ The logic functions that have been configured become active (H) when the input level is at highstatus (20V < V < 28V), and there is a 2.2ms hardware filter.

With the connection **C79** it's possible to enable the active logic low state for a particular digital input, it's necessary to sum 2 to the power of ordinal input number:

For example to set digital inputs I0 and I3 to active low state, set:  $C79 = 2^0 + 2^3 = 9$ **The functions that have not been assigned assume default value**; for example, if the function "external enable" is not assigned it becomes, as default, "active (H)" so the converter is as if there were no assent from the field.

# 3.1.7.1 Input Logic Functions Set in Other Ways

In reality the input logic functions can also be set by serial connection and by fieldbus, with the following logic:

- **I00** Run: stands alone, it has to be confirmed by terminal board inputs, by the serial and by the fieldbus, though in the case of the latter the default is active and so, if unaltered, controls only the terminal board input.
- **I01÷ I31**: is the parallel of the corresponding functions that can be set at the terminal board, the serial or the fieldbus

# PMSM/SynRM Parameters Application I/O Parameters

3.1.8 SENSORS AVAILABLE ON FBK2

| Name                 | Description                                                                       | Description Min Max |                      | Default | UM              | Scale |
|----------------------|-----------------------------------------------------------------------------------|---------------------|----------------------|---------|-----------------|-------|
|                      |                                                                                   |                     | Range                |         |                 |       |
|                      |                                                                                   | 0                   | Fbk Absent           |         |                 |       |
|                      |                                                                                   | 1                   | TTL/HTL              |         |                 |       |
|                      |                                                                                   | 2                   | TTL/HTL + Hall       |         |                 |       |
|                      |                                                                                   | 4                   | Resolver Direct      |         |                 |       |
| SENSOR2_SEL          | C17 – Sensor2 selection                                                           | 8                   | Incr. Sin/Cos        | 0       |                 | 1     |
|                      |                                                                                   | 16                  | Endat 2.1/2.2        |         |                 |       |
|                      |                                                                                   | 17                  | Endat 2.2 – FPGA     | -       |                 |       |
|                      |                                                                                   | 18                  | HDSL – FPGA          |         |                 |       |
|                      |                                                                                   | 24                  | Resolver<br>AD2S1210 |         |                 |       |
| RES2_POLE            | P16 - Number of absolute<br>sensor2 poles                                         | 1                   | 160                  | 2       |                 | 1     |
| ENC2_PPR             | P17 - Number of encoder2<br>pulses/revolution                                     | 0                   | 60000                | 1024    | pulses/<br>rev  | 1     |
| EN_TIME_DEC_ENC2     | C18 - Enable incremental<br>encoder2 time decode                                  | 0                   | 1                    | 0       |                 | 1     |
| EN_INV_POS2_DIR      | C20 - Invert sensor2<br>positive cyclic versus                                    | 0                   | 1                    | 0       |                 | 1     |
| EN_SENSOR2_TUNE      | U00 - Enable sensor2<br>auto-tuning                                               | 0                   | 1                    | 0       |                 | 1     |
| RES2_TRACK_LOOP_BW   | P48 - Tracking loop<br>bandwidth direct decoding<br>of resolver2                  | 100                 | 10000                | 1800    | rad/s           | 1     |
| RES2_TRACK_LOOP_DAMP | P49 - Damp factor Traking<br>loop resolver2                                       | 0.00                | 5.00                 | 0.71    |                 | 100   |
| KP_SENS2             | P07 - Second sensor<br>amplitude compensation                                     | 0.0                 | 200.0                | 100     | %               | 163.8 |
| OFFSET_SIN_SENS2     | P08 - Second sensor sine<br>offset                                                | -<br>16383          | 16383                | 0       |                 | 1     |
| OFFSET_COS_SENS2     | P09 - Second sensor<br>cosine offset                                              | -<br>16383          | 16383                | 0       |                 | 1     |
| HW_SENSOR2           | D62 - Sensor2 presence                                                            |                     |                      | 0       |                 | 1     |
| SENS2_SPD            | D51 - Second sensor<br>rotation speed                                             |                     |                      | 0       | rpm             | 1     |
| SENS2_TURN_POS       | D52 - Second sensor<br>Absolute mechanical<br>position (on current<br>revolution) |                     |                      | 0       | 16384           | 1     |
| SENS2_N_TURN         | D53 - Second sensor<br>Number of revolutions                                      |                     |                      | 0       | 16384           | 1     |
| SENS2_FRQ_IN         | D54 - Second sensor<br>Frequency input                                            |                     |                      | 0       | KHz             | 16    |
| SENS2_ZERO_TOP       | D56 - Sensor2 Zero Top                                                            |                     |                      | 0       | pulses          | 1     |
| RES2_DDC_BW          | C25 - Second Resolver<br>DDC bandwidth                                            | 0                   | 1                    | 0       | Hz              | 1     |
| EN_SLOT_SWAP         | C19 - Enable sensor slot<br>swap                                                  | 0                   | 1                    | 0       |                 | 1     |
| SENS2_RES            | Second Sensor Resolution                                                          |                     |                      | 0       | bit             | 1     |
| SENS2_POS            | Second Sensor actual<br>position                                                  |                     |                      | 0       | Sense<br>pulses | 1     |

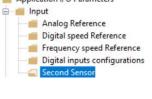

# 3.2 **OUTPUT**

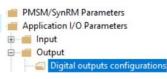

# 3.2.1 DIGITAL OUTPUT CONFIGURATIONS

The control can have up to 4 optically insulated digital outputs  $(L.O.1 \dots L.O.4)$  whose logic functions can be configured as active high (H) by means of connection C10 ÷ C13.

| Name             | Description                                                  | Min | Max   | Default  | UM            | Scale  |
|------------------|--------------------------------------------------------------|-----|-------|----------|---------------|--------|
| LO1_SEL          | C10 - Meaning of logic output 1                              | -64 | 63    | 3        |               | 1      |
| LO2_SEL          | C11 - Meaning of logic output 2                              | -64 | 63    | 0        |               | 1      |
| LO3_SEL          | C12 - Meaning of logic output 3                              | -64 | 63    | 6        |               | 1      |
| LO4_SEL          | C13 - Meaning of logic output 4                              | -64 | 63    | 19       |               | 1      |
| I_RELAY_SEL      | C55 - Current relay output                                   | 0   | 2     | 0        |               | 1      |
| I_RELAY_THR      | P26 - Current/power relay cut-in<br>threshold                | 0.2 | 150.0 | 100      | %             | 40.96  |
| TF_I_RELAY       | P27 - Filter time constant for<br>current/power relay        | 0.1 | 10.0  | 1        | S             | 10     |
| DO_SPD_REACH_THR | P47 - Speed threshold for logic<br>output o.16               | 0.0 | 100.0 | 0        | % MOT_SPD_MAX | 163.84 |
| DO_SPD_MIN_THR   | P50 - Minimum speed for relay                                | 0.0 | 100.0 | 2.002075 | % MOT_SPD_MAX | 163.84 |
| HYST_DO_SPD      | P59 - Minimum and maximum<br>speed reached output hysteresis | 0.0 | 100.0 | 1.001038 | % MOT_SPD_MAX | 163.84 |

The following table shows the logic functions managed by standard application:

|   |    | NAME           | OUTPUT LOGIC FUNCTIONS                               | DEFAULT<br>OUTPUT |
|---|----|----------------|------------------------------------------------------|-------------------|
| 0 | 00 | OD_DRV_READY   | Drive ready                                          | L.O.2             |
| 0 | 01 | OD_ALR_KT_MOT  | Moto thermal alarm                                   |                   |
| 0 | 02 | OD_SPD_OVR_MIN | Speed greater then minimum                           | L.O.4             |
| 0 | 03 | OD_DRV_RUN     | Drive running                                        | L.O.1             |
| 0 | 04 | OD_RUN_CW      | CW / CCW                                             |                   |
| 0 | 05 | OD_K_I_TRQ     | Current/torque relay                                 |                   |
| 0 | 06 | OD_END_RAMP    | End of ramp                                          | L.O.3             |
| 0 | 07 | OD_LIM_I       | Drive at current limit                               |                   |
| 0 | 08 | OD_LIM_TRQ     | Drive at torque limit                                |                   |
| 0 | 09 | OD_ERR_INS     | Tracking incremental error > threshold (P37 and P39) |                   |
| 0 | 10 | OD_PREC_OK     | Power soft-start active                              |                   |
| 0 | 11 | OD_BRK         | Braking active                                       |                   |
| 0 | 12 | OD_POW_OFF     | No mains power                                       |                   |
| 0 | 13 | OD_BUS_RIG     | Bus regeneration enable (Support 1)                  |                   |
| 0 | 14 | OD_IT_OVR      | Motor overheating (exceeds threshold P96)            |                   |
| 0 | 15 | OD_KT_DRV      | Radiator overheating (higher than P120 threshold)    |                   |
| 0 | 16 | OD_SPD_OK      | Speed reached (absolute value higher than P47)       |                   |
| 0 | 17 | OD_STO_ON      | Safe Torque Off active                               |                   |
| 0 | 18 | OD_IPP_OK      | IPP initial pole position detection executed         |                   |
| 0 | 19 | OD_POS_INI_POL | Regulation card supplied and DSP not in reset state  |                   |
| 0 | 20 | OD_SNS1_ABS    | SENS1 Absolute position available                    |                   |
| 0 | 21 | OD_DRV_OK      | Drive ready and Power Soft start active              |                   |
| 0 | 22 | OD_LL_ACTV     | Logic Lab application active                         |                   |
| 0 | 23 | OD_STO_OK      | STO: not dangerous failure                           |                   |
| 0 | 24 | OD_TRQ_CTRL    | Torque control                                       |                   |

| 0 | 25 | OD_VBUS_OK                                                                                     | DC bus voltage exceeds threshold (P79) |  |
|---|----|------------------------------------------------------------------------------------------------|----------------------------------------|--|
| 0 | 26 | OD_SNS2_ABS SENS2 Absolute position (OPDE)<br>OD_BRK_FLT Braking circuit fault (MiniOPDE only) |                                        |  |
| 0 | 31 | OD_PWM_SYNCH                                                                                   | PWM synchronization output             |  |
| 0 | 32 | OD_HLD_BRK                                                                                     | Motor holding brake                    |  |
| 0 | 33 | OD_STOP_POS_ON                                                                                 | Stop in position target reached        |  |
| 0 | 34 | OD_SPD_REF_RCH                                                                                 | Speed reference reached                |  |
| 0 | 39 | OD_EN_FANS                                                                                     | Enable converter fans                  |  |

If you wish to have the logic outputs active at the low level (L) you need just configure the connection corresponding to the chosen logic function but with the value denied: for example, if you want to associate the function " end of ramp " to logic output 1 active low, you have to program connection 10 with the number -6 (C10=-6).

Note: if you want to configure Output logic 0 to active low you have to set the desired connection to value -32

# 3.2.2 ANALOG OUTPUTS CONFIGURATIONS

| Name        | Description                                   | Min    | Max   | Default | UM | Scale  |
|-------------|-----------------------------------------------|--------|-------|---------|----|--------|
| AO1_SEL     | C15 - Meaning of programmable analog output 1 | -99    | 100   | 11      |    | 1      |
| AO2_SEL     | C16 - Meaning of programmable analog output 2 | -99    | 100   | 4       |    | 1      |
| PRC_AO1_10V | P57 - % value of 10V for analog output A      | 100.0  | 400.0 | 200     | %  | 10     |
| PRC_AO2_10V | P58 - % value of 10V for analog output B      | 100.0  | 400.0 | 200     | %  | 10     |
| OFFSET_AO1  | P110 - Offset A/D 1                           | -100.0 | 100.0 | 0       | %  | 327.67 |
| OFFSET_AO2  | P111 - Offset A/D 2                           | -100.0 | 100.0 | 0       | %  | 327.67 |

There can be a maximum of two analog outputs, VOUTA and VOUTB  $\pm$  10 V, 2mA. To each of the two outputs can be associated an internally regulated variables selected from the list here below; the allocation is made by programming the connection corresponding to the output concerned, **C15** for VOUTA and **C16** for VOUTB, with the number given in the table below corresponding to the relative quantities. By means of the parameters **P57** (for VOUTA) and **P58** (for VOUTB) it is also possible to set the percentage of the variables selected to correspond to the maximum output voltage (default values are P57=P58=200% so 10V in output correspond to 200% of variable selected). The default for VOUTA is a signal proportional to the current supplied by converter (C15=11), in VOUTB the signal is proportional to the working speed (C16=4). It is also possible to have the absolute internal variable value desired: to do this it is simply necessary to program the connection corresponding to the denied desired number: for example taking C15=-21 there will be an analog output signal proportional to the absolute value of the working frequency. It is also possible to have an analog output fixed to +10V: to do this it is simply necessary to program the connection corresponding to 100.

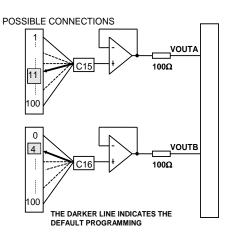

PMSM/SynRM Parameters
 Application I/O Parameters
 Input
 Output
 Digital outputs configurations
 Analog outputs configurations

|   |    | OUTPUT LOGIC FUNCTIONS                                                | DEFAULT<br>OUTPUT |
|---|----|-----------------------------------------------------------------------|-------------------|
| 0 | 00 | Actual mechanical position read by sensor[100%=180]                   |                   |
| 0 | 01 | Actual electrical position read by sensor (delta m) [100%=180]        |                   |
| 0 | 02 | Reference speed value before ramps [% n mAX]                          |                   |
| 0 | 03 | Reference speed value after ramps [% n MAX]                           |                   |
| 0 | 04 | Rotation speed filtered [% n MAX]                                     | A.0.2             |
| 0 | 05 | Torque request [% C NOM MOT]                                          |                   |
| 0 | 06 | Internal value: status                                                |                   |
| 0 | 07 | Request to current loop for torque current [% I NOM AZ]               |                   |
| 0 | 08 | Request to current loop for flux current [% I NOM AZ]                 |                   |
| 0 | 09 | Max voltage available [% VNOM MOT]                                    |                   |
| 0 | 10 | Internal value: alarms                                                |                   |
| 0 | 11 | Current module [% I NOM AZ]                                           | A.0.1             |
| 0 | 12 | Motor Sensor zero top [100%=180]                                      |                   |
| 0 | 13 | U phase current reading [% I MAX AZ]                                  |                   |
| 0 | 14 | Internal value: inputs                                                |                   |
| 0 | 15 | Torque component of current reading [% I NOM AZ]                      |                   |
| 0 | 16 | Magnetizing component of current reading [% I NOM AZ]                 |                   |
| 0 | 17 | U phase voltage duty-cycle                                            |                   |
| 0 | 18 | Stator voltage reference value module [% VNOM MOT]                    |                   |
| 0 | 19 | Modulation index [0<->1]                                              |                   |
| 0 | 20 | Request Q axis voltage (Vq_rif) [% VNOM]                              |                   |
| 0 | 21 | Delivered power [% PNOM]                                              |                   |
| 0 | 22 | Request D axis voltage (Vd_rif) [% VNOM]                              |                   |
| 0 | 23 | Torque produced [% C NOM MOT]                                         |                   |
| 0 | 24 | DC bus voltage [100%=900V]                                            |                   |
| 0 | 25 | Radiator temperature                                                  |                   |
| 0 | 26 | Motor temperature                                                     |                   |
| 0 | 27 | PID MTPA output [% 360°]                                              |                   |
| 0 | 28 | Motor thermal current [% alarm threshold A6]                          |                   |
| 0 | 29 | Current limit [% I MAX AZ]                                            |                   |
| 0 | 30 | CW maximum torque [% C NOM MOT]                                       |                   |
| 0 | 31 | CCW maximum torque [% C NOM MOT]                                      |                   |
| 0 | 32 | Internal value: outputs                                               |                   |
| 0 | 33 | Internal value: inputs_hw                                             |                   |
| 0 | 34 | V phase current reading [% I MAX AZ]                                  |                   |
| 0 | 35 | W phase current reading [% I MAX AZ]                                  |                   |
| 0 | 36 | Actual electrical position (alfa_fi) [100%=180]                       |                   |
| 0 | 37 | Analog input A.I.1 [100%=16383]                                       |                   |
| 0 | 38 | Analog input A.I.2 [100%=16383]                                       |                   |
| 0 | 39 | Analog input A.I.3 [100%=16383]                                       |                   |
| 0 | 40 | Positive speed reference limit [% n MAX]                              |                   |
| 0 | 41 | Application speed reference value ("sysSpeedPercReference") [% n MAX] |                   |

|   |    | OUTPUT LOGIC FUNCTIONS                                                                         | DEFAULT<br>OUTPUT |
|---|----|------------------------------------------------------------------------------------------------|-------------------|
| 0 | 42 | Application torque reference value ("sysTorqueReference") [% C NOM MOT]                        |                   |
| 0 | 43 | Application positive torque limit ("sysMaxPositiveTorque") [% C NOM MOT]                       |                   |
| 0 | 44 | Frequency speed reference value from application ("sysSpeedRefPulses") [Pulses<br>per TPWM]    |                   |
| 0 | 45 | Overlapped space loop reference value from application<br>("sysPosRefPulses")[Pulses per TPWM] |                   |
| 0 | 46 | Amplitude to the square of sine and cosine feedback signals [1=100%]                           |                   |
| 0 | 47 | Sen_theta (Direct resolver and Sin/Cos Encoder) [Max amplitude = 200%]                         |                   |
| 0 | 48 | Cos_ theta (Direct resolver and Sin/Cos Encoder) [Max amplitude = 200%]                        |                   |
| 0 | 49 | Rotation speed not filtered [% n MAX]                                                          |                   |
| 0 | 50 | Delta pulses read in PWM period in frequency input [Pulses per PWM]                            |                   |
| 0 | 51 | Overlapped space loop memory Isw [Electrical pulses (x P67)                                    |                   |
| 0 | 52 | Overlapped space loop memory msw [Electrical turns (x P67)]                                    |                   |
| 0 | 53 | Incremental SIN theta Sin/Cos Encoder                                                          |                   |
| 0 | 54 | Incremental COS theta Sin/Cos Encoder                                                          |                   |
| 0 | 55 | End initial reset                                                                              |                   |
| 0 | 56 | PTM motor thermal probe                                                                        |                   |
| 0 | 57 | PTR radiator thermal probe                                                                     |                   |
| 0 | 58 | Pulses read by sensor                                                                          |                   |
| 0 | 59 | SENS2 Rotation speed not filtered                                                              |                   |
| 0 | 60 | SENS2 Actual position                                                                          |                   |
| 0 | 61 | SENS2 Sin_theta                                                                                |                   |
| 0 | 62 | SENS2 Cos_theta                                                                                |                   |
| 0 | 63 | SYNC delay measured                                                                            |                   |
| 0 | 64 | Application negative torque limit ("sysMaxNegativeTorque") [% C NOM MOT]                       |                   |
| 0 | 65 | Energy dissipated on breaking resistance [Joule]                                               |                   |
| 0 | 66 | IGBT junction temperature [% 100°]                                                             |                   |
| 0 | 67 | Negative speed reference limit [% n MAX]                                                       |                   |
| 0 | 68 | Stop in position target [100%=180]                                                             |                   |
| 0 | 69 | Stop in position actual position [100%=180]                                                    |                   |
| 0 | 70 | Stop in position error [100%=180 ]                                                             |                   |
| 0 | 71 | Stop in position o33 timer [ms]                                                                |                   |
| 0 | 85 | Setpoint PID                                                                                   |                   |
| 0 | 86 | Process value PID                                                                              |                   |
| 0 | 87 | Component P of PID                                                                             |                   |
| 0 | 88 | Component I of PID                                                                             |                   |
| 0 | 89 | Component D of PID                                                                             |                   |
| 0 | 90 | Error SP-PV of PID                                                                             |                   |
| 0 | 91 | Output PID                                                                                     |                   |

# 3.3 MOTION CONTROL

| <b>J.J.I</b> INCREMENTAL P | USITION LOOP                                               |        |       |         |     |       |
|----------------------------|------------------------------------------------------------|--------|-------|---------|-----|-------|
| Name                       | Description                                                | Min    | Мах   | Default | UM  | Scale |
| FLW_ERR_MAX_LSW            | P37 - Maximum tracking error (less<br>significative part)  | -32767 | 32767 | 32767   | ppr | 1     |
| POS_REG_KP                 | P38 - Kv position loop proportional<br>gain                | 0.0    | 100.0 | 4       |     | 10    |
| FLW_ERR_MAX_MSW            | P39 - Maximum tracking error (less<br>significative part)  | 0      | 32767 | 0       | rpm | 1     |
| EN_POS_REG                 | E39 - Enable overlapped space loop                         | 0      | 1     | 0       |     | 1     |
| EN_POS_REG_MEM_CLR         | E40 - Enable overlapped space loop<br>memory clear in stop | 0      | 1     | 0       |     | 1     |
| EN_POS_REG_SENS2           | C90 - Enable Incremental Position<br>Loop on second sensor | 0      | 1     | 0       |     |       |
| POS_REG_SENS2_NUM          | P152 - NUM Second sensor<br>incremental position loop      | -16384 | 16384 | 100     |     | 1     |
| POS_REG_SENS2_DEN          | P153 - DEN Second sensor<br>incremental position loop      | 0      | 16384 | 100     |     | 1     |

# 3.3.1 INCREMENTAL POSITION LOOP

PMSM/SynRM Parameters
 Application I/O Parameters
 Input
 Output
 Motion Control
 Incremental position loop

Continuous position control during rotation is used to synchronise both speed and space with the speed reference value used.

To enable this function, set input function **I17** "Enable overlapped space loop" to high logic level or set **E39=1**. From then on, an internal counter will be save any position errors regarding the space crossed by the reference value. If the drive RUN command is disabled, the error will be accumulated until it can be corrected once RUN has been enabled again.

Using parameters **P37** (65536=1 mechanical turn) and **P39** (number of mechanical turns) it's possible to set a maximum tracking error threshold, if the absolute error value becomes greater than this value, the logic output **o.9 "Tracking error"** goes at high level.

The overlapped space loop reference value is generated by the application and regards the "theta\_rif\_pos" value, which is also expressed in electrical pulses for a period of PWM. Note that once this function has been enabled, the overlapped space loop reference value will become the real position reference value, while the other speed reference values will represent feed-forward.

The space loop regulator is a pure proportional gain and its gain can be set on **P38**: set a value that ensures a quick response, but one that does not make the motor vibrate at a standstill.

The continuous position control is most commonly applied to the electric axis: by taking the speed reference value from the MASTER's Simulated Encoder and taking it to the SLAVE's frequency input, the motion of the two motors can be synchronised. Once the overlapped space loop is enabled, the two motors will always maintain the same relative position whatever their load. If the SLAVE reaches its torque limit, the counter will save the position error and then correct it as long as the internal counter limit has not been reached, in which case the synchronisation will be lost.

If "EN\_POS\_REG\_MEM\_CLR" (E40) is set to 1 when the drive is in stop the error memory is cleared. With connection C90 "EN\_POS\_REG\_SENS2" it's possible to enable the use of second sensor to close the incremental position loop. Parameters P152 and P153 are used to set the reduction ration between second sensor and motor sensor.

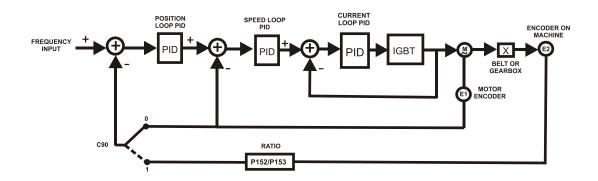

# 3.3.1.1 Frequency Space Reference (Electrical Axes)

Managing a frequency space reference means always guarantee the same phase angle between master and slave. To do this work is necessary to enable the overlapped position loop with parameter E39 or bringing at active state input function I17.

It should then provide a speed feed-forward reference, the best solution is to use the frequency speed reference decoded in time (E24=1 and E19=0), alternatively, wanting to work in pulses, clear E24=0.

Note: Wanting to manage in space the frequency reference, it's not possible to enable pulses and decoding in time reference (E24 = 2).

The recommended block diagram is:

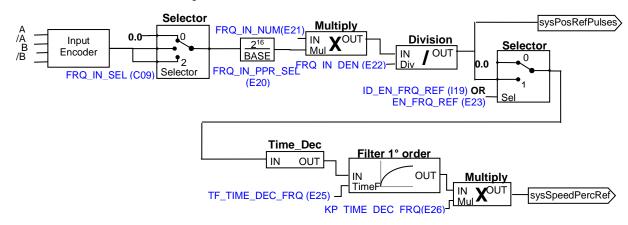

The frequency speed reference decoded in time ("sysSpeedPercReference") has to be enabled with **E23=1** o **I19=H**, it has very good resolution also for low frequency input, thus allows high speed regulator gains.

The pulses space reference ("sysPosRefPulses") has to be enabled with C65=1 o I17=H from then on will not miss pulses, ensuring maximum precision in the master-slave electrical axes.

Since the overlapped position loop is enabled, it is useless enable also the linear ramps on frequency speed reference decoded in time.

# 3.3.2 PID CONTROLLER

| Name            | Description                                   | Min        | Max   | Default | UM | Scale  |
|-----------------|-----------------------------------------------|------------|-------|---------|----|--------|
| EN_PID          | E71 - Enabling PID Control                    | 0          | 2     | 0       |    | 1      |
| DGT_SP_PID      | E72 - Digital Setpoint PID                    | - 200.0    | 200.0 | 0.0     | %  | 163.84 |
| SEL_SP_PID      | E73 - PID Setpoint selection                  | 0          | 6     | 0       |    | 1      |
| SEL_PV_PID      | E74 - PID Process value selection             | 0          | 6     | 1       |    | 1      |
| KP_PID          | E75 - KP proportional gain                    | - 200.0    | 200.0 | 1.00    |    | 163.84 |
| TF_PID_KP       | E76 - Filter time constant<br>component P PID | 0.0        | 20.0  | 0.4     | ms | 10     |
| TI_PID          | E77 - TI Integral time                        | 0          | 19999 | 0       | ms | 1      |
| TD_PID          | E78 - TD Derivative time                      | 0          | 19999 | 0       | ms | 1      |
| LMN_MIN_OUT_PID | E79 - Limit Min value of output<br>PID        | - 200.0    | 200.0 | -100.0  | %  | 163.84 |
| LMN_MAX_OUT_PID | E80 - Limit Max value of output<br>PID        | -<br>200.0 | 200.0 | 100.0   | %  | 163.84 |
| EN_REF_PID      | E81 - Enabling PID Reference                  | 0          | 1     | 0       |    | 1      |
| SEL_OUT_PID     | E82 - PID Output selection                    | 0          | 7     | 0       |    | 1      |
| ACT_SP_PID      | D85 - Actual Setpoint PID                     |            |       |         | %  | 163.84 |
| ACT_PV_PID      | D86 - Actual Feed-back PID                    |            |       |         | %  | 163.84 |
| ACT_ERR_PID     | D90 - Actual error SP-PV of PID               |            |       |         | %  | 163.84 |
| ACT_COM_P_PID   | D87 - Actual Component P of PID               |            |       |         | %  | 163.84 |

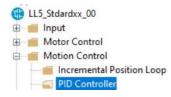

| ACT_COM_I_PID     | D88 - Actual Component I of PID                      |            |        |     | %                | 163.84 |
|-------------------|------------------------------------------------------|------------|--------|-----|------------------|--------|
| ACT_COM_D_PID     | D89 - Actual Component D of PID                      |            |        |     | %                | 163.84 |
| ACT_OUT_PID       | D91 - Actual Output PID                              |            |        |     | %                | 163.84 |
| OVR_LMN_I         | E83 - Override Integral Part of PID                  | -<br>200.0 | 200.0  | 0.0 | %                | 163.84 |
| PRC_SPD_TOT_AN_DZ | E09 - Analog Speed/PID Error-<br>Dead zone amplitude | 0.00       | 100.00 | 0   | %<br>MOT_SPD_MAX | 163.84 |

PID Control

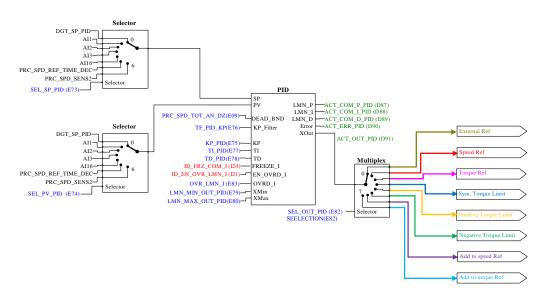

Below is shown the functional diagram of PID block.

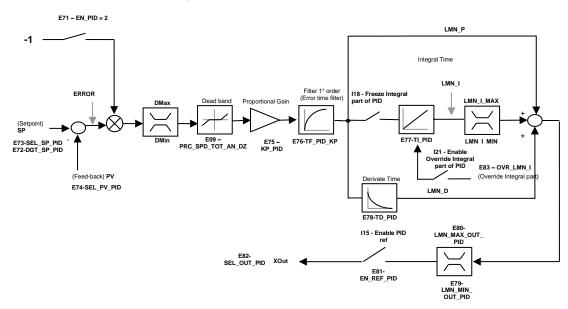

For a better understanding of the PID function it is useful to identify three parts of the controller structure:

- 1. PID input signals. In this section are selected the analog references, Frequency reference and second sensor. The output of this part can be used as input to the PID regulator block.
- 2. PID Regulator Block. This is the PID regulator or controller with its parameter and setting as gains and scaling factors.
- 3. PID output signals. This section is used managing the PID regulator output signal to be used as reference input in the drive.

From the new software release is possible to enable some new functions:

When the parameter **E71-EN\_PID** is set to **2-Enable with Invert Output** the error processed by the PID controller is defined as: Error = PV - SP, In this way the output is reversed compared to the standard behavior,

Dead zone (defined in the paragraph 3.1.3 pag. 65) allows to put to zero the Error if its value is lower (absolute value) then the dead band limit **E09-PRC\_SPD\_TOT\_AN\_DZ**, The Logical Input **I18** allows to "freeze" the integral part of PID,

The Logical Input I21 allows to overwrite the integral part of PID with the value set in E83-OVR\_LMN\_I.

**PID Input signals** there considers three different possible setting of OPD Explorer: Set Point PID Regulator, Feed back PID Regulator and Manual set point PID Controller.

In all the three different setting the signals coming from the analog inputs AI1, AI2, and AI3, from the frequency input as speed reference and from the second sensor are eventually either added or compared together.

With the exception of the feedback setting the reference can be a digital set point with the appropriate configurations.

With the following premises:

- Input "SP" is the regulation reference with PID enabled ("auto"=TRUE) displayed thru internal value "ACT\_SP\_PID" (D85)
- Input "PV" is the feedback signal of the regulator with PID enabled ("auto"=TRUE) displayed thru internal value "ACT\_PV\_PID" (D86)
- Input "KP\_Filter" defines the time for the first order filter that acts only on the proportional part
- The PID parameters are:
  - "KP" proportional gain
  - "TI" integral time defined in ms (if set = 0 integral gain is disabled)
  - "TD" derivative time defined in ms (if set = 0 integral gain is disabled)
  - Thru inputs "XMAX" (parameter "LMN\_MAX\_OUT\_PID" P280) and "XMIN" (parameter "LMN\_MIN\_OUT\_PID" P279) it is possible to limit the regulation value as "XOUT". When output "XOUT" reaches its regulation limit the integral part will be freezed and blocked.

PID has following value:

"Error" (error value displayed in D90) = SP - PV;

"LMN\_P" (proportional part displayed in D87) = filtered (KP \* Error);

"LMN\_I" ((integral part displayed in D88) = LMN\_I + (KP \* Error / (T\_DRW\_PWM \* TI); "LMN\_D"( derivative part displayed in D89)=TD\*KP\*(Error - Error\_Last)\*T\_DRW\_PWM; "XOUT" (PID regulator output displayed in D91) = LMN\_P + LMN\_I + LMN\_D

Whereas T\_DRW\_PWM = 1000 / P101 with P101 = PWM frequency and Error\_Last is the error value of the previous control cycle.

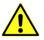

N.B. In the folder "PID Controller" with the parameter "EN\_PID" (E71 - Enabling Genera PID Control) is possible to disable the PID control function. If this parameter is disabled the PID control is not active.

# LL5\_Stdardxx\_00 Input Motor Control Motion Control Incremental Posi PID Controller PID Controll Motor Holding B Acceleration ram Stop in position

3.3.3 STOP IN POSITION

If the drive is working in speed control, this particular function gives the chance to stop in a specific and absolute position of the rotation revolution (stop target position). Once the stop position has been reached, it is possible to command a relative movement of  $\pm 180^{\circ}$ . Moreover there is the chance of choosing the indexing speed and if to stop without inverting the rotation direction or not. The sensor needs to have an absolute indication of the mechanical position, so if it is an Incremental Encoder, zero TOP is necessary (obviously it is essential to run at least a one complete revolution before entering the stop-order). If Resolver feedback is used, this must be a single pole pair one. The stop in position can optionally be referred to a mechanical turn after a reduction gear using the zero TOP on the load. The typical stop in position application is the indexing for the tool changing system.

| Name                | Description                                                                |                                                                                                    | Min   | Max         | Def  | UM                   | Scale  |  |   |
|---------------------|----------------------------------------------------------------------------|----------------------------------------------------------------------------------------------------|-------|-------------|------|----------------------|--------|--|---|
| EN_STOP_POS         | E55 - Enabling Stop in position                                            | Range       0     No       1     Same direction       2     Minimum track                                                                                                    |       | 0           |      | 1                    |        |  |   |
| STOP_POS_CMD        | E56 - Stop in position comand selection                                    | Range<br>0 Input I29                                                                                                    |       | 0 Input I29 |      | Range<br>0 Input I29 |        |  | 1 |
| EN_STOP_POS_GBOX    | E57 - Enabling Stop in position after gearbox                              |                                                                                                    | 0     | 1           | 0    |                      | 1      |  |   |
| ZERO_TOP_SEL        | E58 - Stop in position comand selection                                    | Range           0         Sensor connector<br>(first sensor)           1         Eighth digital input<br>(first sensor)           2         Sensor connector<br>(second sensor)           3         Eighth digital input<br>(second sensor) |       | 0           |      | 1                    |        |  |   |
| PRC_SPD_INDEX       | E59 - Indexing speed reference value                                       | 0.00                                                                                                    |       |             |      | %<br>MOT SPD MAX     | 163.84 |  |   |
| POS_REG_KP          | P38 - Kv position loop proportional gain                                   |                                                                                                    | 0.0   | 100.0       | 4    |                      | 10     |  |   |
| STOP_POS0           | E60 - Target 0 Stop in position                                            | 0.00                                                                                                    |       | 100.00      | 0    | % 360 degree         | 163.84 |  |   |
| STOP_POS1           | E61 - Target 1 Stop in position                                            |                                                                                                    | 0.00  | 100.00      | 0    | % 360 degree         | 163.84 |  |   |
| STOP_POS2           | E62 - Target 2 Stop in position                                            |                                                                                                    | 0.00  | 100.00      | 0    | % 360 degree         | 163.84 |  |   |
| STOP_POS3           | E63 - Target 3 Stop in position                                            |                                                                                                    | 0.00  | 100.00      | 0    | % 360 degree         | 163.84 |  |   |
| ANG_MOV             | E64 - Angular movement Stop in position                                    | -                                                                                                    | 50.00 | 50.00       | 0    | % 360 degree         | 163.84 |  |   |
| POS_WINDOW          | E65 - Position Reached window                                              |                                                                                                    | 0.00  | 50.00       | 0.15 | % 360 degree         | 163.84 |  |   |
| TIME_WINDOW         | E66 - Time on Position Reached window                                      |                                                                                                    | 0     | 19999       | 10   | ms                   | 1      |  |   |
| PRC_SPD_MIN_AUTO    | E67 - Minimum speed for automatic stop                                     |                                                                                                    | 0.00  | 100.00      | 1.0  | %<br>MOT_SPD_MAX     | 163.84 |  |   |
| SPD_MIN_HYST        | E68 - Minimum speed hysteresis                                             |                                                                                                    | 0.00  | 100.00      | 0.0  | %<br>MOT_SPD_MAX     | 163.84 |  |   |
| GBOX_NUM            | E69 - Gearbox NUM                                                          | 0                                                                                                    |       | 16384       | 100  |                      | 1      |  |   |
| GBOX_DEN            | E70 - Gearbox DEN                                                          |                                                                                                    | 0     | 16384       | 100  |                      | 1      |  |   |
| DIS_STOP_POS        | E54 - Disable Stop in position when<br>incremental position loop is enable |                                                                                                    | 0     | 1           | 0    |                      | 1      |  |   |
| EN_STOP_POS_AUTOSET | E92 - Enable autoset current position as stop<br>in position target        |                                                                                                    | 0     | 1           | 0    |                      | 1      |  |   |

# 3.3.3.1 Stop in Position Logic Input Functions

|   |    | NAME          | INPUT LOGIC FUNCTIONS                    |
|---|----|---------------|------------------------------------------|
| Ι | 27 | ID_POS_SEL0   | Stop in position target selection (bit0) |
| I | 28 | ID_POS_SEL1   | Stop in position target selection (bit1) |
| Ι | 29 | ID_EN_POS     | Enable Stop in position function         |
| I | 30 | ID_EN_POS_NOV | Enable Stop in position movement         |

# 3.3.3.2 Stop in Position Logic Output Functions

|   |    | NAME           | OUTPUT LOGIC FUNCTIONS          |
|---|----|----------------|---------------------------------|
| 0 | 33 | OD_STOP_POS_ON | Stop in position target reached |

# 3.3.3.3 Stop in Position Analog Output and Monitor

|   |    | OUTPUT ANALOG FUNCTIONS                     |
|---|----|---------------------------------------------|
| 0 | 68 | Stop in position target [100%=180]          |
| 0 | 69 | Stop in position actual position [100%=180] |
| 0 | 70 | Stop in position error [100%=180]           |
| 0 | 71 | Stop in position o33 timer [ms]             |

# 3.3.3.4 Stop in Position Alarm

| ALARM |                             | DESCRIPTION                                                                                                    | CORRECTIVE ACTION                                                                |
|-------|-----------------------------|----------------------------------------------------------------------------------------------------|----------------------------------------------------------------------------------|
| A4.0  | Excessive<br>indexing speed | In equiverse indexing the indexing speed has a maximum<br>value admitted, depending on max speed (P65) and<br>position loop gain (P38) | Reduce indexing speed E59 or<br>change indexing mode, selecting<br>minimum track |
| A4.1  | Zero TOP<br>missing         | 4 motor revolutions completed without reading Zero Top                                                                                 | Check sensor and cable.                                                          |

### 3.3.3.5 Working Mode

With the drive working in speed control, there is the chance of enabling the function "Stop in position" in two different ways, based on **E55**:

- E55=1 → positioning is executed without changing the motor rotation verse (even if the error between the actual position and the target is of few degrees);
- E55=2 → positioning is executed with the minimum track possible to reach the target position (if the actual error between the actual position and the target is of few degrees the motor is able to reverse its rotation direction).

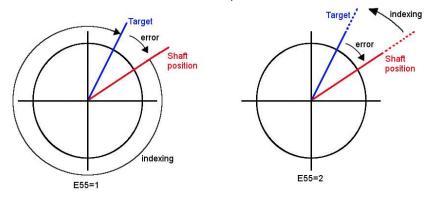

Selection of what input makes "Stop in position" function active is programmable in E56:

- E56 = 0 → the input function I29 "Stop in position command " must be set to high logic level;
- E56 = 1 → "Stop in position command" is taken when the speed reference goes below of the threshold value preset on E67 (on E68 the hysteresis on the stop activation can be set).

**Note:** the speed reference that is tested is the one in percent of the max speed ("sysSpeedPercReference") in case the frequency input is used, the timing signal decoding must be enabled with **E24**. Once this function has been activated the drive follows a ramp speed reference (automatically activated) to reach the indexing speed. The indexing speed is programmable in **E59** in percent of the max speed of the drive P65.

The selectable stop positions are 4, the default value is set on **E60**, the other on **E61**, **E62** and **E63**, in percent of the revolution, related to the absolute position.

It's possible to select the stop position using the logical function inputs **I27** and **I28**, how it's shown in the following table:

| Code<br>127 & 128 |   | Position selected | Description            |
|-------------------|---|-------------------|------------------------|
| 0                 | 0 | E60               | Stop target position 0 |
| 0                 | 1 | E61               | Stop target position 1 |
| 1                 | 0 | E62               | Stop target position 2 |
| 1                 | 1 | E63               | Stop target position 3 |

Setting **E92=1** "EN\_STOP\_POS\_AUTOSET" the actual motor shaft position is saved as the selected target.

# 3.3.3.6 Stop in Position and Position Loop

With **E54** "DIS\_STOP\_POS" Stop in Position function can be disabled when the incremental position loop is enabled.

If E55=1 the indexing speed E59 has a maximum admitted value:

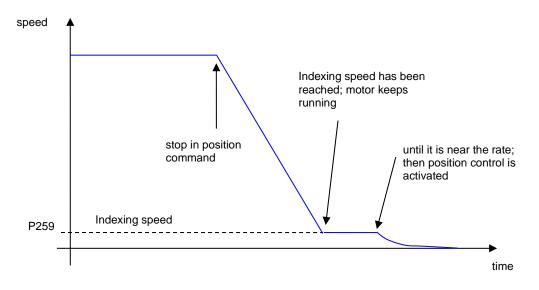

In this modality, to activate position control, it is necessary that the max. position error (180°) multiplied by the position loop gain (P38) being greater than the indexing speed (E59), thus:

$$\frac{E59}{100} \le P38 \cdot \frac{30}{P65}$$

If this condition isn't true, appears alarm A4.0

If E55=2 the rotation speed verse can change:

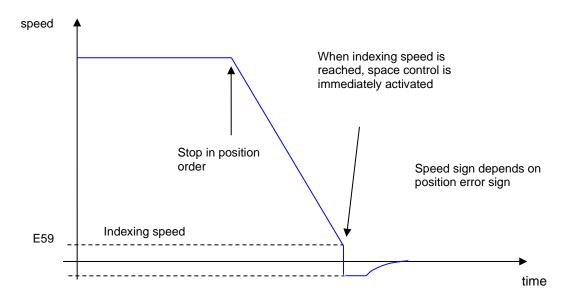

Anyway the speed reference generated by the position control can never exceed the indexing speed (in absolute value) set on E59.

Once the drive is stopped in position, for a time programmable in **E66**, the logic output function **O33**, becomes active.

It is possible to set the uncertain area of the logic output on parameter **E65**, in percent on the revolution, as max distance (+ or -) from the correct position.

At this point it is possible to command another movement by activating the input function **I30** "execute the angular movement".

The amplitude of the movement can be set in E64 in percent of the revolution.

In any case the motor will move on the minimum path to reach the reference position and the speed will never go over the indexing one (**E59**).

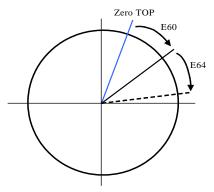

Main parameters summary:

| E55 | Enable stop in position             |
|-----|-------------------------------------|
| E56 | Selection of stop in position input |
| E59 | Indexing speed reference            |
| E60 | Stop in position_target 0           |

#### 3.3.3.7 Stop in Position Downstream Reduction Gear

This function is enabled setting **E57=1** and it's very important to set correctly the reduction ratio into parameters **E69** and **E70** corresponding to numerator and denominator (with  $E70 \ge E69$ ). When this particular control is enabled, the stop position and angular movement (**E60** e **E64**) are referred to the absolute position downstream reduction gear.

There are two different working mode for the zero TOP management downstream reduction gear, selectable with **E58** connection:

- with **E58=0** and only with Incremental Encoder (with or without Hall sensors) the zero TOP have to be connected to **PC1** and **/PC1** channels motor sensor connector.
- with **E58=1** the zero TOP have to be connected to the eighth logic input on **M3** connector. It's necessary to de-configure the logic function related to eighth logic input **C08=-1**. The zero position will be stored on rising edge  $(0 \rightarrow 1)$ .

In both cases, the zero pulse width have to be at least 26us.

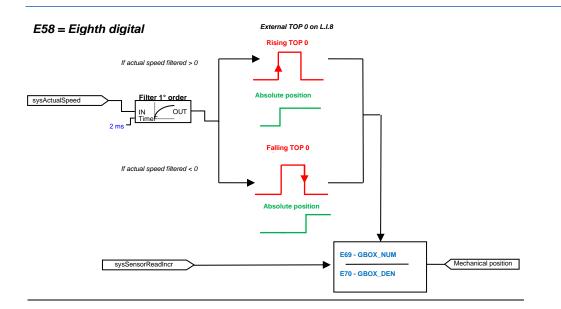

# 3.3.4 MOTOR HOLDING BRAKE

| Name              | Description                                         | Min | Max   | Default | UM | Scale |
|-------------------|-----------------------------------------------------|-----|-------|---------|----|-------|
| EN_HLD_BRAKE      | E89 - Enable Motor Holding brake                    | 0   | 1     | 0       |    | 1     |
| HLD_BRAKE_DIS_DLY | E90 - Motor holding brake disable<br>delay at start | 0   | 19999 | 0       | ms | 1     |
| HLD_BRAKE _EN_DLY | E91 - Motor holding brake enable<br>delay at stop   | 0   | 19000 | 0       | ms | 1     |

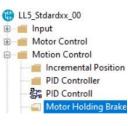

# 3.3.4.1 Motor Holding Brake Output Functions

|   |    | NAME                   | OUTPUT LOGIC FUNCTIONS |
|---|----|------------------------|------------------------|
| 0 | 32 | OD_MOTOR_HOLDING_BRAKE | Motor holding brake    |

With parameter **E39=1** it's possible enable the command to open and close an external mechanical brake. The parameter **E90** defines the delay time at start, while the parameter **E91** the delay time at stop:

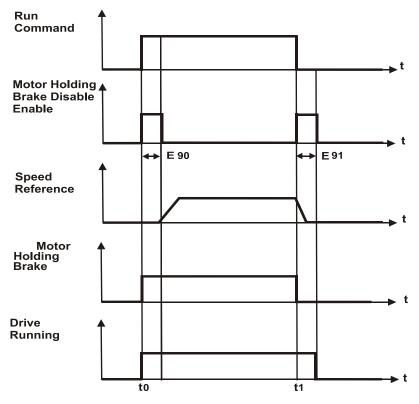

The figure shows the situation when the brake is disabled (on the left) and when is enabled (on the rigth). At time **t0** Run Command is given an internal timer is activated, at the same the digital output **032** goes to the high level.

From **t0** to **t0 + E90** every Speed Reference is annulled, the drive is in the RUN state (motor in torque) and the Holding Brake can be disabled.

When the internal timer reaches the overflow value (E90) the speed reference is enabled.

At time t0 Run Command is disabled and O32 goes to low level too. A second timer is activate and speed reference is disabled. From **t1** to **t1 + E91** the drive stops with his deceleration ramp but remain in run state. The holding brake can be enabled. When the second timer reaches the overflow value (E91) the Drive Running State is disabled.

# **4 CATALOG APPLICATIONS**

The functions seen in previous chapter refer to the standard application, in the application "catalog" (downloadable from PMSM or IM "application" project) these functions can't be present, so please refer to the application manual itself for more details.

Some functions, however, depend on the core and they are otherwise present both in the standard application and in the catalog application.

Following be repeated all the functions seen previously, noting which ones are always present.

Parameters:

**P00-P199** are common to all applications (standard and catalog), **E00-E99** instead depend on the type of application.

#### Connections:

C00-C99 are common to all applications (standard and catalog),

Internal values:

**d00-d63** are common to all applications (standard and catalog), **d64-d99** instead depend on the type of application.

# 4.1 CATALOG APPLICATIONS ACTIVATION

Starting from supervisor OPDExplorer version 2.0.4, the applications available on catalog require a password to be activate and made operational (except for standard application). Password are unique for each application and their value depends by application version; for example, application LL5\_Winderxx\_00 has a different password of version LL5\_Winderxx\_01.

# 4.1.1 APPLICATIONS UNLOCK PROCEDURE

After application loading from catalog, the function **Quick Start Up** will be enabled ("Plc" section hiding).

|                                                                |          | Ena      | ble 🗹 | 4 - Jog P00 🔽        | 10.00       |       |           |           |         |          |           |                                             |
|----------------------------------------------------------------|----------|----------|-------|----------------------|-------------|-------|-----------|-----------|---------|----------|-----------|---------------------------------------------|
| Tree                                                           |          | ameters  | :     |                      |             |       |           | Quick Sta | d-un    |          |           |                                             |
| Quick Start-up                                                 | <b>^</b> | ock 🗌    | IPA   | Name                 |             | Value | Um        | Default   |         | M        |           | Descrip                                     |
| Motor Control     Protections                                  |          | OCK      | 2790  | EN_START_UP_APPL     | Yes         | value | UIII      | No        | 0       | 1        |           | ble Quick Start Application                 |
| Application I/O Parameters                                     |          | C        | 2791  | START_UP_SPD_SEL     | 4 - Jog P00 |       |           | 0 - None  | 0       | 4        |           | k Start Application Speed Reference Sele    |
| Application / O Parameters                                     |          | e.       | 1     | PRC_START_UP_SPD_REF | 10.00       |       | % SPD_MAX | 0.00      | -100.00 | 100.00   |           | k start application digital speed reference |
| Output                                                         |          |          | 2793  | START UP EN REF      | Yes         |       | A OLD_MAX | Yes       | 0       | 1        |           | k Start Application Enable Reference        |
| Motion Control                                                 |          |          | 2792  | START_UP_RUN_SEL     | 4 - 14      |       |           | 4 - 14    | 0       | 8        |           | k Start Application Run command Input Se    |
| - Fieldbus                                                     |          | R        | 2794  | START UP EN LIN RAMP | Yes         |       |           | Yes       | 0       | 0        |           | k Start Application Linear Ramps Enable     |
| Modbus RTU                                                     |          |          | 2794  | SW RUN CMD           | Yes         |       |           | Yes       | 0       | 1        |           | software enable                             |
| Modbus TCP/IP                                                  |          |          | 222   | SW_RUN_CMD           | res         |       |           | Yes       | 0       | 1        | C21 - Run | software enable                             |
| CanOpen                                                        |          |          |       |                      |             |       |           |           |         |          |           |                                             |
| 🛞 💼 Profibus                                                   |          |          |       |                      |             |       |           |           |         |          |           |                                             |
| Anybus                                                         |          |          |       |                      |             |       |           |           |         |          |           |                                             |
| 🕀 💼 Profinet                                                   |          |          |       |                      |             |       |           |           |         |          |           |                                             |
| EtherCAT                                                       |          |          |       |                      |             |       |           |           |         |          |           |                                             |
| Generic Parameters                                             |          |          |       |                      |             |       |           |           |         |          |           |                                             |
| Keys                                                           |          |          |       |                      |             |       |           |           |         |          |           |                                             |
| Data storing                                                   |          |          |       |                      |             |       |           |           |         |          |           |                                             |
| Digital Commands and Control      Digital Commands and Control |          |          |       |                      |             |       |           |           |         |          |           |                                             |
| E LL5_PosSysxx_00                                              |          |          | ۲.    |                      |             |       |           |           |         |          |           |                                             |
| Password                                                       | Va       | iriables |       |                      |             |       |           |           | rt-up   |          |           |                                             |
| E- Factor Group                                                |          | ock 🗌    | IPA   | Nan                  |             |       | alue      | Um        | Def     | ault Min | Max       |                                             |
| 🕀 💼 Profile Velocity Mode                                      |          | OCK      | IPA   | Nan                  | 10          | v     | aiue      | Um        | Der     | auit Min | мах       |                                             |
| Homing Mode                                                    |          | C        |       |                      |             |       |           |           |         |          |           |                                             |
| Profile Position                                               |          |          |       |                      |             |       |           |           |         |          |           |                                             |
| 💼 Profile Rotary Table                                         |          | e.       |       |                      |             |       |           |           |         |          |           |                                             |
| Frequency Mode                                                 |          | <b>=</b> |       |                      |             |       |           |           |         |          |           |                                             |
| Homing and positioning automatic func                          | tion     |          |       |                      |             |       |           |           |         |          |           |                                             |
| Other Parameters                                               |          | R        |       |                      |             |       |           |           |         |          |           |                                             |
| 💼 Position Data Storing                                        |          |          |       |                      |             |       |           |           |         |          |           |                                             |
| Motor Holding Brake                                            |          |          |       |                      |             |       |           |           |         |          |           |                                             |
| - Alarms                                                       |          |          |       |                      |             |       |           |           |         |          |           |                                             |
|                                                                |          |          |       |                      |             |       |           |           |         |          |           |                                             |
| Graphic Display                                                |          |          |       |                      |             |       |           |           |         |          |           |                                             |

In order to insert the password, first is necessary disable the function **Quick Start Up** by parameter **U05**. Now folder "Password" will be activate in section "Plc/Application" and parameter **E200-APP\_PSWD** can receive the value.

Note: password parameter could be different from E200 depending by applications.

After password typing, its value won't be reading but will be replaced with <u>65535</u> and **E201-FBK PSWD** will stay to "**Wrong Password**".

To confirm the password, save in Eeprom then switch off-on auxiliary +24Vdc. If the password was correct, parameter **E201-FBK PSWD** shows "**Password OK**", otherwise it stay to "**Wrong Password**" (application disactivate).

Note: Password insertion is required once after application upload. Restoring default values doesn't cancel the password.

# 4.2 INPUTS

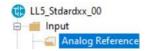

# 4.2.1 ANALOG REFERENCE

The scaling of the analog reference can always be done (P01 and P02 for Al1, the same is true for the characteristic parameters of Al2, Al3 and Al16), as well as the input value can always be viewed (d42 by Al1, d43 by Al2, d44 by Al3). Also the enable current analog reference is always present. The choice (optional) of the meaning of each input, as well as the enable reference, instead, depends on the type of application.

The parameters in the following table are also present in the catalog application.

| Name                                  | Description                                                    | Min     | Max    | Default | UM            | Scale  |
|---------------------------------------|----------------------------------------------------------------|---------|--------|---------|---------------|--------|
| EN_AI1_4_20mA C95 - Enable AI1 4-20mA |                                                                | 0       | 1      | 0       |               | 1      |
| KP_AI1                                | P01 - Corrective factor for<br>analog reference 1 (AUX1)       | -400.0  | 400.0  | 100     | %             | 10     |
| OFFSET_AI1                            | P02 - Corrective offset for<br>analog reference 1 (AUX1)       | -100.0  | 100.0  | 0       | %             | 163.84 |
| AI1                                   | D42 - Analog Input Al1                                         | -100    | 100    | 0       | %             | 163.84 |
| EN_Al2_4_20mA                         | C96 - Enable Al2 4-20mA                                        | 0       | 1      | 0       |               | 1      |
| KP_Al2                                | P03 - Corrective factor for<br>analog reference 2 (AUX2)       | -400.0  | 400.0  | 100     | %             | 10     |
| OFFSET_AI2                            | P04 - Corrective offset for<br>analog reference 2 (AUX2)       | -100.0  | 100.0  | 0       | %             | 163.84 |
| AI2                                   | D43 - Analog Input Al2                                         | -100    | 100    | 0       | %             | 163.84 |
| EN_AI3_4_20mA                         | C97 - Enable Al3 4-20mA                                        | 0       | 1      | 0       |               | 1      |
| KP_AI3                                | P05 - Corrective factor for<br>analog reference 3 (AUX3)       | -400.0  | 400.0  | 100     | %             | 10     |
| OFFSET_AI3                            | P06 - Corrective offset for<br>analog reference 3 (AUX3)       | -100.0  | 100.0  | 0       | %             | 163.84 |
| AI3                                   | D44 - Analog Input AI3                                         | -100    | 100    | 0       | %             | 163.84 |
| PRC_APP_T_REF                         | D10 - Torque reference value<br>(application generated)        | -100    | 100    | 0       | % MOT_T_NOM   | 40.96  |
| PRC_APP_T_MAX                         | D32 - Maximum torque limit by<br>application                   | -100    | 100    | 0       | % MOT_T_NOM   | 40.96  |
| PRC_APP_T_MIN                         | D48 - Minimum torque limit by<br>application                   | -100    | 100    | 0       | % MOT_T_NOM   | 40.96  |
| PRC_APP_SPD_REF                       | D33 - Speed reference<br>(application generated)               | -100    | 100    | 0       | % MOT_SPD_MAX | 163.84 |
| KP_AI16                               | P13 - Corrective factor for 16<br>bit analog reference (AUX16) | -400.0  | 400.0  | 100.0   | %             | 10     |
| OFFSET_AI16                           | P14 - Corrective offset for 16<br>bit analog reference (AUX16) | -100.0  | 100.0  | 0       | %             | 163.84 |
| AI16                                  | 16 bit analog input (optional)                                 | -100.00 | 100.00 | 0.00    | %             | 163.84 |

# LL5\_Stdardxx\_00

Analog Reference Analog Reference Al1 Analog Reference Al2 Analog Reference Al3 Analog Reference Al16 Analog Speed Reference Torque Reference Speed Limit Reference

Reference Multiply Factor

| Name            | Description                        | Min      | Max | Default | UM               | Scale  |
|-----------------|------------------------------------|----------|-----|---------|------------------|--------|
| PRC_APP_SPD_REF | D33 - Speed reference (application | -<br>100 | 100 | 0       | %<br>MOT SPD MAX | 163.84 |

Digital potentiometer speed references and digital speed reference normally are never present in the

catalog applications, some applications may be inside some similar enabling digital speed reference

#### 4.2.3 FREQUENCY SPEED REFERENCE

4.2.2 DIGITAL SPEED REFERENCE

The choice of the type of speed in pulses is always present:

| C09 | Description            | Mode of working                                            |
|-----|------------------------|------------------------------------------------------------|
| 0   | Analogic               | Analog reference ±10V (optional)                           |
| 1   | <u>Digital</u> encoder | 4 track frequency reference (default)                      |
| 2   | Digital f/s            | Frequency reference (freq. and up/down) counting all edges |
| 3   | Digital f/s 1 edge     | Frequency reference (freq. and up/down) counting one edge  |

LL5\_Stdardxx\_00 🖨 💼 Input Analog Reference Analog Reference Al1 Analog Reference Al2 Analog Reference Al3 Sa Analog Reference Al16 Sa Analog Speed Reference Torque Reference Sa Torque Limit Reference Speed Limit Reference Sta Reference Multiply Factor Digital Speed Reference Sa Digital Speed References requency Speed Reference 6

100

function.

Also some parameters and internal value are always present:

| Name                | Description                                                                                                   | Min                                                                                                    | Max   | Default | UM               | Scale  |
|---------------------|----------------------------------------------------------------------------------------------------|----------------------------------------------------------------------------------------------------|-------|---------|------------------|--------|
| FRQ_IN_SEL          | C09 - Frequency input setting                                                                                 | Range       0     Analogic       1     Digital Encoder       2     Digital f/s       3     Digital f/s 1 edge |       | 1       |                  | 1      |
| REF_FRQ_IN          | D12 - Frequency in input                                                                                      |                                                                                                    |       | 0       | KHz              | 16     |
| PRC_APP_FRQ_SPD_REF | D14 - Frequency speed<br>reference value (application<br>generated)                                           | -100                                                                                                    | 100   | 0       | %<br>MOT_SPD_MAX | 163.84 |
| MAXV_VF             | P88 - High precision analog<br>speed reference value:<br>Voltage matches max. speed                           | 2500                                                                                                    | 10000 | 10000   | mVolt            | 1      |
| OFFSET_VF           | P10 - Offset for high precision<br>analog reference value                                                     | -19999                                                                                                    | 19999 | 0       | 1/100 mV         | 1      |
| KP_NEG_VF           | P159 - High precision analog<br>speed reference value:VCO<br>setting for negative voltage<br>reference values | -16383                                                                                                    | 16383 | 4096    |                  | 1      |
| KP_POS_VF           | P150 - High precision analog<br>speed reference value:VCO<br>setting for positive voltage<br>reference values | -16383                                                                                                    | 16383 | 4096    |                  | 1      |

The eventual enable frequency input, of its meaning and possible numerator/denominator scaling, however, depends on the type of the application.

# 4.2.4 DIGITAL INPUTS CONFIGURATIONS

| Name       | Description                                    | Min | Max  | Default | UM | Scale |
|------------|------------------------------------------------|-----|------|---------|----|-------|
| TF_LI6-7-8 | P15 - I06,07,08 logical inputs digital filter  | 0.0 | 20.0 | 2.2     | ms | 10    |
| EN_NOT_LI  | C79 - Enable negative logic for digital inputs | 0   | 255  | 0       |    | 1     |
| LI1_SEL    | C01 - Meaning of logic input 1                 | -1  | 31   |         |    | 1     |
| LI2_SEL    | C02 - Meaning of logic input 2                 | -1  | 31   |         |    | 1     |
| LI3_SEL    | C03 - Meaning of logic input 3                 | -1  | 31   |         |    | 1     |
| LI4_SEL    | C04 - Meaning of logic input 4                 | -1  | 31   |         |    | 1     |
| LI5_SEL    | C05 - Meaning of logic input 5                 | -1  | 31   |         |    | 1     |
| LI6_SEL    | C06 - Meaning of logic input 6                 | -1  | 31   |         |    | 1     |
| LI7_SEL    | C07 - Meaning of logic input 7                 | -1  | 31   |         |    | 1     |
| LI8_SEL    | C08 - Meaning of logic input 8                 | -1  | 31   |         |    | 1     |

PMSM/SynRM Parameters
 Application I/O Parameters
 Input
 Analog Reference

Digital speed Reference
 Frequency speed Reference

Digital inputs configurations

The logic inputs always present are: **100**-Run command, **102**-External enable,

**108**-Reset alarms

Others depend on the application. They can be configured (and optionally deniable with C79) the same way as the present inputs for standard application.

# PMSM/SynRM Parameters

- Application I/O Parameters 🖨 💼 Input
  - Analog Reference
  - Digital speed Reference
  - Frequency speed Reference
  - Digital inputs configurations
     Second Sensor

# 4.2.5 SENSORS AVAILABLE ON FBK2

The management parameters of the second sensor are always present, while the enable depends on the application.

| tions                    |                                                                                |             |                       |         |                  |        |
|--------------------------|--------------------------------------------------------------------------------|-------------|-----------------------|---------|------------------|--------|
| Name                     | Description                                                                    | Min         | Мах                   | Default | UM               | Scale  |
|                          |                                                                                |             | Range                 |         |                  |        |
|                          |                                                                                | 0           | Fbk Absent<br>TTL/HTL |         |                  |        |
|                          |                                                                                | 2           | TTL/HTL +<br>Hall     |         |                  |        |
|                          |                                                                                | 4           | Resolver              |         |                  |        |
| SENSOR2 SEL              | C17 - Sensor2 selection                                                        | 8           | Incr.<br>Sin/Cos      | 0       |                  | 1      |
| 00002_                   |                                                                                | 16          | EnDat<br>2.1/2.2      | Ū       |                  |        |
|                          |                                                                                | 17          | EnDat 2.2 –<br>FPGA   |         |                  |        |
|                          |                                                                                | 18          | HDSL –<br>FPGA        |         |                  |        |
|                          |                                                                                | 24          | Resolver<br>AD2S1210  |         |                  |        |
| RES2_POLE                | P16 - Number of absolute sensor2<br>poles                                      | 1           | 160                   | 2       |                  | 1      |
| ENC2_PPR                 | P17 - Number of encoder2<br>pulses/revolution                                  | 0           | 60000                 | 1024    | pulses/rev       | 1      |
| EN_TIME_DEC_ENC2         | C18 - Enable incremental encoder2<br>time decode                               | 0           | 1                     | 0       |                  | 1      |
| EN_INV_POS2_DIR          | C20 - Invert sensor2 positive cyclic<br>versus                                 | 0           | 1                     | 0       |                  | 1      |
| EN_SENSOR2_TUNE          | U00 - Enable sensor2 autotunig                                                 | 0           | 1                     | 0       |                  | 1      |
| RES2_TRACK_LOOP_BW       | P48 - Tracking loop bandwidth direct<br>decoding of resolver2                  | 100         | 10000                 | 1800    | rad/s            | 1      |
| RES2_TRACK_LOOP_DA<br>MP | P49 - Damp factor Traking loop<br>resolver2                                    | 0.00        | 5.00                  | 0.71    |                  | 100    |
| KP_SENS2                 | P07 - Second sensor amplitude<br>compensation                                  | 0.0         | 200.0                 | 100     | %                | 163.84 |
| OFFSET_SIN_SENS2         | P08 - Second sensor sine offset                                                | -16383      | 16383                 | 0       |                  | 1      |
| OFFSET_COS_SENS2         | P09 - Second sensor cosine offset                                              | -16383      | 16383                 | 0       |                  | 1      |
| HW_SENSOR2               | D62 - Sensor2 presence                                                         |             |                       | 0       |                  | 1      |
| SENS2_SPD                | D51 - Second sensor rotation speed                                             |             |                       | 0       | rpm              | 1      |
| SENS2_TURN_POS           | D52 - Second sensor Absolute<br>mechanical position (on current<br>revolution) |             |                       | 0       | 16384            | 1      |
| SENS2_N_TURN             | D53 - Second sensor Number of<br>revolutions                                   |             |                       | 0       | 16384            | 1      |
| SENS2_FRQ_IN             | D54 - Second sensor Frequency<br>input                                         |             |                       | 0       | KHz              | 16     |
| SENS2_ZERO_TOP           | D56 - Sensor2 Zero Top                                                         |             |                       | 0       | pulses           | 1      |
| RES2_DDC_BW              | C25 - Second resolver DDC<br>bandwidth                                         | 0           | 1                     | 0       | Hz               | 1      |
| EN_SLOT_SWAP             | C19 - Enable sensor slot swap                                                  | F<br>0<br>1 |                       |         |                  | 1      |
| SENS2_RES                | Second sensor resolution                                                       |             |                       | 0       | bit              | 1      |
| SENS2_POS                | Second sensor actual position                                                  |             |                       | 0       | sensor<br>pulses | 1      |

# 4.3 **OUTPUT**

|   | PMSM/SynRM Parameters       |
|---|-----------------------------|
|   | Application I/O Parameters  |
| Đ | input \min                  |
| 0 | Output                      |
|   | 🛁 Digital outputs configura |

ons

| Name             | Description                                                       | Min | Max   | Default | UM           | Scale  |
|------------------|-------------------------------------------------------------------|-----|-------|---------|--------------|--------|
| I_RELAY_SEL      | C55 - Current relay output                                        | 0   | 2     | 0       |              | 1      |
| I_RELAY_THR      | P26 - Current/power relay cut-in<br>threshold                     | 0.2 | 150.0 | 100     | %            | 40.96  |
| TF_I_RELAY       | P27 - Filter time constant for<br>current/power relay             | 0.1 | 10.0  | 1       | S            | 10     |
| DO_SPD_REACH_THR | P47 - Speed threshold for logic<br>output o.16                    | 0.0 | 100.0 | 0       | %MOT_SPD_MAX | 163.84 |
| DO_SPD_MIN_THR   | P50 - Minimum speed for relay                                     | 0.0 | 100.0 | 2.0     | %MOT_SPD_MAX | 163.84 |
| HYST_DO_SPD      | P59 - Minimum and a maximum<br>speed reached output<br>hysteresis | 0.0 | 100.0 | 1.0     | %MOT_SPD_MAX | 163.84 |
| LO1_SEL          | C10 - Meaning of logic output 1                                   | -64 | 63    |         |              | 1      |
| LO2_SEL          | C11 - Meaning of logic output 2                                   | -64 | 63    |         |              | 1      |
| LO3_SEL          | C12 - Meaning of logic output 3                                   | -64 | 63    |         |              | 1      |
| LO4_SEL          | C13 - Meaning of logic output 4                                   | -64 | 63    |         |              | 1      |

# 4.3.1 DIGITAL OUTPUTS CONFIGURATIONS

The commons logical outputs are those in the range o00 - o26. The other depends by application.

|   |    | NAME                      | OUTPUT LOGIC FUNCTIONS                                                  | DEFAULT OUTPUT |
|---|----|---------------------------|-------------------------------------------------------------------------|----------------|
| 0 | 00 | OD_DRV_READY              | Drive ready                                                             | L.O.2          |
| 0 | 01 | OD_ALR_KT_MOT             | Moto thermal alarm                                                      |                |
| 0 | 02 | OD_SPD_OVR_MIN            | Speed greater than minimum                                              | L.O.4          |
| 0 | 03 | OD_DRV_RUN                | Drive running                                                           | L.O.1          |
| 0 | 04 | OD_RUN_CW                 | CW / CCW                                                                |                |
| 0 | 05 | OD_K_I_TRQ                | Current/torque relay                                                    |                |
| 0 | 06 | OD_END_RAMP               | End of ramp                                                             | L.O.3          |
| 0 | 07 | OD_LIM_I                  | Drive at current limit                                                  |                |
| 0 | 08 | OD_LIM_TRQ                | Drive at torque limit                                                   |                |
| 0 | 09 | OD_ERR_INS                | Tracking incremental error > threshold (P37 and P39)                    |                |
| 0 | 10 | OD_PREC_OK                | Power soft-start active                                                 |                |
| 0 | 11 | OD_BRK                    | Braking active                                                          |                |
| 0 | 12 | OD_POW_OFF                | No mains power                                                          |                |
| 0 | 13 | OD_BUS_RIG                | Bus regeneration enable (Support 1)                                     |                |
| 0 | 14 | OD_IT_OVR                 | Motor overheating (exceeds threshold P96)                               |                |
| 0 | 15 | OD_KT_DRV                 | Radiator overheating (higher than P120 threshold)                       |                |
| 0 | 16 | OD_SPD_OK                 | Speed reached (absolute value higher than P47)                          |                |
| 0 | 17 | OD_STO_ON                 | Safe Torque Off active                                                  |                |
| 0 | 18 | OD_IPP_OK                 | IPP Initial Pole position detection executed                            |                |
| 0 | 19 | OD_POS_INI_POL            | Regulation card supplied and DSP not in reset state                     |                |
| 0 | 20 | OD_SNS1_ABS               | SENS1 Absolute position available                                       |                |
| 0 | 21 | OD_DRV_OK                 | Drive ready and Power Soft start active                                 |                |
| 0 | 22 | OD_LL_ACTV                | LogicLab application active                                             |                |
| 0 | 23 | OD_STO_OK                 | STO: not dangerous failure                                              |                |
| 0 | 24 | OD_TRQ_CTRL               | Torque control                                                          |                |
| 0 | 25 | OD_VBUS_OK                | DC bus voltage exceeds threshold (P79)                                  |                |
| 0 | 26 | OD_SNS2_ABS<br>OD_BRK_FLT | SENS2 Absolute position (OPDE)<br>Braking circuit fault (MiniOPDE only) |                |

# PMSM/SynRM Parameters Application I/O Parameters Input Output

Digital outputs configurations
 Analog outputs configurations

# 4.3.2 ANALOG OUTPUTS CONFIGURATIONS

| Name                                                 | Description                                   | Min    | Max   | Default | UM | Scale  |
|------------------------------------------------------|-----------------------------------------------|--------|-------|---------|----|--------|
| PRC_AO1_10V P57 - % value of 10V for analog output A |                                               | 100.0  | 400.0 | 200     | %  | 10     |
| PRC_AO2_10V                                          | P58 - % value of 10V for analog output B      | 100.0  | 400.0 | 200     | %  | 10     |
| OFFSET_AO1                                           | P110 - Offset A/D 1                           | -100.0 | 100.0 | 0       | %  | 327.67 |
| OFFSET_AO2                                           | P111 - Offset A/D 2                           | -100.0 | 100.0 | 0       | %  | 327.67 |
| AO1_SEL                                              | C15 - Meaning of programmable analog output 1 | -99    | 100   |         |    | 1      |
| AO2_SEL                                              | C16 - Meaning of programmable analog output 2 | -99    | 100   |         |    | 1      |

While the analog outputs selectable are common only in the range o00 - o66, the other depends by application:

|   |    | OUTPUT ANALOG FUNCTIONS                                       | DEFAULT<br>OUTPUT |
|---|----|---------------------------------------------------------------|-------------------|
| 0 | 00 | Actual mechanical position read by sensor[100%=180]           |                   |
| 0 | 01 | Actual electrical position read by sensor(delta m) [100%=180] |                   |
| 0 | 02 | Reference speed value before ramps [% n max]                  |                   |
| 0 | 03 | Reference speed value after ramps [% n MAX]                   |                   |
| 0 | 04 | Rotation speed filtered [% n MAX]                             | A.0.2             |
| 0 | 05 | Torque request [% C NOM MOT]                                  |                   |
| 0 | 06 | Internal value: status (MONITOR only)                         |                   |
| 0 | 07 | Request to current loop for torque current [% I NOM AZ]       |                   |
| 0 | 08 | Request to current loop for flux current [% I NOM AZ]         |                   |
| 0 | 09 | Max voltage available [% VNOM MOT]                            |                   |
| 0 | 10 | Internal value: alarms (MONITOR only)                         |                   |
| 0 | 11 | Current module [% I NOM AZ]                                   | A.0.1             |
| 0 | 12 | Motor sensor Zero Top [100%=180]                              |                   |
| 0 | 13 | U phase current reading [% I MAX AZ]                          |                   |
| 0 | 14 | Internal value: inputs (MONITOR only)                         |                   |
| 0 | 15 | Torque component of current reading [% I NOM AZ]              |                   |
| 0 | 16 | Magnetizing component of current reading [% I NOM AZ]         |                   |
| 0 | 17 | U phase voltage duty-cycle                                    |                   |
| 0 | 18 | Stator voltage reference value module [% VNOM MOT]            |                   |
| 0 | 19 | Modulation index [0<->1]                                      |                   |
| 0 | 20 | Request Q axis voltage (Vq_rif) [% VNOM]                      |                   |
| 0 | 21 | Delivered power [% PNOM]                                      |                   |
| 0 | 22 | Request D axis voltage (Vd_rif) [% VNOM]                      |                   |
| 0 | 23 | Torque produced [% C NOM MOT]                                 |                   |
| 0 | 24 | DC bus voltage [100%=900V]                                    |                   |
| 0 | 25 | Radiator temperature                                          |                   |
| 0 | 26 | Motor temperature                                             |                   |
| 0 | 27 | PID MTPA output [%360°]                                       |                   |
| 0 | 28 | Motor thermal current [% alarm threshold A6]                  |                   |
| 0 | 29 | Current limit [% I MAX AZ]                                    |                   |
| 0 | 30 | CW maximum torque [% C NOM MOT]                               |                   |
| 0 | 31 | CCW maximum torque [% C NOM MOT]                              |                   |
| 0 | 32 | Internal value: outputs (MONITOR only)                        |                   |
| 0 | 33 | Internal value: inputs_hw (MONITOR only)                      |                   |
| 0 | 34 | V phase current reading [% I MAX AZ]                          |                   |
| 0 | 35 | W phase current reading [% I MAX AZ]                          |                   |
| 0 | 36 | Actual electrical position (alfa_fi) [100%=180]               |                   |
| 0 | 37 | Analog input A.I.1                                            |                   |
| 0 | 38 | Analog input A.I.2                                            |                   |
| 0 | 39 | Analog input A.I.3                                            |                   |

| 0 | 40 | Positive speed reference limit [% n MAX]                                                       |  |
|---|----|------------------------------------------------------------------------------------------------|--|
| 0 | 41 | Application speed reference value ("sysSpeedPercReference") [% n MAX]                          |  |
| 0 | 42 | Application torque reference value ("sysTorqueReference") [% C NOM MOT]                        |  |
| 0 | 43 | Application positive torque limit ("sysMaxTorque") [% C NOM MOT]                               |  |
| 0 | 44 | Frequency speed reference value from application ("sysSpeedRefPulses") [Pulses<br>per TPWM]    |  |
| 0 | 45 | Overlapped space loop reference value from application<br>("sysPosRefPulses")[Pulses per TPWM] |  |
| 0 | 46 | Amplitude to the square of sine and cosine feedback signals [1=100%]                           |  |
| 0 | 47 | Sen_theta (Direct resolver and Sin/Cos Encoder) [Max amplitude = 200%]                         |  |
| 0 | 48 | Cos_ theta (Direct resolver and Sin/Cos Encoder) [Max amplitude = 200%]                        |  |
| 0 | 49 | Rotation speed not filtered [% n MAX]                                                          |  |
| 0 | 50 | Delta pulses read in PWM period in frequency input [Pulses per PWM]                            |  |
| 0 | 51 | Overlapped space loop memory Isw [Electrical pulses (x P67)                                    |  |
| 0 | 52 | Overlapped space loop memory msw [Electrical turns (x P67)]                                    |  |
| 0 | 53 | Incremental SIN theta Sin/Cos Encoder                                                          |  |
| 0 | 54 | Incremental COS theta Sin/Cos Encoder                                                          |  |
| 0 | 55 | End initial reset                                                                              |  |
| 0 | 56 | PTM motor thermal probe                                                                        |  |
| 0 | 57 | PTR radiator thermal probe                                                                     |  |
| 0 | 58 | Pulses read by sensor                                                                          |  |
| 0 | 59 | SENS2 Rotation speed not filtered                                                              |  |
| 0 | 60 | SENS2 Actual position                                                                          |  |
| 0 | 61 | SENS2 Sin_theta                                                                                |  |
| 0 | 62 | SENS2 Cos_theta                                                                                |  |
| 0 | 63 | SYNC delay measured                                                                            |  |
| 0 | 64 | Application negative torque limit ("sysMaxNegative Torque") [%C NOM MOT]                       |  |
| 0 | 65 | Energy dissipated on breaking resistence [joule]                                               |  |
| 0 | 66 | IGBT junction temperature [ %100°]                                                             |  |
| - |    |                                                                                                |  |

# 4.4 MOTION CONTROL

Incremental position loop, PID controller, stop in position and motor holding brake are features of the standard application, so they are not present in the catalog application.

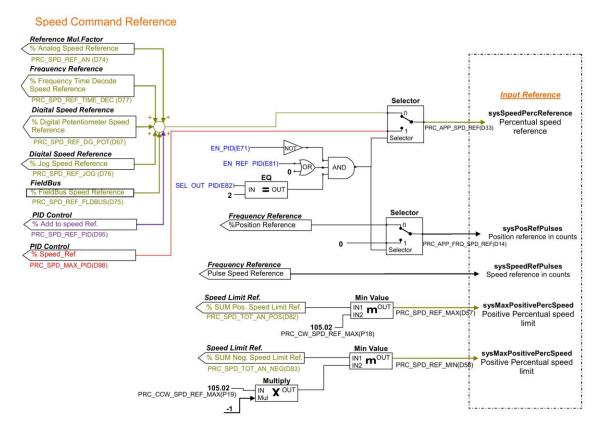

#### **Torque Command Reference**

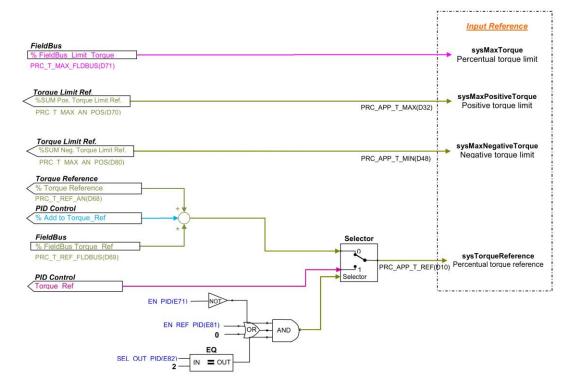

# 5.1 **KEYS**

| Name            | Description                                           | Min | Max   | Default | UM | Scale |
|-----------------|-------------------------------------------------------|-----|-------|---------|----|-------|
| RES_PAR_KEY     | P60 - Access key to reserved<br>parameters            | 0   | 65535 | 0       |    | 1     |
| TDE_PAR_KEY     | P99 - Access key to TDE<br>parameters                 | 0   | 19999 | 0       |    | 1     |
| RES_PAR_KEY_VAL | P100 - Value off access key to<br>reserved parameters | 0   | 19999 | 95      |    | 1     |

P60 and P99 are two parameter that if correctly set allow some reserved parameter (only at a standstill). In particular:

- If the value of P60 is the same of the key is possible to modify the reserved parameters
- If the value of P99 is the same of the key is possible to modify the TDE parameters

# 5.2 DATA STORING

| Name                     | Description                                                                        | Min                                                                     |      | Max                        | Default | UM                         | Scale  |  |   |
|--------------------------|------------------------------------------------------------------------------------|-------------------------------------------------------------------------|------|----------------------------|---------|----------------------------|--------|--|---|
| DEF_PAR_RD               | C61 - Read default parameters                                                      |                                                                         | 0    | 1                          | 0       |                            | 1      |  |   |
| EEPROM_PAR_RD            | C62 - Read parameters from EEPROM                                                  | Range       0     No       1     Yes       2     Restore<br>factory par |      | 0 No<br>1 Yes<br>2 Restore |         | 0 No<br>1 Yes<br>2 Restore |        |  | 1 |
| EEPROM_PAR_WR            | C63 - Save parameters in EEPROM                                                    |                                                                         | 0    | 1                          | 0       |                            | 1      |  |   |
| PAR_ACT_BANK             | C60 - Parameter bank active                                                        | Ţ                                                                       | 0    | 1                          | 0       |                            | 1      |  |   |
| ALL_COUNT_RESET          | C44 - Reset alarm counters                                                         | Ū                                                                       | 0    | 2                          | 0       |                            | 1      |  |   |
| OFFSET_AI1_TDE           | Factory corrective offset for analog<br>reference 1 (Al1)                          | -10                                                                     | 0.00 | 100.0                      | 0       | %                          | 163.84 |  |   |
| OFFSET_AI2_TDE           | Factory corrective offset for analog<br>reference 2 (Al2)                          | -10                                                                     | 0.00 | 100.0                      | 0       | %                          | 163.84 |  |   |
| OFFSET_AI3_TDE           | Factory corrective offset for analog<br>reference 3 (Al3)                          | -10                                                                     | 0.00 | 100.0                      | 0       | %                          | 163.84 |  |   |
| KP_DCBUS_TDE             | Factory corrective factor for Bus voltage                                          | 0.0                                                                     |      | 200.0                      | 100     | %                          | 10     |  |   |
| KP_MOT_THERM_PRB_<br>TDE | Factory multiplication factor for motor<br>PTC/NTC/KTY84 analog reference<br>value | 0.00                                                                    |      | 200.00                     | 100     |                            | 163.84 |  |   |
| KP_DRV_THERM_PRB_<br>TDE | Factory multiplication factor for radiator<br>PTC/NTC analog reference value       | 0.                                                                      | .00  | 200.00                     | 100     |                            | 163.84 |  |   |

5.2.1 STORAGE AND RECALL OF THE WORKING PARAMETERS

The drive has three types of memory:

The non permanent work memory (RAM), where the parameters become used for operation and modified parameters become stored; such parameters become lost due to the lack of feeding regulation.

The permanent work memory (EEPROM), where the actual working parameters become stored to be used in sequence (C63=1, Save Parameters on EEPROM).

The permanent system memory where the default parameters are contained.

When switched on, the drive transfers the permanent memory parameters on to the working memory in order to work. If the modifications carry out on the parameters, they become stored in the work memory and therefore become lost in the break of feeding rather than being saved in the permanent memory.

If after the work memory modifications wants to return to the previous security, it is acceptable to load on such a memory, a permanent memory parameter (Load EEPROM Parameter C62=1).

If for some reason the parameters in EEPROM change, it is necessary to resume the default parameters (C61=1 Load Default Parameters), to make the appropriate corrections and then save them in the permanent working parameter (C63=1).

It is possible to save the data in the permanent memory also at drive switched on/RUN, while the loading may only be affected aside with drive switched off/STOP, after having opened the key to reserved parameters.

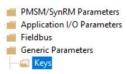

PMSM/SynRM Parameters
 Application I/O Parameters
 Fieldbus
 Generic Parameters
 Keys
 Data storing

Starting from 22.10 revision, during permanent memory writing (C63=1) the data are immediately read after its writing. If any inconsistency is detect, alarm A1.2 appears. In this case resets the alarm and try again to store the data.

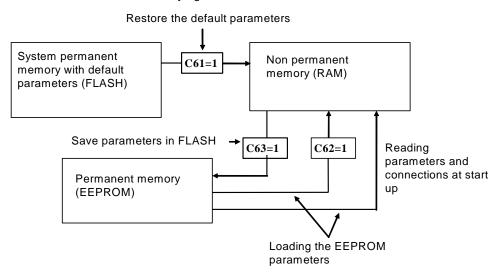

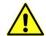

Because the default parameters are standard to be different than those that are personalized, it is correct that after the installation of each drive, there is an accurate copy of permanent memory parameters to be in the position to reproduce them on an eventual drive exchange.

#### 5.2.1.1 Active Bank Parameters

This function allows to switch over the internal sets of parameters and connections between two distinct memory banks (drive must be switched off, no RUN).

To activate this function, it is necessary to use the logic input I16, configuring it on a logic input on both banks. The connection C60 indicates the actual data bank in the permanent memory: C60=0 bank 0; C60=1 bank 1. The commutation of the functions logic stage I16 brings an automatic variation of data of C60 and a successive automatic reading of data from the permanent memory.

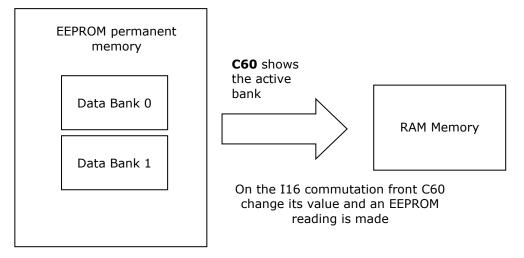

For initial configuration of the input function I16, follow these steps:

- 1. Prepare in RAM, the data in bank 0, configuring input function 116 and holding it to a low logic level (make sure C60=0).
- 2. Save to the permanent memory with C63=1.
- 3. Always keep I16=L, prepare in RAM the data from bank 1, configuring the same input to the function I16.
- 4. Set C60=1 and save the data in the permanent memory with C63=1.
- 5. At this point, changing the state of logic input corresponding to function I16, the bank's commutation will have automatic reading

#### 5.2.1.2 Restore Factory Parameters

Starting from 22.10 revision when the drive goes out from BDF DIGITAL its data are stored into a permanent memory like factory parameters and firmware revision also. Subsequently it is possible to restore this data setting C62=2. When this function is enabled the behavior depends on the actual firmware revision:

- If the current firmware revision is exactly the same of when the drive left BDF DIGITAL ("FACTORY\_FW\_REV" available on Brushelss Parameters folder of OPDExplorer) all core parameters and connections are reloaded, independently of keys status.
- If the current firmware revision is different the default core parameters and connections are loaded except some particular parameters (P94, P100÷P120, P154÷P157, P167, P198, P199, C22, C24, C45 and C98).

In every case all application parameters came back to their default values. Profibus, Anybus, SinCos sensor table, Monitor configuration data came back to their default values. If the factory data are invalid, alarm A1.1 appears and all default parameters are loaded.

# 5.3 DIGITAL COMMANDS AND CONTROL

| Name            | Description                                       | Min | Max   | Default | UM    | Scale |
|-----------------|---------------------------------------------------|-----|-------|---------|-------|-------|
| SW_RUN_CMD      | C21 - Run software enable                         | 0   | 1     | 1       |       | 1     |
| EN_STOP_MIN_SPD | C28 - Stop with minimum speed                     | 0   | 1     | 0       |       | 1     |
| DRV_SW_EN       | C29 - Drive software enable                       | 0   | 1     | 1       |       | 1     |
| ALL_RESET       | C30 - Reset alarms                                | 0   | 1     | 0       |       | 1     |
| EN_STO_ONLY_SIG | C73 - Enable Safety STOP only like<br>signaling   | 0   | 1     | 0       |       | 1     |
| EN_BOOT         | C98 - Enable boot mode                            | 0   | 1     | 0       |       | 1     |
| SPD_ISR         | Speed routine duration                            |     |       | 0       | us    | 64    |
| I_ISR           | Current routine duration                          |     |       | 0       | us    | 64    |
| APP_ISR         | Application fast task duration                    |     |       | 0       | us    | 64    |
| APP_AVBLE_ISR   | Application fast task available time              |     |       | 0       | us    | 64    |
| DRV_F_PWM_MAX   | Max PWM frequency available                       |     |       | 0       | Hz    | 1     |
| APP_CYCLIC_ISR  | Application cyclic task duration                  |     |       | 0       | us    | 64    |
| DISPLAY_SEL     | C14 - Display selection                           | 0   | 127   | 0       |       | 1     |
| DISPLAY_WAIT    | P112 - Display time to come back to<br>idle state | 3   | 20    | 10      | s     | 1     |
| WORK_HOURS      | D49 - Work hours                                  |     |       | 0       | hours | 1     |
| SERIAL_NUMBER   | D59 - Drive serial number                         |     |       | 0       |       | 1     |
| PWM_COUNTER     | ISR counter                                       |     |       | 0.0     |       | 1     |
| ALL_ENAB        | P163 - Alarm enable                               | 0   | 65535 | 65535   | Hex   | 1     |
| SW_RESET_CNT    | Software reset occours                            |     |       | 0       |       | 1     |

The "DRV\_F\_PWM\_MAX" is the maximum PWM frequency allowed with the functions enabled.

#### 5.3.1 DRIVE READY

The Drive Ready condition (**o.L.0=H**) is given by alarms are not active and at the same time both the software and hardware enables:

\* The software enable, given by state of the connection C29, (C29=1 of default).

\* The external enable (the function of the input is assigned to the default input L.I.2)

If an enable is missing or an alarm is active, the ready drive signal goes into an non-active state o.L.0=L and this state remains until the causes that brought about the alarm conditions are removed and the alarms are reset. An alarm reset can be achieved by activating the function "Alarm reset" that, by default, is assigned to input L.1 (or setting C30=1).

Keep in mind that the "Alarm reset" is achieved by the active front of the signal, not on the active level.

Application I/O Parameters
 Fieldbus
 Generic Parameters
 Keys
 Data storing
 Digital Commands and Control

PMSM/SynRM Parameters

#### 5.3.2 DRIVE SWITCH ON / RUN

When the drive is "Ready to switch on / RUN" o.L.0=H, motor may start running "Drive switch on/run" o.L.3=H, by activating both the hardware and software switch on enables:

\* Function "Logic switch on/RUN input" (default input 4 assigned) RUN=H

\* Software switch on/RUN C21 (C21=1) is active by default.

Switch on/RUN disable and enable (from STOP offline, to RUN online) is given by the logic of the following table:

| Drive ready o.L.0 | Switch on / RUN | C21 | ON-LINE |
|-------------------|-----------------|-----|---------|
| L                 | Х               | х   | L       |
| Н                 | L               | Х   | L       |
| Н                 | х               | 0   | L       |
| н                 | Н               | 1   | н       |

It is mentioned that the input function "Switch on/RUN input" can given also via serial line or field-bus. See for details the Standard Application Manual.

#### 5.3.3 DRIVE SWITCH OFF / STOP

By default, the drive switch off instantaneously as soon as one of the switch on functions is disabled (immediate shutdown); that may also cause an almost immediate rotation shutdown, if the motor is loaded and the inertia is low, while coasting if the motor is without load and mechanical inertia is high. Using the connection C28, it is possible to choose to switch off the drive only with motor at minimum speed. With C28=1, 0=immediate switch off by default, when SWITCH ON/RUN function is disable, the speed reference is brought to zero, thus the motor starts to slowdown following the ramp (the drive is still switched on). The system is switched off /STOP (offline) only once the motor absolute speed goes below the threshold set in P50 (2.0% default), that is when the motor is almost motionless (shutdown for minimum speed).

Calibrating P50 may coincide the drive block with the motionless motor. The state of speed above the minimum is signaled from the logical output function **o.L.2**, moreover the output function **o.L.16** is available, that signals the drive speed (absolute value) is above the threshold speed level P47. In every way, whichever is the chosen type of shutdown, there is an immediate drive block in presence of any alarm condition, oL.0 = L.

#### 5.3.4 SAFETY STOP

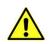

For OPEN DRIVE versions with Safe Torque Off safety function (STO) according to EN 61800-5-2 and EN 13849-1 see STO installation manual.

# 5.4 **PWM SYNCHRONIZATION (STANDARD APPLICATION)**

| Name            | Description                                             | Min    | Max   | Default | UM     | Scale |
|-----------------|---------------------------------------------------------|--------|-------|---------|--------|-------|
| EN_PWM_SYNC     | E87 - Enable PWM synchronization                        | 0      | 2     | 0       |        | 1     |
| PWM_SYNC_PHASE  | E88 - PWM synchronization phase                         | -175.0 | 175.0 | 0       | degr.  | 10    |
| SYNC_REG_KP     | P11 - CanOpen SYNC loop regulator<br>Proportional gain  | 0      | 200   | 5       |        | 1     |
| SYNC_REG_TA     | P12 - CanOpen SYNC loop regulator<br>lead time constant | 0      | 20000 | 400     |        | 1     |
| PWM_SYNC_OFFSET | PWM offset for SYNC delay control                       |        |       | 0       | pulses | 1     |
| PWM_SYNC_DELAY  | D81 - PWM SYNC delay                                    | -400   | 400   | 0       | us     | 16    |

With this function it's possible to synchronize two or more OPDE at PWM level. Parameter E87 is used to select the drive function:

1 Master= Every PWM period the third digital output (O3) is configured like PWM synchronization output.

2 Slave= Eigth physical input (I08) is used to synchronize the drive.

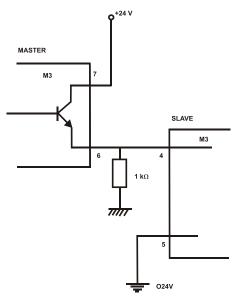

In the slave there is a tracking loop with gain Kp (P11) e Ta (P12). It's possible to set also the phase between master and slave with parameter E88.

Note1: Master and slave have to be set with the same PWM frequency (P101)

Note2: If the PWM frequency is great than 5kHz is necessary to use a pull-down 1k $\Omega$  resistance 1W.

LL5\_Stdardxx\_00

Motor Control
 Motion Control

응 Speed Command Referen 다 Torque Command Referen Generic Parameters

# 6 DUAL USE TECHNOLOGY

In export control, "dual-use" refers to technology that can be used for both peaceful and military aims.

Dual use goods are products and technologies normally used for civilian purposes but which may have military applications.

So, depending on the destination of the product (end customer), the regulation board can be equipped with a "**No Dual Use Software**" that limit any functionalities of the drives:

- 1. The commutation frequency of the IGBT module is limited to the maximum value of 5 kHz (PWM frequency);
- 2. The **Output Current** generated from the drive can't reach a **Frequency** over the value of **600 Hz**.

#### 6.1 NO DUAL USE DRIVE

Drives equipped with "No Dual Use Software" can be recognized by:

1. The product code printed in the product label

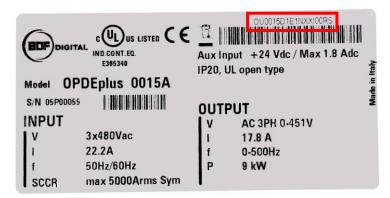

If the second last character is the letter **R** means that this product has installed the "No Dual Use Software".

2. The bootloader version number reading by supervisor OPDExplorer; connect it to the drive and read the value shows in the main page

| Firmware Configuration |       |            |            |
|------------------------|-------|------------|------------|
| Core                   | Rev   | PLD        | Bootloader |
| OpenDrive Brushless    | 22.52 | 0 - v01_02 | 0          |
| Application            | Rev   | Display    |            |
| Standard               | 0.26  | 5 - v10_09 |            |

If the value is 1986 means that this product has installed the "No Dual Use Software".

# 7 ALARMS

# 7.1 MAINTENANCE AND CONTROLS

The drive has a range of functions that cut in if there is a fault in order to prevent damage to both the drive and the motor. If a protection switch cuts in, the drive output is blocked and the motor coasts. If one or more of the protection switches (alarms) cut in, they are signalled on the displays, which start to flash and to show a cycle of all the alarms triggered (the 7-segment display shows the alarms that have been set off in hexadecimal).

Should the drive malfunction or an alarm be triggered, check the possible causes and act accordingly.

If the causes cannot be traced or if parts are found to be faulty, contact BDF DIGITAL and provide a detailed description of the problem and its circumstances.

The alarm indication are divide in 16 categories (A0 $\div$ A15) and for each alarm can be present code to identify better the alarm (AXX.<u>YY</u>)

| MALFUNCTION                                           | POSSIBLE CAUSES                                                                                           | CORRECTIVE ACTION                                                                                                    |
|-------------------------------------------------------|----------------------------------------------------------------------------------------------------|----------------------------------------------------------------------------------------------------|
|                                                       | RUN command not given                                                                                     | Check operating status of input I00                                                                                                    |
| Motor does not run                                    | Terminals L1, L21 and L3 are not<br>wired properly or the power<br>voltage is disabled                    | Ensure wiring is correct and check mains and<br>motor connection<br>Check any contactors upstream and<br>downstream of drive are closed |
|                                                       | Terminals U,V and W are not wired properly                                                                |                                                                                                    |
| Motor does not turn                                   | An alarm has been triggered                                                                               | See following paragraph                                                                                                    |
|                                                       | Parameters programmed<br>incorrectly                                                                      | Check parameter values via the programming<br>unit and correct any errors                                                               |
| Motor direction inverted                              | Wrong Positive direction                                                                                  | Invert positive speed rotation setting C76=1.                                                                                           |
|                                                       | Speed reference value inverted                                                                            | Invert reference value                                                                                                    |
| Motor revolutions cannot                              | No reference signal                                                                                       | Check wiring and apply reference signal if not present                                                                                  |
| be regulated                                          | Excessive load                                                                                            | Reduce motor load                                                                                                    |
| Irregular motor                                       | Acceleration – deceleration<br>time/times is/are too low                                                  | Check parameters and change if necessary                                                                                                |
| acceleration and braking                              | Load too high                                                                                             | Reduce load                                                                                                    |
| Number of motor<br>revolutions too high or<br>too low | Rated motor speed, minimum or<br>maximum speed, offset, or<br>reference gain value are set<br>incorrectly | Check parameters and compare setting with motor rating plate                                                                            |
|                                                       | Excessive load                                                                                            | Reduce load                                                                                                    |
| Motor does not turn<br>smoothly                       | Motor load changes a lot or displays excessive load points                                                | Reduce load points.<br>Increase motor size or use a larger frequency<br>drive                                                           |

#### 7.1.1 MALFUNCTIONS WITHOUT AN ALARM: TROUBLESHOOTING

# 7.1.2 MALFUNCTIONS WITH AN ALARM FOR SYNCHRONOUS MOTOR

|         | ALAR  | м                                                          | DESCRIPTION                                                                                                    | CORRECTIVE ACTION                                                                                                    |
|---------|-------|------------------------------------------------------------|----------------------------------------------------------------------------------------------------|----------------------------------------------------------------------------------------------------|
| HEX     | DEC   |                                                            | DESCRIPTION                                                                                                    | CORRECTIVE ACTION                                                                                                    |
| A.0.0.H | A0.0  | Motor<br>anisotropy/satur<br>ation too small               | During magnet search (C82=1) is<br>been measured<br>anisotropy/saturation                                                                                                    | Try to change parameters P128 or P131 to achieve an enough anisotropy/saturation level.                                                                                                    |
| A.1.0.H | A1.0  | Loaded default<br>parameters                               | EEPROM data related to a<br>different core                                                                                                    | It's possible to reset this alarm but keep attention: now all parameters have its default value.                                                                                                    |
| A.1.1.H | A1.1  | EEPROM<br>Read failure                                     | A Check Sum error occurred<br>while the EEPROM was reading<br>the values. Default values loaded<br>automatically.                                                                                                    | Try rereading the values with the EEPROM.<br>The reading may have been disturbed in some way. If the<br>problem continues contact TDE as there must a memory<br>malfunction.                                                                                                    |
| A.1.2.H | A1.2  | EEPROM<br>Write failure                                    | When data is being written in the<br>EEPROM the required values are<br>always shown afterwards: an<br>alarm triggers if differences are<br>detected.                                                                                                    | Try rewriting the values in the EEPROM.<br>The information may have been disturbed in some way.<br>If the problem continues contact TDE as there must be a<br>memory malfunction.                                                                                                    |
| A.1.3.H | A1.3  | EEPROM<br>Read and write<br>failure                        | Alarms A1.1 and A1.2 appears                                                                                                    | There are some problems with EEPROM.                                                                                                    |
| A.1.4.H | A1.4  | Data storing not completed                                 | During data storing was switched<br>off the regulation card                                                                                                    | It's possible to reset this alarm but keep attention: now all parameters have its default value.                                                                                                    |
| A2.0 H  | A 2.0 | SinCos<br>problems<br>during C41 test                      | Absolute sensor channels and motor phases with opposite sense                                                                                                    | The Encoder absolute channels haven't the same cyclic sense<br>of motor phases. In TEST_CONN_PULSES it's shown the<br>difference in pulses between absolute initial and ending<br>position. Swap over the absolute channels and repeat the<br>sensor test                                                                                                    |
| A2.1 H  | A 2.1 | SinCos<br>absolute<br>channels<br>problems                 | Absolute sensor channels are missing                                                                                                    | There are some problems into Encoder Absolute channels.<br>Verify the absolute channels o47 and o48. If o46 is lower than<br>1.56% this alarm appears. Check physical signals and<br>parameters P170-P171-P172                                                                                                    |
| A2.2 H  | A 2.2 | Encoder and<br>Hall Sensors<br>Problems<br>during C41 test | Hall sensors with wrong cyclic<br>sense<br>(TEST_CONN_PULSES =1) or<br>missing<br>(TEST_CONN_PULSES =2)                                                                                                    | In the Sensor test (C41) some problems are been foundwith<br>Hall sensors. Parameter TEST_CONN_PULSES it's useful for<br>understand the problems found:<br>TEST_CONN_PULSES = 1 it's wrong the Hall sensor cyclic<br>sense. Exchange A and C channels<br>TEST_CONN_PULSES = 2 it's missing at least one Hall sensor<br>channel. Check the Hall sensor channels presence                                                                                                    |
| A2.3 H  | A 2.3 | Encoder and<br>Hall sensors<br>problems                    | Hall sensors not aligned with<br>internal absolute position (error ><br>45°)                                                                                                    | In the normal operation it has been found an inconsistency<br>between internal absolute position and Hall sensors. Check the<br>presence of Hall sensors and incremental channels pulses per<br>revolutions.                                                                                                    |
| A.3.0.H | A3.0  | Power fault                                                | The drive output current has<br>reached a level that has set off an<br>alarm; this may be caused by an<br>overcurrent due to leakage in the<br>wires or the motor or to a short<br>circuit in the phases at the drive<br>output. There may also be a<br>regulation fault. | Check the connection wires on the motor side, in particular on<br>the terminals, in order to prevent leakages or short circuits.<br>Check the motor insulation by testing the dielectric strength,<br>and replace if necessary.<br>Check the drive power circuit is intact by opening the<br>connections and enabling RUN; if the safety switch cuts in,<br>replace the power. If the safety switch cuts in only during<br>operation, there may be a regulation problem (replace along<br>with current transducers) or vibrations causing transient D.C. |
| A.4.0.H | A4.0  | Stop in position:<br>Excessive<br>indexing speed           | In equiverse indexing the indexing<br>speed has a maximum value<br>admitted, depending on max<br>speed (P65) and position loop<br>gain (P38) - only standard<br>application                                                                                               | Reduce indexing speed E59 or change indexing mode, selecting minimum track                                                                                                    |
| A.4.1.H | A4.1  | Stop in position:<br>Zero TOP<br>missing                   | 4 motor revolutions completed<br>without reading Zero Top -<br>only standard application                                                                                                    | Check sensor and cable.                                                                                                    |
| A.4.2.H | A4.2  | Fieldbus<br>problem                                        | A problem occurred at fieldbus<br>level -<br>only standard application                                                                                                    | Refer to the documentation specific to the fieldbus present                                                                                                    |
| A.4.3.H | A4.3  | Incompatible<br>application with<br>this core              | The application firmware isn't<br>compatible with the core -<br>only standard application                                                                                                    | Check the actual core and application firmware present in the drive and download the right combination.                                                                                                    |

|         | ALAR | М                                                        |                                                                                                    |                                                                                                    |
|---------|------|----------------------------------------------------------|----------------------------------------------------------------------------------------------------|----------------------------------------------------------------------------------------------------|
| HEX     | DEC  |                                                          | DESCRIPTION                                                                                                    | CORRECTIVE ACTION                                                                                                    |
| A.5.0.H | A5.0 | Motor<br>temperature too<br>high                         | Connection C46 runs a range of<br>motor heat probes. If C46=1 or 2,<br>a PTC/NTC is being used and its<br>Ohm value (d41) has breached<br>the safety threshold (P95). If C46<br>= 3 a digital input has been<br>configured to I23 logical input<br>function and this input is in not<br>active state. If C46=4, a KTY84 is<br>being used: the temperature<br>reading (d26) must be higher than<br>the maximum temperature (P91). | Check the temperature reading in d26 and then check the<br>motor. With a KTY84, if -273.15 appears the electrical<br>connection towards the motor heat probe has been interrupted.<br>If the reading is correct and the motor is overheating, check that<br>the motor cooling circuit is intact. Check the fan, its power unit,<br>the vents, and the air inlet filters on the cabinet. Replace or<br>clean as necessary. Ensure that the ambient temperature<br>around the motor is within the limits permitted by its technical<br>characteristics.                                         |
| A.5.1.H | A5.1 | Radiator<br>temperature too<br>high                      | The radiator temperature (d25) is higher than the maximum (P118).                                                                                                    | Check the temperature reading on d25 and then check the<br>radiator. If -273.15 is displayed, the electrical connection<br>towards the radiator heat probe has been interrupted. If the<br>reading is correct and the motor is overheating, check that the<br>drive cooling circuit is intact. Check the fan, its power unit, the<br>vents, and the air inlet filters on the cabinet. Replace or clean<br>as necessary. Ensure that the ambient temperature around the<br>drive is within the limits permitted by its technical<br>characteristics.<br>Check parameter P118 is set correctly. |
| A.5.2.H | A5.2 | Brake<br>resistance<br>adiabatic<br>energy<br>protection | The Adiabatic Energy<br>dissipated on Braking<br>resistance during the time<br>selected in <b>P144</b> has<br>overcame the threshold set<br>in KJoule in <b>P142</b>                                                                                                    | Check the correct setting of parameters P140, P142 and<br>P144 compared to the Resistance plate. Check the correct<br>dimensioning of Braking Resistance Maximum Power<br>related to maximum speed, load inertia and braking time.                                                                                                    |
| A.5.3.H | A5.3 | Brake<br>resistance<br>dissipated<br>power               | The Average Power<br>dissipated on Braking has<br>overcome the threshold set<br>in Watt in <b>P146</b>                                                                                                    | Check the correct setting of parameters P140, P146 and<br>P148 compared to the Resistance plate. Check the correct<br>dimensioning of Braking Resistance Average Power<br>related to maximum speed, load inertia and braking time                                                                                                    |
| A.5.4.H | A5.4 | Motor thermal<br>probe not<br>connected                  | Thermal probe not detected the presence.                                                                                                    | Verify the presence of the connection of the probe and that it is correct.                                                                                                    |
| A.5.5.H | A5.5 | Run with<br>T.radiator too<br>high                       | RUN with Trad>P119                                                                                                    | Check the radiator temperature (d25)                                                                                                    |
| A.6.0.H | A6.0 | Motor I <sup>2</sup> t<br>thermal alarm                  | The motor electronic overload<br>safety switch has cut in due to<br>excessive current absorption for<br>an extensive period.                                                                                                    | Check the motor load. Reducing it may prevent the safety<br>switch cutting in.<br>Check the thermal current setting, and correct if necessary<br>(P70). Check that the heat constant value is long enough (P71).<br>Check that the safety heat curve suits the motor type and<br>change the curve if necessary (C33).                                                                                                    |
| A.7.0.H | A7.0 | Auto-tuning test<br>unfinished                           | The RUN command was disabled<br>during a test. Run command<br>switched off too early.                                                                                                    | Reset the alarms and repeat the test by re-enabling it.                                                                                                    |
| A.8.0.H | A8.0 | Missing enable<br>logic input from<br>the field          | A digital input has been<br>configured to I02 logical input<br>function and this input is in not<br>active state                                                                                                    | The external safety switch has cut in disabling drive enable.<br>Restore and reset.<br>The connection has been broken. Check and eliminate the fault.<br>Input function has been assigned, but enable has not been<br>given. Authorise or do not assign the function.                                                                                                    |
| A.8.1.H | A8.1 | Watchdog<br>alarm LogicLab                               | A LogicLab watchdog alarm on slow cycle appears                                                                                                    | Check if the LogicLab slow task duration is greater than 500 ms<br>and try to reduce this execution time                                                                                                    |
| A.8.2.H | A8.2 | Fast task<br>LogicLab too<br>long                        | The logicLab fast task is too long<br>in time                                                                                                    | Try to reduce the LogicLab fast task execution time under<br>admitted limit.<br>Please refer to the specific documentation.                                                                                                    |
| A.8.3.H | A8.3 | Application out<br>of service                            | There is no valid application running in the drive                                                                                                    | Reload the application using OPDExplorer                                                                                                    |

|         | ALAR  | M                                                     |                                                                                                    |                                                                                                    |
|---------|-------|-------------------------------------------------------|----------------------------------------------------------------------------------------------------|----------------------------------------------------------------------------------------------------|
| HEX     | DEC   |                                                       | DESCRIPTION                                                                                                    | CORRECTIVE ACTION                                                                                                    |
| A.9.0.H | A9.0  | Hardware<br>board and<br>firmware are<br>incompatible | Feedback option card and drive<br>firmware<br>incompatible                                                                            | Check internal values <b>d62</b> and <b>d63</b> for the firmware and option card codes. There must be some irregularity.                                                                                                    |
| A.9.1.H | A9.1  | Sensor<br>presence                                    | Sensor not connected                                                                                                    | Check the connection towards the sensor.                                                                                                    |
| A.9.2.H | A9.2  | Overspeed<br>(more than 10<br>consecutive<br>Tpwm)    | Overspeed: speed reading higher<br>than threshold set in P51.                                                                         | In a transient state, the speed reading has exceeded the permitted limit. Adjust the speed regulator gains or raise the limit in P51.                                                                                                    |
| A.9.3.H | A.9.3 | Missing Zero<br>Top                                   | With absolute Sin/Cos and new<br>manangement about electrical<br>angle (C81=1), during sensor<br>autotuning Zero Top didn't detect.   | If Zero Top is available on Sin/Cos verify connections. If Zero<br>Top isn't available clear C81=0 and use always absolute<br>channels for electrical angle.                                                                                                    |
| A.9.4.H | A9.4  | Incremental<br>sensor without<br>IPP                  | The sensor choosen is<br>incremental. In this case must be<br>enabled IPP function (Initial Pole<br>Position Estimation) with C78=1,2 | Verify the sensor selected: if it's incremental set C78=1,2                                                                                                    |
| A9.5 H  | A9.5  | SinCos<br>incremental<br>channels<br>problems         | Compensation digital / analog<br>signal term<br>("OFFSET_SINCOS_ENC")<br>increase too much                                            | It has been found an inconsistency between digital and analog<br>signals. Could be two reasons: sensor shield not well connected<br>or incremental signals too small.                                                                                                    |
| A9.6 H  | A9.6  | Loose Speed<br>Control                                | Too big error between speed<br>reference and actual speed                                                                             | In a transient state the speed read was different more than P56<br>from reference and also with different sign.<br>Check why sensor loses correct phase angle.                                                                                                    |
| A9.8 H  | A9.8  | IPP not completed                                     | Motor locked or wrong phasing<br>during test C78=2                                                                                    | Check the motor shaft mechanical connection and then repeat the IPP function                                                                                                    |
| A.9.9.H | A.9.9 | Alarm from<br>digital encoder                         | Generic digital error detected by<br>digital encoder<br>Tamagawa/EnDat/Hdsl like<br>checksum, battery,<br>overspeed,overheating etc   | Reset drive and check the encoder                                                                                                    |
| A.A.0.H | A10.0 | DC Bus under<br>minimum<br>threshold<br>admitted      | Intermediate drive circuit voltage<br>(DC Bus see <b>d24</b> ) has dropped<br>below the minimum value ( <b>P106</b> ).                | Undervoltage may occur when the mains transformer is not<br>powerful enough to sustain the loads or when powerful motors<br>are started up on the same line.<br>Try to stabilise the line by taking appropriate measures. If<br>necessary, enable the BUS support function for mains failure<br>(C34=1). This however can only help motors with light loads. |
| A.A.1.H | A10.1 | Emergency<br>bracking on<br>main supply<br>lost       | With connection C34= 3 was<br>been select the emergency brake<br>when main supply is lost. This has<br>occurred                       | Try to understand why main supply is lost.                                                                                                    |
| A.b.1.H | A11.1 | HW detection                                          | Intermediate drive circuit voltage<br>(DC Bus see <b>d24</b> ) has exceeded<br>the maximum analog thresold<br>value.                  | The safety switch cuts in mainly due to excessively short braking times. The best solution is to lengthen the braking                                                                                                    |
| A.b.2.H | A11.2 | SW detection                                          | Intermediate drive circuit voltage<br>(DC Bus see <b>d24</b> ) has exceeded<br>the maximum value ( <b>P107</b> ).                     | times.<br>An overvoltage in the mains may also trigger the safety switch.<br>If the drive is fitted with a braking circuit, check that the<br>resistance value is not too high to absorb the peak power.<br>If the resistor is not too hot, check the resistor and connection                                                                                |
| A.b.3.H | A11.3 | HW + SW<br>detection                                  | A11.0 and A11.1 appears                                                                                                    | continuity and ensure that the circuit functions correctly.                                                                                                    |
| A.C.0.H | A12.0 | Software alarm                                        | C29 different from 1                                                                                                    | Check and enable connection C29 "Drive software enable"                                                                                                    |
| A.C.1.H | A12.1 | Run whitout power soft start                          | RUN without Power Soft start                                                                                                    | Check why the Power Soft start isn't enabled                                                                                                    |

|         | ALAR  | м                                                   |                                                                                                    |                                                                                                    |
|---------|-------|-----------------------------------------------------|----------------------------------------------------------------------------------------------------|----------------------------------------------------------------------------------------------------|
| HEX     | DEC   |                                                     | DESCRIPTION                                                                                                    | CORRECTIVE ACTION                                                                                                    |
| A.d.0.H | A13.0 | Rectifier bridge<br>problem                         | The bridge that enables the line<br>by gradually loading the DC bus<br>condensers has not managed to<br>load the intermediate drive circuit<br>sufficiently within the time set<br>(P154). | Check the voltage of the three input phases.<br>Try switching off and then back on, measuring the DC Bus level<br>(with the monitor or tester).<br>If the problem repeats, contact TDE as there must be a soft<br>start circuit malfunction.          |
| A.d.1.H | A13.1 | Safe Torque Off<br>/ Power board<br>fault           | Safe Torque Off: +24V are<br>missing in connectors S1. For this<br>reason it's enabled certified STOP<br>function.<br>Power board fault: problem to the<br>power board.                    | Bring +24V to connectors S1.If the user want to use the Safe<br>Torque Off function without alarms, it's necessary to set C73=1.<br>If there is no present the Safe Torque Off function in the drive,<br>this alarm indicates a power board problem.I |
| A.d.2.H | A13.2 | Excessive<br>Ripple on DC<br>Bus                    | It was detect a big variation on<br>DC Bus                                                                                                    | Verify if all three main phases are present on connector L1,L2,L3 and their rms value.                                                                                                    |
| A.d.3.H | A13.3 | New STO: only<br>one STO<br>channel<br>activated    | Only one STO channel is working.<br>The drive is waiting the second<br>one, in the meantime isn't<br>possible to enable the power<br>stage.                                                | Check if the correct voltage is applied to safety connector                                                                                                    |
| A.d.4.H | A13.4 | New STO: Fault<br>on at least one<br>safety channel | At least one safety channel<br>doesn't work well                                                                                                    | Contact BDF DIGITAL assistance.                                                                                                    |
| A.d.5.H | A13.5 | New STO:<br>monitor failure                         | The new STO management was<br>been enable with C58=1 but the<br>monitor channel doesn't work well                                                                                          | Contact BDF DIGITAL assistance for understand if the new STO function can be enabled in this drive.                                                                                                    |
| A.E.0.H | A14.0 | Motor phase<br>inverted                             | During autotuning was been<br>detected that motor phase are not<br>connected in the same order of<br>feedback                                                                              | Swap over two phases and repeat the connection tests.                                                                                                    |
| A.E.1.H | A14.1 | Motor not connected                                 | During autotuning was been<br>detected that drive and motor<br>aren't connected properly                                                                                                   | Check motor phases                                                                                                    |
| A.F.0.H | A15.0 | Wrong number<br>of Motor/Sensor<br>poles            | Motor/sensor parameters being<br>written                                                                                                    | Number of motor poles (P67) set incorrectly or more sensor poles (P68) than motor poles have been set.                                                                                                    |
| A.F.1.H | A15.1 | Simulated<br>encoder pulses                         | Simulated Encoder pulses                                                                                                    | Number of revolutions per pulse selected (C51) is not<br>compatible with the maximum speed (P65). See "Feedback<br>Option" enclosure.                                                                                                    |
| A.F.3.H | A15.3 | Wrong Sensor<br>pulses number<br>read in Autotest   | An error occurred during the<br>"Sensor and motor poles" test.                                                                                                    | See specific test description in the "Feedback Option"<br>enclosure.                                                                                                    |
| A.F.4.H | A15.4 | Sensor tune<br>failed                               | It's detected error in setting<br>related to the sensor<br>compensation offset and gain.                                                                                                   | If th is alarm appeared during autotuning C41, repeat the test.<br>Otherwise check parameters P164,P165,P166 and<br>P170,P171,P172.                                                                                                    |

# 7.1.3 MALFUNCTIONS WITH AN ALARM FOR ASYNCHRONOUS MOTOR

|         | ALAR | М                                                | DECODIPTION                                                                                                    |                                                                                                    |
|---------|------|--------------------------------------------------|----------------------------------------------------------------------------------------------------|----------------------------------------------------------------------------------------------------|
| HEX     | DEC  |                                                  | DESCRIPTION                                                                                                    | CORRECTIVE ACTION                                                                                                    |
| A.0.0.H | A0.0 | Over - current<br>alarm                          | It has been measured a current greater than its limit                                                                                                    | Check if in a transient state the active current reference is<br>increased to high values in a short time. Eventually increase the<br>current limit regulator gain.                                                                                                    |
| A.0.1.H | A0.1 | Motor<br>in stall                                | Drive work in torque or current<br>limit for a time equal to P186<br>seconds                                                                                                    | If the motor has to work in limit for a long time, disable this<br>alarm set C82=0 or lengthen the limit time admitted increasing<br>P186.<br>The motor is in stall because it has not been given sufficient<br>voltage boost at low frequencies: increase the parameter P172.<br>The start-up load is too high: reduce it or increase the rating of<br>motor and drive.                                                                                                    |
| A.1.0.H | A1.0 | Loaded default<br>parameters                     | EEPROM data related to a<br>different core                                                                                                    | It's possible to reset this alarm but keep attention: now all parameters have its default value.                                                                                                    |
| A.1.1.H | A1.1 | EEPROM<br>Read failure                           | A Check Sum error occurred<br>while the EEPROM was reading<br>the values. Default values loaded<br>automatically.                                                                                                    | Try rereading the values with the EEPROM. The reading may<br>have been disturbed in some way. If the problem continues<br>contact TDE as there must a memory malfunction.                                                                                                    |
| A.1.2.H | A1.2 | EEPROM<br>Write failure                          | When data is being written in the<br>EEPROM the required values are<br>always shown afterwards: an<br>alarm triggers if differences are<br>detected.                                                                                                    | Try rewriting the values in the EEPROM.<br>The information may have been disturbed in some way.<br>If the problem continues contact TDE as there must be a<br>memory malfunction.                                                                                                    |
| A.1.3.H | A1.3 | EEPROM<br>Read and write<br>failure              | Alarms A1.1 and A1.2 appears                                                                                                    | There are some problems with EEPROM.                                                                                                    |
| A.2.0.H | A2.0 | Motor not<br>fluxed                              | Magnetic flux (d27) is below the minimum flux set in P52.                                                                                                    | Check that the motor is properly connected to the drive.<br>Try to increase parameter P29 (machine magnetizing waiting<br>time) and reduce P52 if necessary as this specifies the<br>minimum flux alarm threshold.<br>Check d27 to ensure that the flux increases when RUN is<br>enabled.                                                                                                    |
| A.3.0.H | A3.0 | Power fault                                      | The drive output current has<br>reached a level that has set off an<br>alarm; this may be caused by an<br>overcurrent due to leakage in the<br>wires or the motor or to a short<br>circuit in the phases at the drive<br>output. There may also be a<br>regulation fault.                                                                                                    | Check the connection wires on the motor side, in particular on<br>the terminals, in order to prevent leakages or short circuits.<br>Check the motor insulation by testing the dielectric strength,<br>and replace if necessary.<br>Check the drive power circuit is intact by opening the<br>connections and enabling RUN; if the safety switch cuts in,<br>replace the power. If the safety switch cuts in only during<br>operation, there may be a regulation problem (replace along<br>with current transducers) or vibrations causing transient D.C. |
| A.4.0.H | A4.0 | Stop in position:<br>Excessive<br>indexing speed | In equiverse indexing the indexing<br>speed has a maximum value<br>admitted, depending on max<br>speed (P65) and position loop<br>gain (P38) - only standard<br>application                                                                                                    | Reduce indexing speed E59 or change indexing mode, selecting minimum track                                                                                                    |
| A.4.1.H | A4.1 | Stop in position:<br>Zero TOP<br>missing         | 4 motor revolutions completed<br>without reading Zero Top -<br>only standard application                                                                                                    | Check sensor and cable.                                                                                                    |
| A.4.2.H | A4.2 | Fieldbus<br>problem                              | A problem occurred at fieldbus<br>level -<br>only standard application                                                                                                    | Refer to the documentation specific to the fieldbus present                                                                                                    |
| A.4.3.H | A4.3 | Incompatible<br>application with<br>this core    | The application firmware isn't<br>compatible with the core -<br>only standard application                                                                                                    | Check the actual core and application firmware present in the drive and download the right combination.                                                                                                    |
| A.5.0.H | A5.0 | Motor<br>temperature too<br>high                 | Connection C46 runs a range of<br>motor heat probes. If C46=1 or 2,<br>a PTC/NTC is being used and its<br>Ohm value (d41) has breached<br>the safety threshold (P95). If C46<br>= 3 a digital input has been<br>configured to I23 logical input<br>function and this input is in not<br>active state. If C46=4, a KTY84 is<br>being used: the temperature<br>reading (d26) must be higher than<br>the maximum temperature (P91). | Check the temperature reading in d26 and then check the<br>motor. With a KTY84, if -273.15 appears the electrical<br>connection towards the motor heat probe has been interrupted.<br>If the reading is correct and the motor is overheating, check that<br>the motor cooling circuit is intact. Check the fan, its power unit,<br>the vents, and the air inlet filters on the cabinet. Replace or<br>clean as necessary. Ensure that the ambient temperature<br>around the motor is within the limits permitted by its technical<br>characteristics.    |

|         | ALAR  | М                                                        |                                                                                                    |                                                                                                    |  |  |  |
|---------|-------|----------------------------------------------------------|----------------------------------------------------------------------------------------------------|----------------------------------------------------------------------------------------------------|--|--|--|
| HEX     | DEC   |                                                          | DESCRIPTION                                                                                                    | CORRECTIVE ACTION                                                                                                    |  |  |  |
| A.5.1.H | A5.1  | Radiator<br>temperature too<br>high                      | The radiator temperature (d25) is higher than the maximum (P118).                                                                                                    | Check the temperature reading on d25 and then check the<br>radiator. If -273.15 is displayed, the electrical connection<br>towards the radiator heat probe has been interrupted. If the<br>reading is correct and the motor is overheating, check that the<br>drive cooling circuit is intact. Check the fan, its power unit, the<br>vents, and the air inlet filters on the cabinet. Replace or clean<br>as necessary. Ensure that the ambient temperature around the<br>drive is within the limits permitted by its technical<br>characteristics.<br>Check parameter P118 is set correctly. |  |  |  |
| A.5.2.H | A5.2  | Brake<br>resistance<br>adiabatic<br>energy<br>protection | The Adiabatic Energy<br>dissipated on Braking<br>resistance during the time<br>selected in <b>P144</b> has<br>overcame the threshold set<br>in KJoule in <b>P142</b> | Check the correct setting of parameters P140, P142 and<br>P144 compared to the Resistance plate. Check the correct<br>dimensioning of Braking Resistance Maximum Power<br>related to maximum speed, load inertia and braking time.                                                                                                    |  |  |  |
| A.5.3.H | A5.3  | Brake<br>resistance<br>dissipated<br>power               | The Average Power<br>dissipated on Braking has<br>overcome the threshold set<br>in Watt in <b>P146</b>                                                               | Check the correct setting of parameters P140, P146 and<br>P148 compared to the Resistance plate. Check the correct<br>dimensioning of Braking Resistance Average Power<br>related to maximum speed, load inertia and braking time                                                                                                    |  |  |  |
| A.5.4.H | A5.4  | Motor thermal<br>probe not<br>connected                  | Thermal probe not detected the presence.                                                                                                    | Verify the presence of the connection of the probe and that it is correct.                                                                                                    |  |  |  |
| A.5.5.H | A5.5  | Run with<br>T.radiator too<br>high                       | RUN with Trad>P119                                                                                                    | Check the radiator temperature (d25)                                                                                                    |  |  |  |
| A.6.0.H | A6.0  | Motor I <sup>2</sup> t<br>thermal alarm                  | The motor electronic overload<br>safety switch has cut in due to<br>excessive current absorption for<br>an extensive period.                                         | Check the motor load. Reducing it may prevent the safety<br>switch cutting in.<br>Check the thermal current setting, and correct if necessary<br>(P70). Check that the heat constant value is long enough (P71).<br>Check that the safety heat curve suits the motor type and<br>change the curve if necessary (C33).                                                                                                    |  |  |  |
| A.7.0.H | A7.0  | Auto-tuning test<br>unfinished                           | The RUN command was disabled<br>during a test. Run command<br>switched off too early.                                                                                | Reset the alarms and repeat the test by re-enabling it.                                                                                                    |  |  |  |
| A.7.1.H | A.7.1 | Speed doesn't<br>reached during<br>autotuning            | During autotuning speed control,<br>at the end of acceleration ramp<br>the real speed differs by more<br>than 20% from the theoretical<br>value.                     | Try to reapeat autotuning test.                                                                                                    |  |  |  |
| A.8.0.H | A8.0  | Missing enable<br>logic input from<br>the field          | A digital input has been<br>configured to I02 logical input<br>function and this input is in not<br>active state                                                     | The external safety switch has cut in disabling drive enable.<br>Restore and reset.<br>The connection has been broken. Check and eliminate the fault.<br>Input function has been assigned, but enable has not been<br>given. Authorise or do not assign the function.                                                                                                    |  |  |  |
| A.8.1.H | A8.1  | Watchdog<br>alarm LogicLab                               | A LogicLab watchdog alarm on slow cycle appears                                                                                                    | Check if the LogicLab slow task duration is greater than 500 ms<br>and try to reduce this execution time                                                                                                    |  |  |  |
| A.8.2.H | A8.2  | Fast task<br>LogicLab too<br>long                        | The logicLab fast task is too long<br>in time                                                                                                    | Try to reduce the LogicLab fast task execution time under<br>admitted limit.<br>Please refer to the specific documentation.                                                                                                    |  |  |  |
| A.8.3.H | A8.3  | Application out<br>of service                            | There is no valid application running in the drive                                                                                                    | Reload the application using OPDExplorer                                                                                                    |  |  |  |
| A.9.0.H | A9.0  | Hardware<br>board and<br>firmware are<br>incompatible    | Feedback option card and drive firmware incompatible                                                                                                    | Check internal values <b>d62</b> and <b>d63</b> for the firmware and option card codes. There must be some irregularity.                                                                                                    |  |  |  |
| A.9.1.H | A9.1  | Sensor<br>presence                                       | Sensor not connected                                                                                                    | Check the connection towards the sensor.                                                                                                    |  |  |  |
| A.9.2.H | A9.2  | Overspeed<br>(more than 10<br>consecutive<br>Tpwm)       | Overspeed: speed reading higher than threshold set in P51.                                                                                                    | In a transient state, the speed reading has exceeded the<br>permitted limit. Adjust the speed regulator gains or raise the<br>limit in P51.                                                                                                    |  |  |  |

| ALARM   |        |                                                     |                                                                                                    |                                                                                                    |  |  |  |
|---------|--------|-----------------------------------------------------|----------------------------------------------------------------------------------------------------|----------------------------------------------------------------------------------------------------|--|--|--|
| HEX     | DEC    |                                                     | DESCRIPTION                                                                                                    | CORRECTIVE ACTION                                                                                                    |  |  |  |
| A.9.6.H | A.9.6  | Loose speed<br>control                              | Too big error between speed reference and actual speed                                                                                                    | In a transient state the speed read was different more than P56 from reference and also with different sign.                                                                                                    |  |  |  |
| A.9.9.H | A.9.9  | Alarm from<br>digital encoder                       | Generic digital error detected by<br>digital encoder<br>Tamagawa/EnDat/Hdsl like<br>checksum, battery,<br>overspeed,overheating etc                                                        | Reset drive and check the encoder                                                                                                    |  |  |  |
| A.A.0.H | A10.0  | DC Bus under<br>minimum<br>threshold<br>admitted    | Intermediate drive circuit voltage<br>(DC Bus see <b>d24</b> ) has dropped<br>below the minimum value ( <b>P106</b> ).                                                                     | Undervoltage may occur when the mains transformer is not<br>powerful enough to sustain the loads or when powerful motors<br>are started up on the same line.<br>Try to stabilise the line by taking appropriate measures. If<br>necessary, enable the BUS support function for mains failure<br>(C34=1). This however can only help motors with light loads. |  |  |  |
| A.A.1.H | A10.1  | Emergency<br>bracking on<br>main supply<br>lost     | With connection C34= 3 was<br>been select the emergency brake<br>when main supply is lost. This has<br>occurred                                                                            | Try to understand why main supply is lost.                                                                                                    |  |  |  |
| A.b.1.H | A11.1  | HW detection                                        | Intermediate drive circuit voltage<br>(DC Bus see <b>d24</b> ) has exceeded<br>the maximum analog thresold<br>value.                                                                       | The safety switch cuts in mainly due to excessively short braking times. The best solution is to lengthen the braking                                                                                                    |  |  |  |
| A.b.2.H | A11.2  | SW detection                                        | Intermediate drive circuit voltage<br>(DC Bus see <b>d24</b> ) has exceeded<br>the maximum value ( <b>P107</b> ).                                                                          | times.<br>An overvoltage in the mains may also trigger the safety switch.<br>If the drive is fitted with a braking circuit, check that the<br>resistance value is not too high to absorb the peak power.                                                                                                    |  |  |  |
| A.b.3.H | A11.3  | HW + SW<br>detection                                | A11.0 and A11.1 appears                                                                                                    | If the resistor is not too hot, check the resistor and connection<br>continuity and ensure that the circuit functions correctly.                                                                                                    |  |  |  |
| A.C.0.H | A12.0  | Software alarm                                      | C29 different from 1                                                                                                    | Check and enable connection C29 "Drive software enable"                                                                                                    |  |  |  |
| A.C.1.H | A12.1  | Run whitout<br>power soft start                     | RUN without Power Soft start                                                                                                    | Check why the Power Soft start isn't enabled<br>With DC input (continuous voltage input DC BUS) check that<br>the connection C53 "MAIN_SUPPLY_SEL" is correct.                                                                                                    |  |  |  |
| A.d.0.H | A13.0  | Rectifier bridge<br>problem                         | The bridge that enables the line<br>by gradually loading the DC bus<br>condensers has not managed to<br>load the intermediate drive circuit<br>sufficiently within the time set<br>(P154). | Check the voltage of the three input phases.<br>Try switching off and then back on, measuring the DC Bus level<br>(with the monitor or tester).<br>If the problem repeats, contact BDF DIGITAL as there must be<br>a soft start circuit malfunction.                                                                                                    |  |  |  |
| A.d.1.H | A13.1  | Safe Torque Off<br>/ Power board<br>fault           | Safe Torque Off:<br>+24V are missing in connector<br>S1. For this reason it's enabled<br>certified STOP function<br>Power board fault: problem to the<br>power board                       | Bring +24V to connector S1.<br>If the user want to use the Safe Torque Off function without<br>alarms, it's necessary to set C73=1.<br>If there is no present the Safe Torque Off function in the drive,<br>this alarm indicates a power board problem.                                                                                                    |  |  |  |
| A.d.2.H | A.13.2 | Excessive<br>Ripple on DC<br>Bus                    | It was detect a big variation on<br>DC bus                                                                                                    | Verify if all three main phases are present on connector R,S,T and their rms value.                                                                                                    |  |  |  |
| A.d.3.H | A13.3  | New STO: only<br>one STO<br>channel<br>activated    | Only one STO channel is working.<br>The drive is waiting the second<br>one, in the meantime isn't<br>possible to enable the power<br>stage.                                                | Check if the correct voltage is applied to safety connector                                                                                                    |  |  |  |
| A.d.4.H | A13.4  | New STO: Fault<br>on at least one<br>safety channel | At least one safety channel<br>doesn't work well                                                                                                    | Contact BDF DIGITAL assistance.                                                                                                    |  |  |  |
| A.d.5.H | A13.5  | New STO:<br>monitor failure                         | The new STO management was<br>been enable with C58=1 but the<br>monitor channel doesn't work well                                                                                          | Contact BDF DIGITAL assistance for understand if the new STO function can be enabled in this drive.                                                                                                    |  |  |  |
| A.E.O.H | A14.0  | Motor phase<br>inverted                             | During autotuning was been<br>detected that motor phase are not<br>connected in the same order of<br>feedback                                                                              | Swap over two phases and repeat the connection tests.                                                                                                    |  |  |  |
| A.E.1.H | A14.1  | Motor not connected                                 | During autotuning was been<br>detected that drive and motor<br>aren't connected properly                                                                                                   | Check motor phases                                                                                                    |  |  |  |
| A.F.0.H | A15.0  | Wrong number<br>of Motor/Sensor<br>poles            | Motor/sensor parameters being<br>written                                                                                                    | Number of motor poles (P67) set incorrectly or more sensor<br>poles (P68) than motor poles have been set.                                                                                                    |  |  |  |
| A.F.1.H | A15.1  | Simulated encoder pulses                            | Simulated Encoder pulses                                                                                                    | Number of revolutions per pulse selected (C51) is not<br>compatible with the maximum speed (P65). See "Feedback<br>Option" enclosure.                                                                                                    |  |  |  |

| ALARM   |       | М                                                 | DESCRIPTION                                                                                                   | CORRECTIVE ACTION                                                                                                    |  |  |  |  |
|---------|-------|---------------------------------------------------|----------------------------------------------------------------------------------------------------|----------------------------------------------------------------------------------------------------|--|--|--|--|
| HEX     | DEC   |                                                   | DESCRIPTION                                                                                                   | CORRECTIVE ACTION                                                                                                    |  |  |  |  |
| A.F.2.H | A15.2 | Excessive<br>magnetizing<br>current<br>measured   | During autotuning was been<br>measured a magnetizing current<br>greater than 80% of motor<br>nominal current. | Check the coherence between the motor and its related defining parameters (P61,P62 and P63), especially motor phase connection (star or triangle) |  |  |  |  |
| A.F.3.H | A15.3 | Wrong Sensor<br>pulses number<br>read in Autotest | An error occurred during the<br>"Sensor and motor poles" test.                                                | See specific test description in the "Feedback Option"<br>enclosure.                                                                              |  |  |  |  |
| A.F.4.H | A15.4 | Sensor tune<br>failed                             | It's detected error in setting<br>related to the sensor<br>compensation offset and gain.                      | If th is alarm appeared during autotuning C41, repeat the test.<br>Otherwise check parameters P164,P165,P166 and<br>P170,P171,P172.               |  |  |  |  |

# 7.1.3.1 OPDEplus XS's specific alarms

| ALARM   |      |                                | DESCRIPTION                                                                                                    | CORRECTIVE ACTION                                                                                                    |  |  |  |
|---------|------|--------------------------------|----------------------------------------------------------------------------------------------------|----------------------------------------------------------------------------------------------------|--|--|--|
| HEX     | DEC  |                                |                                                                                                    |                                                                                                    |  |  |  |
| A.3.0.H | A3.0 | IGBT Low Legs<br>overcurrent   | The drive output current has<br>reached a level that has set off an<br>alarm; this may be caused by a<br>leakage in the wires or the motor. | Check the connection wires on the motor side, in particular on<br>the terminals in order to prevent leakages or short circuits.<br>Check the motor insulation by testing the dielectric strength,<br>and replace it if necessary.                                                                                                    |  |  |  |
| A.3.1.H | A3.1 | IGBT High Legs<br>overcurrent  | by a short circuit in the phases at<br>the drive output, or by a drive<br>fault.                                                            | Check the drive power circuit disconnecting the motor and<br>enabling RUN; if the safety switch cuts in, replace the drive. If<br>the safety switch cuts in only during operation, there may be a<br>regulation problem or vibrations causing transient D.C.                                                                                                    |  |  |  |
| A.3.2.H | A3.2 | IGBT Brake<br>overcurrent      | The current in the brake circuit<br>has reached a level that has set<br>off an alarm; this may be caused<br>by a partial or total damage of | Verify the braking resistor integrity. If damage replace it and<br>eventually consider the possibility of its undersizing.                                                                                                    |  |  |  |
| A.3.3.H | A3.3 | IGBT Brake Short<br>Circuit    | by a partial of total damage of<br>braking resistor (internal or<br>external one) and/or by a damage<br>of braking circuit.                 | In case of internal braking resistor damage, it's necessary to check the integrity of braking circuit and eventually install an external resistor.                                                                                                    |  |  |  |
| A.5.6.H | A5.6 | IGBT module<br>overtemperature | A dangerous temperature or<br>condition of IGBT integrity has<br>been detected.                                                             | Check the radiator temperature reading on D25. If -273.15 is<br>displayed, the electrical connection towards the radiator heat<br>probe has been interrupted. If the reading is correct and the<br>motor is overheating, check that the drive cooling circuit is<br>intact. Check the fan, its power unit, the vents, and the air inlet<br>filters on the cabinet. Replace or clean as necessary. Ensure<br>that the ambient temperature around the drive is within the<br>limits permitted by its technical characteristics. |  |  |  |

#### 7.1.4 ALARM HISTORY

The alarms switched on during the normal drive running are saved into the not volatile memory. This alarm history contains all the alarm events happens during drive's life and it's very useful when drive needs a check up after a fault or a malfunction.

These info are available only by supervisor OPDExplorer (click in "Alarms" section). In a typical case it shows:

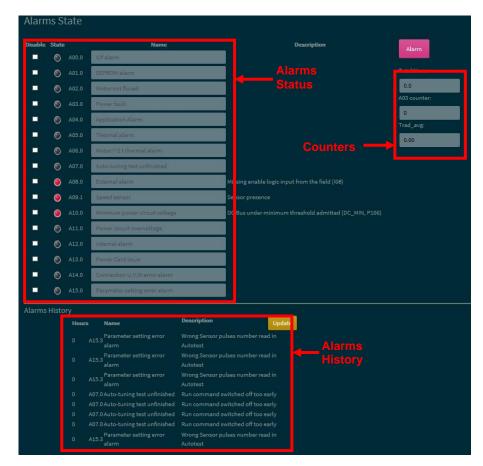

In the "Real time alarm state" are indicated the actual active alarms and, if they're present, the "Drive status" moves to "Alarm" and lights on in yellow. Every alarm has a description that help to know the cause of it.

Clicking in "Disable" the corresponding alarm is hide and it never switch on again; <u>pay attention that</u> <u>disable an alarm doesn't mean that its cause is fixed</u>.

Every time the drive goes in alarm status the event is reported and saved in the alarms history with its description and the hour of working in which the alarm signal is switch on. There is the possibility to load a trace in the "Real-time graph" in order to plot the main tracks behaviour in the moment of alarm activation. To load these traces move to "Real-time graph", press the "Read Config" icon, back in "Alarms" and click in "Load trace"; now in "Real-time graph" click "download".

In the counters window are saved:

- Number of working hours;
- Number of times A.03 alarm is switched on;
- The average temperature of cooling radiator when drive running.

# 8 DISPLAY (EXCEPT FOR OPDEplus XS)

# 8.1 PHYSICAL DISPOSITION

The keypad has three buttons, " $\bullet$ " (**S** selection), " $\mathbf{\nabla}$ " (- decrease), " $\mathbf{\Delta}$ " (+ increase) and a four numbers and half display, with the decimal points and the sign "-".

# OPDE plus

FIG. 1 (Physical disposition)

# 8.2 LAYOUT OF THE INTERNAL VARIABLES

The converter is a full digital, then other hardware settings are not necessary, if not made in factory, and the setups, settings and visualizations, all digital, they go effect through the keypad and the display, or by serial line or by fieldbus. For easy access of formulations and mnemonics all the accessible greatnesses have been grouped in the following menu:

- Parameters (PAR)
- Application Parameters (**APP**)
- Connections (CON)
- Internal values (INT)
- Allarms (ALL)
- Digital Input (INP)
- Digital Output (OUT)
- Utilities Commands (UTL)
- Fieldbus commands (FLB)
- USB port commands (USB)

In each group the variables are arranged in progressive order and only those that are actually used are displayed.

#### 8.2.1 PARAMETERS (PAR)

They are definite parameters of variables of setting whose numerical value has an absolute meaning (for example: P63 = nominal frequency motor = 50 Hz) or they are of proportional value to the limit range (for example: P61 = motor nominal current = 100 % of the drive nominal current). They are distinguished in **free** parameters, some modifiable always (Online), other only to converter not in run (offline), **reserved**, modifiable only offline and after access code to the reserved parameters (P60), or **reserved for the BDF DIGITAL**, visible after having written the access code BDF DIGITAL parameters (P99) and modifiable only offline. The characteristics of each parameter are recognizable from the **code of identification** as below:

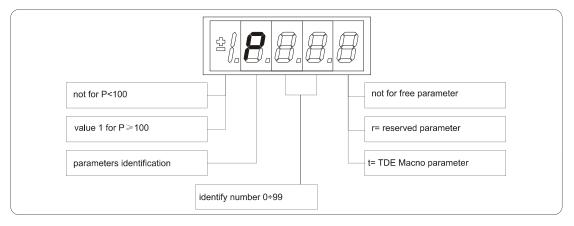

FIG. 2 (Parameters PAR)

For example: P60 r = parameter 60: reserved 1P00 t = parameter 100 BDF DIGITAL reserved

#### 8.2.2 APPLICATION PARAMETERS (APP)

For their definition refer to the description of the parameters. They are distinguished in free parameters, some modifiable always (Online), other only to converter not in run (offline), reserved, modifiable only offline and after access code to the reserved parameters (P60). The characteristics of each parameter are recognizable from the code of identification as below:

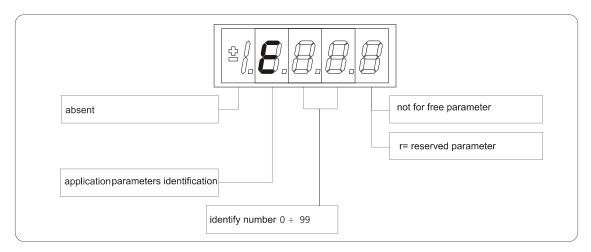

FIG. 3 (Application Parameters PAR)

For example: E03 r = application parameter 03: reserved

#### 8.2.3 CONNECTIONS (CON)

They are certain connections that variables approach that are of numerical value comes connected to a function or a clear command {for example: rounded ramp insertion C27= 1; or no rounded ramp,

C27= 0; or save parameters on EEPROM memory, C63= 1}. They are in **free** connections, some of the like modifiable always (Online), other with converter in stop (offline) and **reserved**, modifiable only offline and after access code to the reserved parameters (P60), or reserved for the BDF DIGITAL, visible after having written the access code BDF DIGITAL parameters (P99) and modifiable only offline.

The characteristics of each connection are individually recognizable of **identification code** as under report.

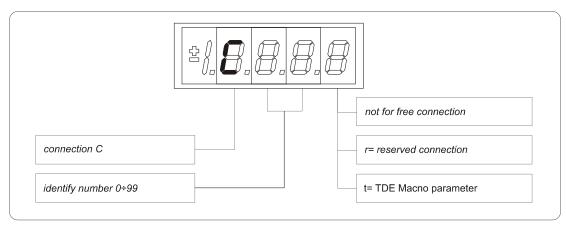

FIG. 4 (Connections CON)

## 8.2.4 INTERNAL VALUES (INT)

Overall functions of protection of the converter, of the motor or in the application whose status to active alarm or non active alarm it may be visualized in the display. The actived protection, stops the converter and does flash the display, excepted if it is disabled. With a single visualization is possible have all the indications with the following:

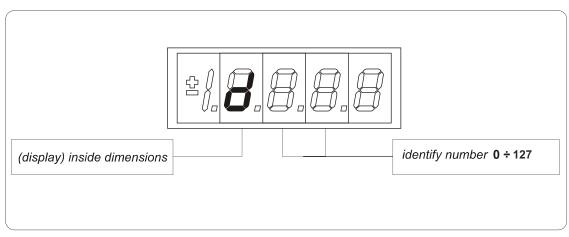

FIG. 5 (Internal Values INT)

#### 8.2.5 ALLARMS (ALL)

Overall functions of protection of the converter, of the motor or in the application whose status to **active alarm** or **non active alarm** it may be visualized in the display. The actived protection, stops the converter and does flash the display, excepted if it is disabled. With a single visualization is possible have all the indications with the following:

#### For ex. A03.L = power fault doesn't activate

The alarms are all memorized and so they remain till that is not missing the cause of the alarm and have been resetted (input of resetting alarms activate) or (C30 = 1).

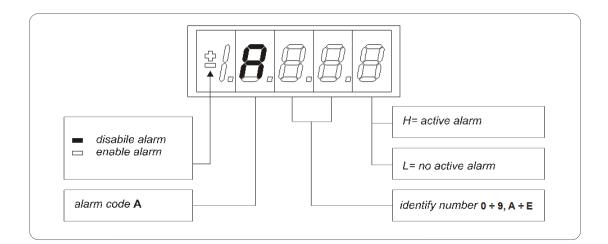

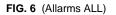

#### 8.2.6 LOGIC FUNCTIONS OF INPUT (INP)

The visualization between I00 and I31 is the status of the logical functions of sequence or protection that is assigned in the all digital input of the regulation. From I29 to I31 is the visualization of the status of the input from the power. Code of identification (input) logical input.

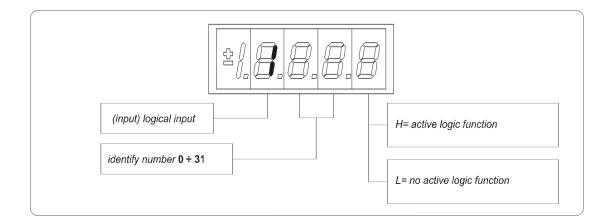

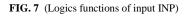

## 8.2.7 LOGIC FUNCTIONS OF OUTPUT (OUT)

Visualization of the status, of the logical functions (for example: drive ready, converter in run) scheduled in the control, that may or may not be assigned of predicted digital output. Code of identification:

|                        | ±1. <b>8</b> .8.8.8 | 8                          |
|------------------------|---------------------|----------------------------|
| digital output         |                     | H= active out function     |
| identify number 0 ÷ 63 |                     | L= not active out function |

FIG. 8 (Logics functions of output OUT)

# 8.2.8 UTILITIES COMMANDS (UTL)

They are certain connections that variables approach that are of numerical value comes connected to a function or a clear command. They are only in **free** connections. The characteristics of each connection are individually recognizable of **identification code** as under report:

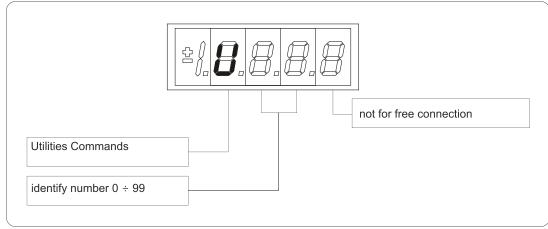

FIG. 9 (Utilities Commands UTL)

#### 8.2.9 FIELDBUS PARAMETERS (FLB)

FLB menu refers to parameters related to Fieldbuses management that was previously accessible only by OPDExplorer as they weren't associated to any "standard" parameter, connection or extra parameter and so not accessible by keypad. Now they are grouped in this new menu, as lists in following tables, and so they can be viewed and changed (if not read-only) by keypad.

Notice that all parameters in FLB menu are not protected by any key nor by run status so they can be changed at any time. Code of identification:

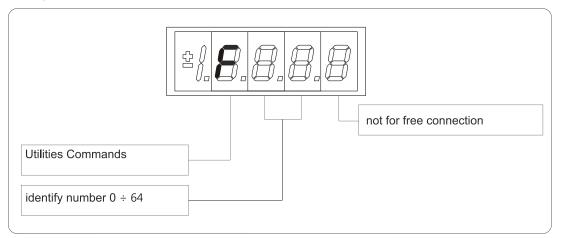

FIG. 10 (Fieldbus Parametrs FLB)

#### 8.2.10 USB PORT COMMANDS (USB)

Now is available a new version of the display/keypad board interface to the drive, in which the programming key has been replaced with an USB port. About this, a new menu USB is been added and it contains all the command that allows data exchange with a pen-drive. With this new functionality is possible to save more than one parameter recipes, firmware and application files in the same pen-drive. Code of identification:

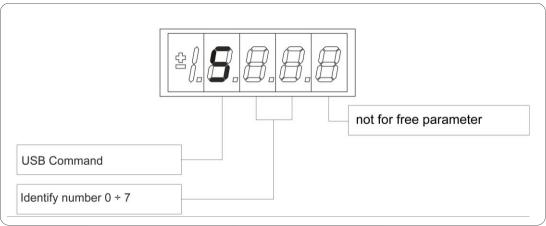

FIG. 11 (USB Commands)

# 8.3 IDLE STATE

It's the status that the display assumes right after the lighting or when none is programming (P112 seconds, 10 of default, after the last movement, except that is not is visualizing an internal variables, or an input, or a digital output). When the keypad is on idle state, if the converter isn't running, the status "**STOP**" is visualized; if the converter is running the internal values selected with C00 connection or the status "**run**" is visualized. If the converter finds the status alarm, for intervention of one or more protections, the written on the keypad start to flash and they come visualized all the active alarms (one by one).

# 8.4 MAIN MENU

Leaving from the status of rest pressing the "S" key the principal menu is gone into of circular type that contains the indication of the type of visualizable variables:

- **PAR** = Parameters
- **APP** = Application Parameters
- **CON** = Internal Connections
- **INT** = Internal values
- ALL= Alarm
- INP = Digital Input
- OUT = Digital Output
- **UTL** = Utilities commands
- **FLB** = Fieldbus Parameters
- USB = USB commands

To change from a list to another enough is necessary to use the "+" or "-" keys and the passage will happen in the order of figure. Once select the list you pass on the relative sub-menu pressing "**S**"; the reentry to the main menu from the following visualizations will be able future through the pressure of the key "**S**" simple or double in brief succession (less in a second), like showed after. The return to the status of rest comes instead automatically after 10 (P112) seconds of inactivity is from some sub-menu that goes by the main menu.

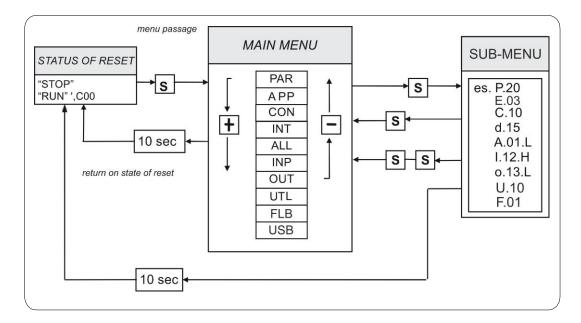

FIG. 12 (Main Menu)

# 8.4.1 SUB-MENU OF PARAMETERS, APPLICATION PARAMETERS AND CONNECTIONS MANAGEMENT

From "PAR", "APP" or "CON" you enter into the sub-menu list pressing "S"; once entered into the list is able look through the parameters or the existing connections by pressing the keys "+" or "-" to move in increase or in decrement; even in this case the list is circular. At the number corresponding to the various parameters or connections appear the letter "r" if they are reserved. "t" if reserved in the BDF DIGITAL and the letter "n" if it modification requires that the converter in not in run (offline); all the reserved parameters are of type "n" modifiable only by stop (offline). If You pressed the key "S" comes visualized the value of the parameter or of the connection that may be read; at this point repress "S" once You return to the sub-menu list, press twice "S" in fast succession (less 1 seconds), return to the main menu. The system returns automatically to the status of rest and after 10 seconds of have past inactivity. To modify the value of the parameter or of connection once entered into visualization it necessary press both keys "+" and "-"; in that moment it starts to flash the decimal point of the first figure to the left warning that from that moment the movement of the keys and "+" modifies the value; the change of value may only by stop if the parameter is of kind "n" and only after having set up the code of access P60, if the parameter is of the kind "r", only after having set up the code of P99 (access for the reserved parameters BDF DIGITAL), kind "t". The parameters and the reserved connections BDF DIGITAL doesn't appear in the list if doesn't call the code of P99. Once the value is corrected you press the key "S" return to the sub-menu list making operational the parameter or the corrected connection; if after correct the value want go out without change the values wait 10 seconds; if the value is no touched for the exit press again the "S" key (it is operative the same original value). About parameters and connections, the return to the status of rest display is in automatically way after 10 seconds from any kind of visualization.

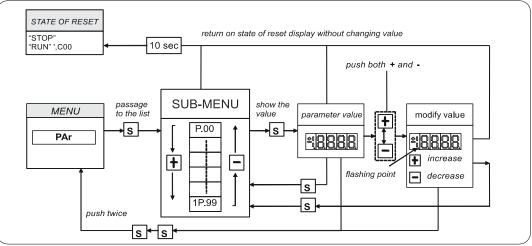

FIG. 13 (Submenu management parameters PAR)

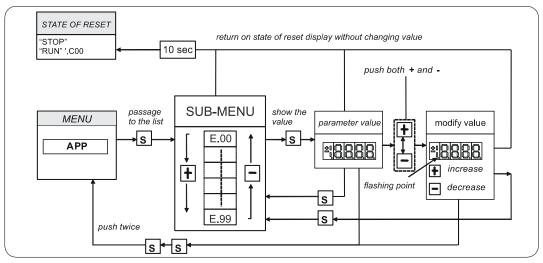

FIG. 14 (Submenu management application parameters APP)

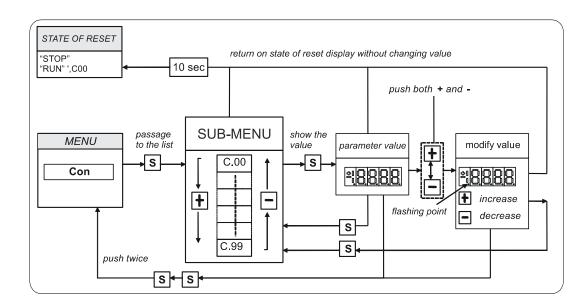

FIG. 15 (Submenu management connections CON)

#### 8.4.2 VISUALIZATION OF THE INTERNAL VALUES (INT)

From "**INT**" you enter into the sub-menu list of internal values pressing "**S**". In the list you are moving with the keys "+" or "-" till that appearing address of dimensions wanted visualize "dxx"; pressing "**S**" disappears the address and appear the value of the dimension. From this status you go back to sub-menu list, repressing "**S**", and go again to the main menu repressing "**S**" twice in fast succession; from the menu and from the sub-menu. You return automatically to the status of rest after a time of 10 seconds.

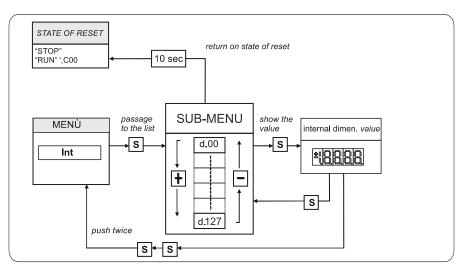

FIG. 16 (Visualization of the internal dimensions INT)

#### 8.4.3 ALARMS (ALL)

From "ALL" you enter into of sub-menu list of the alarms pressing "**S**". From the corresponding submenu with the keys "+" and "–" move all addresses desired for the alarms; with this, in the box to the right, appears the status of the alarm "**H**" if active, "L" if don't. If the alarm has been disabled; in this case too with the active status doesn't appear any stop of the regulation, the address of the alarm is preceded by the sign "–".

To exclude the event of an alarm You must enter into the menu to modify both the keys "+" and "-" and when the flashing point appears of the first number You can enable or disable the alarm with the keys "+" or "-"; if the alarm is disabled appears the sign the "-" to the left of the writing "A.XX.Y".

From the status of modification returns to the list of sub-menu and You return operative the select made pressing "S", from the menu and from the submenu You turn automatically to the status of rest after a time closed to 10 seconds.

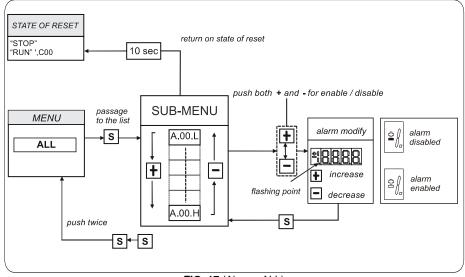

FIG. 17 (Alarms ALL)

#### 8.4.4 VISUALIZATION OF THE INPUT AND OUTPUT (INP AND OUT)

From the "**INP**" or from the "**OUT**" you enter into corresponding list of sub-menu pressing "**S**". From the corresponding list of sub-menu with the keys "+" and "–" move to the address desired for the digital input (i) and the output (o); together to this, in the box, appear the status: "H" if activate, "L" if not active. From this status you returns to the main menu pressing "**S**".

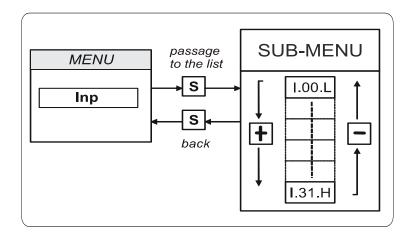

FIG. 18 (Digital input INP)

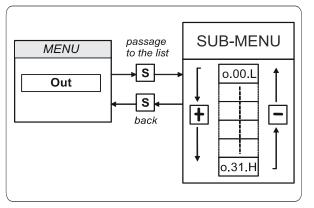

FIG. 19 (Digital output OUT)

#### 8.4.5 SUB-MENU OF USB PORT MANAGEMENT

From "**USB**" you enter into corresponding list of sub-menu pressing "**S**". At the access will be available only "**S.00=0**" command, because USB port is normally disable and can't interact with a pen-drive. In order to enable USB port set **S.00=1**; now a pen-drive will be recognized and in the USB sub-menu all the command will be available (S.01÷S.07). S.00 will come back to 0 (USB port disable) if a pen-drive hasn't been connected within 30 seconds.

Once entered into the list is able look through the commands by pressing the keys "+" or "-" to move in increase or in decrement; even in this case the list is circular. If You press "S" key the value of the command is visualized; at this point repress "S" once You return to the sub-menu list, press twice "S" in fast succession (less 1 seconds), return to the main menu. The system returns automatically to the status of rest and after 10 seconds of have past inactivity. To modify the value of the parameter or of connection once entered into visualization it necessary press both keys "+" and "-"; in that moment it starts to flash the decimal point of the first figure to the left warning that from that moment the movement of the keys "+" and "-" modifies the value.

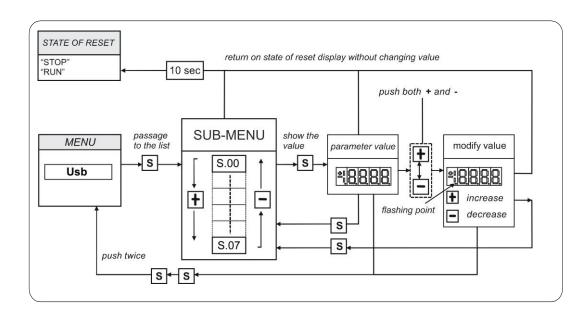

FIG. 20 (USB commands)

# 8.5 **PROGRAMMING KEY (EXCEPT FOR OPDEplus XS)**

## 8.5.1 CLASSIC KEY

The programming key I2C device allows to back up **all the parameters** of a drive (both Core and Application parameters), in order to upload into others drives or the same if data have been compromises. The data are stored in a EPROM type memory, so **battery backup is not necessary**. In this device is possible to save **only one parameters recipe at a time**, so a second saving data leads an overwriting of previous parameters; the switch put on the key upper front side allows to protect the stored data against possible writing procedures.

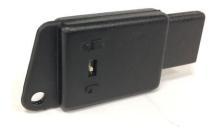

FIG.21 (key)

#### Use method

#### Parameters transmission from drive to key:

- Insert the key into the suitable slot with the correct way (otherwise it's not read);
- Select the "SAvE" function with the buttons ▼ and ▲ located on the keyboard of the drive and push "●" as confirm.

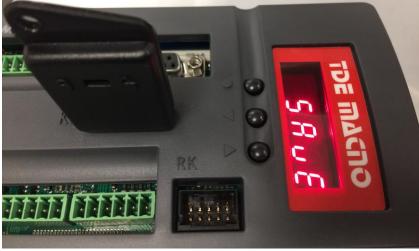

FIG. 22

If the security switch is in " **b** " position the command is stopped and the warning "**Prot**" is displayed for 4s.

Otherwise all the parameters is transferred and the "**runn**" notice is displayed, then the message "**donE**" will be shown for 2s as memorization confirm.

#### Parameters transmission from key to drive:

- Insert the key into the suitable slot with the correct way (otherwise it's not read);
- Open the reserved parameter key with P60=95;
- Select the "LoAd" function with the buttons ▼ and ▲ located on the keyboard of the drive and push "●" as confirm;
- Set **C63=1** to save the new parametrization permanently, switch off and switch on the regulation supply to make it operative.

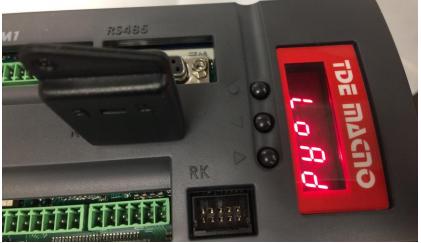

FIG.23

During the data transfer the message "runn" is displayed, then the "donE" notice will be shown for 2s as memorization confirm.

If the programming key contains not compatible parameters with Core and Application firmware of the drive the warning "n.CPt" will be displayed for 4s; instead, if they are invalid the warning "Err" will be shown for 4s. Both this cases have as effect the load of the factory preset parameters.

## 8.5.2 USB KEY

The **274T0008** is the **new display/keypad + I/O board** for OPDE drives, that replaces previous 274T0004. As before, the display/keypad board of OPDE has its own micro-controller and firmware, that manages the operator interface and implements a ModBus master to communicate with the OPDE control board by a internal serial line.

The main difference to the previous boards is related to "parameters key" interface. The old boards support only the BDF DIGITAL, custom made, Parameters Key that was based on EEprom type non-volatile memory and I2C interface bus.

The new board supports **USB 2.0** flash drive that's based on Flash type non-volatile memory and USB interface bus.

When USB key is enabled, OPDE acts like an USB Host for MSD (Mass Storage Device).

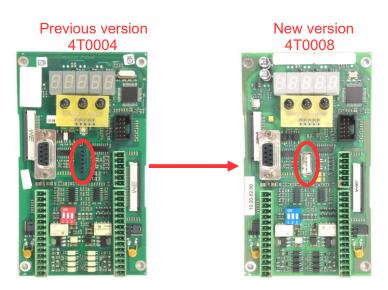

Using a standard USB flash drive carries to some great advantages:

- they are manufactured by multiple suppliers nor only by BDF DIGITAL, so they are widely available, all over the world;
- they are cheap;
- they are based on consolidated, reliable memory storage technology and they use the USB (Universal Serial Bus) that's also a standard, well known interface, already present in every Personal Computer build in the last 20 years;
- they are familiar and commonly used by all people that already use a PC;
- they are available in a wide range of memory capacity, from few MBs to several GBs;
- they use standard data organizations ("File Systems" like FAT16 and FAT32) to store data in form of tree structured folders and data files;
- they allow to store into one pen-drive until to 10 parameter recipes, 10 core firmware and 10 application firmware;
- they allow to have a full back up of a drive (firmware + parameters);
- the USB port is available even if the internal connection with the drive control board is
  missing and also if the drive control board is in "boot" state due to a previously
  aborted/incomplete firmware download;
- they allow to have a direct connection to a PC without any specific interface converter; with a HUB USB it's also possible connect more than one drive in the same time (<u>it's not possible</u> <u>connect more than one pen-drive</u>).

A brand new menù "**USb**" (not available remotely via OPDExplorer) is provided to enable and manage all the functionalities related to the USB key interface. The USB menu is not available only during the upload/download of the core/application firmware started from another source (like OPDExplorer and RS485 serial interface).

#### 8.5.2.1 Specification

Following specifications are only related to the new USB interface, as all other are equal to the previous board.

| Connector                | USB Type-A receptacle                                            |
|--------------------------|------------------------------------------------------------------|
|                          |                                                                  |
| Power supply voltage     | 5 Vdc ± 5% (supplied only when USB interface is enabled)         |
| Power supply current     | limited to 390 mA ± 10%                                          |
|                          |                                                                  |
| Interface communications | USB 2.0-compliant, Low Speed (1.5 MBps) and Full Speed (12 MBps) |
| Supported profiles       | MSD Host, CDC Device <sup>(1)</sup>                              |
| Supported file systems   | FAT12, FAT16, FAT32                                              |
|                          |                                                                  |
| USB key functions        | store parameters to key (up to 10 "slots")                       |
| -                        | load parameters from key                                         |
|                          | load only core parameters from key                               |
|                          | load only application parameters from key                        |
|                          | upload core and application firmware to key (up to 10 "slots")   |
|                          | download core and application firmware from key                  |
|                          | download only core firmware from key                             |

#### 8.5.2.2 Operations

The USB bus is physically 1 to 1, where a "downstream" USB port of an apparatus is connected directly or through a cable to the "upstream" USB port of another apparatus; among other relevant differences, downstream port also carries power supply while upstream port can drain that power supply (or not if the apparatus is self-powered).

USB apparatus are distinct into "**Hosts**" (with downstream USB port) and "**Devices**" (with upstream USB port).

A single USB Host can be connected to multiple USB Devices using one or more USB Hubs, without a violation of the 1 to 1 rule, because the HUB USB has the main function to routing the messages flowing through his upstream port to the appropriate downstream port, allowing a star-like connected bus.

The USB interface implemented into OPDE is called "**Dual Role**" interface as it can act both like a Host or a Device:

<u>it's a Host when connected to a USB flash drive</u>: its downstream port supplies power to the flash drive and sends commands to it in order to access to the data stored into the flash memory.
 The simplified Host implemented is **limited to management of just only 1 MSD Device**: USB Hub connection is not supported, so attach an USB flash drive directly.

<u>Connection of USB Hosts or Devices other than MSD class was not fully tested and then</u> <u>can lead to unexpected results: please avoid them.</u>

<u>it's a **Device** when connected to a PC</u>: its upstream port receives commands from the PC in order to exchange communication data.
 As the downstream port from the PC also carries power supply, please **be sure that the**

**OPDE USB Host interface is not enabled (S.00=0) prior to connect to PC**; if not, short circuits can happens between the 5V USB power supply of both interfaces resulting in damage of the USB port of the PC or the OPDE or both.

As a Device, it can be connected to the downstream port of an USB Hub (one PC connected with more than one drive).

#### 8.5.2.3 Menu USB

"USb" menu contains the commands related to the USB interface.

| Name                | Description                                               | Min | Max | Default          | Notes                                                            |
|---------------------|-----------------------------------------------------------|-----|-----|------------------|------------------------------------------------------------------|
| S.00                | enable USB Host interface                                 | 0   | 1   | 0 <sup>(2)</sup> | when enabled, the 5V power supply is<br>present on USB connector |
| S.01 <sup>(1)</sup> | store core and application<br>parameters to key slot #    | 0   | 10  | 0 <sup>(3)</sup> | valid slot # are 1 up to 10<br>0 will abort the command          |
| S.02 <sup>(1)</sup> | load core and application parameters from key slot #      | 0   | 10  | 0 <sup>(3)</sup> | valid slot # are 1 up to 10<br>0 will abort the command          |
| S.03 <sup>(1)</sup> | load only core<br>parameters from key slot #              | 0   | 10  | 0 <sup>(3)</sup> | valid slot # are 1 up to 10<br>0 will abort the command          |
| S.04 <sup>(1)</sup> | load only application<br>parameters from key slot #       | 0   | 10  | 0 <sup>(3)</sup> | valid slot # are 1 up to 10<br>0 will abort the command          |
| S.05 <sup>(1)</sup> | upload core and application<br>firmware to key slot #     | 0   | 10  | 0 <sup>(3)</sup> | valid slot # are 1 up to 10<br>0 will abort the command          |
| S.06 <sup>(1)</sup> | download core and application<br>firmware from key slot # | 0   | 10  | 0 <sup>(3)</sup> | valid slot # are 1 up to 10<br>0 will abort the command          |
| S.07 <sup>(1)</sup> | download only core<br>firmware from key slot #            | 0   | 10  | 0 <sup>(3)</sup> | valid slot # are 1 up to 10<br>0 will abort the command          |

command is available only when a compatible MSD device is connected to the USB Host interface.
 cammand value auto reverts to 0 if a compatible MSD device is missing for longer than 30 s.

(3) command value auto reverts to 0 after execution.

Remember that "**USb**" menù is not available remotely via OPDExplorer and <u>during the</u> <u>upload/download of the core/application firmware started from another source</u> (like OPDExplorer and RS485 serial interface).

#### 8.5.2.3.1 Enabling USB Host interface – connection of a pen-drive

Before connecting a pen-drive in the menù is available only the command **S.00=0** (default). Set **S.00=1** to enable the USB Host interface: the power supply is applied to the USB connector and then a pen-drive can be connected and recognized by the OPDE; if a MSD Device is not recognized within 30 seconds from the enabling or after removing another already recognized MSD Device, the command S.00 is automatically reverted to 0, disabling USB Host interface and switching off the power supply on USB connector. This is done for avoiding USB power supply to be present on USB connector when not necessary, preventing possible power supply short circuit in case of direct connection with a PC.

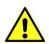

A connected Device is correctly recognized only if it's a MSD class device formatted using the File System **FAT 32** bit version (recommended choice). At the first connection of a pen-drive the OPDE create the path **\TDEMACNO\OPDE\** that's used as **working directory**; this operation can last for several seconds during which the Operator Interface is freezed.

Only after all is ready the USB menu is populated with the other commands **S.01÷S.07** and they will be **disable when the pen-drive will be remove or will be set S.00=0**.

It's possible store until to 10 files for type (firmwares, applications, parameters) appointed by a number (slot #); chosing a different value for the commands S.01÷S.07 (value from 1 to 10) it's possible decide from what slot # take the file, saved into **\TDEMACNO\OPDE\** directory, to complete the selected operation.

Setting the value 0 will abort the command.

#### 8.5.2.3.2 Store "core" and "app" parameters

| Name                | Description                                         | Min | Max | Default          | Notes                                                         |
|---------------------|-----------------------------------------------------|-----|-----|------------------|---------------------------------------------------------------|
| S.01 <sup>(1)</sup> | store core and application parameters to key slot # | 0   | 10  | 0 <sup>(3)</sup> | valid slot # are 1 up to<br>10<br>0 will abort the<br>command |

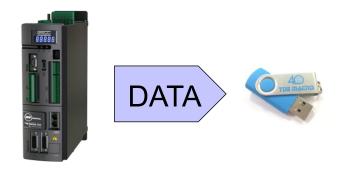

OPDE parameters are divided into 2 sets: "core" parameters and "application" parameters; "core" parameter are those contained into PAR, CON and FLB menues, while "application" parameters are those into APP menu ("base" application parameters from E00 up to E99 and "extended" application parameters from E100 up to E599).

Command **S.01** stores **all the OPDE parameters** to the flash drive; the data are stored into the flash drive working directory in a file named **RCPxx\_cc.cc\_aa.aa\_.MRA** where **xx** is the slot # number choosed by parameter S.01, **cc.cc** is the firmware "core" version and **aa.aa** is the firmware "app" version. The **MRA** file name extension identifies the custom file format (Modbus Register Ascii) used for storing the parameters recipe and the version of core and application firmware was added for better identification of the recipe when the file is accessed by a PC.

The user can further personalize the file name adding a comment before the final .MRA extension: example: RCP01\_**E13358**.MRA.

The only rule to respect is that the "RCPxx\_" radix and the latest ".MRA" extension must be maintained in order to let the keypad correctly manage the file.

Each slot # can contains only one file, so it's possible create until to 10 file of this kind: from **RCP01\_cc.cc\_aa.aa\_.MRA** to **RCP10\_cc.cc\_aa.aa\_.MRA**.

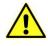

Warning: if to store a recipe the slot # selected is already used by an other file, the last one will be overwrite and the data that this file contains will be lost.

| 5.5.2.5.5 Load core and app parameters |                                                      |     |     |                  |                                                               |  |
|----------------------------------------|------------------------------------------------------|-----|-----|------------------|---------------------------------------------------------------|--|
| Name                                   | Description                                          | Min | Max | Default          | Notes                                                         |  |
| S.02 <sup>(1)</sup>                    | load core and application parameters from key slot # | 0   | 10  | 0 <sup>(3)</sup> | valid slot # are 1 up to<br>10<br>0 will abort the<br>command |  |
| S.03 <sup>(1)</sup>                    | load only core<br>parameters from key slot #         | 0   | 10  | 0 <sup>(3)</sup> | valid slot # are 1 up to<br>10<br>0 will abort the<br>command |  |
| S.04 <sup>(1)</sup>                    | load only application parameters from key slot #     | 0   | 10  | 0 <sup>(3)</sup> | valid slot # are 1 up to<br>10<br>0 will abort the<br>command |  |

#### 8.5.2.3.3 Load "core" and "app" parameters

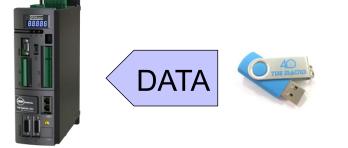

Parameters recipe can be loaded from the flash drive into the OPDE by using commands **S.02÷S.04**: the value setted will choose the recipe slot # to load from (choosing slot "0" will result in no operation). The difference between the commands is related to the kind of parameters loaded: S.02 loads both core and application parameters, S.03 loads only core parameters while S.04 loads only application parametes.

Recommanded sequence of operation to load parameters:

- unlock suitable keys **P60=95** (access to reserved parameters) and/or **P99** (access to TDEMacno reserved parameters);
- load parameters recipe (core, application or both) by S.02+S.04;
- save parameters to non volatile memory by C63=1;
- switch off 24V power supply of OPDE and wait till it turn off, then switch it on.

During the execution of these commands the display will show **«runn»** and if succesfully executed, the display will show **«donE»** for 10s (after the completion of command, the command value is automatically reverted to 0).

There are a variety of situations and problems that can happen and that prevent a correct execution of the command: in these cases the display will show a message (for 10s) that indicates the cause of failure:

| Error<br>code | Description                                                                                                    | Action                                                                                                    |
|---------------|----------------------------------------------------------------------------------------------------|----------------------------------------------------------------------------------------------------|
| Prot          | trying to store parameters recipe on flash drive that is write protected ("wp" file found in working directory)                     | use another flash drive / remove<br>"wp" file from working directory                                                   |
| E.0.1.0       | generic error during flash drive presence checking or write protection checking                                                     | retry / check the flash drive integrity / use another flash drive                                                      |
| E.3.3.3       | OPD EXP control board modbus address not found                                                                                      | retry / retry after power cycle                                                                                        |
| E.5.4.1       | communication error retrieving OPD EXP parameters map                                                                               | retry                                                                                                    |
| E.4.4.1       | communication timeout retrieving OPD EXP parameters map                                                                             | retry                                                                                                    |
| E.1.5.0       | error reading recipe file from flash drive (include file system errors, recipe file not found, recipe file format error)            | retry / check the flash drive / check<br>the recipe file                                                               |
| n.C.C         | Not Compatible Core version between OPD EXP and recipe file to<br>load                                                              | use a recipe file, created with a<br>compatible core / change the<br>firmware core to a compatile one                  |
| n.C.A         | Not Compatible Application version between OPD EXP and recipe file to load                                                          | use a recipe file, created with a<br>compatible application / change<br>the firmware application to a<br>compatile one |
| E.6.5.3       | communication error setting OPD EXP parameters (C1-C8 reset)                                                                        | retry                                                                                                    |
| E.4.5.3       | communication timeout setting OPD EXP parameters (C1-C8 reset)                                                                      | retry                                                                                                    |
| E.6.5.5       | communication error setting OPD EXP parameters (PAR, CON, APP base)                                                                 | retry                                                                                                    |
| E.4.5.5       | communication timeout setting OPD EXP parameters (PAR, CON, APP base)                                                               | retry                                                                                                    |
| E.6.5.6       | communication error setting OPD EXP parameters (FLB, APP extended)                                                                  | retry                                                                                                    |
| E.4.5.6       | communication timeout setting OPD EXP parameters (FLB, APP extended)                                                                | retry                                                                                                    |
| E.5.6.1       | communication error retrieving OPD EXP parameters (PAR, CON,<br>APP base)                                                           | retry                                                                                                    |
| E.4.6.1       | communication timeout retrieving OPD EXP parameters (PAR, CON, APP base)                                                            | retry                                                                                                    |
| E.5.6.2       | communication error retrieving OPD EXP parameters (FLB, APP extended)                                                               | retry                                                                                                    |
| E.4.6.2       | communication timeout retrieving OPD EXP parameters (FLB, APP extended)                                                             | retry                                                                                                    |
| E.2.6.5       | error writing recipe file to flash drive (file system errors, including errors in deleting existing recipes with same RCPxx_ radix) | retry / check the flash drive<br>integrity / use another flash drive                                                   |

Supervisor OPDExplorer allow to import/export MRA files into a pen-drive.

For example, after loaded a parameters recipe into a pen-drive, then connected the pen-drive to the PC, it's possible import the recipe in OPDExplorer ("Parameters/Import from MRA file") and print a file .txt ("Parameters/Export to text file") or save a .TCN file.

On the contrary starting from a .TCN file with the OPDExplorer is possible to export a .MRA file ("Parameters/Export to MRA file") paying attention to save it with a valid name into the working directory \TDEMACNO\OPDE\.

| 0.3.2.3            | 4 Store core and app minware                       |     |     |                  |                                                               |
|--------------------|----------------------------------------------------|-----|-----|------------------|---------------------------------------------------------------|
| Name               | Description                                        | Min | Мах | Default          | Notes                                                         |
| S.05 <sup>(1</sup> | upload core and application firmware to key slot # | 0   | 10  | 0 <sup>(3)</sup> | valid slot # are 1 up to<br>10<br>0 will abort the<br>command |

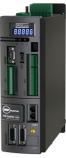

Store "core" and "app" firmware

0 5 3 3 4

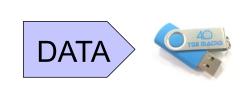

OPDE firmware is divided in 3 parts: the "bootloader", the "core" and the "application".

The bootloader is a part of firmware that's always present (and that can't be changed/updated by the user) into the internal flash memory of the OPDE control board: it allows the download and upload of the other 2 parts of firmware using a serial interface.

An new bootloader version was developed and released to strongly enhance performances: when used with 274T0008 the uploading and downloading execution time will be greatly reduced and also an additional data integrity check will be done on the downloaded firmwares.

Firmwares ("core" and "app" together) are stored into the flash drive working directory in 2 separated files named **CORExx\_cc.cc\_.LDR** and **APPxx\_aa.aa\_.LDR** where **xx** is the slot # number choosed by parameter **S.05**, **cc.cc** is the firmware "core" version and **aa.aa** is the firmware "app" version. The **LDR** file name extension identifies the hystorical file format (LoaDeR file) used by BDF DIGITAL for storing the firmware.

The user can further personalize the file name adding a comment before the final .LDR extension: example: CORE01\_12.22\_E13358.LDR and APP01\_00.26\_E13358.LDR.

The only rule to respect is that the "CORExx\_" or "APPxx\_" radix and the latest ".LDR" extension must be maintained in order to let the keypad correctly manage the file.

Each slot # can contains only one file, so it's possible create until to 10 file of this kind: from CORE01\_cc.cc\_.LDR to CORE10\_cc.cc\_.LDR and from APP01\_aa.aa\_.LDR to APP10\_aa.aa\_.LDR.

Warning: if to store a recipe the slot # selected is already used by an other file, the last one will be overwrite and the data that this file contains will be lost.

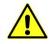

| 8.5.2.3.5           | Load "core" and "app" firmware                            |     |     |                  |                                                               |
|---------------------|-----------------------------------------------------------|-----|-----|------------------|---------------------------------------------------------------|
| Name                | Description                                               | Min | Max | Default          | Notes                                                         |
| S.06 <sup>(1)</sup> | download core and application firmware<br>from key slot # | 0   | 10  | 0 <sup>(3)</sup> | valid slot # are 1 up to<br>10<br>0 will abort the<br>command |
| S.07 <sup>(1)</sup> | download only core<br>firmware from key slot #            | 0   | 10  | 0 <sup>(3)</sup> | valid slot # are 1 up to<br>10<br>0 will abort the<br>command |

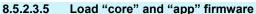

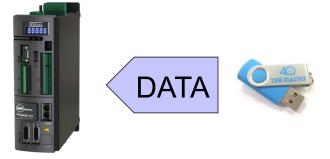

Firmware can be downloaded from the flash drive into the OPDE by using commands **S.06** or **S.07**: the value setted will choose the firmware slot # to load from (choosing slot "0" will result in no operation). The difference between the commands is related to the kind of firmware downloaded: S.06 downloads both core and application firmware, S.07 downloads only core firmware. Please notice that LogicLab compiles applications to be used with a specific version of core firmware (in order to grant the matching of internal variables and resources) so you can think that an application firmware executable is really bound to a specific version of core firmware. That's why we suggest to download both core and application in a single operation.

During the execution of these commands the display will initially show "**runn**" and then (as execution takes several seconds) a progression index like:

- "uP.nn" where nn goes from 00 up to 99 for upload;
- "dL.nn" where nn goes from 00 up to 99 for download.

If successfully executed, the display will show "**donE**" for 10s and after the completion of command, the command value is automatically reverted to 0.

There are a variety of situations and problems that can happen and that prevent a correct execution of the command: in these cases the display will show a message (for 10s) that indicates the cause of failure:

| Error<br>code | Description                                                                                                    | Action                                                               |
|---------------|----------------------------------------------------------------------------------------------------|----------------------------------------------------------------------|
| Prot          | trying to upload firmware on flash drive that is write protected ("wp" file found in working directory)                                                      | use another flash drive / remove<br>"wp" file from working directory |
| E.9.7.x       | unable to activate OPD EXP boot mode                                                                                                    | retry / retry after power cycle                                      |
| E.5.7.x       | communication error retrieving OPD EXP parameters during boot mode activation                                                                                | retry / retry after power cycle                                      |
| E.6.7.x       | communication error setting OPD EXP parameters during boot mode activation                                                                                   | retry / retry after power cycle                                      |
| E.4.7.x       | communication timeout during boot mode activation                                                                                                    | retry / retry after power cycle                                      |
| E.2.8.2       | error accessing or writing application firmware file to flash drive (file system errors, including errors in deleting existing files with same APPxx_ radix) | retry / check the flash drive integrity / use another flash drive    |

| E.2.8.5            | error accessing or writing core firmware file to flash drive (file system errors, including errors in deleting existing files with same CORExx_radix) | retry / check the flash drive integrity / use another flash drive                                            |
|--------------------|----------------------------------------------------------------------------------------------------|----------------------------------------------------------------------------------------------------|
| E.C.8.0            | OPD EXP refuses firmware uploading                                                                                                    |                                                                                                    |
| E.2.8.8            | error writing firmware file to flash drive (file system errors)                                                                                       | retry / check the flash drive integrity / use another flash drive                                            |
| E.5.8.x            | communication error reading bootloader registers during firmware<br>uploading                                                                         | retry                                                                                                    |
| E.6.8.x            | communication error writing bootloader registers during firmware uploading                                                                            | retry                                                                                                    |
| E.4.8.x            | communication timeout during firmware uploading                                                                                                    | retry                                                                                                    |
| E.7.9.1            | error opening firmware file (file system errors)                                                                                                    | retry / check the flash drive<br>integrity / check firmware file / use<br>another flash drive                |
| E.7.9.2<br>E.7.9.5 | error reading data block from firmware file (include file system errors, format errors)                                                               | retry / check the flash drive<br>integrity / check firmware file / use<br>another flash drive                |
| E.7.9.3            | firmware file format error: unsupported starting address                                                                                              | check firmware file                                                                                          |
| E.7.9.4            | firmware file format error: no data at starting address                                                                                               | check firmware file                                                                                          |
| E.7.9.6            | firmware file format error: data present at unsupported address                                                                                       | check firmware file                                                                                          |
| E.7.9.7            | firmware file format error: CRC in file doesn't match                                                                                                 | check firmware file                                                                                          |
| E.1.9.4            | error opening application firmware file (file system errors, including file not found)                                                                | retry / check the flash drive<br>integrity / check application<br>firmware file / use another flash<br>drive |
| E.1.9.6            | error reading data block from application firmware file (include file system errors, format errors)                                                   | retry / check the flash drive<br>integrity / check application<br>firmware file / use another flash<br>drive |
| E.1.9.9            | error opening core firmware file (file system errors, including file not found)                                                                       | retry / check the flash drive<br>integrity / check core firmware file /<br>use another flash drive           |
| E.1.9.B            | error reading data block from core firmware file (include file system errors, format errors)                                                          | retry / check the flash drive<br>integrity / check core firmware file /<br>use another flash drive           |
| E.B.x.y            | bootloader error register code xy (hex) during firmware downloading                                                                                   | retry                                                                                                    |
| E.5.9.x            | communication error reading bootloader registers during firmware downloading                                                                          | retry                                                                                                    |
| E.6.9.x            | communication error writing bootloader registers during firmware downloading                                                                          | retry                                                                                                    |
| E.4.9.x            | communication timeout during firmware downloading                                                                                                    | retry                                                                                                    |
| E.A.A.5            | unable to exit OPD EXP boot mode                                                                                                    | power cycle                                                                                                  |
| E.5.A.x            | communication error reading bootloader registers quitting boot mode                                                                                   | power cycle                                                                                                  |
| E.6.A.x            | communication error writing bootloader registers quitting boot mode                                                                                   | power cycle                                                                                                  |
| E.4.A.x            | communication timeout quitting boot mode                                                                                                    | power cycle                                                                                                  |

## Warning:

Loading the firmware the control board of the OPDE is fully busy, so we suggest to power off the main voltage of the drive before these operations.

Warning: currently is not possible view what is saved into the slot # by the OPDE display, so, in order to avoid error, we suggest to have a note of what and where has been saved into the pen-drive or verify it by the PC before these operations.

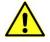

## 8.5.2.4 Connection to PC

OPDE can be directly connected to a PC using an "A to A" type USB cable without any specific interface converter like OPDExplorer and RS485 serial interface. In this case the OPDE acts like an USB Device with **CDC** (Communication Device Class) profile, emulating an UART (Universal IM Receiver/Transmitter) that's seen as a virtual COM port on the PC.

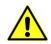

**Warning:** <u>for safety, before doing the connection please check that the OPDE USB Host interface is</u> <u>disabled</u> (**S.00=0**) because, if not, short circuits can happens between the 5V USB power supply of <u>both interfaces resulting in damage of the USB port of the PC or the OPDE or both.</u>

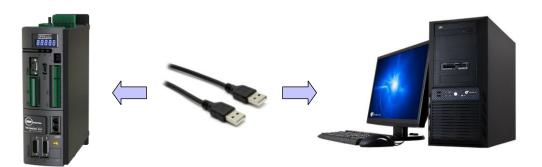

At the first connection the Operative System of the PC will ask for a driver that are powerd by BDF DIGITAL with the .inf file (that's good for both 32 and 64bit Windows OSes) and that can be downloaded by the website www.bdfdigital.it a the voice PRODUCTS/DOWNLOAD/UTILITY SW, folder DRIVER\_USB\_4T0008.zip.

When driver has been installed the OPDE will be seen as a new COM port.

When a PC is directly connected to the OPDE, the Operator Interface is not working as the internal serial link is used exclusively for data communication with the PC. For the same reason **speed is 38400 bps and Modbus address is 1** (regardless to settings in parameters P92 and P93) and can't be changed.

Here below are illustrated the only messages that the display can show:

OPDE connected to PC but driver not installed (led blinking)

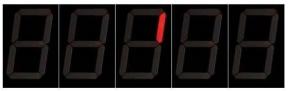

• Driver installed and OPDE connected to PC (led blinking)

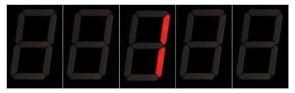

• During the data transfer the two led on the left blinking more slowly than the two on the right

|        |        | 11 |  |
|--------|--------|----|--|
| $\Box$ | $\Box$ |    |  |

## 9 LIST OF SYNCHRONOUS MOTORS PARAMETERS (BRUSHLESS/PMSM & SYNRM)

| Name                 | Description                                                    | Min     | Max    | Default | UM            | Scale  |
|----------------------|----------------------------------------------------------------|---------|--------|---------|---------------|--------|
| PRC_START_UP_SPD_REF | P00 - Quick start application digital<br>speed reference       | -100.0  | 100.0  | 0       | % MOT_SPD_MAX | 163.84 |
| KP_Al1               | P01 - Corrective factor for analog<br>reference 1 (AUX1)       | -400.0  | 400.0  | 100     | %             | 10     |
| OFFSET_AI1           | P02 - Corrective offset for analog<br>reference 1 (AUX1)       | -100.0  | 100.0  | 0       | %             | 163.84 |
| KP_AI2               | P03 - Corrective factor for analog<br>reference 2 (AUX2)       | -400.0  | 400.0  | 100     | %             | 10     |
| OFFSET_AI2           | P04 - Corrective offset for analog<br>reference 2 (AUX2)       | -100.0  | 100.0  | 0       | %             | 163.84 |
| KP_AI3               | P05 - Corrective factor for analog<br>reference 3 (AUX3)       | -400.0  | 400.0  | 100     | %             | 10     |
| OFFSET_AI3           | P06 - Corrective offset for analog<br>reference 3 (AUX3)       | -100.0  | 100.0  | 0       | %             | 163.84 |
| KP_SENS2             | P07 - Second sensor amplitude<br>compensation                  | 0.0     | 200.0  | 100     | %             | 163.84 |
| OFFSET_SIN_SENS2     | P08 - Second sensor sine offset                                | -16383  | 16383  | 0       |               | 1      |
| OFFSET_COS_SENS2     | P09 - Second sensor cosine offset                              | -16383  | 16383  | 0       |               | 1      |
| OFFSET_VF            | P10 - Offset for high precision analog<br>reference value      | -19999  | 19999  | 0       | 1/100 mV      | 1      |
| SYNC_REG_KP          | P11 - CanOpen SYNC loop regulator<br>Proportional gain         | 0       | 200    | 5       |               | 1      |
| SYNC_REG_TA          | P12 - CanOpen SYNC loop regulator<br>lead time constant        | 0       | 20000  | 400     |               | 1      |
| KP_AI16              | P13 - Corrective factor for 16 bit analog<br>reference (AUX16) | -400.0  | 400.0  | 100     | %             | 10     |
| OFFSET_AI16          | P14 - Corrective offset for 16 bit analog<br>reference (AUX16) | -100.0  | 100.0  | 0       | %             | 163.8  |
| TF_LI6-7-8           | P15 - I06,07,08 logical inputs digital filter                  | 0.0     | 20.0   | 2.2     | ms            | 10     |
| RES2_POLE            | P16 - Number of absolute sensor2 poles                         | 1       | 160    | 2       |               | 1      |
| ENC2_PPR             | P17 - Number of encoder2<br>pulses/revolution                  | 0       | 60000  | 1024    | pulses/rev    | 1      |
| PRC_CW_SPD_REF_MAX   | P18 - Max. CW speed reference value<br>limit                   | -105.02 | 105.02 | 105.02  | % MOT_SPD_MAX | 163.8  |
| PRC_CCW_SPD_REF_MAX  | P19 - Max. CCW speed reference value<br>limit                  | -105.02 | 105.02 | 105.02  | % MOT_SPD_MAX | 163.84 |
| SPD_LOOP_BW          | P20 - Speed loop bandwidth                                     | 0.1     | 200.0  | 7.5     | Hz            | 10.0   |
| CW_ACC_TIME          | P21 - CW acceleration time                                     | 0.01    | 199.99 | 10      | S             | 100    |
| CW_DEC_TIME          | P22 - CW deceleration time                                     | 0.01    | 199.99 | 10      | S             | 100    |
| CCW_ACC_TIME         | P23 - CCW acceleration time                                    | 0.01    | 199.99 | 10      | S             | 100    |
| CCW_DEC_TIME         | P24 - CCW deceleration time                                    | 0.01    | 199.99 | 10      | S             | 100    |
| TF_RND_RAMP          | P25 - Rounded filter time constant                             | 0.001   | 10.0   | 0.1     | S             | 1000   |
| I_RELAY_THR          | P26 - Current/power relay cut-in<br>threshold                  | 0.2     | 150.0  | 100     | %             | 40.96  |
| TF_I_RELAY           | P27 - Filter time constant for<br>current/power relay          | 0.1     | 10.0   | 1       | S             | 10     |
| DEC_TIME_EMCY        | P30 - Emergency brake deceleration time                        | 0.01    | 199.99 | 10      | S             | 100    |
| END_SPD_REG_KP       | P31 - KpV final speed regulator<br>proportional gain           | 0.1     | 400.0  | 6       |               | 10     |
| END_SPD_REG_TI       | P32 - TiV final speed regulator lead time constant             | 0.1     | 3000.0 | 30      | ms            | 10     |
| END_SPD_REG_TF       | P33 - TfV final speed regulator (filter)<br>time constant      | 0.0     | 25.0   | 0.4     | ms            | 10     |
| START_SPD_REG_TF     | P34 - TfV initial speed regulator (filter)<br>time constant    | 0.0     | 25.0   | 0.4     | ms            | 10     |
| V_REF_COEFF          | P36 - Kv Max operating voltage multiply<br>factor              | 0.0     | 400.0  | 400.0   |               | 40.96  |
| FLW_ERR_MAX_LSW      | P37 - Maximum tracking error (less<br>significative part)      | -32767  | 32767  | 32767   | ppr           | 1      |
| POS_REG_KP           | P38 - Kv position loop proportional gain                       | 0.0     | 100.0  | 4       |               | 10     |
| FLW_ERR_MAX_MSW      | P39 - Maximum tracking error (less significative part)         | 0       | 32767  | 0       | rpm           | 1      |
| PRC_DRV_I_PEAK       | P40 - Current limit                                            | 0.0     | 250.0  | 200     | % DRV_I_NOM   | 40.96  |
| PRC_DRV_CW_T_MAX     | P42 - Maximum torque in the positive<br>direction of rotation  | 0.0     | 400.0  | 200.0   | % MOT_T_NOM   | 40.96  |
| PRC_DRV_CCW_T_MAX    | P43 - Maximum torque in the negative<br>direction of rotation  | -400.0  | -0.0   | -200.0  | % MOT_T_NOM   | 40.96  |

| Name                 | Description                                                                         | Min    | Max    | Default  | UM              | Scale  |
|----------------------|-------------------------------------------------------------------------------------|--------|--------|----------|-----------------|--------|
| PRC_SPD_THR_GAIN_CHG | P44 - End speed for speed PI gain<br>change                                         | 0.0    | 100.0  | 0        | % MOT_SPD_MAX   | 163.84 |
| START_SPD_REG_KP     | P45 - KpV initial speed PI proportional gain                                        | 0.1    | 400.0  | 4        |                 | 10     |
| START_SPD_REG_TI     | P46 - TiV initial speed PI lead time constant                                       | 0.1    | 3000.0 | 80       | ms              | 10     |
| DO_SPD_REACH_THR     | P47 - Speed threshold for logic output<br>0.16                                      | 0.0    | 100.0  | 0        | % MOT_SPD_MAX   | 163.84 |
| RES2_TRACK_LOOP_BW   | P48 - Tracking loop bandwidth direct<br>decoding of resolver2                       | 100    | 10000  | 1800     | rad/s           | 1      |
| RES2_TRACK_LOOP_DAMP | P49 - Damp factor Traking loop<br>resolver2                                         | 0.00   | 5.00   | 0.71     |                 | 100    |
| DO_SPD_MIN_THR       | P50 - Minimum speed for relay                                                       | 0.0    | 100.0  | 2.002075 | % MOT_SPD_MAX   | 163.84 |
| PRC_MOT_SPD_MAX      | P51 - Maximum speed for alarm                                                       | 0.0    | 125.0  | 120.0024 | % MOT_SPD_MAX   | 163.84 |
| DRV_I_NOM            | P53 - Rated drive current                                                           | 0.0    | 2000.0 | 0        | А               | 10     |
| NOTCH_FREQ           | P54 - Notch nominal frequency                                                       | 0.0    | 2000.0 | 0        | Hz              | 10     |
| NOTCH BW             | P55 - Notch bandwidth                                                               | 0.0    | 3000.0 | 0        | Hz              | 10     |
| PRC_LSE_CTR_MAX_ERR  | P56 - Max speed error admitted in control                                           | 0.1    | 400.0  | 400.0    | % MOT_SPD_MAX   | 40.96  |
| PRC_AO1_10V          | P57 - % value of 10V for analog output<br>A                                         | 100.0  | 400.0  | 200      | %               | 10     |
| PRC_AO2_10V          | P58 - % value of 10V for analog output<br>B                                         | 100.0  | 400.0  | 200      | %               | 10     |
| HYST_DO_SPD          | P59 - Minimum and maximum speed<br>reached output hysteresis                        | 0.0    | 100.0  | 1.001038 | % MOT_SPD_MAX   | 163.84 |
| RES_PAR_KEY          | P60 - Access Key to reserved<br>parameters                                          | 0      | 65535  | 0        |                 | 1      |
| PRC_MOT_I_NOM        | P61 - Rated motor current                                                           | 10.0   | 100.0  | 100      | % DRV_I_NOM     | 327.67 |
| MOT_V_NOM            | P62 - Rated motor voltage                                                           | 30.0   | 1000.0 | 380      | Volt            | 10     |
| MOT_SPD_NOM          | P63 - Rated motor speed                                                             | 30     | 60000  | 3000     | rpm             | 1      |
|                      |                                                                                     | 1.0    |        | 100      | % MOT_V_NOM     | 40.96  |
| PRC_MOT_V_MAX        | P64 - Max. operating voltage                                                        |        | 200.0  |          |                 |        |
| MOT_SPD_MAX          | P65 - Max. operating speed                                                          | 30     | 60000  | 3000     | rpm             | 1      |
| MOT_POLE_NUM         | P67 - Number of motor poles                                                         | 1      | 160    | 6        |                 | 1      |
| RES_POLE             | P68 - Number of absolute sensor poles                                               | 1      | 160    | 2        |                 | 1      |
| ENC_PPR              | P69 - Number of encoder<br>pulses/revolution                                        | 0      | 60000  | 1024     | pulses/rev      | 1      |
| PRC_MOT_I_THERM      | P70 - Motor thermal current                                                         | 10.0   | 110.0  | 100      | % PRC_MOT_I_NOM | 10     |
| MOT_TF_THERM         | P71 - Motor thermal time constant                                                   | 1      | 2400   | 600      | S               | 1      |
| SINCOS_TOP_ANG       | P74 - SinCos angle between zero TOP<br>and absolute channels                        | -180.0 | 180.0  | 0        | o               | 10     |
| PHASE_ANG            | P75 - Start phase angle                                                             | -180.0 | 180.0  | 0        | 0               | 10     |
| PRC_DELTA_VRS        | P76 - Voltage drop due to stator resistor                                           | 1.0    | 25.0   | 2.0      | % MOT_V_NOM     | 327.67 |
| PRC_DELTA_VLd        | P77 - Voltage drop due to leakage<br>inductance Ld                                  | 5.0    | 100.0  | 10.0     | % MOT_V_NOM     | 327.67 |
| T_STATOR             | P78 - Stator time constant Ts                                                       | 0.0    | 50.0   | 5.3      | ms              | 10     |
| DCBUS_THR            | P79 - DC Bus threshold for logic output<br>o25                                      | 220.0  | 1200.0 | 800      | V               | 10     |
| V_REG_KP             | P80 - Kpi voltage regulator proportional gain                                       | 0.1    | 100.0  | 0.1      |                 | 10     |
| V_REG_TI             | P81 - Tii voltage regulator lead time<br>constant                                   | 0.0    | 1000.0 | 1        | ms              | 10     |
| V_REG_TF             | P82 - Tfi voltage regulator (filter) time<br>constant                               | 0.0    | 25.0   | 0        | ms              | 10     |
| I_REG_KP             | P83 - Kpc current regulator proportional gain                                       | 0.1    | 100.0  | 0.6      |                 | 10     |
| I_REG_TI             | P84 - Tic current regulator lead time<br>constant                                   | 0.0    | 1000.0 | 5.3      | ms              | 10     |
| I_REG_TF             | P85 - Tfc current regulator (filter) time<br>constant                               | 0.0    | 25.0   | 0        | ms              | 10     |
| DCBUS_REG_KP         | P86 - Kp3 Bus control proportional gain                                             | 0.05   | 10.00  | 3.5      |                 | 100    |
| AC_MAIN_SUPPLY       | P87 - Main Supply voltage                                                           | 180.0  | 780.0  | 400      | V rms           | 10     |
| MAXV_VF              | P88 - High precision analog speed<br>reference value: Voltage matches max.<br>speed | 2500   | 10000  | 10000    | mVolt           | 1      |
| RES_TRACK_LOOP_BW    | P89 - Tracking loop bandwidth direct decoding of resolver                           | 100    | 10000  | 1800     | rad/s           | 1      |
| RES_TRACK_LOOP_DAMP  | P90 - Damp factor Traking loop resolver                                             | 0.00   | 5.00   | 0.71     |                 | 100    |
| MOT_TEMP_MAX         | P91 - Maximum motor temperature (if read with KTY84)                                | 0.0    | 150.0  | 130      | °C              | 10     |
|                      | roud marrier of the                                                                 |        |        |          |                 |        |
| MODBUS_ADDR          | P92 - Serial identification number                                                  | 0      | 255    | 1        |                 | 1      |

| Name                                 | Description                                                                 | Min    | Max             | Default     | UM              | Scale          |
|--------------------------------------|-----------------------------------------------------------------------------|--------|-----------------|-------------|-----------------|----------------|
| STO_WAIT                             | P94 - Safe Torque Off waiting time                                          | 0      | 2000            | 500         | ms              | 1              |
| MOT_PRB_RES_THR                      | P95 - Motor NTC or PTC resistance<br>value for alarm                        | 0      | 50000           | 1500        | Ohm             | 1              |
| PRC_MOT_DO_TEMP_THR                  | P96 - Motor thermal logic output 14 cut-<br>in threshold                    | 0.0    | 200.0           | 100         | %               | 40.96          |
| DCBUS_MIN_MAIN_LOST                  | P97 - Minimum voltage level for forced mains off                            | 0.0    | 1200.0          | 425         | V               | 10             |
| DCBUS_REF_MAIN_LOST                  | P98 - Voltage reference value in<br>Support 1                               | 0.0    | 1200.0          | 600         | V               | 10             |
| TDE_PAR_KEY                          | P99 - Access key to TDE parameters                                          | 0      | 19999           | 0           |                 | 1              |
| RES_PAR_KEY_VAL                      | P100 - Value of access key to reserved<br>parameters                        | 0      | 19999           | 95          |                 | 1              |
| DRV_F_PWM                            | P101 - PWM frequency                                                        | 1000   | 16000           | 5000        | Hz              | 1              |
| PRC_DEAD_TIME_CMP                    | P102 - Dead time compensation                                               | 0.0    | 100.0           | 0           | % PRC_MOT_V_MAX | 32.76          |
| PRC_DRV_I_MAX                        | P103 - Drive limit current                                                  | 0.0    | 800.0           | 200         | % DRV_I_NOM     | 40.96          |
| T_RAD                                | P104 - Radiator time constant                                               | 10.0   | 360.0           | 80          | S               | 10             |
| KP_DCBUS                             | P105 - Corrective factor for Bus voltage                                    | 0.0    | 200.0           | 100         | %               | 10             |
| DCBUS_MIN                            | P106 - Minimum voltage of DC Bus                                            | 0.0    | 1200.0          | 400         | V               | 10             |
| DCBUS_MAX                            | P107 - Maximum voltage of DC Bus                                            | 0.0    | 1200.0          | 760         | V               | 10             |
| DCBUS_BRAKE_ON                       | P108 - Bus voltage threshold for brake<br>ON                                | 0.0    | 1200.0          | 730         | V               | 10             |
| DCBUS_BRAKE_OFF                      | P109 - Bus voltage threshold for brake<br>OFF<br>P110 - Offset A/D 1        | 0.0    | 1200.0<br>100.0 | 720<br>0    | V               | 10<br>327.67   |
| OFFSET_AO1<br>OFFSET_AO2             | P111 - Offset A/D 1<br>P111 - Offset A/D 2                                  | -100.0 | 100.0           | 0           | %               | 327.67         |
| DISPLAY_WAIT                         | P112 - Display time to come back to idle state                              | 3      | 600             | 10          | S               | 1              |
| DRV_I_PEAK                           | P113 - Maximum drive current                                                | 0.0    | 3000.0          | 0           | Α               | 10             |
| PRC_I_TEST_CONN                      | P114 - Current in connection tests for                                      | 0.0    | 100.0           | 100         | % DRV_I_NOM     | 327.67         |
|                                      | UVW, Poles and reading Rs<br>P115 - Multiplication factor for motor         |        |                 |             | /0 DRV_I_NOW    |                |
| KP_MOT_THERM_PRB                     | PTC/NTC/KTY84 analog reference<br>value                                     | 0.00   | 200.00          | 100         |                 | 163.84         |
| T_JUNC                               | P116 - Junction time constant                                               | 0.1    | 10.0            | 3.5         | S               | 10             |
| KP_DRV_THERM_PRB                     | P117 - Multiplication factor for radiator<br>PTC/NTC analog reference value | 0.00   | 200.00          | 100         |                 | 163.84         |
| DRV_TEMP_MAX                         | P118 - Max. temperature permitted by radiator PTC/NTC                       | 0.0    | 150.0           | 90          | °C              | 10             |
| DRV_START_TEMP_MAX                   | P119 - Max. temperature permitted by radiator PTC/NTC for start-up          | 0.0    | 150.0           | 75          | °C              | 10             |
| DRV_DO_TEMP_THR                      | P120 - Radiator temperature threshold<br>for logic output 0.15              | 0.0    | 150.0           | 80          | C               | 10             |
| FAN_CTRL                             | P121 – FAN ctrl                                                             | 0.000  | 3.000           | 1.000       |                 | 1              |
| MOD_INDEX_MAX                        | P122 - Max. modulation index                                                | 0.500  | 0.995           | 0.98        |                 | 1000           |
| DCBUS_REF                            | P123 - Smart brake voltage cut-in level                                     | 0.0    | 1200.0          | 750         | V               | 10             |
| PRC_ENC_OUT_LOOP                     | P124 - Simulated encoder Kv gain multiplication coeff.                      | 0.0    | 100.0           | 100         | %               | 327.67         |
| PRC_V_REF_DCBUS                      | P125 - Voltage reference function of DC<br>bus                              | 0.0    | 100.0           | 96.00513    | %               | 327.67         |
| PRC_I_REG_KP_COEFF                   | P126 - Kpl Corrective coeff. estimated<br>Kp for current loops              | 0.0    | 200.0           | 100         | %               | 40.96          |
| PRC_I_TEST_MIS_ANYS                  | P128 - Test current to measure LS                                           | 0.0    | 400.0           | 20.0        | % MOT_I_NOM     | 40.96          |
| PRC_I_TEST_DELTA_VLS                 | P129 - Test current to establish VLS                                        | 0.0    | 100.0           | 20.0        | % MOT_I_NOM     | 327.67         |
| TEST_SPD_T_MAX<br>PRC_I_TEST_MIS_SAT | P130 - Torque during start-up test<br>P131 - Test current to measure motor  | 0.0    | 100.0<br>400.0  | 100<br>50.0 | % MOT_T_NOM     | 40.96<br>40.96 |
| TEST_SPD_MAX                         | saturation<br>P132 - Speed during start-up test                             |        | 100.00          | 100         | % MOT_SPD_MAX   | 163.84         |
| TEST_SPD_SPACE_MAX                   | P134 - Maximum revolutions during<br>start-up test                          | 0.00   | 3000.0          | 100         | revolutions     | 10             |
| PRC_MOT_FRICTION                     | P136 - Friction torque                                                      | 0.0    | 100.0           | 0           | % MOT_T_MOM     | 40.96          |
| KP_REG_THERM_PRB                     | P138 - Multiplication factor for regulation card thermal probe              | 0.00   | 200.00          | 100         |                 | 163.84         |
| PRC_I_TEST_MIS_ANYS                  | P128 - Test current to measure LS                                           | 0.0    | 400.0           | 20.0        | % MOT_I_NOM     | 40.96          |
| PRC_I_TEST_DELTA_VLS                 | P129 - Test current to establish VLS                                        | 0.0    | 100.0           | 20.0        | % MOT_I_NOM     | 327.67         |
| TEST_SPD_T_MAX                       | P130 - Torque during start-up test                                          | 0.0    | 100.0           | 100         | % MOT_T_NOM     | 40.96          |
| PRC_I_TEST_MIS_SAT                   | P131 - Test current to measure motor<br>saturation                          | 0.0    | 400.0           | 50.0        | % MOT_I_NOM     | 40.96          |
| TEST_SPD_MAX                         | P132 - Speed during start-up test<br>P134 - Maximum revolutions during      |        | 100.00          | 100         | % MOT_SPD_MAX   | 163.84         |
| TEST_SPD_SPACE_MAX                   | start-up test                                                               | 0.00   | 3000.0          | 100         | revolutions     | 10             |
| PRC_MOT_FRICTION                     | P136 - Friction torque                                                      | 0.0    | 100.0           | 0           | % MOT_T_MOM     | 40.96          |

| Name                                  | Description                                                                                                    | Min    | Max            | Default        | UM                      | Scale          |
|---------------------------------------|----------------------------------------------------------------------------------------------------|--------|----------------|----------------|-------------------------|----------------|
| KP_REG_THERM_PRB                      | P138 - Multiplication factor for regulation                                                                       | 0.00   | 200.00         | 100            |                         | 163.84         |
| BRAKE_R                               | card thermal probe<br>P140 - Braking resistance                                                                   | 1      | 1000           | 82             | Ohm                     | 1              |
|                                       | P142 - Braking resistance Maximum                                                                                 |        |                | -              |                         |                |
| BRAKE_R_MAX_EN                        | adiabatic Energy<br>P144 - Time measure of Braking                                                                | 0.0    | 500.0          | 4.5            | KJoule                  | 10             |
| BRAKE_R_MAX_EN_TIME                   | resistance adiabatic Energy<br>P146 - Maximum Power dissipated on                                                 | 0      | 30000          | 2000           | ms                      | 1              |
| BRAKE_R_MAX_POWER                     | Braking resistance                                                                                                | 0.0    | 600.0          | 1.5            | KWatt                   | 100            |
| BRAKE_R_TF                            | P148 - Power dissipated on Braking<br>resistance filter time constant                                             | 1      | 2000           | 720            | S                       | 1              |
| KP_POS_VF                             | P150 - High precision analog speed<br>reference value:VCO setting for positive<br>voltage reference values        | -16383 | 16383          | 4096           |                         | 1              |
| PRC_DEAD_TIME_CMP_XB                  | P151 - Xb = cubic coupling zone<br>amplitude                                                                      | 0.0    | 50.0           | 12.0           | % DRV_I_NOM             | 163.84         |
| POS_REG_SENS2_NUM                     | P152 - NUM - Second sensor<br>incremental position loop                                                           | -16384 | 16384          | 100            |                         | 1              |
| POS_REG_SENS2_DEN                     | P153 - DEN - Second sensor<br>incremental position loop                                                           | 0      | 16384          | 100            |                         | 1              |
| PW_SOFT_START_TIME                    | P154 - Soft start enabling time                                                                                   | 150    | 19999          | 500            | ms                      | 1              |
| OVR_LOAD_T_ENV                        | P155 - Ambient temperature reference<br>value during overload                                                     | 0.0    | 150.0          | 40             | °C                      | 10             |
| DRV_F_PWM_CARATT                      | P156 - PWM frequency for drive<br>definition                                                                      | 1000   | 16000          | 5000           | Hz                      | 1              |
| DEAD_TIME_SW                          | P157 - Dead time software duration                                                                                | 0.0    | 20.0           | 4              | μs                      | 10             |
| PRC_I_DECOUP                          | P158 - Corrective coefficient for<br>decoupling terms                                                             | 0.0    | 200.0          | 0              | %                       | 40.96          |
| KP_NEG_VF                             | P159 - High precision analog speed<br>reference value:VCO setting for<br>negative voltage reference values        | -16383 | 16383          | 4096           |                         | 1              |
| I_DELAY_COMP                          | P160 - PWM delay compensation on the<br>currents                                                                  | -800.0 | 800.0          | 52             | % TPWM                  | 40.96          |
| V_DELAY_COMP                          | P161 - PWM delay compensation on the voltages                                                                     | -800.0 | 800.2          | 142            | % TPWM                  | 40.96          |
| ID_CANOPEN                            | P162 - CAN BUS node ID                                                                                            | 1      | 127            | 1              |                         | 1              |
| ALL_ENAB<br>KP_SINCOS1_CHN            | P163 - Alarm enable<br>P164 - Resolver or Incremental Sin/Cos<br>sine and cosine signal amplitude<br>compensation | 0.0    | 65535<br>200.0 | 65535<br>100   | Hex<br>%                | 1<br>163.8     |
| OFFSET_SIN1                           | P165 - Resolver or Incremental Sin/Cos<br>sine offset                                                             | -16383 | 16383          | 0              |                         | 1              |
| OFFSET_COS1                           | P166 - Resolver or Incremental Sin/Cos<br>cosine offset                                                           | -16383 | 16383          | 0              |                         | 1              |
| DRV_E_CARATT                          | P167 - Characterization voltage                                                                                   | 200.0  | 780.0          | 400            | V rms                   | 10             |
| SPD_REG_KD_TF2                        | P168 - Second order feedforword filter                                                                            | 0.0    | 1000.0         | 2              | ms                      | 10             |
| START_TIME                            | P169 - Start up time                                                                                              | 0      | 19999          | 10             | ms                      | 1              |
| KP_ABS_SINCOS_CHN                     | P170 - Absolute Sin/Cos sine and<br>cosine signal amplitude compensation                                          | 0.0    | 200.0          | 100            | %                       | 163.8          |
| OFFSET_ABS_SIN                        | P171 - Absolute Sin/Cos sine offset                                                                               | -16383 |                | 0              |                         | 1              |
| OFFSET_ABS_COS                        | P172 - Absolute Sin/Cos cosine offset<br>P173 - Sensorless reactive current at                                    | -16383 | 16383          | 0              |                         | 1              |
| SLESS_PRC_ID_START                    | low speed (under thresold<br>SLESS_SPD_THR)                                                                       | -200.0 | 200.0          | 50.0           | % MOT_I_NOM             | 163.8          |
| SLESS_PRC_ID                          | P174 - Sensorless reactive current at<br>high speed (greater thresold<br>SLESS_SPD_THR)                           | -100.0 | 100.0          | 30.0           | %<br>SLESS_PRC_ID_START | 163.8          |
| SLESS_START_WAIT                      | P175 - Sensorless starting wait                                                                                   | 0      | 2000           | 350            | ms                      | 1              |
| SLESS_PHASING_WAIT                    | P176 - Sensorless starting phasing wait<br>P177 - Sensorless position observer                                    | 0      | 19999          | 2000           | ms                      | 1              |
| SLESS_OBS_KP                          | proportional gain                                                                                                 | 0      | 200.0          | 100.0          | %                       | 163.8          |
| SLESS_SPD_THR                         | P178 - Sensorless position observer<br>speed thresold                                                             | 0      | 100.0          | 5.0            | % MOT_SPD_NOM           | 163.8          |
| SLESS_DELTA_SPD_THR                   | P179 - Sensorless position observer<br>delta speed thresold                                                       | 0      | 100.0          | 1.0            | % MOT_SPD_NOM           | 163.8          |
| SLESS_PHS_LEAD                        | P180 - Sensorless observer phase lead                                                                             | 0      | 360.0          | 4.4            |                         | 10             |
| PRC_MOT_BEMF_NOM                      | P181 - Rated motor BEMF<br>P182 - Motor anisotropy ratio Lq/Ld                                                    | 0      | 200.0<br>800.0 | 100.0<br>100.0 | % MOT_V_NOM<br>% Lq/Ld  | 163.8<br>40.96 |
| MOT_ANISOTROPY<br>SLESS_L_VAR         | P183 - Sensorless inductance model                                                                                | 0      | 400.0          | 100.0          | % Lq/La                 | 40.96          |
| SLESS_T_FORCED                        | alteration for compensate anisotropy<br>P184 - Sensorless torque request at                                       | -200.0 | 200.0          | 0.0            | %                       | 163.8          |
| · · · · · · · · · · · · · · · · · · · | speed regulator activation                                                                                        |        |                |                |                         |                |

| Name                         | Description                                                      | Min      | Max      | Default | UM          | Scale  |
|------------------------------|------------------------------------------------------------------|----------|----------|---------|-------------|--------|
| MTPA KP                      | P186 - MTPA regulator proportional gain                          | 0.0      | 400.0    | 50      | OM          | 10     |
| MTT A_N                      | P187 - MTPA regulator lead time                                  | 0.0      | 3000.0   | 100     | ms          | 10     |
| MTPA_WAIT_TIME               | Constant<br>P188 - MTPA waiting time after speed                 | 0.1      | 400.0    | 2.0     | S           | 10     |
| MTPA_MIN_TRQ                 | variation<br>P189 - MTPA minimum torque for                      | 0.0      | 400.0    | 30.0    | % MOT_T_NOM | 40.96  |
|                              | Control<br>P190 - MTPA Initial Current Angle over                | -90.0    | 90.0     | 0       | •           | 10     |
| DRV_K_ALTITUDE               | 90 degrees<br>P195 - Drive Derating with altitude                | 0.0      | 200.0    | 100.0   | %           | 163.84 |
| PWM_RID_F_MAX                | P196 - Max frequency for PWM<br>reduction                        | 0.0      | 1000.0   | 10.0    | Hz          | 10     |
| PWM_MIN                      | P197 - Minimum PWM frequency                                     | 1000     | 16000    | 5000    | Hz          | 1      |
| DEAD_TIME_HW                 | P198 - Dead time hardware duration                               | 0.0      | 20.0     | 0.0     | μs          | 10     |
| MIN_PULSE                    | P199 - Minumum command pulse<br>duration                         | 0.0      | 20.0     | 1.0     | μs          | 10     |
| SENSOR_SEL                   | C00 - Speed sensor                                               | 0        | 21       | 4       |             | 1      |
| LI1_SEL                      | C01 - Meaning of logic input 1                                   | -1       | 31       | 8       |             | 1      |
| LI2_SEL                      | C02 - Meaning of logic input 2                                   | -1       | 31       | 2       |             | 1      |
| LI3_SEL                      | C03 - Meaning of logic input 3                                   | -1       | 31       | 3       |             | 1      |
| LI4_SEL                      | C04 - Meaning of logic input 4                                   | -1       | 31       | 0       |             | 1      |
| LI5_SEL                      | C05 - Meaning of logic input 5<br>C06 - Meaning of logic input 6 | -1<br>-1 | 31<br>31 | 4<br>12 |             | 1      |
| LI6_SEL                      | C07 - Meaning of logic input 7                                   | -1       | 31       | 5       |             | 1      |
| LI8_SEL                      | C08 - Meaning of logic input 8                                   | -1       | 31       | 22      |             | 1      |
| FRQ IN SEL                   | C09 - Frequency input setting                                    | 0        | 3        | 1       |             | 1      |
| LO1_SEL                      | C10 - Meaning of logic output 1                                  | -64      | 63       | 3       |             | 1      |
| LO2_SEL                      | C11 - Meaning of logic output 2                                  | -64      | 63       | 0       |             | 1      |
| LO3_SEL                      | C12 - Meaning of logic output 3                                  | -64      | 63       | 6       |             | 1      |
| LO4_SEL                      | C13 - Meaning of logic output 4                                  | -64      | 63       | 19      |             | 1      |
| DISPLAY_SEL                  | C14 - Display selection                                          | 0        | 127      | 0       |             | 1      |
| AO1_SEL                      | C15 - Meaning of programmable analog<br>output 1                 | -99      | 100      | 11      |             | 1      |
| AO2_SEL                      | C16 - Meaning of programmable analog<br>output 2                 | -99      | 100      | 4       |             | 1      |
| SENSOR2_SEL                  | C17 - Sensor2 selection                                          | 0        | 13       | 0       |             | 1      |
| EN_TIME_DEC_ENC2             | C18 - Enable incremental encoder2 time decode                    | 0        | 1        | 0       |             | 1      |
| EN_SLOT_SWAP                 | C19 - Enable sensor slot swap                                    | 0        | 1        | 0       |             | 1      |
| EN_INV_POS2_DIR              | C20 - Invert sensor2 positive cyclic versus                      | 0        | 1        | 0       |             | 1      |
| SW_RUN_CMD                   | C21 - Run software enable                                        | 0        | 1        | 1       |             | 1      |
| LEM_SEL                      | C22 - LEM selection                                              | 0        | 1        | 1       |             | 1      |
| EN_SYNC_REG                  | C23 - Enable CanOpen SYNC traking<br>loop                        | 0        | 1        | 0       |             | 1      |
| DC_BUS_FULL_SCALE            | C24 - DC Voltage drive full scale                                | 0        | 2        | 0       | V           | 1      |
| RES2_DDC_BW                  | C25 - Second Resolver DDC bandwidth                              | 0        | 1        | 0       | Hz          | 1      |
| EN_RND_RAMP                  | C27 - Rounded ramp                                               | 0        | 1        | 0       |             | 1      |
| EN_STOP_MIN_SPD<br>DRV_SW_EN | C28 - Stop with minimum speed<br>C29 - Drive software enable     | 0        | 1        | 0       |             | 1      |
| ALL_RESET                    | C30 - Reset alarms                                               | 0        | 1        | 0       |             | 1      |
| DIS_DCBUS_RIPPLE_ALL         | C31 - Disable DC Bus Ripple Alarm                                | 0        | 1        | 0       |             | 1      |
| EN_MOT_THERMAL_ALL           | C32 - Motor thermal switch ' Block drive                         | 0        | 1        | 1       |             | 1      |
| MOT_THERM_CURV_SEL           | C33 - Auto-ventilated thermal motors                             | 0        | 4        | 0       |             | 1      |
| MAIN_LOST_SEL                | C34 - Managing mains failure                                     | 0        | 4        | 0       |             | 1      |
| ALL_RST_ON_MAIN              | C35 - Automatic alarm reset when<br>mains back on                | 0        | 1        | 0       |             | 1      |
| EN_PW_SOFT_START             | C37 - Enable soft start                                          | 0        | 1        | 1       |             | 1      |
| DIS_FLUX_WHEAK               | C38 - Disable flux weakening                                     | 0        | 1        | 0       |             | 1      |
| EN_I_CNTRL_SPD_LIM           | C39 - Enable speed limitation in current control                 | 0        | 1        | 0       |             | 1      |
| EN_TEST_CONN                 | C41 - Enable sensor and motor phase tests                        | 0        | 3        | 0       |             | 1      |
| EN_AUTOTUNING                | C42 - Enable auto-tunings                                        | 0        | 2        | 0       |             | 1      |
| ALL_COUNT_RESET              | C44 - Reset alarm counters                                       | 0        | 2        | 0       |             | 1      |
| RECT_BRIDGE_SEL              | C45 - Rectification bridge                                       | 0        | 1        | 0       |             | 1      |
| MOT_THERM_PRB_SEL            | C46 - Enable motor thermal probe<br>management                   | 0        | 4        | 1       |             | 1      |

| Name                 | Description                                                       | Min | Max | Default | UM  | Scale |
|----------------------|-------------------------------------------------------------------|-----|-----|---------|-----|-------|
| EN_DCBUS_MAX_CTRL    | C47 - Enable smart brake                                          | 0   | 1   | 0       |     | 1     |
| CANOPEN_BAUD_SEL     | C48 - CAN Baud rate                                               | 0   | 7   | 0       |     | 1     |
| ENC_OUT_ZERO_TOP     | C49 - TOP zero phase for simulated<br>encoder                     | 0   | 3   | 0       |     | 1     |
| ENC_OUT_DIR          | C50 - Invert channel B simulated<br>encoder                       | 0   | 1   | 0       |     | 1     |
| ENC_OUT_PPR_SEL      | C51 - Choose pulses rev. simulated encoder                        | 0   | 12  | 5       |     | 1     |
| ENC OUT SEL          | C52 - Simulated encoder selection                                 | 0   | 5   | 0       |     | 1     |
| MAIN_SUPPLY_SEL      | C53 - Supply voltage                                              | 0   | 2   | 0       |     | 1     |
| OPD_ENC_OUT_SEL      | C54 - Internal Simulated Encoder<br>selection                     | 0   | 2   | 0       |     | 1     |
| I_RELAY_SEL          | C55 - Current relay output                                        | 0   | 2   | 0       |     | 1     |
| I_OVR_LOAD_SEL       | C56 - Current overload                                            | 0   | 3   | 3       |     | 1     |
| DRV_THERM_PRB_SEL    | C57 - Enable radiator heat probe<br>management (PTC/NTC)          | 0   | 1   | 1       |     | 1     |
| EN_NEW_STO           | C58 - Enable new STO management                                   | 0   | 1   | 0       |     | 1     |
| DIS_I_DECOUP         | C59 - Disable dynamic decoupling +<br>feedfoward                  | 0   | 1   | 0       |     | 1     |
| PAR_ACT_BANK         | C60 - Parameter bank active                                       | 0   | 1   | 0       |     | 1     |
| DEF_PAR_RD           | C61 - Read default parameters                                     | 0   | 1   | 0       |     | 1     |
| EEPROM_PAR_RD        | C62 - Read parameters from EEPROM                                 | 0   | 2   | 0       |     | 1     |
| EEPROM_PAR_WR        | C63 - Save parameters in EEPROM                                   | 0   | 1   | 0       |     | 1     |
| EN_FLDBUS            | C64 - Enable fieldbus manage                                      | 0   | 4   | 0       |     | 1     |
| ENDAT_BISS_BAUD_SEL  | C65 - Endat-Biss baud rate selection                              | 10  | 74  | 36      |     | 1     |
| RES_DDC_BW           | C66 - Resolver DDC bandwidth                                      | 0   | 1   | 0       | Hz  | 1     |
| RES_CARR_FRQ_RATIO   | C67 - Resolver carrier frequency                                  | -3  | 3   | 0       |     | 1     |
| EN_PWM_VAR           | C68 - Enable PWM frequency variation                              | 0   | 2   | 0       |     | 1     |
| EN_TF2_SPD_REG       | C69 - Enable 2nd order filter on speed<br>regulator               | 0   | 1   | 0       |     | 1     |
| MOT_PRB_RES_THR_MUL  | C70 - Motor NTC or PTC resistance<br>multiplication factor        | 0   | 1   | 0       |     | 1     |
| EN_BRAKE_R_PROT      | C71 - Enable Braking resistance<br>protection                     | 0   | 2   | 0       |     | 1     |
| EN_SPD_FFW           | C72 - Enable speed feedforward                                    | 0   | 2   | 0       |     | 1     |
| EN_STO_ONLY_SIG      | C73 - Enable Safety STOP only like<br>signaling                   | 0   | 1   | 0       |     | 1     |
| EN_TIME_DEC_ENC      | C74 - Enable incremental encoder time decode                      | 0   | 1   | 0       |     | 1     |
| DIS_DEF_START_AUTO   | C75 - Disable Autotuning starting from<br>default values          | 0   | 1   | 0       |     | 1     |
| EN_INV_POS_DIR       | C76 - Invert positive cyclic versus                               | 0   | 1   | 0       |     | 1     |
| EN_SPD_REG_MEM_CORR  | C77 - Enable PI speed gains<br>compenstation                      | 0   | 1   | 0       |     | 1     |
| EN_IPP               | C78 - Enable incremental sensor                                   | 0   | 2   | 0       |     | 1     |
| EN_NOT_LI            | C79 - Enable negative logic for digital<br>inputs                 | 0   | 255 | 0       |     | 1     |
| SLESS_DIS_OBS_LIMIT  | C80 - Sless disable observer limitation<br>at low speed           | 0   | 1   | 0       |     | 1     |
| EN_TOP_PHS_CORR      | C81 - Enable zero TOP for electrical<br>angle correction          | 0   | 1   | 1       |     | 1     |
| EN_MAGNET_SEARCH     | C82 - Enable Magnet search                                        | 0   | 1   | 0       |     | 1     |
| EN_MTPA              | C83 - Enable Maximum Torque Per<br>Ampere                         | 0   | 1   | 0       |     | 1     |
| EN_SYNRM_CTRL        | C84 - Enable SynRM Motor Control                                  | 0   | 2   | 0       |     | 1     |
| RIL_INV_SAT          | C85 - SynRM Motor inverse saturation                              | 0   | 1   | 0       |     | 1     |
| SET_MTPA_INIT_ANG    | C86 - Force MTPA Initial Angle                                    | 0   | 1   | 0       |     | 1     |
| HIPER_BIT_ON_TURN    | C87 - Hiperface sensor, single turn bit<br>number                 | 0   | 16  | 0       | bit | 1     |
| HIPER_BIT_MULTI_TURN | C88 - Hiperface sensor, multi turn bit<br>number                  | 0   | 16  | 0       | bit | 1     |
| DIS_MIN_VBUS         | C89 - Disable minimum power circuit<br>voltage with drive stopped | 0   | 1   | 0       |     | 1     |
| EN_POS_REG_SENS2     | C90 - Enable incremental position loop<br>on second sensor        | 0   | 1   | 0       |     | 1     |
| EN_BRAKE_IN_STOP     | C91 - Enable DC braking also in stop                              | 0   | 1   | 0       |     | 1     |
| NOTCH_DEEP           | C92 - Notch filter deep                                           | 0   | 1   | 0.1     |     | 100   |
| NOTCH_RID            | C93 - Notch filter reduction                                      | 0   | 1   | 1.0     |     | 100   |
| DRV_TH_MODEL         | C94 - Drive Thermal Model                                         | 0   | 2   | 0       |     | 1     |

| Name               | Description                                                      | Min     | Max    | Default  | UM            | Scale  |
|--------------------|------------------------------------------------------------------|---------|--------|----------|---------------|--------|
| EN_AI1_4_20mA      | C95 - Enable Al1 4-20mA                                          | 0       | 1      | 0        |               | 1      |
| EN_AI2_4_20mA      | C96 - Enable Al2 4-20mA                                          | 0       | 1      | 0        |               | 1      |
| EN_AI3_4_20mA      | C97 - Enable AI3 4-20mA                                          | 0       | 1      | 0        |               | 1      |
| EN_BOOT            | C98 - Enable boot mode                                           | 0       | 1      | 0        |               | 1      |
| EN_AI1             | E00 - Enable analog reference value<br>A.I.1                     | 0       | 1      | 0        |               | 1      |
| EN_AI2             | E01 - Enable analog reference value<br>A.I.2                     | 0       | 1      | 0        |               | 1      |
| EN_AI3             | E02 - Enable analog reference value<br>A.I.3                     | 0       | 1      | 0        |               | 1      |
| AI1_SEL            | E03 - Meaning of analog input A.I.1                              | 0       | 7      | 0        |               | 1      |
| AI2_SEL            | E04 - Meaning of analog input A.I.2                              | 0       | 7      | 1        |               | 1      |
| AI3_SEL            | E05 - Meaning of analog input A.I.3                              | 0       | 7      | 2        |               | 1      |
| TF_TRQ_REF_AN      | E06 - Filter time constant for analog<br>torque reference value  | 0.0     | 20.0   | 0        | ms            | 10     |
| EN_AI16            | E07 - Enable analog reference value<br>A.I.16                    | 0       | 1      | 0        |               | 1      |
| AI16_SEL           | E08 - Meaning of analog input A.I.16                             | 0       | 7      | 0        |               | 1      |
| PRC_SPD_TOT_AN_DZ  | E09 - Analog Speed/PID Error -Dead<br>zone amplitude             | 0.00    | 100.00 | 0        | % MOT_SPD_MAX | 163.84 |
| PRC_SPD_JOG        | E11 - Digital speed reference value<br>(JOG1)                    | -100.00 | 100.00 | 0        | % MOT_SPD_MAX | 163.84 |
| EN_SPD_JOG         | E12 - Enable jog speed reference                                 | 0       | 1      | 0        |               | 1      |
| PRC_START_DG_POT   | E13 - Motor potentiometer starting speed                         | -100.0  | 100.0  | 2.002075 | % MOT_SPD_MAX | 163.84 |
| EN_MEM_DG_POT      | E14 - Load final digital potentiometer<br>reference value        | 0       | 1      | 0        |               | 1      |
| EN_MEM_DG_POT      | E14 - Load final digital potentiometer<br>reference value        | 0       | 1      | 0        |               | 1      |
| PRC_MAX_REF_DG_POT | E15 - CW motor potentiometer speed<br>reference value            | -105.02 | 105.02 | 105.02   | % MOT_SPD_MAX | 163.84 |
| PRC_MIN_REF_DG_POT | E16 - CCW motor potentiometer speed reference value              | -105.02 | 105.02 | -105.02  | % MOT_SPD_MAX | 163.84 |
| DG_POT_RAMPS       | E17 - Digital potentiometer acceleration time                    | 0.3     | 1999.9 | 50       | S             | 10     |
| EN_DG_POT          | E18 - Enable motor potentiometer<br>reference value(A.I.4)       | 0       | 1      | 0        |               | 1      |
| FRQ_IN_PPR_SEL     | E20 - Encoder pulses per revolution                              | 0       | 9      | 5        |               | 1      |
| FRQ_IN_NUM         | E21 - NUM - Frequency input slip ratio                           | -16383  | 16383  | 100      |               | 1      |
| FRQ_IN_DEN         | E22 - DEN - Frequency input slip ratio                           | 0       | 16383  | 100      |               | 1      |
| EN_FRQ_REF         | E23 - Enable frequency speed reference value                     | 0       | 1      | 0        |               | 1      |
| FRQ_REF_SEL        | E24 - Frequency speed reference selection                        | 0       | 2      | 0        |               | 1      |
| TF_TIME_DEC_FRQ    | E25 - Filter time constant of frequency<br>input decoded in time | 0.0     | 20.0   | 1.6      | ms            | 10     |
| KP_TIME_DEC_FRQ    | E26 - Corrective factor for frequency<br>input decoded in time   | 0.0     | 200.0  | 100      |               | 163.84 |
| SB_MOT_SPD_MAX     | E27 - Second bank Max. operating<br>speed                        | 50      | 30000  | 3000     | rpm           | 1      |
| SB_SPD_REG_KP      | E28 - Second bank KpV speed regulator<br>proportional gain       | 0.1     | 400.0  | 6        |               | 10     |
| SB_SPD_REG_TI      | E29 - Second bank TiV speed regulator<br>lead time constant      | 0.1     | 3000.0 | 30       | ms            | 10     |
| SB_SPD_REG_TF      | E30 - Second bank TfV speed regulator<br>(filter) time constant  | 0.0     | 25.0   | 0.4      | ms            | 10     |
| SB_CW_ACC_TIME     | E31 - Second bank CW acceleration time                           | 0.01    | 199.99 | 10       | S             | 100    |
| SB_CW_DEC_TIME     | E32 - Second bank CW deceleration time                           | 0.01    | 199.99 | 10       | S             | 100    |
| SB_CCW_ACC_TIME    | E33 - Second bank CCW acceleration time                          | 0.01    | 199.99 | 10       | S             | 100    |
| SB_CCW_DEC_TIME    | E34 - Second bank CCW deceleration time                          | 0.01    | 199.99 | 10       | S             | 100    |
| SB_ON              | E35 - Second bank active                                         | 0       | 1      | 0        |               | 1      |
| EN_LIN_RAMP        | E36 - Enable linear ramp                                         | 0       | 1      | 1        |               | 1      |
| EN_INV_SPD_REF     | E37 - Invert reference signal software                           | 0       | 1      | 0        |               | 1      |
| EN_I_CNTRL         | E38 - Enable only current control                                | 0       | 1      | 0        |               | 1      |
| EN_POS_REG         | E39 - Enable overlapped space loop                               | 0       | 1      | 0        |               | 1      |
| EN_POS_REG_MEM_CLR | E40 - Enable overlapped space loop<br>memory clear in stop       | 0       | 1      | 0        |               | 1      |

| Name                      | Description                                                                 | Min     | Max             | Default | UM                           | Scale            |
|---------------------------|-----------------------------------------------------------------------------|---------|-----------------|---------|------------------------------|------------------|
| MUL_AI_IN_SEL             | E41 - Multiplication factor selection                                       | 0       | 4               | 0       |                              | 1                |
| MUL_AI_OUT_SEL            | E42 - Multiplication factor target                                          | 0       | 2               | 0       |                              | 1                |
| MUL_AI_MAX                | E43 - Max analog input value for<br>multiplication factor                   | -180.00 | 180.00          | 100.0   | % A.I.                       | 163.84           |
| MUL_AI_MIN                | E44 - Min analog input value for<br>multiplication factor                   | -180.00 | 180.00          | 0.0     | % A.I.                       | 163.84           |
| MUL_KCF_MAX               | E45 - Multiplication factor with max<br>analog input (MUL_AI_MAX)           | -100.0  | 100.0           | 1.0     |                              | 100              |
| MUL_KCF_MIN               | E46 - Multiplication factor with min<br>analog input (MUL_AI_MAX)           | -100.0  | 100.0           | -1.0    |                              | 100              |
| EN_FLDBUS_REF             | E47 - Enable FIELD-BUS reference<br>values                                  | 0       | 1               | 0       |                              | 1                |
| STR_MUL_AI                | E48 - Storing input multilpicative factor                                   | 0       | 2               | 0       |                              | 1                |
| EN_I_FF                   | E49 - Enable feedforward torque<br>reference in speed control               | 0       | 1               | 0       |                              | 1                |
| DIS_STOP_POS              | E54 - Disable Stop in position when<br>incremental position loop is enabled | 0       | 1               | 0       |                              | 1                |
| EN_STOP_POS               | E55 - Enabling Stop in position                                             | 0       | 2               | 0       |                              | 1                |
| STOP_POS_CMD              | E56 - Stop in position comand selection                                     | 0       | 1               | 0       |                              | 1                |
| EN_STOP_POS_GBOX          | E57 - Enabling Stop in position after gearbox                               | 0       | 1               | 0       |                              | 1                |
| ZERO_TOP_SEL              | E58 - Stop in position comand selection                                     | 0       | 3               | 0       |                              | 1                |
| PRC_SPD_INDEX             | E59 - Indexing speed reference value                                        | 0.00    | 100.00          | 2.0     | % MOT_SPD_MAX                | 163.84           |
| STOP_POS0                 | E60 - Target 0 Stop in position                                             | 0.00    | 100.00          | 0       | % 360 degree                 | 163.84           |
| STOP_POS1                 | E61 - Target 1 Stop in position                                             | 0.00    | 100.00          | 0       | % 360 degree                 | 163.84           |
| STOP_POS2                 | E62 - Target 2 Stop in position                                             | 0.00    | 100.00          | 0       | % 360 degree                 | 163.84           |
| STOP_POS3<br>ANG_MOV      | E63 - Target 3 Stop in position<br>E64 - Angular movement Stop in           | 0.00    | 100.00<br>50.00 | 0       | % 360 degree<br>% 360 degree | 163.84<br>163.84 |
| POS WINDOW                | position<br>E65 - Position Reached window                                   | 0.00    | 50.00           | 0.15    | % 360 degree                 | 163.84           |
| TIME_WINDOW               | E66 - Time on Position Reached window                                       | 0       | 19999           | 10      | ms                           | 1                |
| PRC_SPD_MIN_AUTO          | E67 - Minimum speed for automatic stop                                      | 0.00    | 100.00          | 1.0     | % MOT_SPD_MAX                | 163.84           |
| SPD_MIN_HYST              | E68 - Minimum speed hysteresis                                              | 0.00    | 100.00          | 0.0     | % MOT_SPD_MAX                | 163.84           |
| GBOX_NUM                  | E69 - Gearbox NUM                                                           | 0       | 16384           | 100     |                              | 1                |
| GBOX_DEN                  | E70 - Gearbox DEN                                                           | 0       | 16384           | 100     |                              | 1                |
| EN_PID                    | E71 - Enabling PID Control                                                  | 0       | 2               | 0       |                              | 1                |
| DGT_SP_PID                | E72 - Digital Setpoint PID                                                  | -200.0  | 200.0           | 0.0     | %                            | 163.84           |
| SEL_SP_PID                | E73 - PID Setpoint selection                                                | 0       | 6               | 0       |                              | 1                |
| SEL_PV_PID                | E74 - PID Process value selection                                           | 0       | 6               | 1       |                              | 1                |
| KP_PID                    | E75 - KP proportional gain                                                  | -200.0  | 200.0           | 1.00    |                              | 163.84           |
| TF_PID_KP                 | E76 - Filter time constant component P<br>PID                               | 0.0     | 20.0            | 0.4     | ms                           | 10               |
| TI_PID                    | E77 - TI Integral time                                                      | 0       | 19999           | 0       | ms                           | 1                |
| TD_PID                    | E78 - TD Derivative time                                                    | 0       | 19999           | 0       | ms                           | 1                |
| LMN_MIN_OUT_PID           | E79 - Limit Min value of output PID                                         | -200.0  | 200.0           | -100.0  | %                            | 163.84           |
| LMN_MAX_OUT_PID           | E80 - Limit Max value of output PID                                         | -200.0  | 200.0           | 100.0   | %                            | 163.84           |
| EN_REF_PID<br>SEL_OUT_PID | E81 - Enabling PID Reference                                                | 0       | 1<br>7          | 0       |                              | 1                |
|                           | E82 - PID Output selection<br>E83 - Override Integral Part of PID           | -200.0  |                 | 0.0     | %                            | 163.84           |
| OVR_LMN_I<br>EN_PWM_SYNC  | E87 - Enable PWM synchronization                                            | -200.0  | 200.0<br>2      | 0.0     | /0                           | 103.84           |
| PWM_SYNC_PHASE            | E88 - PWM synchronization phase                                             | -175.0  | 175.0           | 0       | degrees                      | 10               |
| EN_HLD_BRAKE              | E89 - Enable Motor Holding brake                                            | 0       | 1               | 0       | dogrooo                      | 1                |
| HLD_BRAKE_DIS_DLY         | E90 - Motor holding brake disable delay<br>at start                         | 0       | 19999           | 0       | ms                           | 1                |
| HLD_BRAKE_EN_DLY          | E91 - Motor holding brake enable delay<br>at stop                           | 0       | 19999           | 0       | ms                           | 1                |
| EN_STOP_POS_AUTOSET       | E92 - Enable autoset current position as<br>stop in position target         | 0       | 1               | 0       |                              | 1                |
| TEMP_ON_CONV_FANS         | E93 - Switch-on temperature of<br>converter fans                            | 30      | 80              | 60      | C°                           | 1                |
| SPD_WIN                   | E94 - Speed window for logic output<br>0.34                                 | 0.00    | 100.00          | 0       | % MOT_SPD_MAX                | 163.84           |
| DRV_TEMP_TH_MODEL         | Radiator temperature used by Thermal Model                                  |         |                 | 0       | °C                           | 100              |
| DRV_I_CONN_TH_MODEL       | Drive inner connection limit                                                |         |                 | 0       | % DRV_I_CONN_MAX             | 100              |
| PRC_FLD_SPD_REF           | Fieldbus speed reference                                                    | -100.00 | 100.00          | 0       | % MOT_SPD_MAX                | 163.84           |
| PRC_FLD_T_MAX             | Fieldbus maximum torque reference                                           | -400.00 | 400.00          | 0       | % MOT_T_NOM                  | 40.96            |
| PRC_FLD_T_REF             | Fieldbus torque reference                                                   | -400.00 | 400.00          | 0       | % MOT_T_NOM                  | 40.96            |
| OFFSET_AI1_TDE            | Factory corrective offset for analog<br>reference 1 (Al1)                   | -100.0  | 100.0           | 0       | %                            | 163.84           |

| Name                             | Description                                                                           | Min       | Max        | Default | UM                         | Scale        |
|----------------------------------|---------------------------------------------------------------------------------------|-----------|------------|---------|----------------------------|--------------|
| OFFSET AI2 TDE                   | Factory corrective offset for analog                                                  | -100.0    | 100.0      | 0       | %                          | 163.84       |
| OFFSET_AI3_TDE                   | Factory corrective offset for analog                                                  | -100.0    | 100.0      | 0       | %                          | 163.84       |
| KP_DCBUS_TDE                     | reference 3 (Al3)<br>Factory corrective factor for Bus voltage                        | 0.0       | 200.0      | 100     | %                          | 10           |
| KP_MOT_THERM_PRB_TDE             | Factory multiplication factor for motor                                               | 0.00      | 200.00     | 100     | 70                         | 163.84       |
| KP_DRV_THERM_PRB_TDE             | Factory multiplication factor for radiator<br>PTC/NTC analog reference value          | 0.00      | 200.00     | 100     |                            | 163.84       |
| FW_REV                           | D00 - Software version                                                                |           |            | 0       |                            | 256          |
| ACTV_POW                         | D01 - Active power delivered                                                          |           |            | 0       | kW                         | 16           |
| PRC_TOT_APP_SPD_REF              | D02 - Speed reference value before<br>ramp                                            | -100      | 100        | 0       | % MOT_SPD_MAX              | 163.84       |
| PRC_END_SPD_REF                  | D03 - Speed reference value after ramp                                                | -100      | 100        | 0       | % MOT_SPD_MAX              | 163.84       |
| PRC_MOT_SPD                      | D04 - Speed reading                                                                   | -100      | 100        | 0       | % MOT_SPD_MAX              | 163.84       |
| PRC_T_REF                        | D05 - Torque request                                                                  | -100      | 100        | 0       | % MOT_T_NOM                | 40.96        |
| PRC_IQ_REF                       | D07 - Request torque current lq rif                                                   | -100      | 100        | 0       | % DRV_I_NOM                | 40.96        |
| PRC_ID_REF                       | D08 - Request magnetizing current Id rif                                              | -100      | 100        | 0       | % DRV_I_NOM                | 40.96        |
| V_REF                            | D09 - Voltage reference value at max.<br>rev.                                         | -100      | 100        | 0       | % MOT_V_NOM                | 40.96        |
| PRC_APP_T_REF                    | D10 - Torque reference value<br>(application generated)                               | -100      | 100        | 0       | % MOT_T_NOM                | 40.96        |
| MOT_I                            | D11 - Current module                                                                  |           |            | 0       | A rms                      | 16           |
| REF_FRQ_IN                       | D12 - Frequency in input                                                              |           |            | 0       | KHz                        | 16           |
| EL_FRQ<br>PRC_APP_FRQ_SPD_REF    | D13 - Rotor flux frequency<br>D14 - Frequency speed reference value                   | -100      | 100        | 0       | Hz<br>% MOT_SPD_MAX        | 16<br>163.84 |
|                                  | (application generated)                                                               | 100       | 400        | 0       |                            | 40.00        |
| PRC_IQ                           | D15 - Current torque component                                                        | -100      | 100        | 0       | % DRV_I_NOM                | 40.96        |
| PRC_ID<br>MOT_V                  | D16 - Current magnetizing component<br>D17 - Stator voltage reference value<br>module | -100      | 100        | 0       | % DRV_I_NOM<br>V rms       | 40.96        |
| PRC_MOT_V                        | D18 - Stator voltage reference value<br>module                                        | -100      | 100        | 0       | % MOT_V_NOM                | 40.96        |
| MOD_INDEX                        | D19 - Modulation index                                                                | -100      | 100        | 0       |                            | 40.96        |
| PRC_VQ_REF                       | D20 - Vq rif                                                                          | -100      | 100        | 0       | % DRV_V_NOM                | 40.96        |
| MOT_SPD                          | D21 - Motor rotation speed                                                            |           |            | 0       | rpm                        | 1            |
| PRC_VD_REF                       | D22 - Vd rif                                                                          | -100      | 100        | 0       | % DRV_V_NOM                | 40.96        |
| PRC_RES_AMPL                     | D23 - Amplitude Resolver Signals                                                      | 0         | 800        | 0       | % ALL_THR                  | 40.96        |
| DC_BUS                           | D24 - Bus voltage                                                                     |           |            | 0       | V                          | 16           |
| DRV_TEMP                         | D25 - Radiator temperature reading                                                    |           |            | 0       | °C                         | 16           |
| MOT_TEMP                         | D26 - Motor temperature                                                               |           |            | 0       | °C                         | 16           |
| PHASE_ANGLE                      | D27 - Phase Angle                                                                     |           |            | 0       | 0                          | 16           |
| PRC_DRV_I_THERM                  | D28 - Motor thermal current                                                           | -100      | 100        | 0       | % soglia All               | 40.96        |
| PRC_DRV_I_MAX                    | D29 - Current limit                                                                   | 0         | 400        | 0       | % DRV_I_NOM                | 40.96        |
| PRC_DRV_T_MAX                    | D30 - Maximum torque                                                                  | 0         | 400        | 0       | % MOT_T_NOM                | 40.96        |
| PRC_DRV_I_T_MAX<br>PRC_APP_T_MAX | D31 - Maximum torque by current limit<br>D32 - Maximum torque limit by                | 0<br>-100 | 400<br>100 | 0       | % MOT_T_NOM<br>% MOT_T_NOM | 40.96        |
| PRC_APP_SPD_REF                  | application<br>D33 - Speed reference (application                                     | -100      | 100        | 0       | % MOT_SPD_MAX              | 163.84       |
| SOFT_START_STATE                 | generated)<br>D34 - Power Soft Start state                                            |           |            | 8       |                            | 1            |
| PRC_MOT_T                        | D35 - Actual torque produced                                                          | -400      | 400        | 0       | % MOT_T_NOM                | 40.96        |
| MOT_TURN_POS                     | D36 - Absolute mechanical position (on                                                | -400      | 400        | 0       | ±16384                     | 1            |
| MOT_N_TURN                       | Current revolution) D37 - Number of revolutions                                       |           |            | 0       |                            | 1            |
| OFFSET_SINCOS_ENC                | D38 - Compensation Sin/Cos<br>analog/digital term                                     |           |            | 0       | pulses                     | 1            |
| SENSOR_FRQ_IN                    | D39 - Input frequency                                                                 |           |            | 0       | kHz                        | 16           |
| REG_CARD_TEMP                    | D40 - Regulation card temperature                                                     |           |            | 0       | °C                         | 16           |
| MOT_PRB_RES                      | D41 - Thermal probe resistance                                                        |           | 4.5.5      | 0       | KOhm                       | 16           |
| Al1                              | D42 - Analog Input Al1                                                                | -100      | 100        | 0       | %                          | 40.96        |
| AI2                              | D43 - Analog Input Al2                                                                | -100      | 100        | 0       | %                          | 40.96        |
|                                  | D44 - Analog Input Al3<br>D45 - IGBT junction temperature                             | -100      | 100        | 0       | <u>%</u><br>°C             | 40.96        |
| IGBT_J_TEMP                      | D46 - IGBT junction temperature<br>with its limit                                     |           |            | 0       | °C                         | 16<br>16     |
| CPLD_FW_REV                      | D47 - CPLD software version                                                           |           |            | 0       |                            | 1            |
| PRC_APP_T_MIN                    | D48 - Minimum torque limit by<br>application                                          | -100      | 100        | 0       | % MOT_T_NOM                | 40.96        |

| Name                           | Description                                                                    | Min    | Max    | Default | UM              | Scale  |
|--------------------------------|--------------------------------------------------------------------------------|--------|--------|---------|-----------------|--------|
| WORK_HOURS                     | D49 - Work Hours                                                               |        |        | 0       | hours           | 1      |
| ENC_HALL_SECTOR                | D50 - Encoder and Hall sens sector<br>read                                     |        |        | 0       |                 | 1      |
| SENS2_SPD                      | D51 - Second sensor rotation speed                                             |        |        | 0       | rpm             | 1      |
| SENS2_TURN_POS                 | D52 - Second sensor Absolute<br>mechanical position (on current<br>revolution) |        |        | 0       | 16384           | 1      |
| SENS2_N_TURN                   | D53 - Second sensor Number of<br>revolutions                                   |        |        | 0       | 16384           | 1      |
| SENS2_FRQ_IN                   | D54 - Second sensor Frequency input                                            |        |        | 0       | KHz             | 16     |
| SENS1_ZERO_TOP                 | D55 - Sensor1 Zero Top                                                         |        |        | 0       | pulses          | 1      |
| SENS2_ZERO_TOP                 | D56 - Sensor2 Zero Top                                                         |        |        | 0       | pulses          | 1      |
| PRC_SPD_REF_MAX                | D57 - Max positive speed ref                                                   |        |        | 0       | % MOT_SPD_MAX   | 163.84 |
| PRC_SPD_REF_MIN                | D58 - Max negative spd_ref                                                     |        |        | 0       | % MOT_SPD_MAX   | 163.84 |
| SERIAL_NUMBER                  | D59 - Drive Serial Number                                                      |        |        | 0       |                 | 1      |
| FLD_CARD                       | D60 - Fieldbus Card                                                            |        |        | 0       |                 | 1      |
| APPL_REV                       | D61 - Application Revision                                                     |        |        | 0       |                 | 163.84 |
| HW_SENSOR2<br>HW_SENSOR1       | D62 - Sensor2 presence<br>D63 - Sensor1 presence                               |        |        | 0       |                 | 1      |
| REF_AI1                        | D63 - Sensor presence                                                          | -100   | 100    | 0       | %               | 40.96  |
| REF_AI1                        | D65 - Reference from Analog Input AI                                           | -100   | 100    | 0       | %               | 40.96  |
| REF_AI3                        | D66 - Reference from Analog Input Al2                                          | -100   | 100    | 0       | %               | 40.96  |
|                                | D67 - Digital Potentiometer Speed                                              |        |        | -       |                 |        |
| PRC_SPD_REF_DG_POT             | reference<br>D68 - Analog Torque reference from                                | -100   | 100    | 0       | % MOT_SPD_MAX   | 163.84 |
| PRC_T_REF_AN                   | Application                                                                    | -400   | 400    | 0       | % MOT_T_NOM     | 40.96  |
| PRC_T_REF_FLDBUS               | D69 - Fieldbus Torque reference<br>D70 - Analog Positive Torque Max from       | -400   | 400    | 0       | % MOT_T_NOM     | 40.96  |
| PRC_T_MAX_AN_POS               | Application                                                                    | -400   | 400    | 0       | % MOT_T_NOM     | 40.96  |
| PRC_T_MAX_FLDBUS               | D71 - Fieldbus Torque Max reference<br>D72 - Speed reference from AI1 + AI2 +  | -400   | 400    | 0       | % MOT_T_NOM     | 40.96  |
| PRC_SPD_TOT_AN                 | Al3 + Al16                                                                     | -100   | 100    | 0       | % MOT_SPD_MAX   | 163.84 |
| MUL_KP                         | D73 - Multiplication factor                                                    | -100.0 | 100.0  | 0       |                 | 16     |
| PRC_SPD_REF_AN                 | D74 - Speed reference                                                          | -100   | 100    | 0       | % MOT_SPD_MAX   | 163.84 |
| PRC_SPD_REF_FLDBUS             | D75 - Fieldbus Speed reference                                                 | -100   | 100    | 0       | % MOT_SPD_MAX   | 163.84 |
| PRC_SPD_REF_JOG                | D76 - Jog Speed reference                                                      | -100   | 100    | 0       | % MOT_SPD_MAX   | 163.84 |
| PRC_SPD_REF_TIME_DEC           | D77 - Time Decode Frequency input<br>Speed reference                           | -100   | 100    | 0       | % MOT_SPD_MAX   | 163.84 |
| SPD_REF_PULS_FLDBUS            | D78 - Fieldbus Speed Reference in<br>Pulses                                    |        |        | 0       | Pulses per Tpwm | 1      |
| REF_AI16                       | D79 - Reference from analog Input AI16                                         |        |        |         | %               | 40.96  |
| PRC_T_MAX_AN_NEG               | D80 - Analog Negative Torque Max from<br>Application                           | -400   | 400    | 0       | % MOT_T_NOM     | 40.96  |
| PWM_SYNC_DELAY                 | D81 - PWM SYNC delay                                                           | -400   | 400    | 0       | us              | 16     |
| PRC_SPD_MAX_AN_POS             | D82 - Analog Positive Speed Max from<br>Application                            | -200   | 200    | 0       | % MOT_SPD_NOM   | 40.96  |
| PRC_SPD_MAX_AN_NEG             | D83 - Analog Negative Speed Max from<br>Application                            | -200   | 200    | 0       | % MOT_SPD_NOM   | 40.96  |
| ACT_SP_PID                     | D85 - Actual Setpoint PID                                                      |        |        |         | %               | 163.84 |
| ACT_PV_PID                     | D86 - Actual Feed-back PID                                                     |        |        |         | %               | 163.84 |
| ACT_COM_P_PID                  | D87 - Actual Componente P of PID                                               |        |        |         | %               | 163.84 |
| ACT_COM_I_PID                  | D88 - Actual Componente I of PID                                               |        |        |         | %               | 163.84 |
| ACT_COM_D_PID                  | D89 - Actual Componente D of PID                                               |        |        |         | %               | 163.84 |
| ACT_ERR_PID                    | D90 - Actual Errore SP-PV of PID                                               |        |        |         | %               | 163.84 |
| ACT_OUT_PID                    | D91 - Actual Output PID<br>U00 - Enable sensor2 auto-tuning                    | 0      | 1      | 0       | %               | 163.84 |
| EN_SENSOR2_TUNE<br>EN_TEST_SPD | U00 - Enable sensor2 auto-tuning                                               | 0      | 1<br>2 | 0       |                 | 1      |
| SPD_REG_SETTING                | U02 - Speed regulator autosetting                                              | 0      | 4      | 0       |                 | 1      |
| MAPPING_CONFIG                 | U03 - Select the mapping configuration                                         | 0      | 32767  | 0       | Hex             | 1      |
| EN_SENSOR_TUNE                 | U04 - Enable sensor auto-tuning                                                | 0      | 2      | 0       |                 | 1      |
| EN_START_UP_APPL               | U05 - Enable Quick Start Application                                           | 0      | 1      | 0       |                 | 1      |
| START_UP_SPD_SEL               | U06 - Quick Start Application Speed<br>Reference Selection                     | 0      | 4      | 0       |                 | 1      |
| START_UP_RUN_SEL               | U07 - Quick Start Application Run<br>command Input Selection                   | 0      | 8      | 4       |                 | 1      |
| START_UP_EN_REF                | U08 - Quick Start Application Enable<br>Reference                              | 0      | 1      | 1       |                 | 1      |
| START_UP_EN_LIN_RAMP           | U09 - Quick Start Application Linear<br>Ramps Enable                           | 0      | 1      | 1       |                 | 1      |
| EN_I_VECTOR                    | U10 - Enable Current Vector for Power<br>Part Test                             | 0      | 1      | 0       |                 | 1      |

| Name                       | Description                                                      | Min  | Max          | Default | UM  | Sca |
|----------------------------|------------------------------------------------------------------|------|--------------|---------|-----|-----|
| I_VECTOR_FREQ              | U11 - Current Vector frequency for<br>Power Part Test            | 0    | 200          | 50      | Hz  | 1   |
| NODE_SLAVE_ADDR            | F00 - Slave address                                              | 0    | 255          | 0       |     |     |
| NODE_BAUD_RATE             | F01 - Node baudrate                                              | 0000 | FFFF         | 0000    | HEX |     |
| DATA_CONSISTANCE           | F02 - Data consistence                                           | 0    | 1            | 0       |     |     |
| EN_ACYCLIC_DATA            | F03 - Enable acyclic data                                        | 0    | 1            | 1       |     |     |
| EN_BIG_ENDIAN              | F04 - Most significant bytes in multi-byte                       | 0    | 1            | 1       |     | -   |
|                            | data types                                                       |      |              |         |     |     |
| PDP_SETUP_DATA             | F05 - Old profibus DP setup data                                 | 0000 | F            | 0000    | HEX |     |
| FLDB_ERROR_CODE            | F06 - Fieldbus error code                                        | 0000 | F            |         | HEX |     |
| FLDB_STATE                 | F07 - Fieldbus state                                             | 0000 | F            |         | HEX |     |
| IP_ADDR_00                 | F08 - Anybus IP Address 00                                       | 0    | 255          | 192     |     |     |
| IP_ADDR_01                 | F09 - Anybus IP Address 01                                       | 0    | 255          | 168     |     |     |
| IP_ADDR_02                 | F10 - Anybus IP Address 02                                       | 0    | 255          | 0       |     |     |
| IP_ADDR_03                 | F11 - Anybus IP Address 03                                       | 0    | 255          | 0       |     |     |
| SUBNET_MASK_00             | F12 - Anybus Subnet Mask 00                                      | 0    | 255          | 255     |     |     |
| SUBNET_MASK_01             | F13 - Anybus Subnet Mask 01                                      | 0    | 255          | 255     |     |     |
| SUBNET_MASK_02             | F14 - Anybus Subnet Mask 02                                      | 0    | 255          | 255     |     |     |
| SUBNET_MASK_03             | F15 - Anybus Subnet Mask 03                                      | 0    | 255          |         |     |     |
| GATEWAY_00                 | F16 - Anybus Gateway 00                                          | 0    | 255          | 0       |     |     |
| GATEWAY_01                 | F17 - Anybus Gateway 01                                          | 0    | 255          | 0       |     |     |
| GATEWAY_02                 | F18 - Anybus Gateway 02                                          | 0    | 255          | 0       |     |     |
| GATEWAY_03                 | F19 - Anybus Gateway 03                                          | 0    | 255          |         |     |     |
| DHCP<br>ANYBUS EN          | F20 - Anybus DHCP<br>F21 - Anybus module enabled                 | 0000 | 1<br>FFFF    | 1       | HEX |     |
|                            | ,                                                                |      |              |         | _   |     |
| ANYBUS_STATE               | F22 - Anybus module state                                        | 0000 | FFFF         | 0000    | HEX |     |
| MAP_ERROR_CODE             | F23 - Mapping Error Code                                         | 0000 | FFFF         | 0000    | HEX |     |
| MAP_ERROR_OBJ              | F24 - Mapping Error Object                                       | 0000 | FFFF         | 0000    | HEX |     |
| RX0_INDEX                  | F25 - Receive Object0 Index                                      | 0000 | FFFF<br>FFFF | 0000    | HEX |     |
| RX0_SUB_INDEX              | F26 - Receive Object0 Sub-Index                                  | 0000 |              |         | _   |     |
| RX1_INDEX                  | F27 - Receive Object1 Index                                      | 0000 | FFFF         | 0000    | HEX |     |
| RX1_SUB_INDEX              | F28 - Receive Object1 Sub-Index                                  |      | FFFF         |         | _   |     |
| RX2_INDEX                  | F29 - Receive Object2 Index                                      | 0000 | FFFF<br>FFFF | 0000    | HEX |     |
| RX2_SUB_INDEX              | F30 - Receive Object2 Sub-Index                                  |      |              |         | HEX |     |
| RX3_INDEX                  | F31 - Receive Object3 Index<br>F32 - Receive Object3 Sub-Index   | 0000 | FFFF<br>FFFF | 0000    | HEX |     |
| RX3_SUB_INDEX              | F33 - Receive Objects Sub-Index                                  |      | FFFF         |         | HEX |     |
| RX4_INDEX<br>RX4_SUB_INDEX | F34 - Receive Object4 Index                                      | 0000 | FFFF         | 0000    | HEX |     |
| RX5_INDEX                  | F35 - Receive Object5 Index                                      | 0000 | FFFF         | 0000    | HEX |     |
| RX5_SUB_INDEX              | F36 - Receive Object5 Sub-Index                                  | 0000 | FFFF         | 0000    | HEX |     |
| RX6_INDEX                  | F37 - Receive Object6 Index                                      | 0000 | FFFF         | 0000    | HEX |     |
| RX5 SUB INDEX              | F38 - Receive Objecto Index                                      | 0000 | FFFF         | 0000    | HEX |     |
| RX7_INDEX                  | F39 - Receive Object7 Index                                      | 0000 | FFFF         | 0000    | HEX |     |
| RX7_SUB_INDEX              | F40 - Receive Object7 Sub-Index                                  | 0000 | FFFF         | 0000    | HEX |     |
|                            | F41 - Receive Object8 Index                                      | 0000 | FFFF         | 0000    | HEX |     |
| RX8_INDEX<br>RX8_SUB_INDEX | F41 - Receive Objects Index                                      | 0000 | FFFF         | 0000    | HEX |     |
| RX9_INDEX                  | F43 - Receive Objecto Sub-Index                                  | 0000 | FFFF         | 0000    | HEX | -   |
| RX9_SUB_INDEX              | F44 - Receive Object9 Sub-Index                                  | 0000 | FFFF         | 0000    | HEX | -   |
| TX0_INDEX                  | F45 - Transmit Object0 Index                                     | 0000 | FFFF         | 0000    | HEX |     |
| TX0_SUB_INDEX              | F46 - Transmit Object0 Sub-Index                                 | 0000 | FFFF         | 0000    | HEX |     |
| TX1_INDEX                  | F47 - Transmit Object0 Sub-Index                                 | 0000 | FFFF         | 0000    | HEX | -   |
| TX1_SUB_INDEX              | F48 - Transmit Object1 Sub-Index                                 | 0000 | FFFF         | 0000    | HEX |     |
| TX2 INDEX                  | F49 - Transmit Object 1 Sub-Index                                | 0000 | FFFF         | 0000    | HEX |     |
| TX2_SUB_INDEX              | F50 - Transmit Object2 Sub-Index                                 | 0000 | FFFF         | 0000    | HEX |     |
| TX3_INDEX                  | F51 - Transmit Object2 Sub-Index                                 | 0000 | FFFF         | 0000    | HEX |     |
| TX3_SUB_INDEX              | F52 - Transmit Object3 Sub-Index                                 | 0000 | FFFF         | 0000    | HEX |     |
| TX4_INDEX                  | F53 - Transmit Object3 Sub-Index                                 | 0000 | FFFF         | 0000    | HEX |     |
| TX4_INDEX                  | F54 - Transmit Object4 Midex                                     | 0000 | FFFF         | 0000    | HEX |     |
| TX5_INDEX                  | F55 - Transmit Object5 Index                                     | 0000 | FFFF         | 0000    | HEX |     |
| TX5_SUB_INDEX              | F56 - Transmit Object5 Sub-Index                                 | 0000 | FFFF         | 0000    | HEX |     |
| TX6_INDEX                  | F57 - Transmit Objecto Sub-Index                                 | 0000 | FFFF         | 0000    | HEX |     |
| TX6_SUB_INDEX              | F58 - Transmit Object6 Sub-Index                                 | 0000 | FFFF         | 0000    | HEX | -   |
| TX7_INDEX                  | F59 - Transmit Objecto Sub-Index                                 | 0000 | FFFF         | 0000    | HEX |     |
|                            | F60 - Transmit Object7 Index                                     | 0000 | FFFF         | 0000    | HEX |     |
| TX7_SUB_INDEX<br>TX8_INDEX | F61 - Transmit Object7 Sub-Index                                 | 0000 | FFFF         | 0000    | HEX |     |
| I NO_INDEX                 |                                                                  | 0000 | FFFF         | 0000    | HEX |     |
| TYO CHID INIDEV            |                                                                  |      | , FEFE       | ()()()  |     | 1   |
| TX8_SUB_INDEX<br>TX9_INDEX | F62 - Transmit Object8 Sub-Index<br>F63 - Transmit Object9 Index | 0000 | FFFF         | 0000    | HEX |     |

## 10 LIST OF ASYNCHRONOUS MOTORS PARAMETERS (IM)

| Name                            | Description                                                                                     | Min         | Max             | Default | UM            | Scale              |
|---------------------------------|-------------------------------------------------------------------------------------------------|-------------|-----------------|---------|---------------|--------------------|
| PRC_START_UP_SPD_REF            | P00 - Quick start application digital speed reference                                           | -100.0      | 100.0           | 0       | % MOT_SPD_MAX | 163.84             |
| KP_AI1                          | P01 - Corrective factor for analog<br>reference 1 (AUX1)                                        | -400.0      | 400.0           | 100     | %             | 10                 |
| OFFSET_AI1                      | P02 - Corrective offset for analog<br>reference 1 (AUX1)                                        | -100.0      | 100.0           | 0       | %             | 163.84             |
| KP_AI2                          | P03 - Corrective factor for analog<br>reference 2 (AUX2)                                        | -400.0      | 400.0           | 100     | %             | 10                 |
| OFFSET_AI2                      | P04 - Corrective offset for analog<br>reference 2 (AUX2)                                        | -100.0      | 100.0           | 0       | %             | 163.84             |
| KP_AI3                          | P05 - Corrective factor for analog<br>reference 3 (AUX3)                                        | -400.0      | 400.0           | 100     | %             | 10                 |
| OFFSET_AI3                      | P06 - Corrective offset for analog<br>reference 3 (AUX3)                                        | -100.0      | 100.0           | 0       | %             | 163.84             |
| KP_SENS2                        | P07 - Second sensor amplitude<br>compensation                                                   | 0.0         | 200.0           | 100     | %             | 163.8              |
| OFFSET_SIN_SENS2                | P08 - Second sensor sine offset                                                                 | -16383      | 16383           | 0       |               | 1                  |
| OFFSET_COS_SENS2                | P09 - Second sensor cosine offset                                                               | -16383      | 16383           | 0       |               | 1                  |
| OFFSET_VF                       | P10 - Offset for high precision analog<br>reference value                                       | -19999      | 19999           | 0       | 1/100 mV      | 1                  |
| SYNC_REG_KP                     | P11 - CanOpen SYNC loop regulator<br>Proportional gain                                          | 0           | 200             | 5       |               | 1                  |
| SYNC_REG_TA                     | P12 - CanOpen SYNC loop regulator lead<br>time constant                                         | 0           | 20000           | 400     |               | 1                  |
| KP_AI16                         | P13 - Corrective factor for 16 bit analog<br>reference (AUX16)                                  | -400.0      | 400.0           | 100     | %             | 10                 |
| OFFSET_AI16                     | P14 - Corrective offset for 16 bit analog<br>reference (AUX16)                                  | -100.0      | 100.0           | 0       | %             | 163.84             |
| TF_LI6-7-8                      | P15 - 106,07,08 logical inputs digital filter                                                   | 0.0         | 20.0<br>160     | 2.2     | ms            | 10<br>1            |
| RES2_POLE<br>ENC2_PPR           | P16 - Number of absolute sensor2 poles<br>P17 - Number of encoder2<br>pulses/revolution         | 0           | 60000           | 1024    | pulses/rev    | 1                  |
| PRC_CW_SPD_REF_MAX              | P18 - Max. CW speed reference value limit                                                       | -105 02     | 105.02          | 105 02  | % MOT_SPD_MAX | 163.8              |
| PRC_CCW_SPD_REF_MAX             | P19 - Max. CCW speed reference value limit                                                      | -105.02     | 105.02          |         | % MOT_SPD_MAX |                    |
| SPD_LOOP_BW                     | P20 - Speed loop bandwidth                                                                      | 0.1         | 200.0           | 5.0     | Hz            | 10.0               |
| CW_ACC_TIME                     | P21 - CW acceleration time                                                                      | 0.01        | 199.99          | 10      | S             | 100                |
| CW_DEC_TIME                     | P22 - CW deceleration time                                                                      | 0.01        | 199.99          | 10      | S             | 100                |
| CCW_ACC_TIME                    | P23 - CCW acceleration time                                                                     | 0.01        | 199.99          | 10      | S             | 100                |
| CCW_DEC_TIME                    | P24 - CCW deceleration time                                                                     | 0.01        | 199.99          | 10      | S             | 100                |
| TF_RND_RAMP                     | P25 - Rounded filter time constant                                                              | 0.001       | 10.0            | 0.1     | S             | 1000               |
| I_RELAY_THR                     | P26 - Current/power relay cut-in threshold                                                      | 0.2         | 150.0           | 100     | %             | 40.96              |
| TF_I_RELAY                      | P27 - Filter time constant for current/power relay                                              | 0.1         | 10.0            | 1       | S             | 10                 |
| MOT_WAIT_DEMAGN                 | P28 - Motor demagnetization waiting time                                                        | 0           | 3000            | 0       | ms            | 1                  |
| MOT_WAIT_MAGN                   | P29 - Motor magnetization waiting time                                                          | 50          | 3000            | 300     | ms            | 1                  |
| DEC_TIME_EMCY<br>END_SPD_REG_KP | P30 - Emergency brake deceleration time<br>P31 - KpV final speed regulator<br>proportional gain | 0.01<br>0.1 | 199.99<br>400.0 | 10<br>4 | S             | 100<br>10          |
| END_SPD_REG_TI                  | P32 - TiV final speed regulator lead time<br>constant                                           | 0.1         | 3000.0          | 80      | ms            | 10                 |
| END_SPD_REG_TF                  | P33 - TfV final speed regulator (filter) time<br>constant                                       | 0.0         | 25.0            | 0.8     | ms            | 10                 |
| START_SPD_REG_TF                | P34 - TfV initial speed regulator (filter) time<br>constant                                     | 0.0         | 25.0            | 0.8     | ms            | 10                 |
| PRC_FLX_REF                     | P35 - Flux Reference                                                                            | 0.0         | 120.0           | 100     | % MOT_FLX_NOM | 40.96              |
| V_REF_COEFF                     | P36 - Kv Max operating voltage multiply<br>factor                                               | 0.0         | 100.0           | 100     |               | 327.6 <sup>°</sup> |
| FLW_ERR_MAX_LSW                 | P37 - Maximum tracking error (less<br>significative part)                                       | -32767      | 32767           | 32767   | ppr           | 1                  |
| POS_REG_KP                      | P38 - Kv position loop proportional gain                                                        | 0.0         | 100.0           | 4       |               | 10                 |
| FLW_ERR_MAX_MSW                 | P39 - Maximum tracking error (less significative part)                                          | 0           | 32767           | 0       | rpm           | 1                  |
| PRC_DRV_I_PEAK                  | P40 - Current limit                                                                             | 0.0         | 250.0           | 200     | % DRV_I_NOM   | 40.96              |
| PRC_MOT_T_MAX                   | P41 - Maximum torque at full load                                                               | 0.0         | 800.0           | 400.0   | % MOT_T_NOM   | 40.95              |
| PRC_DRV_CW_T_MAX                | P42 - Maximum torque in the positive<br>direction of rotation                                   | 0.0         | 400.0           | 400.0   | % MOT_T_NOM   | 40.96              |
| PRC_DRV_CCW_T_MAX               | P43 - Maximum torque in the negative<br>direction of rotation                                   | -400.0      | -0.0            | -400.0  | % MOT_T_NOM   | 40.96              |

| Name                                                      | Description                                                                         | Min       | Max                       | Default     | UM                   | Scale    |
|-----------------------------------------------------------|-------------------------------------------------------------------------------------|-----------|---------------------------|-------------|----------------------|----------|
|                                                           | P45 - KpV initial speed PI proportional                                             |           |                           |             | - Olin               |          |
| START_SPD_REG_KP                                          | P46 - TiV initial speed PI lead time                                                | 0.1       | 400.0                     | 4           |                      | 10       |
| START_SPD_REG_TI                                          | constant                                                                            | 0.1       | 3000.0                    | 80          | ms                   | 10       |
| DO_SPD_REACH_THR                                          | P47 - Speed threshold for logic output o.16                                         | 0.0       | 100.0                     | 0           | % MOT_SPD_MAX        | 163.84   |
| RES2_TRACK_LOOP_BW                                        | P48 - Tracking loop bandwidth direct<br>decoding of resolver2                       | 100       | 10000                     | 1800        | rad/s                | 1        |
| RES2_TRACK_LOOP_DAMP                                      |                                                                                     | 0.00      | 5.00                      | 0.71        |                      | 100      |
| DO_SPD_MIN_THR                                            | P50 - Minimum speed for relay                                                       | 0.0       | 100.0                     | 2.0         | % MOT_SPD_MAX        | 163.84   |
| PRC_MOT_SPD_MAX                                           | P51 - Maximum speed for alarm                                                       | 0.0       | 125.0                     | 120.0       | % MOT_SPD_MAX        | 163.83   |
| PRC_FLX_MIN                                               | P52 - Minimum Flux admitted                                                         | 0.0       | 100.0                     | 2           | % MOT_FLX_NOM        | 40.96    |
| DRV_I_NOM                                                 | P53 - Rated drive current                                                           | 0.0       | 3000.0<br>2000.0          | 0           | A<br>Hz              | 10<br>10 |
| NOTCH_FREQ<br>NOTCH_BW                                    | P54 - Notch nominal frequency<br>P55 - Notch bandwidth                              | 0.0       | 3000.0                    | 0           | Hz                   | 10       |
| PRC_LSE_CTR_MAX_ERR                                       | P56 - Max speed error admitted in control                                           | 0.0       | 400.0                     | 400.0       | % MOT_SPD_MAX        | 40.96    |
| PRC_AO1_10V                                               | P57 - % value of 10V for analog output A                                            | 100.0     | 400.0                     | 200         | %                    | 10.00    |
| PRC_AO2_10V                                               | P58 - % value of 10V for analog output B                                            | 100.0     | 400.0                     | 200         | %                    | 10       |
| HYST_DO_SPD                                               | P59 - Minimum and maximum speed reached output hysteresis                           | 0.0       | 100.0                     | 1.0         | % MOT_SPD_MAX        | 163.84   |
| RES_PAR_KEY                                               | P60 - Access Key to reserved parameters                                             | 0         | 65535                     | 0           |                      | 1        |
| PRC_MOT_I_NOM                                             | P61 - Rated motor current                                                           | 10.0      | 100.0                     | 100         | % DRV_I_NOM          | 327.67   |
| MOT_V_NOM                                                 | P62 - Rated motor voltage                                                           | 100.0     | 1000.0                    | 380         | Volt                 | 10       |
| MOT_F_NOM                                                 | P63 - Rated motor frequency                                                         | 10.0      | 1000.0                    | 50.0        | Hz                   | 10       |
| PRC_MOT_V_MAX                                             | P64 - Max. operating voltage                                                        | 1.0       | 200.0                     | 100         | % MOT_V_NOM          | 40.96    |
| MOT_SPD_MAX                                               | P65 - Max. operating speed                                                          | 50        | 60000                     | 2000        | rpm                  | 1        |
| MOT_COS_PHI                                               | P66 - Nominal power factor                                                          | 0.500     | 1.000                     | 0.894       |                      | 1000     |
| MOT_POLE_NUM                                              | P67 - Number of motor poles                                                         | 1         | 12                        | 4           |                      | 1        |
| RES_POLE                                                  | P68 - Number of absolute sensor poles                                               | 1         | 12                        | 2           | . ,                  | 1        |
| ENC_PPR                                                   | P69 - Number of encoder pulses/revolution                                           | 0         | 60000                     | 1024        | pulses/rev           | 1        |
| PRC_MOT_I_THERM                                           | P70 - Motor thermal current                                                         | 10.0<br>1 | 110.0                     | 100         | % PRC_MOT_I_NOM      | 10       |
| MOT_TF_THERM                                              | P71 - Motor thermal time constant                                                   | 5.0       | 2400<br>100.0             | 180<br>95.2 | s<br>% PRC_MOT_I_NOM | -        |
| PRC_MOT_I_T_NOM<br>PRC_MOT_I_FLX_NOM                      | P72 - Nominal torque current<br>P73 - Nominal flux current                          | 5.0       | 100.0                     | 30.2        | % PRC_MOT_I_NOM      |          |
| T_ROTOR                                                   | P74 - Rotor time constant Tr                                                        | 10        | 100.0                     | 200         | ms                   | 1        |
| T_STATOR                                                  | P75 - Stator time constant Ts                                                       | 0.0       | 50.0                      | 9.1         | ms                   | 10       |
| PRC_DELTA_VRS                                             | P76 - Voltage drop due to stator resistor                                           | 1.0       | 25.0                      | 2.0         | % MOT_V_NOM          | 327.67   |
| PRC_DELTA_VLS                                             | P77 - Voltage drop due to leakage inductance                                        | 5.0       | 100.0                     | 20.0        | % MOT_V_NOM          | 327.67   |
| DCBUS_THR                                                 | P79 - DC Bus threshold for logic output<br>o25                                      | 220.0     | 1200.0                    | 800         | V                    | 10       |
| V_REG_KP                                                  | P80 - Kpi voltage regulator proportional gain                                       | 0.1       | 100.0                     | 10.0        |                      | 10       |
| V_REG_TF                                                  | P82 - Tfi voltage regulator (filter) time constant                                  | 0.0       | 1000.0                    | 12.0        | ms                   | 10       |
| I_REG_KP                                                  | P83 - Kpc current regulator proportional gain                                       | 0.1       | 100.0                     | 2.6         |                      | 10       |
| I_REG_TI                                                  | P84 - Tic current regulator lead time<br>constant                                   | 0.0       | 1000.0                    | 9.1         | ms                   | 10       |
| I_REG_TF                                                  | P85 - Tfc current regulator (filter) time<br>constant                               | 0.0       | 25.0                      | 0           | ms                   | 10       |
| DCBUS_REG_KP                                              | P86 - Kp3 Bus control proportional gain                                             | 0.05      | 10.00                     | 3.5         |                      | 100      |
| AC_MAIN_SUPPLY                                            | P87 - Main Supply voltage                                                           | 180.0     | 780.0                     | 400         | V rms                | 10       |
| MAXV_VF                                                   | P88 - High precision analog speed<br>reference value: Voltage matches max.<br>speed | 2500      | 10000                     | 10000       | mVolt                | 1        |
| RES_TRACK_LOOP_BW                                         | P89 - Tracking loop bandwidth direct<br>decoding of resolver                        | 100       | 10000                     | 1800        | rad/s                | 1        |
| RES_TRACK_LOOP_DAMP                                       | P90 - D Traking loop bandwidth                                                      | 0.00      | 5.00                      | 0.71        |                      | 100      |
| MOT_TEMP_MAX                                              | P91 - Maximum motor temperature (if read<br>with KTY84)                             | 0.0       | 150.0                     | 130         | °C                   | 10       |
| MODBUS_ADDR                                               | P92 - Serial identification number                                                  | 0         | 255                       | 1           |                      | 1        |
| MODBUS_BAUD                                               | P93 - Serial baud rate                                                              |           |                           | 192         | Kbit/s               | 1        |
| STO_WAIT                                                  | P94 - Safe Torque Off waiting time                                                  | 0         | 2000                      | 500         | ms                   | 1        |
| MOT_PRB_RES_THR                                           | P95 - Motor NTC or PTC resistance value<br>for alarm                                | 0         | 50000                     | 1500        | Ohm                  | 1        |
| PRC_MOT_DO_TEMP_THR                                       | P96 - Motor thermal logic output 14 cut-in threshold                                | 0.0       | 200.0                     | 100         | %                    | 40.96    |
|                                                           | P97 - Minimum voltage level for forced                                              | 0.0       | 1200.0                    | 425         | V                    | 10       |
| DCBUS_MIN_MAIN_LOST                                       | mains off                                                                           | 0.0       | 1200.0                    | 120         |                      |          |
| DCBUS_MIN_MAIN_LOST<br>DCBUS_REF_MAIN_LOST<br>TDE_PAR_KEY |                                                                                     | 0.0       | 1200.0<br>1200.0<br>19999 | 600<br>0    | V                    | 10<br>1  |

| Name                              | Description                                                                         | Min            | Max              | Default     | UM              | Scale           |
|-----------------------------------|-------------------------------------------------------------------------------------|----------------|------------------|-------------|-----------------|-----------------|
| RES_PAR_KEY_VAL                   | P100 - Value of access key to reserved<br>parameters                                | 0              | 19999            | 95          |                 | 1               |
| DRV_F_PWM                         | P101 - PWM frequency                                                                | 1000           | 16000            | 5000        | Hz              | 1               |
| PRC_DEAD_TIME_CMP                 | P102 - Dead time compensation                                                       | 0.0            | 100.0            | 22.0        | % PRC_MOT_V_MAX | 32.76           |
| PRC_DRV_I_MAX                     | P103 - Drive limit current                                                          | 0.0            | 800.0            | 200         | % DRV_I_NOM     | 40.96           |
| T_RAD                             | P104 - Radiator time constant                                                       | 10.0           | 360.0            | 80          | S               | 10              |
| KP_DCBUS                          | P105 - Corrective factor for Bus voltage                                            | 80.0           | 200.0            | 100         | %               | 10              |
| DCBUS_MIN                         | P106 - Minimum voltage of DC Bus                                                    | 0.0            | 1200.0           | 400         | V               | 10              |
| DCBUS_MAX                         | P107 - Maximum voltage of DC Bus                                                    | 0.0            | 1200.0           | 760         | V               | 10              |
| DCBUS_BRAKE_ON<br>DCBUS_BRAKE_OFF | P108 - Bus voltage threshold for brake ON<br>P109 - Bus voltage threshold for brake | 0.0            | 1200.0<br>1200.0 | 730<br>720  | V V             | 10<br>10        |
| OFFSET_AO1                        | OFF<br>P110 - Offset A/D 1                                                          | -100.0         | 100.0            | 0           |                 | 327.67          |
| OFFSET_A02                        | P111 - Offset A/D 1<br>P111 - Offset A/D 2                                          | -100.0         | 100.0            | 0           | %               | 327.67          |
|                                   | P112 - Display time to come back to idle                                            |                |                  | -           |                 |                 |
| DISPLAY_WAIT                      | state                                                                               | 3              | 600              | 10          | S               | 1               |
| DRV_I_PEAK                        | P113 - Maximum drive current                                                        | 0.0            | 3000.0           | 0           | A               | 10              |
| PRC_I_TEST_CONN                   | P114 - Current in connection tests for<br>UVW, Poles and reading Rs                 | 0.0            | 100.0            | 100         | % DRV_I_NOM     | 327.67          |
| KP_MOT_THERM_PRB                  | P115 - Multiplication factor for motor<br>PTC/NTC/KTY84 analog reference value      | 0.00           | 200.00           | 100         |                 | 163.84          |
| T_JUNC                            | P116 - Junction time constant                                                       | 0.1            | 10.0             | 3.5         | S               | 10              |
| KP_DRV_THERM_PRB                  | P117 - Multiplication factor for radiator<br>PTC/NTC analog reference value         | 0.00           | 200.00           | 100         |                 | 163.84          |
| DRV_TEMP_MAX                      | P118 - Max. temperature permitted by<br>radiator PTC/NTC                            | 0.0            | 150.0            | 90          | °C              | 10              |
| DRV_START_TEMP_MAX                | P119 - Max. temperature permitted by<br>radiator PTC/NTC for start-up               | 0.0            | 150.0            | 75          | °C              | 10              |
| DRV_DO_TEMP_THR                   | P120 - Radiator temperature threshold for<br>logic output 0.15                      | 0.0            | 150.0            | 80          | °C              | 10              |
| FAN_CTRL                          | P121 – FAN ctrl                                                                     | 0.000          | 3.000            | 1.000       |                 | 1               |
| MOD_INDEX_MAX                     | P122 - Max. modulation index                                                        | 0.500          | 0.995            | 0.98        |                 | 1000            |
| DCBUS_REF                         | P123 - Smart brake voltage cut-in level                                             | 0.0            | 1200.0           | 750         | V               | 10              |
| PRC_ENC_OUT_LOOP                  | P124 - Simulated encoder Kv gain multiplication coeff.                              | 0.0            | 100.0            | 100         | %               | 327.67          |
| PRC_V_REF_DCBUS                   | P125 - Voltage reference function of DC<br>bus                                      | 0.0            | 100.0            | 96.00513    | %               | 327.67          |
| PRC_I_REG_KP_COEFF                | P126 - Kpl Corrective coeff. estimated Kp<br>for current loops                      | 0.0            | 200.0            | 100         | %               | 40.96           |
| PRC_V_REG_KP_COEFF                | P127 - KpV Corrective coeff. estimated Kp<br>for voltage loops                      | 0.0            | 798.0            | 100         | %               | 40.95           |
| MOT_V0                            | P128 - Voltage motor at nominal speed<br>with no load                               | 0.0            | 100.0            | 100.0       | % MOT_V_NOM     | 327.67          |
| PRC_I_TEST_DELTA_VLS              |                                                                                     | 0.0            | 100.0            | 15.0        | %               | 327.67          |
| TEST_SPD_T_MAX                    | P130 - Torque during start-up test                                                  | 0.0            | 100.0            | 100         | % MOT_T_NOM     | 40.96           |
| K_FLX45                           | P131 - Magnetic characteristic point 1                                              | 0.0            | 120.0            | 90.2        | %               | 40.96           |
| TEST_SPD_MAX<br>K_FLX55           | P132 - Speed during start-up test<br>P133 - Magnetic characteristic point 2         | -100.00<br>0.0 | 100.00<br>120.0  | 100<br>90.5 | % MOT_SPD_MAX   | 163.84<br>40.96 |
| TEST_SPD_SPACE_MAX                | P134 - Maximum revolutions during start-<br>up test                                 | 0.00           | 3000.0           | 100         | revolutions     | 10              |
| K_FLX65                           | P135 - Magnetic characteristic point 3                                              | 0.0            | 120.0            | 91.1        | %               | 40.96           |
| PRC_MOT_FRICTION                  | P136 - Friction torque                                                              | 0.0            | 100.0            | 0           | % MOT_T_MOM     | 40.96           |
| K_FLX75                           | P137 - Magnetic characteristic point 4                                              | 0.0            | 120.0            | 91.8        | %               | 40.96           |
| KP_REG_THERM_PRB                  | P138 - Multiplication factor for regulation card thermal probe                      | 0.00           | 200.00           | 100         |                 | 163.84          |
| K_FLX82                           | P139 - Magnetic characteristic point 5                                              | 0.0            | 120.0            | 92.7        | %               | 40.96           |
| BRAKE_R                           | P140 - Braking resistance                                                           | 1              | 1000             | 82          | Ohm             | 1               |
| K_FLX88                           | P141 - Magnetic characteristic point 6                                              | 0.0            | 120.0            | 94.2        | %               | 40.96           |
| BRAKE_R_MAX_EN                    | P142 - Braking resistance Maximum<br>adiabatic Energy                               | 0.0            | 500.0            | 4.5         | KJoule          | 10              |
| K_FLX93                           | P143 - Magnetic characteristic point 7                                              | 0.0            | 120.0            | 95.8        | %               | 40.96           |
| BRAKE_R_MAX_EN_TIME               | P144 - Time measure of Braking<br>resistance adiabatic Energy                       | 0              | 30000            | 2000        | ms              | 1               |
| K_FLX97                           | P145 - Magnetic characteristic point 8                                              | 0.0            | 120.0            | 98.1        | %               | 40.96           |
| BRAKE_R_MAX_POWER                 | P146 - Maximum Power dissipated on<br>Braking resistance                            | 0.0            | 600.0            | 1.5         | KWatt           | 100             |
| K_FLX100                          | P147 - Magnetic characteristic point 9                                              | 0.0            | 120.0            | 100.0       | %               | 40.96           |
| BRAKE_R_TF                        | P148 - Power dissipated on Braking<br>resistance filter time constant               | 1              | 2000             | 720         | S               | 1               |
| K_FLX102                          | P149 - Magnetic characteristic point 10                                             | 0.0            | 120.0            | 102.0       | %               | 40.96           |

| Name                             | Description                                                                                                | Min    | Max            | Default | UM                             | Scale          |
|----------------------------------|----------------------------------------------------------------------------------------------------|--------|----------------|---------|--------------------------------|----------------|
| KP_POS_VF                        | P150 - High precision analog speed reference value: VCO setting for positive                               | -16383 | 16383          | 4096    |                                | 1              |
| PRC_DEAD_TIME_CMP_XB             | voltage reference values<br>P151 - Xb = cubic coupling zone amplitude                                      | 0.0    | 50.0           | 5.0     | % DRV_I_NOM                    | 163.84         |
| POS_REG_SENS2_NUM                | P152 - NUM - Second sensor incremental<br>position loop                                                    | -16384 | 16384          | 100     |                                | 1              |
| POS_REG_SENS2_DEN                | P153 - DEN - Second sensor incremental<br>position loop                                                    | 0      | 16384          | 100     |                                | 1              |
| PW_SOFT_START_TIME               | P154 - Soft start enabling time                                                                            | 150    | 19999          | 500     | ms                             | 1              |
| OVR_LOAD_T_ENV                   | P155 - Ambient temperature reference value during overload                                                 | 0.0    | 150.0          | 40      | °C                             | 10             |
| DRV_F_PWM_CARATT                 | P156 - PWM frequency for drive definition                                                                  | 1000   | 16000          | 5000    | Hz                             | 1              |
| DEAD_TIME_SW                     | P157 - Dead time software duration                                                                         | 0.0    | 20.0           | 4       | μs                             | 10             |
| PRC_I_DECOUP                     | P158 - Corrective coefficient for<br>decoupling terms                                                      | 0.0    | 200.0          | 50.0    | %                              | 40.96          |
| KP_NEG_VF                        | P159 - High precision analog speed<br>reference value:VCO setting for negative<br>voltage reference values | -16383 | 16383          | 4096    |                                | 1              |
| I_DELAY_COMP                     | P160 - PWM delay compensation on the<br>currents                                                           | -800.0 | 800.0          | 52      | % TPWM                         | 40.96          |
| V_DELAY_COMP                     | P161 - PWM delay compensation on the<br>voltages                                                           | -800.0 | 800.2          | 142.0   | % TPWM                         | 40.96          |
| ID_CANOPEN                       | P162 - CAN BUS node ID                                                                                     | 1      | 127            | 1       |                                | 1              |
| ALL_ENAB                         | P163 - Alarm enable                                                                                        | 0      | 65535          | 65535   | Hex                            | 1              |
| KP_SINCOS1_CHN                   | P164 - Resolver or Incremental Sin/Cos<br>sine and cosine signal amplitude<br>compensation                 | 0.0    | 200.0          | 100     | %                              | 163.84         |
| OFFSET_SIN1                      | P165 - Resolver or Incremental Sin/Cos<br>sine offset                                                      | -16383 | 16383          | 0       |                                | 1              |
| OFFSET_COS1                      | P166 - Resolver or Incremental Sin/Cos<br>cosine offset                                                    | -16383 | 16383          | 0       |                                | 1              |
| DRV_E_CARATT                     | P167 - Characterization voltage                                                                            | 200.0  | 780.0          | 400     | V rms                          | 10             |
| SPD_REG_KD_TF2                   | P168 - Second order feedforword filter                                                                     | 0.0    | 1000.0         | 0.0     | ms                             | 10             |
| START_TIME                       | P169 - Start up time                                                                                       | 0      | 19999          | 100     | ms                             | 1              |
| PRC_VF_SLIP_CMP                  | P170 - Slip motor compensation                                                                             | 0.0    | 400.0          | 0.0     | % PRC_MOT_F_MAX                | 327.67         |
| VF_TF_SLIP_CMP                   | P171 - Slip compensation factor filter                                                                     | 0.0    | 150.0          | 35.0    | ms                             | 10             |
| PRC_VF_BOOST<br>PRC_VF_DCJ_I_MAX | P172 - Stator voltage drop compensation<br>P173 - Current limit during continuous                          | 0.0    | 400.0          | 70.0    | % PRC_DELTA_VRS<br>% DRV_I_NOM | 40.96<br>40.96 |
| PRC_VF_DCJ_F_MAX                 | braking<br>P174 - Continuous breaking maximum                                                              | 0.0    | 100.0          | 0.0     | % PRC_MOT_F_MAX                |                |
|                                  | frequency limit                                                                                            |        |                |         |                                |                |
| PRC_VF_CHR_V1                    | P175 - V/f characteristic point 1 voltage                                                                  | 0.0    | 100.0          | 0.0     | % PRC_MOT_V_MAX                |                |
| PRC_VF_CHR_F1                    | P176 - V/f characteristic point 1 frequency                                                                | 0.0    | 100.0          | 0.0     | % PRC_MOT_F_MAX                |                |
| PRC_VF_CHR_V2                    | P177 - V/f characteristic point 2 voltage                                                                  | 0.0    | 100.0          |         | % PRC_MOT_V_MAX                |                |
| PRC_VF_CHR_F2                    | P178 - V/f characteristic poitn 2 frequency                                                                | 0.0    | 100.0          |         | % PRC_MOT_F_MAX                |                |
| DB1_START<br>DB1_END             | P179 - Dead zone 1 initial speed                                                                           | 0      | 30000<br>30000 | 0       | rpm                            | 1              |
| DB1_END<br>DB2_START             | P180 - Dead zone 1 final speed<br>P181 - Dead zone 2 initial speed                                         | 0      | 30000          | 0       | rpm<br>rpm                     | 1              |
| DB2_START                        | P182 - Dead zone 2 final speed                                                                             | 0      | 30000          | 0       | rpm                            | 1              |
| PRC_VF_V_REG_D                   | P182 - Dead 2016 2 final speed<br>P183 - Voltage regulator derivative<br>coefficient multiplying term      | 0.0    | 100.0          | 100.0   | %                              | 327.67         |
| PRC_VF_FSTART_SEARCH             | P184 - Initial search frequency with                                                                       | 0.0    | 100.0          | 100.0   | % PRC_MOT_F_MAX                | 40.96          |
| PRC_VF_FMIN_SEARCH               | P185 - Minimum search frequency with                                                                       | 0.0    | 100.0          | 2.9     | % PRC_MOT_F_MAX                | 40.96          |
| VF STALL TIME                    | rotating motor<br>P186 - Working time during limit                                                         | 1      | 100            | 30      | s                              | 1              |
| PRC_VF_V_MAX_STATIC              | P187 - Vs amplitude maximum static value                                                                   | 0.0    | 100.0          | 97.5    | % PRC_MOT_V_MAX                |                |
| TI_ENERGY_SAVE                   | P188 - Energy saving regulator filter time<br>constant                                                     | 100    | 2000           | 100     | ms                             | 1              |
| PRC_FLX_MIN_ENERGY               | P189 - Energy saving admissible minimum flux                                                               | 0.0    | 100.0          | 20.0    | % MOT_FLX_NOM                  | 40.96          |
| VF_TF_I_MAX_AL                   | P190 - Current alarm filter                                                                                | 0.0    | 150.0          | 10.0    | ms                             | 10             |
| PRC_VF_T_MAX_SEARCH              | P191 - Torque limit during fly restart                                                                     | 0.0    | 100.0          | 5.0     | % DRV_T_NOM                    | 40.96          |
| PRC_IQ_COMP_THR                  | P192 - Minimum Active Current for<br>sensorless flux compensation                                          | 0.0    | 400.0          | 50.0    | % DRV_T_NOM                    | 40.96          |
| PRC_FLUX_COMP_THR                | P193 - Maximum Flux for sensorless flux<br>compensation                                                    | 0.0    | 400.0          | 90.0    | % MOT_FLX_NOM                  | 40.96          |
| PRC_VS_COMP_THR                  | P194 - Minimum Voltage for sensorless<br>flux compensation                                                 | 0.0    | 400.0          | 50.0    | % MOT_V_NOM                    | 40.96          |
| DRV_K_ALTITUDE                   | P195 - Drive Derating with altitude                                                                        | 0.0    | 200.0          | 100.0   | %                              | 163.84         |
| PWM_RID_F_MAX                    | P196 - Max frequency for PWM reduction                                                                     | 0.0    | 1000.0         | 100.0   | Hz                             | 100.04         |
|                                  |                                                                                                    | 1000   | 16000          | 5000    | Hz                             | 1              |
| PWM_MIN                          | P197 - Minimum PWM frequency                                                                               | 1000   | 10000          | 0000    | 112                            |                |

| Name                              | Description                                                              | Min | Max  | Default | UM | Scale |
|-----------------------------------|--------------------------------------------------------------------------|-----|------|---------|----|-------|
| MIN PULSE                         | P199 - Minumum command pulse duration                                    | 0.0 | 20.0 | 1.0     | μs | 10    |
| SENSOR_SEL                        | C00 - Speed sensor                                                       | 0   | 21   | 1       | P  | 1     |
| <br>LI1_SEL                       | C01 - Meaning of logic input 1                                           | -1  | 31   | 8       |    | 1     |
| <br>LI2_SEL                       | C02 - Meaning of logic input 2                                           | -1  | 31   | 2       |    | 1     |
| LI3_SEL                           | C03 - Meaning of logic input 3                                           | -1  | 31   | 3       |    | 1     |
| LI4_SEL                           | C04 - Meaning of logic input 4                                           | -1  | 31   | 0       |    | 1     |
| LI5_SEL                           | C05 - Meaning of logic input 5                                           | -1  | 31   | 4       |    | 1     |
| LI6_SEL                           | C06 - Meaning of logic input 6                                           | -1  | 31   | 12      |    | 1     |
| LI7_SEL                           | C07 - Meaning of logic input 7                                           | -1  | 31   | 5       |    | 1     |
| LI8_SEL                           | C08 - Meaning of logic input 8                                           | -1  | 31   | 22      |    | 1     |
| FRQ_IN_SEL                        | C09 - Frequency input setting                                            | 0   | 3    | 1       |    | 1     |
| LO1_SEL                           | C10 - Meaning of logic output 1                                          | -64 | 63   | 3       |    | 1     |
| LO2_SEL                           | C11 - Meaning of logic output 2                                          | -64 | 63   | 0       |    | 1     |
| LO3_SEL                           | C12 - Meaning of logic output 3                                          | -64 | 63   | 6       |    | 1     |
| LO4_SEL                           | C13 - Meaning of logic output 4                                          | -64 | 63   | 19      |    | 1     |
| DISPLAY_SEL                       | C14 - Display selection                                                  | 0   | 127  | 0       |    | 1     |
| AO1_SEL                           | C15 - Meaning of programmable analog<br>output 1                         | -99 | 100  | 11      |    | 1     |
| AO2_SEL                           | C16 - Meaning of programmable analog<br>output 2                         | -99 | 100  | 4       |    | 1     |
| SENSOR2_SEL                       | C17 - Sensor2 selection                                                  | 0   | 14   | 0       |    | 1     |
| EN_TIME_DEC_ENC2                  | C18 - Enable incremental encoder2 time decode                            | 0   | 1    | 0       |    | 1     |
| EN_SLOT_SWAP                      | C19 - Enable sensor slot swap                                            | 0   | 1    | 0       |    | 1     |
| EN_INV_POS2_DIR                   | C20 - Invert sensor2 positive cyclic versus                              | 0   | 1    | 0       |    | 1     |
| SW_RUN_CMD                        | C21 - Run software enable                                                | 0   | 1    | 1       |    | 1     |
| LEM_SEL                           | C22 - LEM selection                                                      | 0   | 1    | 1       |    | 1     |
| EN_SYNC_REG                       | C23 - Enable CANOpen SYNC traking<br>loop                                | 0   | 1    | 0       |    | 1     |
| DC_BUS_FULL_SCALE                 | C24 - DC Voltage drive full scale                                        | 0   | 2    | 0       | V  | 1     |
| RES2_DDC_BW                       | C25 - Second Resolver DDC bandwidth                                      | 0   | 1    | 0       | Hz | 1     |
| EN_RND_RAMP                       | C27 - Rounded ramp                                                       | 0   | 1    | 0       |    | 1     |
| EN_STOP_MIN_SPD                   | C28 - Stop with minimum speed                                            | 0   | 1    | 0       |    | 1     |
| DRV_SW_EN                         | C29 - Drive software enable                                              | 0   | 1    | 1       |    | 1     |
| ALL_RESET                         | C30 - Reset alarms                                                       | 0   | 1    | 0       |    | 1     |
| DIS_DCBUS_RIPPLE_ALL              | C31 - Disable DC Bus Ripple Alarm                                        | 0   | 1    | 0       |    | 1     |
| EN_MOT_THERMAL_ALL                | C32 - Motor thermal switch ' Block drive ?                               | 0   | 1    | 1       |    | 1     |
| MOT_THERM_CURV_SEL                | C33 - Auto-ventilated thermal motors                                     | 0   | 3    | 0       |    | 1     |
| MAIN_LOST_SEL                     | C34 - Managing mains failure                                             | 0   | 4    | 0       |    | 1     |
| ALL_RST_ON_MAIN                   | C35 - Automatic alarm reset when mains back on                           | 0   | 1    | 0       |    | 1     |
| EN_PW_SOFT_START                  | C37 - Enable soft start                                                  | 0   | 1    | 1       |    | 1     |
| MAGN_SEL                          | C38 - Motor Magnetization selection                                      | 0   | 2    | 0       |    | 1     |
| EN_I_CNTRL_SPD_LIM                | C39 - Enable speed limitation in current control                         | 0   | 1    | 0       |    | 1     |
| EN_TEST_CONN                      | C41 - Enable sensor and motor phase tests                                | 0   | 2    | 0       |    | 1     |
| EN_AUTOTUNING                     | C42 - Enable auto-tunings                                                | 0   | 3    | 0       |    | 1     |
| ALL_COUNT_RESET                   | C44 - Reset alarm counters                                               | 0   | 2    | 0       |    | 1     |
| RECT_BRIDGE_SEL                   | C45 - Rectification bridge                                               | 0   | 1    | 0       |    | 1     |
| MOT_THERM_PRB_SEL                 | C46 - Enable motor thermal probe<br>management                           | 0   | 4    | 1       |    | 1     |
| EN_DCBUS_MAX_CTRL                 | C47 - Enable smart brake                                                 | 0   | 1    | 0       |    | 1     |
| CANOPEN_BAUD_SEL                  | C48 - CAN Baud rate                                                      | 0   | 7    | 0       |    | 1     |
| ENC_OUT_ZERO_TOP                  | C49 - TOP zero phase for simulated<br>encoder                            | 0   | 3    | 0       |    | 1     |
| ENC_OUT_DIR                       | C50 - Invert channel B simulated encoder                                 | 0   | 1    | 0       |    | 1     |
| ENC_OUT_PPR_SEL                   | C51 - Choose pulses ev. simulated<br>encoder                             | 0   | 12   | 5       |    | 1     |
| ENC_OUT_SEL                       | C52 - Simulated encoder selection                                        | 0   | 5    | 0       |    | 1     |
| MAIN_SUPPLY_SEL                   | C53 - Supply voltage                                                     | 0   | 2    | 0       |    | 1     |
| OPD_ENC_OUT_SEL                   | C54 - Internal Simulated Encoder selection                               | 0   | 2    | 0       |    | 1     |
| I_RELAY_SEL                       | C55 - Current relay output                                               | 0   | 2    | 0       |    | 1     |
| I_OVR_LOAD_SEL                    | C56 - Current overload                                                   | 0   | 3    | 3       |    | 1     |
|                                   | C57 - Enable radiator heat probe                                         | 0   | 1    | 1       |    | 1     |
| DRV_THERM_PRB_SEL                 |                                                                          |     |      |         | 1  |       |
|                                   | management (PTC/NTC)<br>C59 - Disable dynamic decoupling +               | 0   | 1    | 0       |    | 1     |
| DRV_THERM_PRB_SEL                 | management (PTC/NTC)                                                     | 0   | 1    | 0       |    | 1     |
| DRV_THERM_PRB_SEL<br>DIS_I_DECOUP | management (PTC/NTĊ)<br>C59 - Disable dynamic decoupling +<br>feedfoward |     |      |         |    |       |

| Name                | Description                                                       | Min     | Max    | Default | UM            | Scale  |
|---------------------|-------------------------------------------------------------------|---------|--------|---------|---------------|--------|
| EEPROM_PAR_WR       | C63 - Save parameters in EEPROM                                   | 0       | 1      | 0       |               | 1      |
| EN_FLDBUS           | C64 - Enable fieldbus manage                                      | 0       | 4      | 0       |               | 1      |
| EN_ON_LINE_CMP      | C65 - Enable sensorless on line<br>parameters compensation        | 0       | 3      | 1       |               | 1      |
| RES_DDC_BW          | C66 - Resolver DDC bandwidth                                      | 0       | 1      | 0       | Hz            | 1      |
| RES_CARR_FRQ_RATIO  | C67 - Resolver carrier frequency                                  | -3      | 3      | 0       |               | 1      |
| EN_PWM_VAR          | C68 - Enable PWM frequency variation                              | 0       | 2      | 0       |               | 1      |
| EN_TF2_SPD_REG      | C69 - Enable 2nd order filter on speed<br>regulator               | 0       | 1      | 0       |               | 1      |
| MOT_PRB_RES_THR_MUL | C70 - Motor NTC or PTC resistance<br>multiplication factor        | 0       | 1      | 0       |               | 1      |
| EN_BRAKE_R_PROT     | C71 - Enable Braking resistance protection                        | 0       | 2      | 0       |               | 1      |
| EN_SPD_FFW          | C72 - Enable speed feedforward                                    | 0       | 2      | 0       |               | 1      |
| EN_STO_ONLY_SIG     | C73 - Enable Safety STOP only like<br>signaling                   | 0       | 1      | 0       |               | 1      |
| EN_TIME_DEC_ENC     | C74 - Enable incremental encoder time decode                      | 0       | 1      | 0       |               | 1      |
| DIS_DEF_START_AUTO  | C75 - Disable Autotuning starting from<br>default values          | 0       | 1      | 0       |               | 1      |
| EN_INV_POS_DIR      | C76 - Invert positive cyclic versus                               | 0       | 1      | 0       |               | 1      |
| EN_SPD_REG_MEM_CORR | C77 - Enable PI speed gains compenstation                         | 0       | 1      | 0       |               | 1      |
| MOT_SPD_MAX_MUL     | C78 - Motor speed max multiplication<br>factor                    | 0       | 1      | 0       |               | 1      |
| EN_NOT_LI           | C79 - Enable negative logic for digital<br>inputs                 | 0       | 255    | 0       |               | 1      |
| EN_VF_CNTL          | C80 - Enable V/f control                                          | 0       | 1      | 0       |               | 1      |
| EN DB               | C81 - Enable dead zones                                           | 0       | 2      | 0       |               | 1      |
| VF_EN_STALL_ALL     | C82 - Enable stall alarm                                          | 0       | 1      | 1       |               | 1      |
| VF_EN_DCJ           | C83 - Enable dc brake                                             | 0       | 1      | 0       |               | 1      |
| VF_EN_SEARCH        | C84 - Enable search during motor rotation                         | 0       | 4      | 0       |               | 1      |
| VF_EN_OPEN_LOOP     | C85 - Enable open loop working state                              | 0       | 4      | 0       |               | 1      |
| EN_ENERGY_SAVE      | C86 - Enable energy saving                                        | 0       | 1      | 0       |               | 1      |
| VF_EN_BYPASS        | C87 - Enable flux angle bypass -<br>frequency input               | 0       | 1      | 0       |               | 1      |
| VF_EN_CHR_AUTOSET   | C88 - Calculate V/f characteristic nominal knee                   | 0       | 1      | 0       |               | 1      |
| DIS_MIN_VBUS        | C89 - Disable minimum power circuit<br>voltage with drive stopped | 0       | 1      | 0       |               | 1      |
| EN_POS_REG_SENS2    | C90 - Enable incremental position loop on second sensor           | 0       | 1      | 0       |               | 1      |
| EN_BRAKE_IN_STOP    | C91 - Enable DC braking also in stop                              | 0       | 1      | 0       |               | 1      |
| NOTCH DEEP          | C92 - Notch filter deep                                           | 0       | 1      | 0.1     |               | 100    |
| NOTCH_RID           | C93 - Notch filter reduction                                      | 0       | 1      | 1.0     |               | 100    |
| DRV_TH_MODEL        | C94 - Drive Thermal Model                                         | 0       | 2      | 0       |               | 1      |
| EN_AI1_4_20mA       | C95 - Enable Al1 4-20mA                                           | 0       | 1      | 0       |               | 1      |
| EN_AI2_4_20mA       | C96 - Enable Al2 4-20mA                                           | 0       | 1      | 0       |               | 1      |
| EN_AI3_4_20mA       | C97 - Enable AI3 4-20mA                                           | 0       | 1      | 0       |               | 1      |
| EN_BOOT             | C98 - Enable boot mode                                            | 0       | 1      | 0       |               | 1      |
| EN_AI1              | E00 - Enable analog reference value A.I.1                         | 0       | 1      | 0       |               | 1      |
| <br>EN_AI2          | E01 - Enable analog reference value A.I.2                         | 0       | 1      | 0       |               | 1      |
| EN_AI3              | E02 - Enable analog reference value A.I.3                         | 0       | 1      | 0       |               | 1      |
| AI1_SEL             | E03 - Meaning of analog input A.I.1                               | 0       | 7      | 0       |               | 1      |
| AI2_SEL             | E04 - Meaning of analog input A.I.2                               | 0       | 7      | 1       |               | 1      |
| AI3_SEL             | E05 - Meaning of analog input A.I.3                               | 0       | 7      | 2       |               | 1      |
| TF_TRQ_REF_AN       | E06 - Filter time constant for analog torque reference value      | 0.0     | 20.0   | 0       | ms            | 10     |
| EN_AI16             | E07 - Enable analog reference value                               | 0       | 1      | 0       |               | 1      |
| AI16_SEL            | A.I.16<br>E08 - Meaning of analog input A.I.16                    | 0       | 7      | 0       |               | 1      |
| PRC_SPD_TOT_AN_DZ   | E09 - Analog Speed/PID Error -Dead zone<br>amplitude              | 0.00    | 100.00 | 0       | % MOT_SPD_MAX |        |
| PRC_SPD_JOG         | E11 - Digital speed reference value                               | -100.00 | 100.00 | 0       | % MOT_SPD_MAX | 163.84 |
| EN_SPD_JOG          | (JOG1)<br>E12 - Enable jog speed reference                        | 0       | 1      | 0       |               | 1      |
| PRC_START_DG_POT    | E13 - Motor potentiometer starting speed                          | -100.0  | 100.0  |         | % MOT_SPD_MAX |        |
| EN_MEM_DG_POT       | E14 - Load final digital potentiometer<br>reference value         | 0       | 1      | 0       |               | 1      |
| PRC_MAX_REF_DG_POT  | E15 - CW motor potentiometer speed<br>reference value             | -105.02 | 105.02 | 105.02  | % MOT_SPD_MAX | 163.84 |

| Name                             | Description                                                                      | Min     | Max    | Default | UM              | Scale  |
|----------------------------------|----------------------------------------------------------------------------------|---------|--------|---------|-----------------|--------|
| PRC MIN REF DG POT               | E16 - CCW motor potentiometer speed                                              |         |        |         | % MOT_SPD_MAX   |        |
| DG POT RAMPS                     | reference value<br>E17 - Digital potentiometer acceleration                      | 0.3     | 1999.9 | 50      | % NICT_SFD_NIAA | 103.04 |
| EN_DG_POT                        | time<br>E18 - Enable motor potentiometer<br>reference value(A.I.4)               | 0       | 1      | 0       |                 | 1      |
| FRQ_IN_PPR_SEL                   | E20 - Encoder pulses per revolution                                              | 0       | 9      | 5       |                 | 1      |
| FRQ_IN_NUM                       | E21 - NUM - Frequency input slip ratio                                           | -16383  | 16383  | 100     |                 | 1      |
| FRQ_IN_DEN                       | E22 - DEN - Frequency input slip ratio                                           | 0       | 16383  | 100     |                 | 1      |
| EN_FRQ_REF                       | E22 BLIV Frequency speed reference<br>value                                      | 0       | 1      | 0       |                 | 1      |
| FRQ_REF_SEL                      | E24 - Frequency speed reference selection                                        | 0       | 2      | 0       |                 | 1      |
| TF_TIME_DEC_FRQ                  | E25 - Filter time constant of frequency<br>input decoded in time                 | 0.0     | 20.0   | 1.6     | ms              | 10     |
| KP_TIME_DEC_FRQ                  | E26 - Corrective factor for frequency input decoded in time                      | 0.0     | 200.0  | 100     |                 | 163.84 |
| SB_MOT_SPD_MAX                   | E27 - Second bank Max. operating speed                                           | 50      | 30000  | 3000    | rpm             | 1      |
| SB_SPD_REG_KP                    | E28 - Second bank KpV speed regulator<br>proportional gain                       | 0.1     | 400.0  | 6       | · · · · ·       | 10     |
| SB_SPD_REG_TI                    | E29 - Second bank TiV speed regulator<br>lead time constant                      | 0.1     | 3000.0 | 30      | ms              | 10     |
| SB_SPD_REG_TF                    | E30 - Second bank TfV speed regulator<br>(filter) time constant                  | 0.0     | 25.0   | 0.4     | ms              | 10     |
| SB_CW_ACC_TIME                   | E31 - Second bank CW acceleration time                                           | 0.01    | 199.99 | 10      | S               | 100    |
| SB_CW_DEC_TIME                   | E32 - Second bank CW deceleration time                                           | 0.01    | 199.99 | 10      | S               | 100    |
| SB_CCW_ACC_TIME                  | E33 - Second bank CCW acceleration time                                          | 0.01    | 199.99 | 10      | S               | 100    |
| SB_CCW_DEC_TIME                  | E34 - Second bank CCW deceleration time                                          | 0.01    | 199.99 | 10      | S               | 100    |
| SB_ON                            | E35 - Second bank active                                                         | 0       | 1      | 0       |                 | 1      |
| EN_LIN_RAMP                      | E36 - Enable linear ramp                                                         | 0       | 1      | 1       |                 | 1      |
| EN_INV_SPD_REF                   | E37 - Invert reference signal software                                           | 0       | 1      | 0       |                 | 1      |
| EN_I_CNTRL                       | E38 - Enable only current control                                                | 0       | 1      | 0       |                 | 1      |
| EN_POS_REG                       | E39 - Enable overlapped space loop                                               | 0       | 1      | 0       |                 | 1      |
| EN_POS_REG_MEM_CLR               | E40 - Enable overlapped space loop<br>memory clear in stop                       | 0       | 1      | 0       |                 | 1      |
| MUL_AI_IN_SEL                    | E41 - Multiplication factor selection                                            | 0       | 4      | 0       |                 | 1      |
| MUL_AI_OUT_SEL                   | E42 - Multiplication factor target                                               | 0       | 2      | 0       |                 | 1      |
| MUL_AI_MAX                       | E43 - Max analog input value for<br>multiplication factor                        | -180.00 | 180.00 | 100.0   | % A.I.          | 163.84 |
| MUL_AI_MIN                       | E44 - Min analog input value for<br>multiplication factor                        | -180.00 | 180.00 | 0.0     | % A.I.          | 163.84 |
| MUL_KCF_MAX                      | E45 - Multiplication factor with max analog<br>input (MUL_AI_MAX)                | -100.0  | 100.0  | 1.0     |                 | 100    |
| MUL_KCF_MIN                      | E46 - Multiplication factor with min analog<br>input (MUL_AI_MAX)                | -100.0  | 100.0  | -1.0    |                 | 100    |
| EN_FLDBUS_REF                    | E47 - Enable FIELD-BUS reference values                                          |         | 1      | 0       |                 | 1      |
| STR_MUL_AI                       | E48 - Storing input multilpicative factor                                        | 0       | 2      | 0       |                 | 1      |
| EN_I_FF                          | E49 - Enable feedforward torque reference<br>in speed control                    | 0       | 1      | 0       |                 | 1      |
| DIS_STOP_POS                     | E54 - Disable Stop in position when<br>incremental position loop is enabled      | 0       | 1      | 0       |                 | 1      |
| EN_STOP_POS                      | E55 - Enabling Stop in position                                                  | 0       | 2      | 0       |                 | 1      |
| STOP_POS_CMD<br>EN_STOP_POS_GBOX | E56 - Stop in position comand selection<br>E57 - Enabling Stop in position after | 0       | 1      | 0       |                 | 1      |
|                                  | gearbox                                                                          | 0       | 3      | 0       |                 | 1      |
| ZERO_TOP_SEL<br>PRC_SPD_INDEX    | E58 - Stop in position comand selection<br>E59 - Indexing speed reference value  | 0.00    | 100.00 | 2.0     | % MOT_SPD_MAX   |        |
| STOP_POS0                        | E60 - Target 0 Stop in position                                                  | 0.00    | 100.00 | 0       | % 360 degree    | 163.84 |
| STOP_POS1                        | E61 - Target 1 Stop in position                                                  | 0.00    | 100.00 | 0       | % 360 degree    | 163.84 |
| STOP_POS2                        | E62 - Target 2 Stop in position                                                  | 0.00    | 100.00 | 0       | % 360 degree    | 163.84 |
| STOP_POS3                        | E63 - Target 3 Stop in position                                                  | 0.00    | 100.00 | 0       | % 360 degree    | 163.84 |
| ANG_MOV                          | E64 - Angular movement Stop in position                                          | -50.00  | 50.00  | 0       | % 360 degree    | 163.84 |
| POS_WINDOW                       | E65 - Position Reached window                                                    | 0.00    | 50.00  | 0.15    | % 360 degree    | 163.84 |
| TIME_WINDOW                      | E66 - Time on Position Reached window                                            | 0       | 19999  | 10      | ms              | 1      |
| PRC_SPD_MIN_AUTO                 | E67 - Minimum speed for automatic stop                                           | 0.00    | 100.00 | 1.0     | % MOT_SPD_MAX   |        |
| SPD_MIN_HYST                     | E68 - Minimum speed hysteresis                                                   | 0.00    | 100.00 | 0.0     | % MOT_SPD_MAX   |        |
| GBOX_NUM                         | E69 - Gearbox NUM                                                                | 0       | 16384  | 100     |                 | 1      |
|                                  | E70 - Gearbox DEN                                                                | 0       | 16384  | 100     |                 | 1      |
| GBOX_DEN                         | LTU - Gealbox DLIN                                                               |         |        |         |                 |        |
| GBOX_DEN<br>EN_PID               | E71 - Enabling PID Control                                                       | 0       | 2      | 0       |                 | 1      |

| Name                             | Description                                                                          | Min         | Max             | Default    | UM                           | Scale           |
|----------------------------------|--------------------------------------------------------------------------------------|-------------|-----------------|------------|------------------------------|-----------------|
| SEL_SP_PID                       | E73 - PID Setpoint selection                                                         | 0           | 6               | 0          | OM                           | 1               |
| SEL_PV_PID                       | E74 - PID Process value selection                                                    | 0           | 6               | 1          |                              | 1               |
| KP_PID                           | E75 - KP proportional gain                                                           | -200.0      | 200.0           | 1.00       |                              | 163.84          |
|                                  | E76 - Filter time constant component P                                               |             |                 |            |                              |                 |
| TF_PID_KP                        | PID                                                                                  | 0.0         | 20.0            | 0.4        | ms                           | 10              |
| TI_PID                           | E77 - TI Integral time                                                               | 0           | 19999           | 0          | ms                           | 1               |
| TD_PID                           | E78 - TD Derivative time                                                             | 0           | 19999           | 0          | ms                           | 1               |
| LMN_MIN_OUT_PID                  | E79 - Limit Min value of output PID                                                  | -200.0      | 200.0           | -100.0     | %                            | 163.84          |
| LMN_MAX_OUT_PID                  | E80 - Limit Max value of output PID                                                  | -200.0      | 200.0           | 100.0      | %                            | 163.84          |
| EN_REF_PID                       | E81 - Enabling PID Reference                                                         | 0           | 1               | 0          |                              | 1               |
| SEL_OUT_PID                      | E82 - PID Output selection                                                           | 0           | 7               | 0          | 0/                           | 1               |
| OVR_LMN_I                        | E83 - Override Integral Part of PID                                                  | -200.0      | 200.0<br>2      | 0.0        | %                            | 163.84          |
| EN_PWM_SYNC                      | E87 - Enable PWM synchronization                                                     | 0<br>-175.0 | 2<br>175.0      | 0          | dograda                      | 1<br>10         |
| PWM_SYNC_PHASE<br>EN_HLD_BRAKE   | E88 - PWM synchronization phase<br>E89 - Enable Motor Holding brake                  | -175.0      | 1/5.0           | 0          | degrees                      | 10              |
|                                  | E90 - Motor holding brake disable delay at                                           | 0           | 1               | 0          |                              | 1               |
| HLD_BRAKE_DIS_DLY                | start                                                                                | 0           | 19999           | 0          | ms                           | 1               |
| HLD_BRAKE_EN_DLY                 | E91 - Motor holding brake enable delay at stop                                       | 0           | 19999           | 0          | ms                           | 1               |
| EN_STOP_POS_AUTOSET              | E92 - Enable autoset current position as<br>stop in position target                  | 0           | 1               | 0          |                              | 1               |
| TEMP_ON_CONV_FANS                | E93 - Switch-on temperature of converter fans                                        | 30          | 80              | 60         | °C                           | 1               |
| DRV_TEMP_TH_MODEL                | Radiator temperature used by Thermal<br>Model                                        |             |                 | 0          | °C                           | 100             |
| DRV_I_CONN_TH_MODEL              | Drive inner connection limit                                                         |             | <u> </u>        | 0          | %<br>DRV_I_CONN_MAX          | 100             |
|                                  | Fieldhus an ead reference                                                            | 100.00      | 100.00          | 0          |                              | 100.04          |
| PRC_FLD_SPD_REF<br>PRC_FLD_T_MAX | Fieldbus speed reference<br>Fieldbus maximum torque reference                        |             | 100.00          | 0          | % MOT_SPD_MAX<br>% MOT_T_NOM | 163.84<br>40.96 |
| PRC_FLD_T_REF                    | Fieldbus torque reference                                                            |             | 400.00          | 0          | % MOT_T_NOM                  | 40.96           |
| OFFSET_AI1_TDE                   | Factory corrective offset for analog                                                 | -400.00     | 100.0           | 0          | %                            | 163.84          |
| OFFSET_AI2_TDE                   | reference 1 (AI1)<br>Factory corrective offset for analog                            | -100.0      | 100.0           | 0          | %                            | 163.84          |
| OFFSET_AI3_TDE                   | reference 2 (Al2)<br>Factory corrective offset for analog                            | -100.0      | 100.0           | 0          | %                            | 163.84          |
|                                  | reference 3 (AI3)                                                                    |             |                 | -          |                              |                 |
| KP_DCBUS_TDE                     | Factory corrective factor for Bus voltage<br>Factory multiplication factor for motor | 0.0         | 200.0<br>200.00 | 100<br>100 | %                            | 10<br>163.84    |
|                                  | PTC/NTC/KTY84 analog reference value<br>Factory multiplication factor for radiator   |             |                 |            |                              |                 |
| KP_DRV_THERM_PRB_TDE             | PTC/NTC analog reference value<br>D00 - Software version                             | 0.00        | 200.00          | 100<br>0   |                              | 163.84<br>256   |
| ACTV POW                         | D01 - Active power delivered                                                         |             |                 | 0          | kW                           | 16              |
| PRC_TOT_APP_SPD_REF              | D02 - Speed reference value before ramp                                              | -100        | 100             | 0          | % MOT_SPD_MAX                | 163.84          |
| PRC_END_SPD_REF                  | D03 - Speed reference value after ramp                                               | -100        | 100             | 0          | % MOT_SPD_MAX                | 163.84          |
| PRC_MOT_SPD                      | D04 - Speed reading                                                                  | -100        | 100             | 0          | % MOT SPD MAX                | 163.84          |
| PRC_T_REF                        | D05 - Torque request                                                                 | -100        | 100             | 0          | % MOT_T_NOM                  | 40.96           |
| PRC_IQ_REF                       | D07 - Request torque current lq rif                                                  | -100        | 100             | 0          | % DRV_I_NOM                  | 40.96           |
| PRC_ID_REF                       | D08 - Request magnetizing current Id rif                                             | -100        | 100             | 0          | % DRV_I_NOM                  | 40.96           |
| V_REF                            | D09 - Voltage reference value at max. rev.                                           | -100        | 100             | 0          | % MOT_V_NOM                  | 40.96           |
| PRC_APP_T_REF                    | D10 - Torque reference value (application generated)                                 | -100        | 100             | 0          | % MOT_T_NOM                  | 40.96           |
| MOT_I                            | D11 - Current module                                                                 |             |                 | 0          | A rms                        | 16              |
| REF_FRQ_IN                       | D12 - Frequency in input                                                             |             |                 | 0          | KHz                          | 16              |
| EL_FRQ                           | D13 - Rotor flux frequency                                                           |             |                 | 0          | Hz                           | 16              |
| PRC_APP_FRQ_SPD_REF              | D14 - Frequency speed reference value<br>(application generated)                     | -100        | 100             | 0          | % MOT_SPD_MAX                | 163.84          |
| PRC_IQ                           | D15 - Current torque component                                                       | -100        | 100             | 0          | % DRV_I_NOM                  | 40.96           |
| PRC_ID                           | D16 - Current magnetizing component                                                  | -100        | 100             | 0          | % DRV_I_NOM                  | 40.96           |
| MOT_V                            | D17 - Stator voltage reference value module                                          |             |                 | 0          | V rms                        | 16              |
| PRC_MOT_V                        | D18 - Stator voltage reference value<br>module                                       | -100        | 100             | 0          | % MOT_V_NOM                  | 40.96           |
| MOD_INDEX                        | D19 - Modulation index                                                               | -100        | 100             | 0          |                              | 40.96           |
| PRC_VQ_REF                       | D20 - Vq rif                                                                         | -100        | 100             | 0          | % MOT_V_NOM                  | 40.96           |
| MOT_SPD                          | D21 - Motor rotation speed                                                           |             | -               | 0          | rpm                          | 1               |
| PRC_VD_REF                       | D22 - Vd rif                                                                         | -100        | 100             | 0          | % MOT_V_NOM                  | 40.96           |
| PRC_RES_AMPL                     | D23 - Amplitude Resolver Signals                                                     | 0           | 800             | 0          | % ALL_THR                    | 40.96           |
| DC_BUS                           | D24 - Bus voltage                                                                    |             |                 | 0          | V                            | 16              |
| DRV_TEMP                         | D25 - Radiator temperature reading                                                   |             |                 | 0          | °C                           | 16              |
| MOT_TEMP                         | D26 - Motor temperature                                                              |             |                 | 0          | °C                           | 16              |

| Name                 | Description                                                                 | Min    | Max   | Default | UM              | Scale  |
|----------------------|-----------------------------------------------------------------------------|--------|-------|---------|-----------------|--------|
| MOT FLX              | D27 - Motor Flux                                                            |        |       | 0       | % MOT_FLX_NOM   | 40.96  |
| PRC DRV I THERM      | D28 - Motor thermal current                                                 | -100   | 100   | 0       | % soglia All    | 40.96  |
| PRC_DRV_I_MAX        | D29 - Current limit                                                         | -100   | 100   | 0       | % DRV_I_NOM     | 40.96  |
| PRC_DRV_T_MAX        | D30 - Maximum torque                                                        | -100   | 100   | 0       | % MOT_T_NOM     | 40.96  |
| PRC_DRV_I_T_MAX      | D31 - Maximum torque by current limit                                       | -100   | 100   | 0       | % MOT_T_NOM     | 40.96  |
| PRC_APP_T_MAX        | D32 - Maximum torque limit by application                                   | -100   | 100   | 0       | % MOT_T_NOM     | 40.96  |
| PRC_APP_SPD_REF      | D33 - Speed reference (application                                          | -100   | 100   | 0       | % MOT_SPD_MAX   | 163.84 |
| FRU_AFF_OFD_REF      | generated)                                                                  | -100   | 100   | 0       | % WOT_SED_WAX   |        |
| SOFT_START_STATE     | D34 - Power Soft Start state                                                |        |       | 8       |                 | 1      |
| PRC_MOT_T            | D35 - Actual torque produced                                                | -400   | 400   | 0       | % MOT_T_NOM     | 40.96  |
| MOT_TURN_POS         | D36 - Absolute mechanical position (on<br>current revolution)               |        |       | 0       | ±16384          | 1      |
| MOT_N_TURN           | D37 - Number of revolutions                                                 |        |       | 0       |                 | 1      |
| OFFSET_SINCOS_ENC    | D38 - Compensation Sin/Cos<br>analog/digital term                           |        |       | 0       | pulses          | 1      |
| SENSOR_FRQ_IN        | D39 - Input frequency                                                       |        |       | 0       | kHz             | 16     |
| REG_CARD_TEMP        | D40 - Regulation card temperature                                           |        |       | 0       | °C              | 16     |
| MOT_PRB_RES          | D41 - Thermal probe resistance                                              |        |       | 0       | KOhm            | 16     |
| Al1                  | D42 - Analog Input Al1                                                      | -100   | 100   | 0       | %               | 40.96  |
| AI2                  | D43 - Analog Input Al2                                                      | -100   | 100   | 0       | %               | 40.96  |
| AI3                  | D44 - Analog Input Al3                                                      | -100   | 100   | 0       | %               | 40.96  |
| IGBT_J_TEMP          | D45 - IGBT junction temperature                                             |        |       | 0       | °C              | 16     |
| IGBT_J_TEMP_MARGIN   | D46 - IGBT junction temperature margin<br>with its limit                    |        |       | 0       | °C              | 16     |
| CPLD_FW_REV          | D47 - CPLD software version                                                 |        |       | 0       |                 | 1      |
| PRC_APP_T_MIN        | D48 - Minimum torque limit by application                                   | -100   | 100   | 0       | % MOT_T_NOM     | 40.96  |
| WORK_HOURS           | D49 - Work Hours                                                            |        |       | 0       | hours           | 1      |
| SENS2_SPD            | D51 - Second sensor rotation speed                                          |        |       | 0       | rpm             | 1      |
| SENS2_TURN_POS       | D52 - Second sensor Absolute mechanical<br>position (on current revolution) |        |       | 0       | 16384           | 1      |
| SENS2_N_TURN         | D53 - Second sensor Number of<br>revolutions                                |        |       | 0       | 16384           | 1      |
| SENS2_FRQ_IN         | D54 - Second sensor Frequency input                                         |        |       | 0       | KHz             | 16     |
| SENS1_ZERO_TOP       | D55 - Sensor1 Zero Top                                                      |        |       | 0       | pulses          | 1      |
| SENS2_ZERO_TOP       | D56 - Sensor2 Zero Top                                                      |        |       | 0       | pulses          | 1      |
| PRC_SPD_REF_MAX      | D57 - Max positive speed ref                                                |        |       | 0       | % MOT_SPD_MAX   | 163.84 |
| PRC_SPD_REF_MIN      | D58 - Max negative spd_ref                                                  |        |       | 0       | % MOT_SPD_MAX   | 163.84 |
| SERIAL_NUMBER        | D59 - Drive Serial Number                                                   |        |       | 0       |                 | 1      |
| FLD_CARD             | D60 - Fieldbus Card                                                         |        |       | 0       |                 | 1      |
| APPL_REV             | D61 - Application Revision                                                  |        |       | 0       |                 | 163.84 |
| HW_SENSOR2           | D62 - Sensor2 presence                                                      |        |       | 0       |                 | 1      |
| HW_SENSOR1           | D63 - Sensor1 presence                                                      |        |       | 0       |                 | 1      |
| REF_AI1              | D64 - Reference from Analog Input Al1                                       | -100   | 100   | 0       | %               | 40.96  |
| REF_AI2              | D65 - Reference from Analog Input Al2                                       | -100   | 100   | 0       | %               | 40.96  |
| REF_AI3              | D66 - Reference from Analog Input AI3                                       | -100   | 100   | 0       | %               | 40.96  |
| PRC_SPD_REF_DG_POT   | D67 - Digital Potentiometer Speed<br>reference                              | -100   | 100   | 0       | % MOT_SPD_MAX   | 163.84 |
| PRC_T_REF_AN         | D68 - Analog Torque reference from<br>Application                           | -400   | 400   | 0       | % MOT_T_NOM     | 40.96  |
| PRC_T_REF_FLDBUS     | D69 - Fieldbus Torque reference                                             | -400   | 400   | 0       | % MOT_T_NOM     | 40.96  |
| PRC_T_MAX_AN_POS     | D70 - Analog Positive Torque Max from<br>Application                        | -400   | 400   | 0       | % MOT_T_NOM     | 40.96  |
| PRC_T_MAX_FLDBUS     | D71 - Fieldbus Torque Max reference                                         | -400   | 400   | 0       | % MOT_T_NOM     | 40.96  |
| PRC_SPD_TOT_AN       | D72 - Speed reference from Al1 + Al2 +                                      | -100   | 100   | 0       | % MOT SPD MAX   | 163.84 |
|                      | AI3 + AI16                                                                  |        |       |         |                 |        |
| MUL_KP               | D73 - Multiplication factor                                                 | -100.0 | 100.0 | 0       | N MOT ODD       | 16     |
| PRC_SPD_REF_AN       | D74 - Speed reference                                                       | -100   | 100   | 0       | % MOT_SPD_MAX   | 163.84 |
| PRC_SPD_REF_FLDBUS   | D75 - Fieldbus Speed reference                                              | -100   | 100   | 0       | % MOT_SPD_MAX   | 163.84 |
| PRC_SPD_REF_JOG      | D76 - Jog Speed reference                                                   | -100   | 100   | 0       | % MOT_SPD_MAX   | 163.84 |
| PRC_SPD_REF_TIME_DEC | D77 - Time Decode Frequency input<br>Speed reference                        | -100   | 100   | 0       | % MOT_SPD_MAX   | 163.84 |
|                      | D78 - Fieldbus Speed Reference in Pulses                                    |        |       | 0       | Pulses per Tpwm | 1      |
| REF_AI16             | D79 - Reference from analog Input AI16                                      |        |       |         | %               | 40.96  |
| PRC_T_MAX_AN_NEG     | D80 - Analog Negative Torque Max from<br>Application                        | -400   | 400   | 0       | % MOT_T_NOM     | 40.96  |
| PWM_SYNC_DELAY       | D81 - PWM SYNC delay                                                        | -400   | 400   | 0       | us              | 16     |
| PRC_SPD_MAX_AN_POS   | D82 - Analog Positive Speed Max from<br>Application                         | -200   | 200   | 0       | % MOT_SPD_NOM   | 40.96  |
| PRC_SPD_MAX_AN_NEG   | D83 - Analog Negative Speed Max from<br>Application                         | -200   | 200   | 0       | % MOT_SPD_NOM   | 40.96  |

| Name                                                     | Description                                                                                   | Min          | Max          | Default | UM         | Scale  |
|----------------------------------------------------------|-----------------------------------------------------------------------------------------------|--------------|--------------|---------|------------|--------|
| ACT_SP_PID                                               | D85 - Actual Setpoint PID                                                                     |              |              |         | %          | 163.84 |
| ACT_PV_PID                                               | D86 - Actual Feed-back PID                                                                    |              |              |         | %          | 163.84 |
| ACT_COM_P_PID                                            | D87 - Actual Componente P of PID                                                              |              |              |         | %          | 163.84 |
| ACT_COM_I_PID                                            | D88 - Actual Componente I of PID                                                              |              |              |         | %          | 163.84 |
| ACT_COM_D_PID                                            | D89 - Actual Componente D of PID                                                              |              |              |         | %          | 163.84 |
|                                                          | D99 - Actual Errore SP-PV of PID                                                              |              |              |         | %          | 163.84 |
| ACT_ERR_PID                                              |                                                                                               |              |              |         |            |        |
| ACT_OUT_PID                                              | D91 - Actual Output PID                                                                       | 0            |              | 0       | %          | 163.84 |
| EN_SENSOR2_TUNE                                          | U00 - Enable sensor2 auto-tuning                                                              | 0            | 1            | 0       |            | 1      |
| EN_TEST_SPD                                              | U01 - Enable test of start-up time                                                            | 0            | 2            | 0       |            | 1      |
| SPD_REG_SETTING                                          | U02 - Speed regulator autosetting                                                             | 0            | 4            | 0       |            | 1      |
| MAPPING_CONFIG                                           | U03 - Select the mapping configuration                                                        | 0            | 32767        | 0       | Hex        | 1      |
| EN_SENSOR_TUNE                                           | U04 - Enable sensor auto-tuning                                                               | 0            | 2            | 0       |            | 1      |
| EN_START_UP_APPL                                         | U05 - Enable Quick Start Application                                                          | 0            | 1            | 0       |            | 1      |
| START_UP_SPD_SEL                                         | U06 - Quick Start Application Speed<br>Reference Selection                                    | 0            | 4            | 0       |            | 1      |
| START_UP_RUN_SEL                                         | U07 - Quick Start Application Run<br>command Input Selection                                  | 0            | 8            | 4       | L          | 1      |
| START_UP_EN_REF                                          | U08 - Quick Start Application Enable<br>Reference                                             | 0            | 1            | 1       |            | 1      |
| START_UP_EN_LIN_RAMP                                     | U09 - Quick Start Application Linear<br>Ramps Enable                                          | 0            | 1            | 1       |            | 1      |
| EN_I_VECTOR                                              | U10 - Enable Current Vector for Power<br>Part Test                                            | 0            | 1            | 0       |            | 1      |
| I_VECTOR_FREQ                                            | U11 - Current Vector frequency for Power<br>Part Test                                         | 0            | 200          | 50      | Hz         | 1      |
| NODE_SLAVE_ADDR                                          | F00 - Slave address                                                                           | 0            | 255          | 0       |            | 1      |
| NODE_BAUD_RATE                                           | F01 - Node baudrate                                                                           | 0000         | FFFF         | 0000    | HEX        |        |
| DATA_CONSISTANCE                                         | F02 - Data consistence                                                                        | 0            | 1            | 0       |            |        |
| EN_ACYCLIC_DATA                                          | F03 - Enable acyclic data                                                                     | 0            | 1            | 1       |            |        |
| EN_BIG_ENDIAN                                            | F04 - Most significant bytes in multi-byte                                                    | 0            | 1            | 1       |            |        |
| PDP_SETUP_DATA                                           | data types<br>F05 - Old profibus DP setup data                                                | 0000         | F            | 0000    | HEX        |        |
| FLDB_ERROR_CODE                                          | F06 - Fieldbus error code                                                                     | 0000         | F            |         | HEX        |        |
| FLDB_STATE                                               | F07 - Fieldbus state                                                                          | 0000         | F            |         | HEX        |        |
| IP_ADDR_00                                               | F08 - Anybus IP Address 00                                                                    | 0            | 255          | 192     |            |        |
| IP_ADDR_01                                               | F09 - Anybus IP Address 01                                                                    | 0            | 255          | 168     |            | -      |
| IP_ADDR_02                                               | F10 - Anybus IP Address 02                                                                    | 0            | 255          | 0       |            |        |
| IP_ADDR_03                                               | F11 - Anybus IP Address 02                                                                    | 0            | 255          | 0       |            | -      |
|                                                          | ,                                                                                             | 0            | 255          | -       |            |        |
| SUBNET_MASK_00                                           | F12 - Anybus Subnet Mask 00                                                                   |              |              | 255     |            |        |
| SUBNET_MASK_01                                           | F13 - Anybus Subnet Mask 01                                                                   | 0            | 255          | 255     |            |        |
| SUBNET_MASK_02                                           | F14 - Anybus Subnet Mask 02                                                                   | 0            | 255          | 255     |            |        |
| SUBNET_MASK_03                                           | F15 - Anybus Subnet Mask 03                                                                   | 0            | 255          | 0       |            |        |
| GATEWAY_00                                               | F16 - Anybus Gateway 00                                                                       | 0            | 255          | 0       |            |        |
| GATEWAY_01                                               | F17 - Anybus Gateway 01                                                                       | 0            | 255          | 0       |            |        |
| GATEWAY_02                                               | F18 - Anybus Gateway 02                                                                       | 0            | 255          | 0       |            |        |
| GATEWAY_03                                               | F19 - Anybus Gateway 03                                                                       | 0            | 255          | 0       |            |        |
| DHCP                                                     | F20 - Anybus DHCP                                                                             | 0            | 1            | 1       |            |        |
| ANYBUS_EN                                                | F21 - Anybus module enabled                                                                   | 0000         | FFFF         |         | HEX        |        |
| ANYBUS_STATE                                             | F22 - Anybus module state                                                                     | 0000         | FFFF         |         | HEX        |        |
| MAP_ERROR_CODE                                           | F23 - Mapping Error Code                                                                      | 0000         | FFFF         | 0000    | HEX        |        |
| MAP_ERROR_OBJ                                            | F24 - Mapping Error Object                                                                    | 0000         | FFFF         | 0000    | HEX        |        |
| RX0_INDEX                                                | F25 - Receive Object0 Index                                                                   | 0000         | FFFF         | 0000    | HEX        |        |
| RX0_SUB_INDEX                                            | F26 - Receive Object0 Sub-Index                                                               | 0000         | FFFF         | 0000    | HEX        |        |
| RX1_INDEX                                                | F27 - Receive Object1 Index                                                                   | 0000         | FFFF         | 0000    | HEX        |        |
| RX1_SUB_INDEX                                            | F28 - Receive Object1 Sub-Index                                                               | 0000         | FFFF         | 0000    | HEX        |        |
| RX2_INDEX                                                | F29 - Receive Object2 Index                                                                   | 0000         | FFFF         | 0000    | HEX        |        |
| RX2_SUB_INDEX                                            | F30 - Receive Object2 Sub-Index                                                               | 0000         | FFFF         | 0000    | HEX        |        |
| RX3_INDEX                                                | F31 - Receive Object3 Index                                                                   | 0000         | FFFF         | 0000    | HEX        |        |
| RX3_SUB_INDEX                                            | F32 - Receive Object3 Sub-Index                                                               | 0000         | FFFF         | 0000    | HEX        | 1      |
| RX4_INDEX                                                | F33 - Receive Object4 Index                                                                   | 0000         | FFFF         | 0000    | HEX        | 1      |
| RX4_SUB_INDEX                                            | F34 - Receive Object4 Sub-Index                                                               | 0000         | FFFF         | 0000    | HEX        | 1      |
| RX5_INDEX                                                | F35 - Receive Object5 Index                                                                   | 0000         | FFFF         | 0000    | HEX        | 1      |
|                                                          | F36 - Receive Object5 Sub-Index                                                               | 0000         | FFFF         | 0000    | HEX        | 1      |
|                                                          |                                                                                               |              |              |         |            |        |
| RX5_SUB_INDEX                                            |                                                                                               | 0000         |              | 0000    |            |        |
| RX5_SUB_INDEX<br>RX6_INDEX                               | F37 - Receive Object6 Index                                                                   | 0000         | FFFF         | 0000    | HEX        |        |
| RX5_SUB_INDEX<br>RX6_INDEX<br>RX6_SUB_INDEX              | F37 - Receive Object6 Index<br>F38 - Receive Object6 Sub-Index                                | 0000         | FFFF         | 0000    | HEX        |        |
| RX5_SUB_INDEX<br>RX6_INDEX<br>RX6_SUB_INDEX<br>RX7_INDEX | F37 - Receive Object6 Index<br>F38 - Receive Object6 Sub-Index<br>F39 - Receive Object7 Index | 0000<br>0000 | FFFF<br>FFFF | 0000    | HEX<br>HEX |        |
| RX5_SUB_INDEX<br>RX6_INDEX<br>RX6_SUB_INDEX              | F37 - Receive Object6 Index<br>F38 - Receive Object6 Sub-Index                                | 0000         | FFFF         | 0000    | HEX        |        |

| Name          | Description                      | Min  | Max  | Default | UM  | Scale |
|---------------|----------------------------------|------|------|---------|-----|-------|
| RX9_INDEX     | F43 - Receive Object9 Index      | 0000 | FFFF | 0000    | HEX |       |
| RX9_SUB_INDEX | F44 - Receive Object9 Sub-Index  | 0000 | FFFF | 0000    | HEX |       |
| TX0_INDEX     | F45 - Transmit Object0 Index     | 0000 | FFFF | 0000    | HEX |       |
| TX0_SUB_INDEX | F46 - Transmit Object0 Sub-Index | 0000 | FFFF | 0000    | HEX |       |
| TX1_INDEX     | F47 - Transmit Object1 Index     | 0000 | FFFF | 0000    | HEX |       |
| TX1_SUB_INDEX | F48 - Transmit Object1 Sub-Index | 0000 | FFFF | 0000    | HEX |       |
| TX2_INDEX     | F49 - Transmit Object2 Index     | 0000 | FFFF | 0000    | HEX |       |
| TX2_SUB_INDEX | F50 - Transmit Object2 Sub-Index | 0000 | FFFF | 0000    | HEX |       |
| TX3_INDEX     | F51 - Transmit Object3 Index     | 0000 | FFFF | 0000    | HEX |       |
| TX3_SUB_INDEX | F52 - Transmit Object3 Sub-Index | 0000 | FFFF | 0000    | HEX |       |
| TX4_INDEX     | F53 - Transmit Object4 Index     | 0000 | FFFF | 0000    | HEX |       |
| TX4_SUB_INDEX | F54 - Transmit Object4 Sub-Index | 0000 | FFFF | 0000    | HEX |       |
| TX5_INDEX     | F55 - Transmit Object5 Index     | 0000 | FFFF | 0000    | HEX |       |
| TX5_SUB_INDEX | F56 - Transmit Object5 Sub-Index | 0000 | FFFF | 0000    | HEX |       |
| TX6_INDEX     | F57 - Transmit Object6 Index     | 0000 | FFFF | 0000    | HEX |       |
| TX6_SUB_INDEX | F58 - Transmit Object6 Sub-Index | 0000 | FFFF | 0000    | HEX |       |
| TX7_INDEX     | F59 - Transmit Object7 Index     | 0000 | FFFF | 0000    | HEX |       |
| TX7_SUB_INDEX | F60 - Transmit Object7 Sub-Index | 0000 | FFFF | 0000    | HEX |       |
| TX8_INDEX     | F61 - Transmit Object8 Index     | 0000 | FFFF | 0000    | HEX |       |
| TX8_SUB_INDEX | F62 - Transmit Object8 Sub-Index | 0000 | FFFF | 0000    | HEX |       |
| TX9_INDEX     | F63 - Transmit Object9 Index     | 0000 | FFFF | 0000    | HEX |       |
| TX9_SUB_INDEX | F64 - Transmit Object9 Sub-Index | 0000 | FFFF | 0000    | HEX |       |

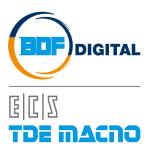

Via dell'Oreficeria, 41 36100 Vicenza - Italy Tel +39 0444 343555 Fax +39 0444 343509 www.bdfdigital.com